**www.pcworld.ru** № 3 Март 2012

N

Журнал для пользователей персональных компьютеров

**КИТАЙСКИЕ** 

**ПЛАНШЕТНЫЕ** 

КОМПЬЮТЕРЫ

Wopad,

 $\begin{pmatrix} 1 \\ 1 \end{pmatrix}$ 

и другие

aPad iRobot,

Ainol, Renesas

**Розыгрыш 93** 

**ОБЛАЧНЫЕ** СЕРВИСЫ

Между прогнозами и реальностью

Google

Электронные книги Тестируем восемь новых моделей

dal

**38**

# **30** ИН в кармане

Внешние аккумуляторы для всех видов мобильных<br>устройств

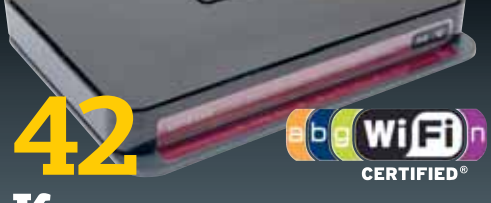

#### Кристально чистый Wi-Fi

Изучаем роутеры с поддержкой диапазона 5 ГГц

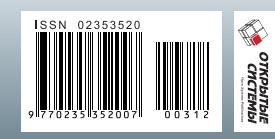

Цифровые подарки к 8 Марта Важно не только внимание демократии

ИТ на страже

За честные

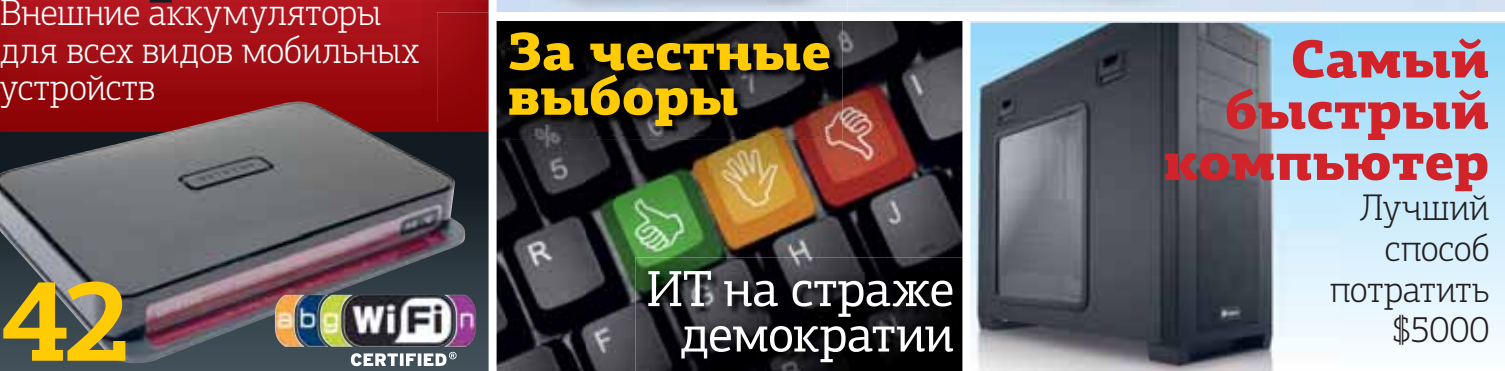

дистрибутивов

Какой Linux лучше Сравниваем новые версии

компьютер Лучший способ потратить \$5000

# НЕ ЭКОНОМЬТЕ НА ПРИНТЕРЕ, ЭКОНОМЬТЕ НА РАСХОДНЫХ МАТЕРИАЛАХ.

**КҮОСЕRА. НАДЕЖНОСТЬ, КОТОРАЯ ОКУПАЕТСЯ.** 

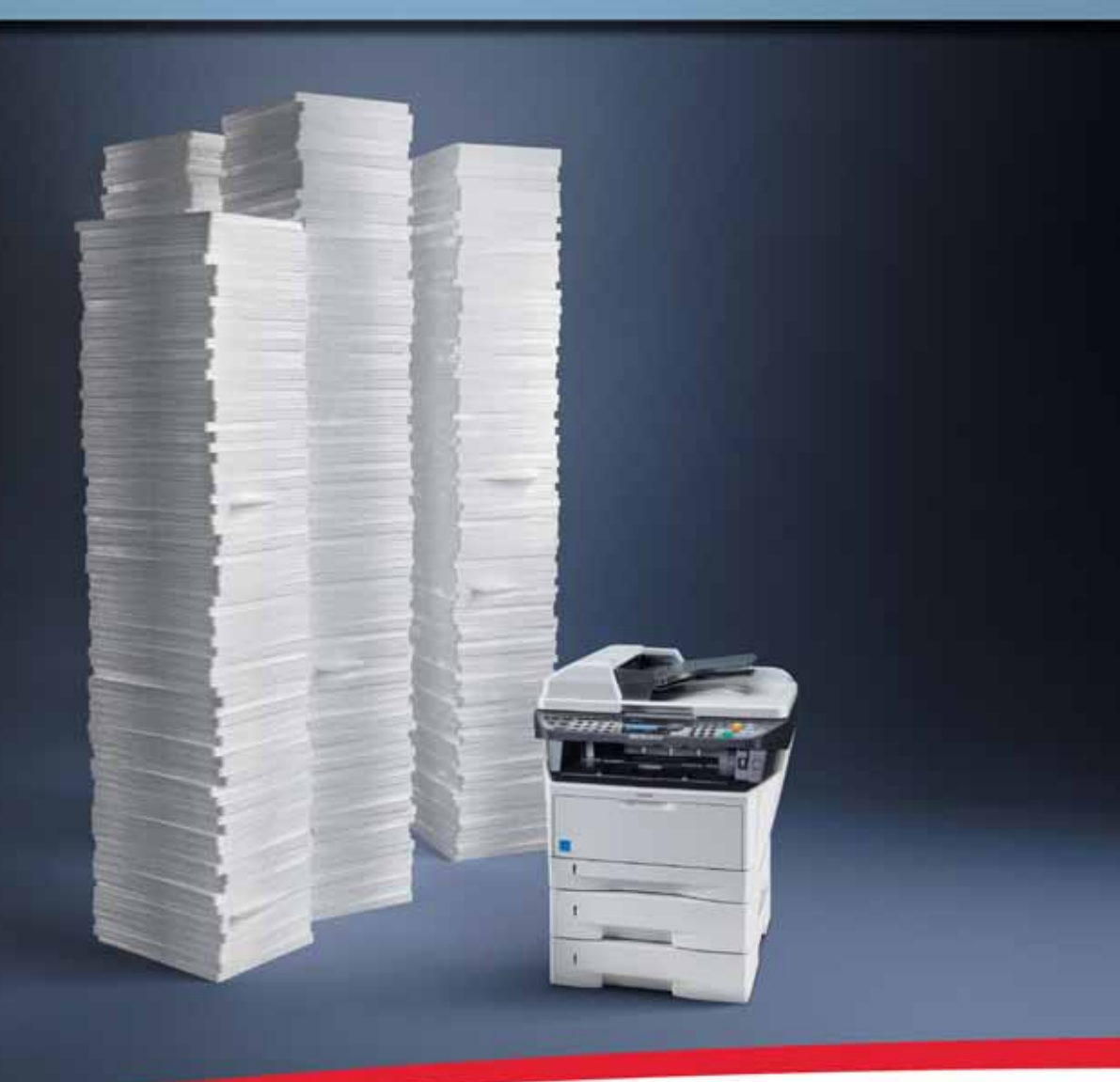

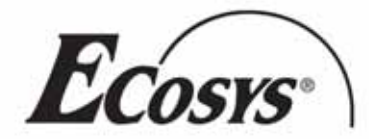

Как и все МФУ компании КҮОСЕRА, модель FS-1135MFP обладает не только исключительной надежностью, но и необычайно низкой общей стоимостью владения. Зачем экономить один раз, если можно экономить с каждой страницей?

#### Экономьте с каждой распечатанной страницей:

- Высокая скорость при низкой себестоимости печати до 35 страниц формата А4 в минуту ⋗
- ▶ Низкие затраты на тонер благодаря технологии ECOSYS
- ▶ Автоматический режим отключения, сокращающий энергопотребление

#### **КҮОСЕRА. ВЫ МОЖЕТЕ НА НАС ПОЛОЖИТЬСЯ.**

КИОСЕРА МИТА Рус - Телефон +7 (495) 741 00 04 - www.kyoceramita.ru Корпорация KYOCERA MITA - www.kyoceramita.com

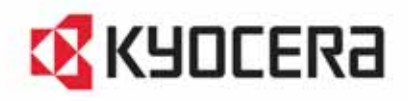

#### **СЛОВО РЕДАКТОРА**

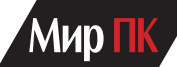

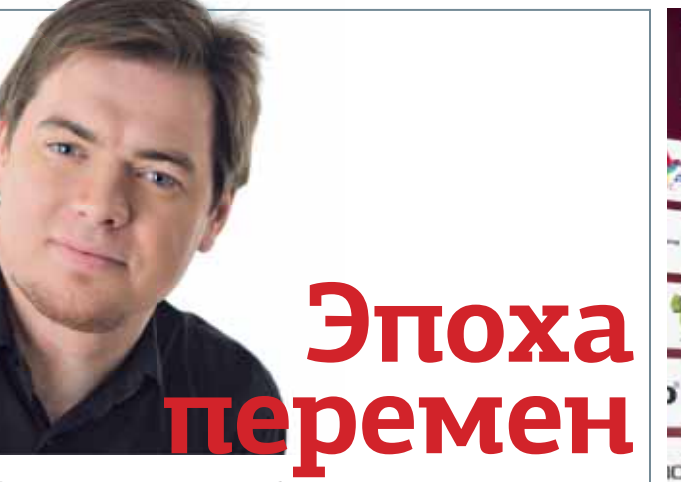

Прошлое «слово» не зря было на несколько непривычную тему. Но я уже знал, что ухожу, и решил поделиться мечтами напоследок. Этот номер — совместный с новым главным редактором журнала «Мир ПК» Сергеем Вильяновым. И он принял первое руководящее решение: колонок должно быть две. С удовольствием соглашаюсь.

Не понимаю, почему Конфуций считал проклятием жить во время перемен. Наверное, у него просто не было времени развить свою мысль. Или дощечек не хватило записать полную версию. Конечно, пережить народную революцию и врагу-то не всегда пожелаешь, но ведь есть и приятные изменения в нашей жизни. Родина вышеупомянутого мудреца превратилась в одну громадную фабрику по выпуску новейших устройств ИТ-индустрии. Той самой, которая и родилась, и развивается благодаря постоянным нововведениям. В такую эпоху перемен я рад жить.

Когда я учился в университете, то торопился как можно быстрее заняться научными исследованиями. Не покидало чувство, что научно-технический прогресс выдыхается и вотвот выйдет на плато: давно успели изобрести атомные бомбы и электростанции, запустить космические ракеты и даже создать пассажирские сверхзвуковые самолеты. На самом деле, просто тяжело оценить развитие отрасли на коротком отрезке времени. В науке сейчас назревает колоссальный скачок в развитии, например будет подтверждена или даже опровергнута «Стандартная модель», объясняющая, как устроен наш мир на уровне частиц. Во Вселенной открывают новые планеты. Да и в быт простого человека, будто преодолев какой-то барьер, хлынули изобретения — от светодиодных лампочек до всевозможной электроники. Писать про ИТ-технику показалось мне столь же увлекательным, как и ставить научные эксперименты. Там я исследовал, как устроен природный объект. Здесь узнавал, на что способны творения рук человеческих.

В «Мир ПК» я пришел в 2000 г., работал в ИТ и до прихода в журнал, уходил из него, чтобы вернуться, но в любом случае именно в общении с читателями и коллективом журнала «Мир ПК» сформировался мой стиль работы. Вспоминается еще одно изобретение китайцев — 12-летний годовой цикл. Виток спирали совершил полный оборот. Пора выходить на новую высоту. Мне жаль расставаться с коллективом, но с коллегами я смогу еще встретиться вне работы. Спасибо читателям, если пожелаете, легко найдете меня в ЖЖ и «ВКонтакте».

Желаю процветания журналу «Мир ПК» и интернет-ресурсам www.pcworld.ru и www.dgl.ru! Читателям — новых целей и новых достижений!

> **Искренне ваш Александр Баулин**

Читайте колонку главного редактора на с. 96

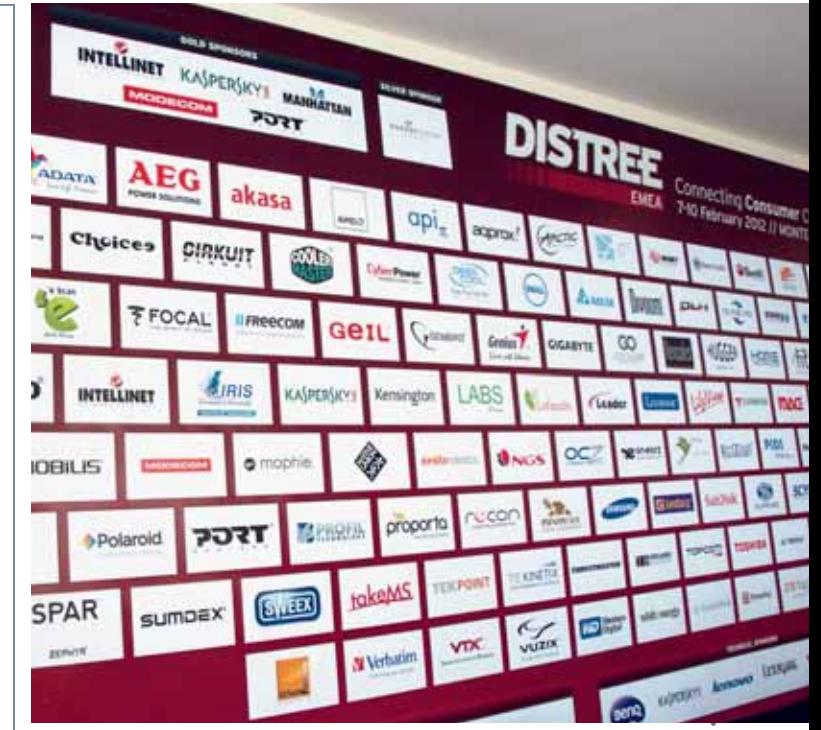

# **Волшебное зеркало индустрии**

С 7 по 10 февраля в Монако прошла десятая конференция Distree EMEA. Задуманная как место встречи ИТ-вендоров и ведущих дистрибьюторов из Европы, СНГ и Ближнего Востока, она год от года собирает все больше участников. В этом году их число впервые преодолело тысячную отметку.

Здесь редко представляют новинки, и потому большинство изданий обходит Distree стороной. Между тем по привезенным на это мероприятие устройствам можно легко понять — на что именно производители делают особую ставку и какие продукты они будут продвигать на прилавки особенно активно. Так, в 2011-м все показывали планшетные компьютеры и аксессуары для них, а в 2012-м обо всем этом практически забыли. Теперь все решили продавать разнообразные наушники, сумки для ноутбуков и аксессуары для устройств Apple. Причины смены курса очевидны: «планшетники» продаются неплохо, но пока даже бренды первого эшелона конкурируют с Apple с большим трудом, а второму и третьему эшелонам приходится совсем тяжко. А вот аксессуары, наценка на которые никогда не опускается ниже сотни процентов, кажутся очень соблазнительным рынком, где места хватит для всех. Рост спроса на ноутбуки стимулирует продажи разнообразных сумок и чехлов для них только в России в минувшем году их было продано не менее 6 млн. Нынешний год должен пройти под знаком ультрабуков, а этим легким и довольно нежным устройствам никак не обойтись без «обертки». Что до продукции Apple, то она изначально проектируется для подключения разнообразных аксессуаров, и пользователи iPhone/iPad/iPod крайне расположены к их покупке.

Иллюстрированный репортаж с Distree EMEA будет опубликован в следующем номере «Мира ПК».

#### ■ Слово редактора

Эпоха перемен

96 Миллион не за горами

#### $\blacksquare$  HOROCTU

1.8

#### $\blacksquare$  Анонс «Мир ПК-диска»

- 4 SOPA для всех
- Письма читателей

#### $\blacksquare$  Репортаж

 $10$  Картинки с главной выставки Каждый год для ИТ-индустрии начинается с выставки Consumer Electronics Show. «Мир ПК» уже рассказывал о том, какие выводы можно сделать по итогам этого действительно грандиозного мероприятия. Сегодня же мы приглашаем вас увидеть CES такой, какой она представлялась обычному посетителю.

#### $\blacksquare$  Глазами пользователя

 $16$  Кремниевая хирургия Интервью с сотрудниками лаборатории по восстановлению данных компании «Софт-Центр».

#### ■ Угрозы безопасности

20 Смартфон: время защищать Богатство информации (персональной и прочей), хранящейся в телефоне, превратило его в весьма привлекательную цель для злоумышленников.

#### ■ Обзоры и рейтинги

#### $24$  За честные е-выборы

Идею о том, чтобы заменить традиционное голосование с урнами и бумажными бюллетенями на нечто более современное и подобающее веку цифровых инфотехнологий, пытаются воплотить в жизнь довольно давно. Однако лишь теперь появляется возможность сделать это действительно по-честному.

26 Маленькие помощники плеера

 $28$  Беззеркальные наступают

#### Тесты

30 Карманный ИБП

Обзор альтернативных источников питания для портативной техники.

- $34$  Больше чем «достать и щелкнуть»
- 38 Почитаем? Тестирование электронных книг.
- 42 Колонизация 5 ГГц Тестирование четырех беспроводных домашних роутеров с поддержкой двух диапазонов Wi-Fi.

#### Хит-о-смотр

46 Еще раз по 650! Хит-о-смотр блоков питания мошностью 550-650 Вт.

 $48$  HTC Titan — самый большой

 $50$  Коробка для файлов Продолжаем тестировать портативные жесткие диски с интерфейсом USB 3.0.

Windows' фон

 $54$  Новые МФУ для дома и малого офиса

Производители многофункциональных устройств в очередной раз произвели замену в своих модельных рядах, представив новинки.

#### Козлонка

57 «Этот монитор оснащен разъемом...»

#### Навстречу 8 Марта

- 58 Цифровые подарки к 8 Марта
- 60 Мобильное ПО для девушек ...и не только

#### ПО и сервисы

62 Переводчик Google против Translate.ru: чей перевод качественнее?

Машинный перевод давно является удобной мишенью для ироничных комментариев, однако во многих случаях без него не обойтись - Интернет большой, а выучить десяток-другой языков способен далеко не каждый шутник.

#### 64 Онлайновые офисы второго эшелона

Словосочетание «онлайновый офис», как правило, ассоциируется с приложениями от Google и недавно вышедшим облачным пакетом Microsoft Office 365. Однако на рынке есть и другие интересные предложения.

#### Appleworld

- **66** Осваиваем iBooks 2
- $68$  Apple разнообразие аксессуаров

#### $\blacksquare$  Тема номера

- 70 Планшеты из Поднебесной Тестирование недорогих планшетных компьютеров под управлением ОС Android.
- 74 облачные сервисы: прогнозы, протестированные временем Год назад было высказано несколько предположений о развитии облачных сервисов и связанных с ними вопросов. Сейчас попробуем определить, какие из этих прогнозов сбылись. а какие нет. оценить их качество и попытаться разобраться, почему получилось так, как полу-ЧИЛОСЬ

#### **Вектор развития**

 $78\,$  «Лучший продукт 2011 года»: призы участникам

#### $\blacksquare$  Игры

80 Джедаи, ситхи и все-все-все

#### $\blacksquare$  Советуем

82 Выбираем Linux. Какой версии отдать предпоч- $T$  $9$  $H$  $9$  $2$ 

#### 86 Секреты восстановления **Windows**

Это руководство поможет вам справиться с самыми разными «таинственными» проблемами: от сетевых «кошмаров» до заражения вредоносными программами и от небольших неприятностей - до разрушения установленной версии Windows.

#### 90 Собираем мощный ПК на платформе Sandy Bridge

Те, кто готов платить за высокопроизводительные комплектующие, без особого труда смогут собрать систему, которая будет отлично справляться с играми, фильмами и редактированием аудио и видео.

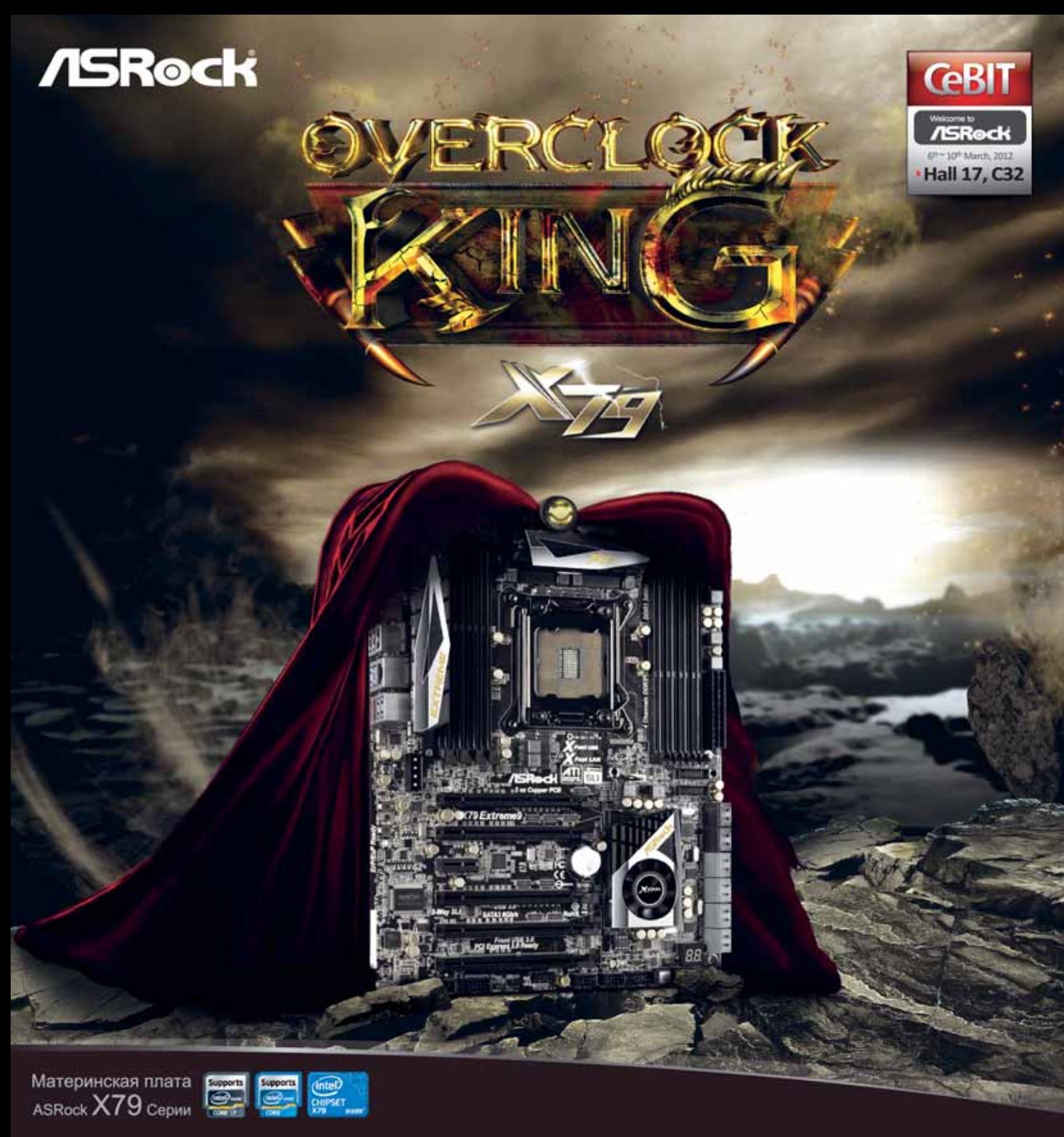

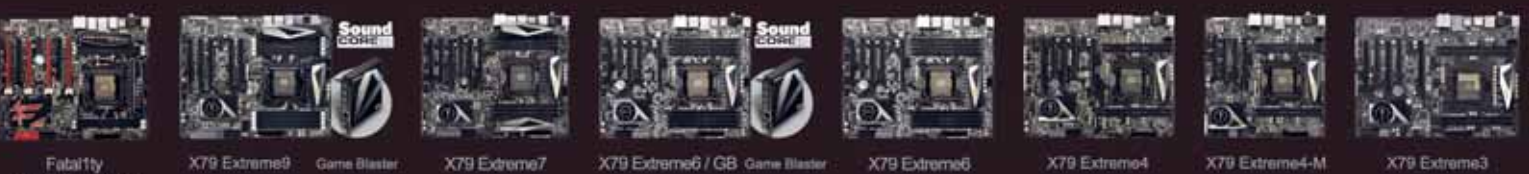

Fatal1ty<br>X79 Professional

Реклама

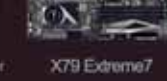

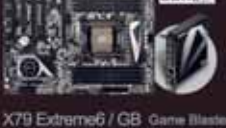

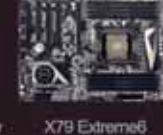

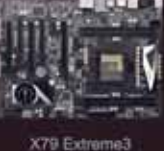

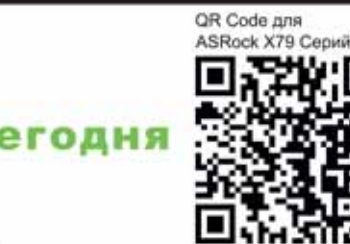

### Технологии будущего сегодня

- Спецификации могут быть изменены без предварительного уведомления.<br>■ Брэнд и названия продукции зарегистрированные торговые марки компаний производителей.<br>■ Не грантируется работа любых конфигураций, отличающихся от
- 

www.asrock.com

# **SOPA** ля всех

Законопроект H.R. 3261, также известный как Stop Online Piracy Act. или SOPA, внесенный в палату представителей США 26 октября 2011 г., наделал много шума. О нем гудел весь Интернет, представители крупных ИТ-компаний устраивали акции протеста. И казалось бы, буря миновала: 14 января администрация США сообщила о том, что данный закон угрожает свободе выражения мнений в Сети и подрывает ее развитие, вследствие чего отдельные позиции законопроекта были ослаблены

Несмотря на то что SOPA действует только на территории США, взрывная волна прокатилась по всему миру и даже задела в определенной степени нашу страну. В России, где пиратство уже давно не считается хоть сколько-нибудь противоправным действием, некоторые компании не на шутку перепугались. Кто-то начал чистить свои сайты, кто-то проверять - на всякий случай - офисные компьютеры. Мы тоже решили чуть подстраховаться и внимательно изучили содержимое диска «Мира ПК» на предмет тотальной лицензионности. Никаких сюрпризов обнаружено не было, но для пущей надежности некоторые программы мы временно убрали из ротации.

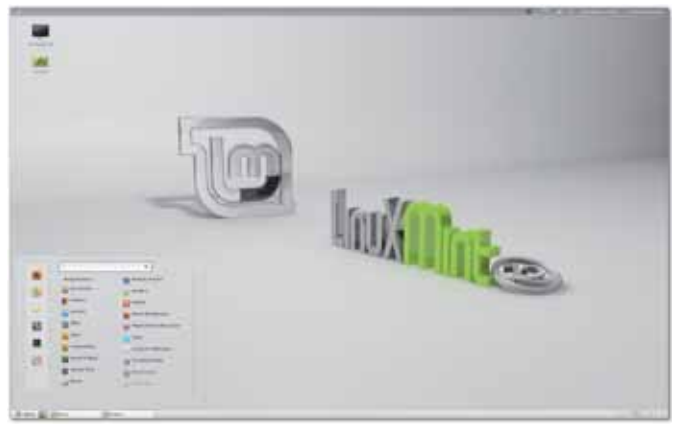

А теперь коротко о том, что выдержало тяжелые бои. В «Навигаторе программ» вы найдете дистрибутив ОС Linux Mint (издается по лицензии GPL), а также по просьбе одного из наших читателей мы разместили бесплатные клавиатурные тренажеры (авторы были не против публикации). Как и обычно, на диске представлены Антивирус Касперского, Dr.Web и Agnitum Outpost Antivirus Pro (разрешение было получено у каждой из антивирусных лабораторий в отдельности).

А вот вопрос лицензионности «пасхалок» пока еще рассматривается...

> Редактор «Мир ПК-диска» Андрей Хорошавин

#### Задавайте свои вопросы в «ВКонтакте»: vkontakte.ru/mirpk

Мой брат живет в частном секторе, есть возможность подключиться к Интернету только через локальную сеть соседа, но расстояние до него примерно 100 м. Какой недорогой Wi-Fi-роутер вы мне посоветуете, который позволил бы уверенно принимать сигнал на таком расстоянии? Витая пара — вещь хорошая, но, зная феноменальную способность наших людей к воровству, я думаю, что она, к сожалению, продержится недолго.

Александр Бородич, Кривой Рог

Для данных целей подойдет практически любой роутер с возможностью установки внешней антенны, за счет копорой и будет увеличен радиус действия беспроводной сети. Желательно наличие в устройстве двух разъемов. Один можно использовать для всенаправленной антенны, обеспечивающей хороший сигнал в доме «хозяина» Интернета, а другой подойдет для направленной антенны, которая и покроет расстояние до дома вашего брата. В принципе 100 м не такое уж большое расстояние.

О сравнительном тестировании роутеров можно прочитать, например, в «Мире ПК», №2/11.

Скажите, пожалуйста, в чем заключается преимущество 64-разрядного ПК перед 32-разрядным? Так ли оно значимо для домашних и офисных ПК? Является ли глупым и нерациональным установка 32-разрядной системы на 64-разрядную машину? Что при этом теряется? Иван Д.

Все современные процессоры имеют 64-разрядную архитектуру. Основное же отличие 64-разрядных операционных систем от 32-разрядных в возможности использоm вания более 4 Гбайт ОЗУ. Если в ПК используется меньший объем памяти, то ставить 64-разрядную систему не только не имеет смысла, но и может привести к проблемам с программным обеспечением. Очевидно, что в недорогом офисном компьютере оптимальна установка 32-разрядной системы. Понятие же «домашний» слишком расплывчато... Если ПК предназначен для игр, графических или видеоредакторов, то лучше инсталлировать более современную ОС.

Можно ли подключить 5,1-канальную акустическую O систему к Realtek High Definition Audio? На звуковой ×. карте три выхода, но первый - на микрофон, второй линейный, а третий - на сами колонки.

#### **MadnessRus**

Чаще всего диспетчер Realtek позволяет использовать входы как аудиовыходы, но даже если это получится, то, ■ вероятнее всего, будет существенная потеря в качестве звука. Проще и разумнее установить хотя бы недорогую звуковую карту. ■

# officecool

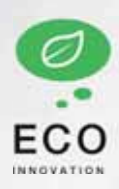

**МОНИТОРЫ NEC MULTISYNC EX231Wg** ЖК-МАТРИЦА С ТЕХНОЛОГИЕЙ РVA 23-ДЮЙМОВЫЙ ШИРОКОФОРМАТНЫЙ ЭКРАН С РАЗРЕШЕНИЕМ FULL HD СВЕТОДИОДНАЯ ПОДСВЕТКА СВЕРХТОНКИЙ КОРПУС ПРЕВОСХОДНАЯ ЭРГОНОМИКА ДАТЧИК ПРИСУТСТВИЯ ПОЛЬЗОВАТЕЛЯ НИЗКОЕ ЭНЕРГОПОТРЕБЛЕНИЕ

#### Монитор нового поколения знает, как нужно работать

MOHИTOPЫ NEC MULTISYNC CEPИИ EX ЭЛЕГАНТНЫЙ ДИЗАЙН И ЭКОЛОГИЧЕСКИЕ ИННОВАЦИИ

В модели NEC MultiSync EX231Wp применена TFT-матрица с технологией PVA, а также светодиодная система подсветки, что позволило при предельно малой толщине корпуса и малом весе монитора обеспечить выдающееся качество изображения и большие углы обзора.

**MultiSync EXTID** 

Датчик присутствия пользователя определяет наличие/отсутствие пользователя перед экраном, и в случае отсутствия - снижает энергопотребление на 94% за счет перевода монитора в режим ожидания.

Модельный ряд NEC MultiSync® серии EX станет украшением современного офиса и обеспечит бизнес - пользователям более широкие функциональные возможности.

www.officecool.com Мониторы Office Cool

Copyright 2011 NEC Display Solutions Europe GmbH. Все права соблюдены в пользу соответствующих владельцев. Данный документ предоставляется «как есть», без каких-либо подразумеваемых или явно выраженных гарантий.

Empowered by Innovation

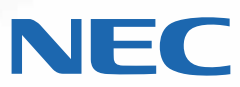

#### Представительство в Москве: Тел.: (495) 937-8410, Факс (495) 937-8290

Реклама

**ORIGAMI Computers** +7(495) 774-3667 +7(495) 982-3904 www.origamic.ru

Легион +7(495) 601-9040 +7(812) 327-3129 www.legion.ru

**DISTI GROUP** +7(495) 662-9237 +7(495) 662-9240 www.disti.ru

Ланк +7(495) 730-2829 +7(812) 333-0111 www.lanck.ru

AUVIX +7 (495) 797-5775 www.auvix.ru

Treolan +7(495) 967-6684 +7(499) 261-1542 www.treolan.ru

#### **РЕДАКЦИЯ**

# **Мир**

**Главный редактор** С. В. Вильянов

**Выпускающий редактор** Н. В. Шахова

**Научные редакторы** A. A. Коротков, М. А. Сысойкина, О. В. Акукина

**Тестовая лаборатория**

В. В. Логинов, А. В. Динаев, В. В. Пряхин

**«Мир ПК-диск»** А. А. Хорошавин — редактор

**Консультант** Г. И. Рузайкин

**Редакторы**

М. Г. Бабаян, О. В. Новикова

**Корректор** И. А. Афонина

**Дизайн и верстка** М. В. Гусева

#### **Служба рекламы** М. Г. Бабаян — директор,

Е. В. Амелехина

**Президент** М. Е. Борисов

**Генеральный директор** Г. А. Герасина

**Директор ИТ-направления** П. В. Христов

**Коммерческий директор** Т. Н. Филина

**Учредитель:** International Data Group, Inc., 1 Exeter Plaza, Massachusetts, 02116, USA

**Издатель:** ЗАО «Издательство «Открытые системы», 123056, Москва, Электрический пер., д. 8, стр. 3

Журнал зарегистрирован Комитетом РФ по печати. Рег. № 77-14653, 17.02.2003 г.

#### **Подписные индексы по каталогам:**

«Пресса России», 40939, Роспечать — 73471, Почта России — 99188. Тираж 85 000 экз. Цена свободная.

**Отпечатано** в ОOО «Богородский полиграфический комбинат», 142400, г. Ногинск, ул. Индустриальная, д. 40б. тел.: (495) 783-93-66, (49651) 7-31-79, Зак. № 97

**Адрес для писем:** 127254, Москва, а/я 42

#### **Редакция:**

Адрес: 127254, Москва, ул. Руставели, 12а, стр.2 Телефон: (495) 253-92-27, 725-47-80 Факс: 725-47-83 e-mail: pcworld@pcworld.ru

**Реклама:** ООО «Рекламное агентство «Чемпионс» (495) 725-47-80, 956-33-06 e-mail: adv@osp.ru

**Распространение:** ООО «ОСП-Курьер» (495) 725-47-85 Факс: (495) 725-47-88 е-mail: xpress@osp.ru

© 2011 ЗАО «Журнал «Мир ПК». © 2011 ЗАО «Издательство «Открытые системы». © 2011 International Data Group, Inc.

Редакция не несет ответственности за содержание рекламных материалов.

В номере использованы иллюстрации и фотографии: Вадим Логинов, Александр Динаев, Денис Борисов, Fotolia LLC www.fotolia.com Фото на обложке: fotolia.com

Полное или частичное воспроизведение или размножение каким бы то ни было способом материалов, опубликованных в настоящем издании, допускается только с письменного разрешения ЗАО «Издательство «Открытые системы».

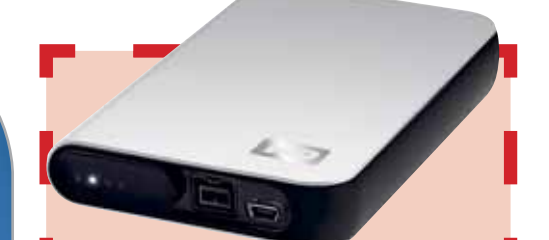

### КОНКУРС

31 марта объявлен международным днем резервного копирования или, как еще говорят, бэкапа.

В честь этого полезного праздника мы предлагаем вам принять участие в конкурсе историй, каким-то образом связанных с бэкапом. Что заставило вас приобрести привычку делать резервные копии или, наоборот, почему вы от нее отказались? На каких носителях предпочитаете размещать ценные архивы и почему? Сколько лет самому старому образу системного диска в вашей коллекции?

**Авторы трех лучших, по мнению редакции, рассказов получат действительно полезные в деле бэкапа призы.**

Конкурсные работы следует присылать на адрес **pcworld@pcworld.ru** с пометкой КОНКУРС в теме письма.

# **Подпишись и выиграй**

**В этом номере разыгрывается монохромный принтер Xerox Phaser 3010**

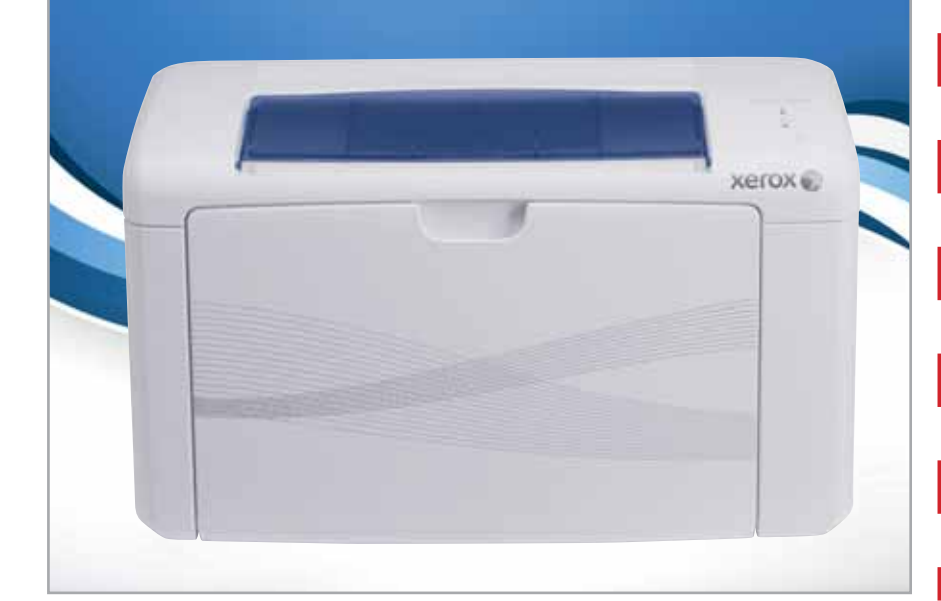

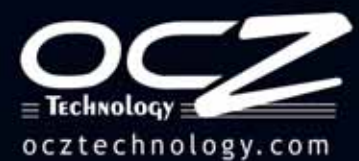

# ЛЮБИТЕЛЯМ НАСТОЯЩЕГО ЭКСТРИМА

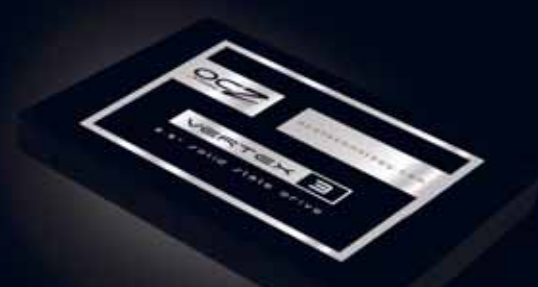

Этот SSD компании ОСZ в одно мгновение преобразит ваш компьютер или ноутбук. Долгие томительные загрузки остались в прошлом, приготовьтесь к крутым виражам по мультимедийным просторам M. стремительному погружению в бездонные глубины новейших игр. Если вам убедиться в потрясающей хоть раз доведется производительности этого отмеченного наградами SSD, то пути назад уже не будет... Мы вас предупредили!

SATA III (6 Гбит/с) - высокая производительность • скорость чтения - до 550 Мб/с · скорость записи - до 520 Мб/с · скорость записи 4Кб файлов - до 60.000 IOPS

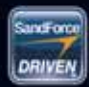

on Driven™ Logo is is trademark of !

#### Страсть к Производительности

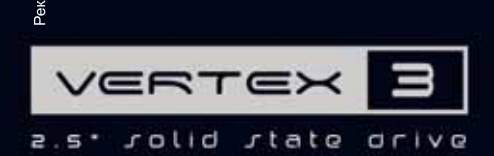

Розница:

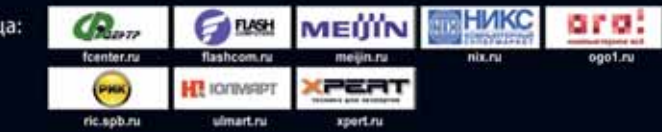

# **Незаменимые офисные помощники от HP**

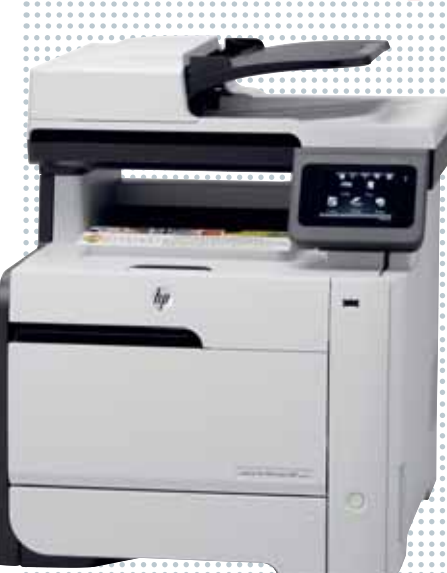

Компания HP наконец-то выпустила в продажу давно обещанное МФУ с возможностью трехмерного сканирования — HP Topshot LaserJet Pro M275. Как и было заявлено ранее, в устройство встроен блок с камерой высокого разрешения 8 Мпикс, позволяющей оцифровывать как обычные документы, так и трехмерные объекты. С помощью специальных алгоритмов устройство объединяет шесть фотографий предмета (три со вспышкой с разных углов и три в условиях естественного освещения с разным уровнем экспозиции) для создания высококачественных изображений трехмерных объектов. Полученные изображения могут быть сохранены на компьютере или размещены в Интернете.

Также компания выпустила целую серию МФУ и лазерных принтеров,

предназначенных специально для малого и среднего бизнеса. Обладая приемлемой ценой, они весьма экономичны и обеспечивают довольно высокое качество сканирования и печати. Так, устройства серии HP LaserJet Pro 400 color MFP M475 обеспечивают более высокую скорость печати-копирования (20 стр/мин). Кроме того, они стандартно поддерживают двустороннюю печать и двустороннее копирование. Все МФУ серии M475 оснащены сетевым интерфейсом, а модель M475nw поставляется с дополнительно установленным модулем Wi -Fi.

Такие устройства незаменимы в любом офисе — они компактны, бесшумны и эффективно справляются со множеством задач. Возможность подключения их к Интернету обеспечивает печать материалов из любой точки планеты.

# **Атлас мира от «Яндекса»**

Не так давно «Яндекс» заключил сделку с ведущим поставщиком картографических данных — компанией NAVTEQ. По условиям договора, «Яндекс» получает доступ к глобальной базе данных карт NAVTEQ с правом их использования на любом из своих доменов по всему миру. В распоряжение «Яндекса» поступают карты высокого разрешения практически всех стран они будут использоваться для создания подробной карты мира на «Яндекс.Картах». Наиболее детализированы карты Европы, Америки, Австралии, развитых стран Азии. На них есть все междугородние трассы, подробная дорожная сеть городов, улицы и дома.

Это означает, что вскоре мы получим доступ к картам других стран с полным набором сервисов «Яндекса» — маршрутизацией, пробками, спутниковыми и панорамными снимками. Компания планомерно идет по следам Google и добилась в этом известных успехов.

Ожидается, что новые карты ничем не будут уступать по функционалу уже имеющимся «Яндекс.Картам» России, Украины и Турции. Последняя, кстати, была также приобретена у NAVTEQ.

Что ж, очень удобно в первую очередь для путешественников.

Как поясняют в «Яндексе», новый контент будет постепенно добавляться на «Яндекс.Карты» и появится в мобильном приложении для всех основных платформ - iOS, Android, Wndows Phone 7.

Разумеется, с помощью API «Яндекс.Карт» владельцы сайтов смогут встраивать карты разных стран на свой ресурс.

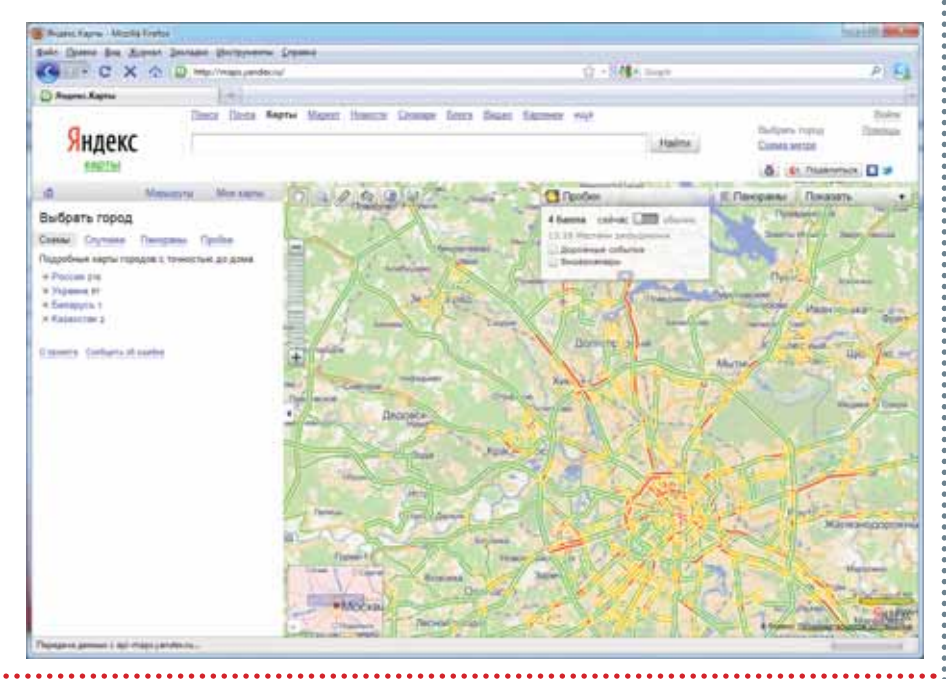

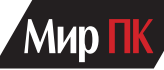

### **Дистрибьюторский бизнес «Пирит» вошел в состав группы компаний ЛАНИТ**

Пользователь, приобретая любое высокотехнологичное устройство, как правило, не задумывается о том, каким путем оно попало на прилавок. Между тем во многом розничная цена определяется «длиной плеча» между производителем и розничным магазином.

Еще с 1990 г. фирма «Пирит» осуществляла поступление, продвижение и логистику на розничный рынок России продукции компаний Asus (по всем 14 продуктовым линейкам вендора) и НР PSG (розничные линейки ноутбуков, моноблоков, десктопов). А поскольку «Пирит» имеет дистрибьюторские соглашения с рядом известных поставщиков комплектующих, аксессуаров и устройств, то во многом именно от нее зависит широта ассортимента ИТ-продукции в нашей стране, да и не только в ней.

Современной тенденцией рынка сейчас является повсеместное укрупнение бизнеса. Поэтому решение о поэтапной интеграции деятельности компании «Пирит» с дистрибьюторским бизнесом ЛАНИТа, работающим под торговой маркой Treolan, выглядит логичным. В феврале 2012 г. был подписан соответствующий протокол между отделом дистрибьюции «Пирита» и группой компаний ЛАНИТ. На первом этапе (первое полугодие 2012 г.) он будет работать в составе группы компаний ЛАНИТ как отдельное подразделение, постепенно интегрируя инфраструктуру (склад, логистику, финансы, учетную систему). На втором этапе (второе полугодие 2012 г.) намечена интеграция продаж, продуктового маркетинга и маркетинговых коммуникаций «Пирита» в обновленную коммерческую организацию

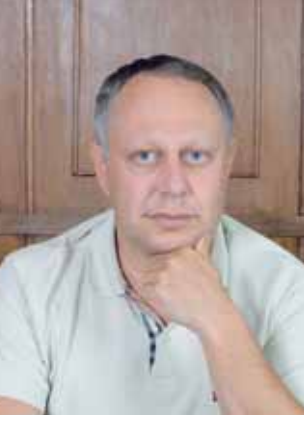

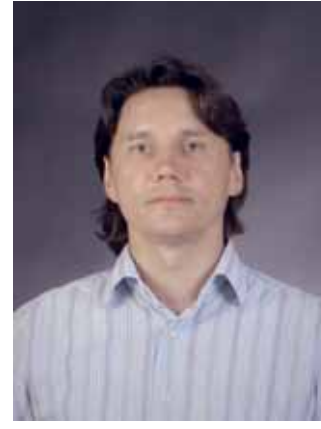

• Георгий Генс **Александр Гуккин** 

объединенной компании. Планируется, что полное слияние бизнесов обеих компаний будет завершено до конца 2012 г. После завершения интеграции торговая марка «Пирит» сохраняется за прежними акционерами группы.

Президент группы компаний «Пирит» Александр Гуккин назначен на должность вице-президента ЛАНИТа по дистрибьюции, что позволит ему активно участвовать в процессе интеграции «Пирита» и Treolan. Также он будет курировать вопросы, связанные с развитием и повышением эффективности дистрибьюторских бизнесов группы компаний ЛАНИТ.

Георгий Генс, президент группы компаний ЛАНИТ, подчеркнул необходимость развития дистрибьюторских бизнесов обеих компаний и реализации стратегии активного роста. По его мнению, интеграция «Пирита» и Treolan — наилучшее решение, обеспечивающее максимальный синергетический эффект от этой сделки. Он высказал уверенность, что такая интеграция значительно укрепит рыночные позиции Treolan за счет расширения товарного предложения, объединения партнерских каналов, увеличения коммерческой команды и роста компетенций.

Укрупнение бизнеса и сокращение издержек повышают конкурентоспособность, что в итоге будет способствовать реальному снижению розничных цен на продукцию для конечных пользователей.

# **Полный кадр Nikon**

Недавно компания Nikon объявила о выпуске флагмана среди своих полнокадровых цифровых зеркальных фотокамер — D4, и вот очередное обновление: производитель анонсировал выпуск на российский рынок еще одной новинки формата FX — D800.

В целом по характеристикам данная фотокамера близка к D4. Правда, матрица здесь использована иная — с разрешением 36,3 Мпикс. Как и старшая модель линейки, этот аппарат использует новый процессор обработки изображения Expeed 3, благодаря чему был расширен диапазон чувствительности — от ISO 100 до 6400 со способностью увеличения до ISO 25600 и уменьшения до ISO 50.

Теперь камера поддерживает возможности съемки видео в формате FullHD (30 кадр/с с прогрессивной разверткой), правда, как водится, ограничение по времени записи видеоролика

составляет 29 мин 59 с. D800 позволяет выводить несжатый видеосигнал через интерфейс HDMI в режиме Live View на внешние записывающие устройства и мониторы.

Из достоинств можно отметить водозащищенный корпус, светлый оптический видоискатель со стеклянной призмой и приблизительно 100%-м покрытием кадра, а также наличие функции двухосного электронного горизонта, выводящего на ЖК-монитор информацию о боковом и фронтальном наклоне фотокамеры относительно горизонтальной плоскости.

Кроме того, впервые одновременно с основной моделью D800 выпускается еще и особая модификация — Nikon D800E, в которой используется измененный оптический фильтр, позволяющий добиться повышенного уровня четкости при черно-белой фотосъемке.

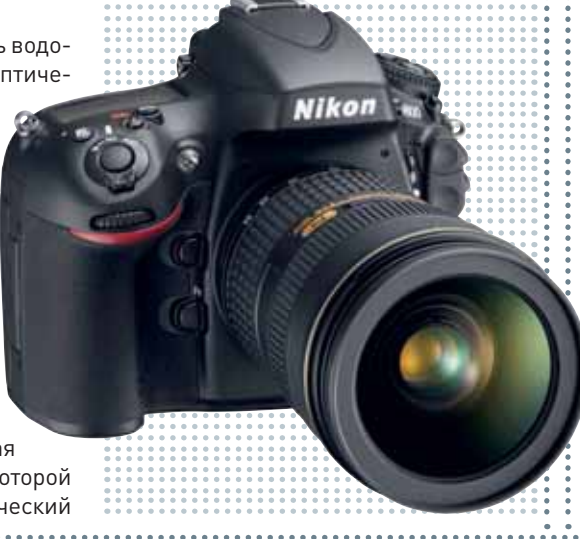

# **Картинки с главной выставки**

Каждый год для ИТ-индустрии начинается с выставки Consumer Electronics Show. «Мир ПК» уже рассказывал о том, какие выводы можно сделать по итогам этого действительно грандиозного мероприятия. Сегодня же мы приглашаем вас увидеть CES такой, какой она представлялась обычному посетителю. Ну разве что чуть более пытливому, чем обычному, и вооруженному скорострельной фотокамерой. -Сергей Вильянов

Первая выставка CES прошла в 1967 году, став своеобразным ответвлением Chicago Music Show, прежде бывшей главной площадкой для представления новинок бытовой электроники. Лас-Вегас был выбран, благодаря наличию богатой инфраструктуры для проведения выставок практически любого масштаба, а также из-за относительной дешевизны размещения гостей и персонала. Уже первая CES насчитывала более сотни участников и примерно 17 500 посетителей. Для сравнения, в 2012 году на выставке побывали более 153 000 человек, а число стендов перевалило за 3100. В течение тридцати лет CES проходила дважды: зимой в Вегасе, а летом в Орландо. Но постепенно летняя версия теряла популярность, тогда как зимняя, наоборот, собирала все больше гостей. В 1998 году было принято решение оставить только зимнюю CES, которая сегодня является крупнейшей в своем роде.

В разные годы на CES были впервые показаны такие суперновинки, как видеомагнитофон (1970), первая домашняя игровая консоль AtariPong (1975), первая видеокамера (1981), CD-плеер (1981), DVD (1996), плазменный телевизор (2001).

### Мир П

◆ Для привлечения людей на стенды организаторы часто прибегают к помощи звезд. Так, все желающие могли сфотографироваться с музыкантом и телеведущим Xzibit

Intel показывала референсный дизайн смартфона на процессоре Atom. Там установлен Android и отлично запускаются Angry Birds

Подробности о процессоре, используемом в смартфоне. Скорость у него выше, чем у топовых двухъядерных CPU с архитекту-.<br>рой ARM, а время работы обещают как минимум не меньшее.

#### Intel<sup>®</sup> Smartphone Reference Design

To enable faster time-to-market solutions for OEMs, the Intel Smartphone Reference Design offers a complete hardware and software-ready blueprint for the delivery of high-performance smartphones based on intel" Atom" Processor.

- · Intel\* Atom " Processor 22460
- szinn, 1.6 0HZ processor with Intell Hyper-Threading Intel: XMM 6260 Platform upperting HSPA+ 21 Mbps
- · Intel<sup>®</sup> Graphics Media Accelerator
- 
- · Intel's Advanced Image Signal Processor

· Android has been optimized for Intel Architecture

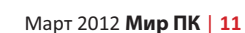

intel.

Z2460

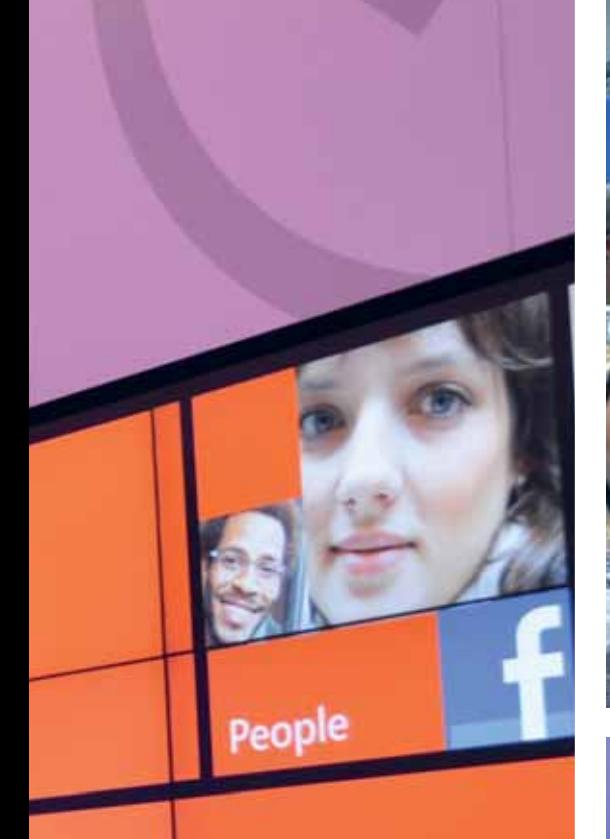

# **Windows** Phone

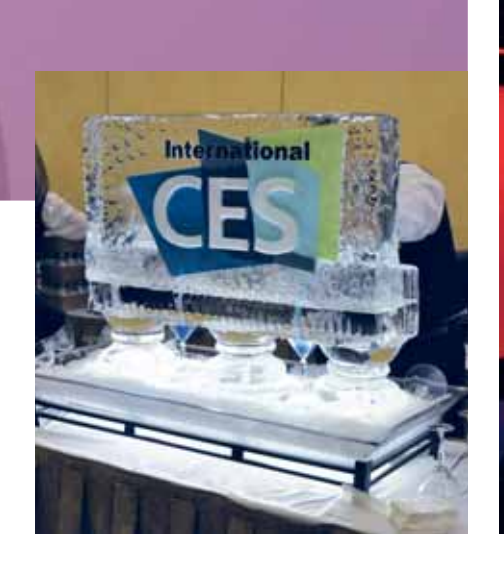

#### **РЕПОРТАЖ**

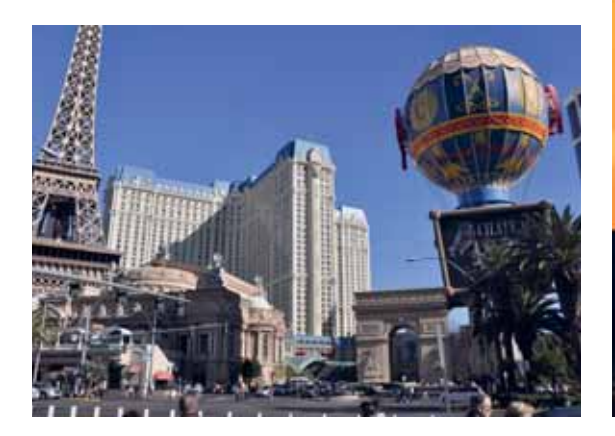

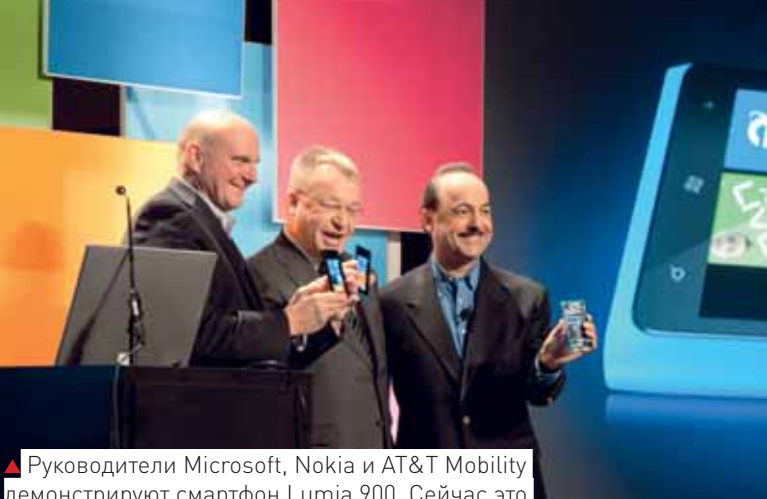

демонстрируют смартфон Lumia 900. Сейчас это  $\overline{\mathsf{c}}$ амый совершенный аппарат на Windows Phone  $\overline{\mathsf{c}}$ 

Ultrabook<sup>-</sup>

 Говорят, 2012 год пройдет под знаком ультрабуков. Правда, пока трудно предсказать — повторят ли они успех нетбуков или останутся нишевым решением для состоятельных путешественников

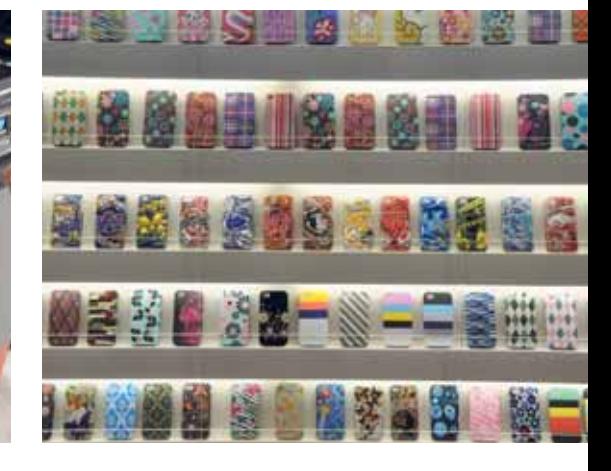

 Ретродизайн в моде: ультрасовременная радиола с гнездом для iPhone выглядит словно гость из 30-х годов прошлого века<mark>!</mark>

l tema

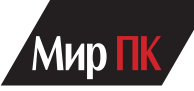

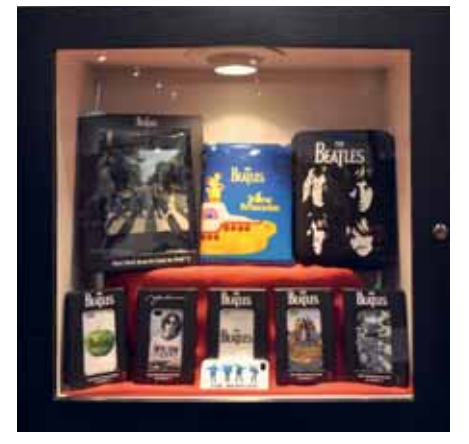

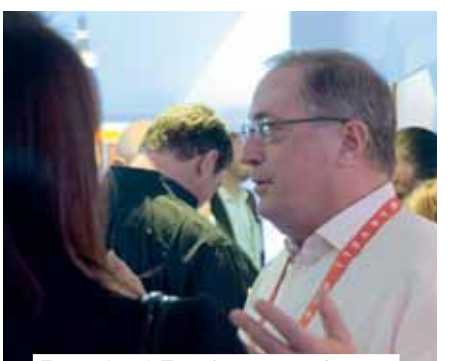

 Глава Intel Пол Отеллини был замечен с ленточкой Marvell. Именно **эта компания в свое время купила в** ARM-подразделение Intel, о чем продавец немного жалеет...

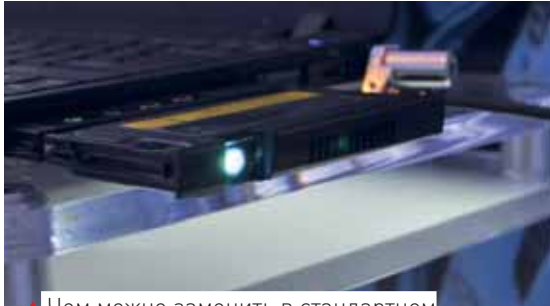

 Чем можно заменить в стандартном слоте уже явно невостребованный оптический привод? В Fujitsu считают, что здесь самое место портативному проектору!

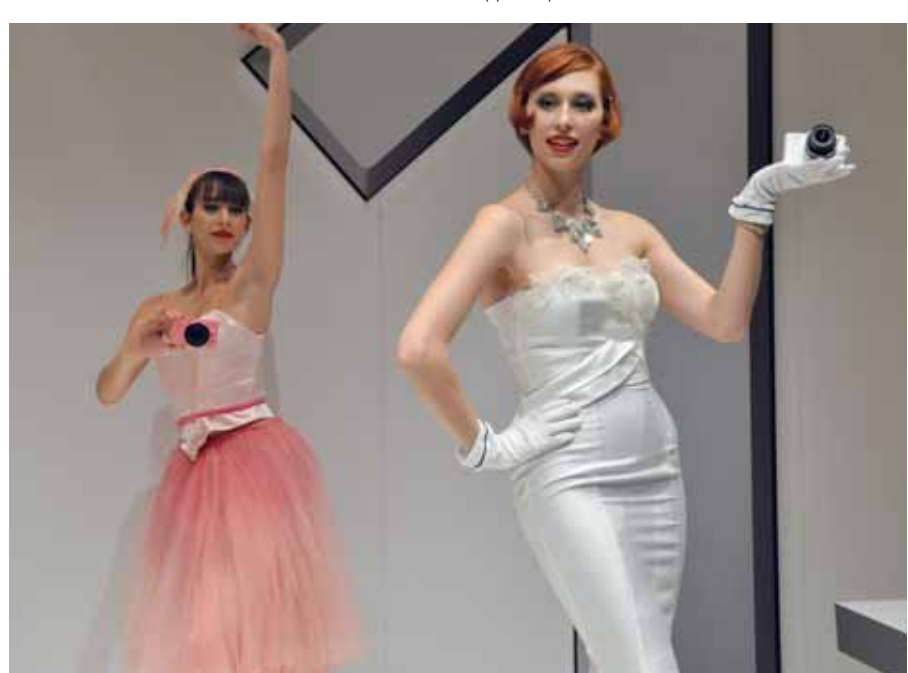

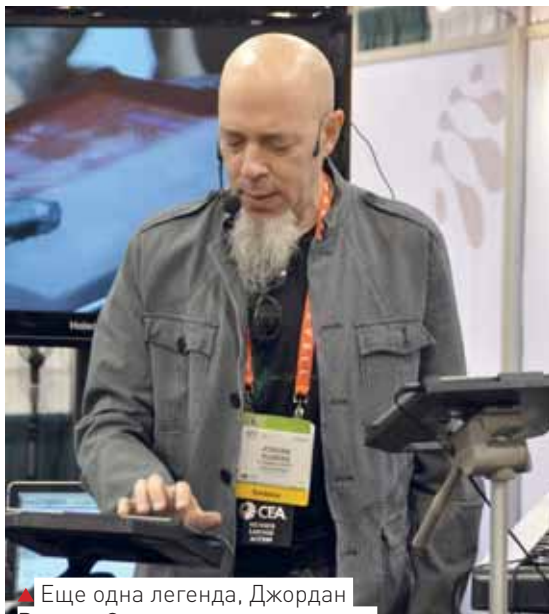

Рудесс. Он стоял на совершенно затрапезном стенде и показывал, как здорово музицировать на iPad

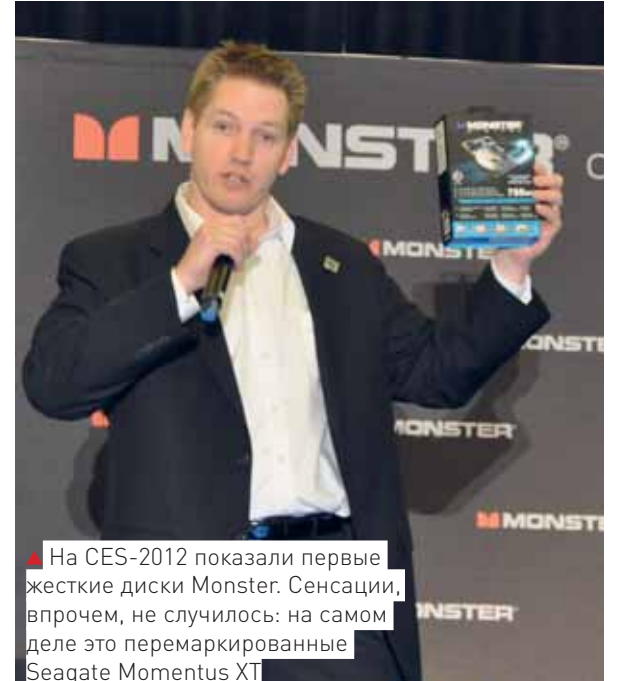

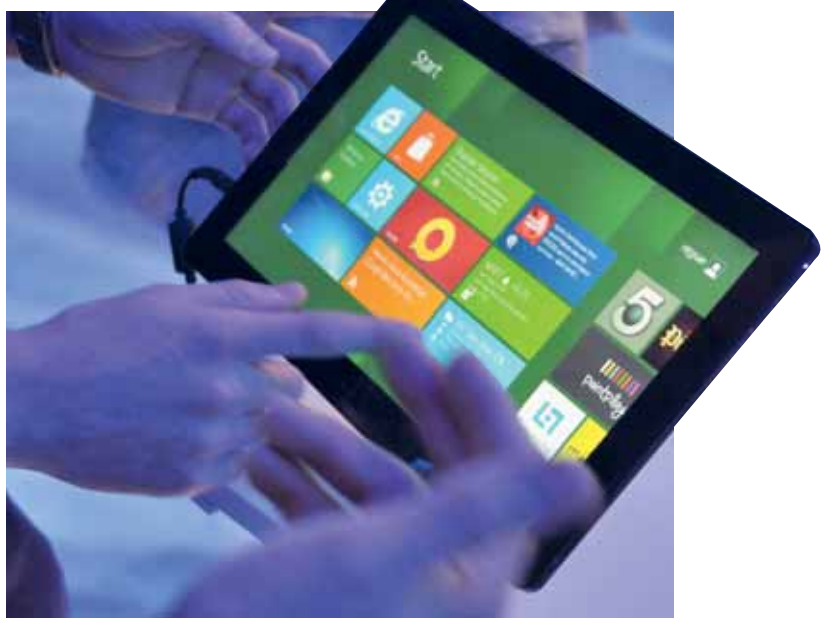

**A** Windows 8 выглядит как-то не по-редмондски ярко, и обещает в конце году задать на рынке планшетных ПК перца если не iOS, то как минимум Android

#### **РЕПОРТАЖ**

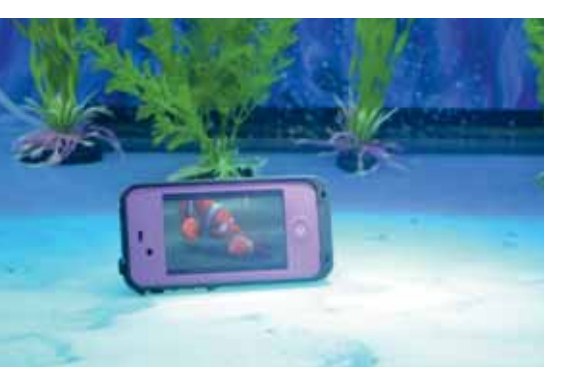

 Дополненная реальность в действии. Просто поднесите коробку с LEGO к экрану, и вам покажут — что именно можно собрать из деталей

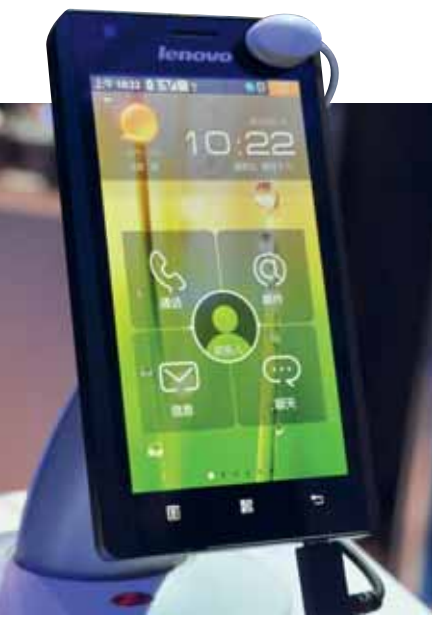

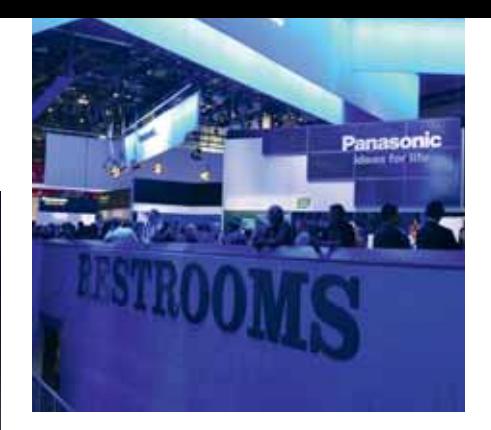

 Еще один «атомофон», теперь уже не прототип, а вполне реальный аппарат, который скоро поступит в продажу под брендом Lenovo

 Робомячик, маленькая сенсация CES. Его не нужно кидать, достаточно дать команду с экрана смартфона. Количество предзаказов зашкаливает

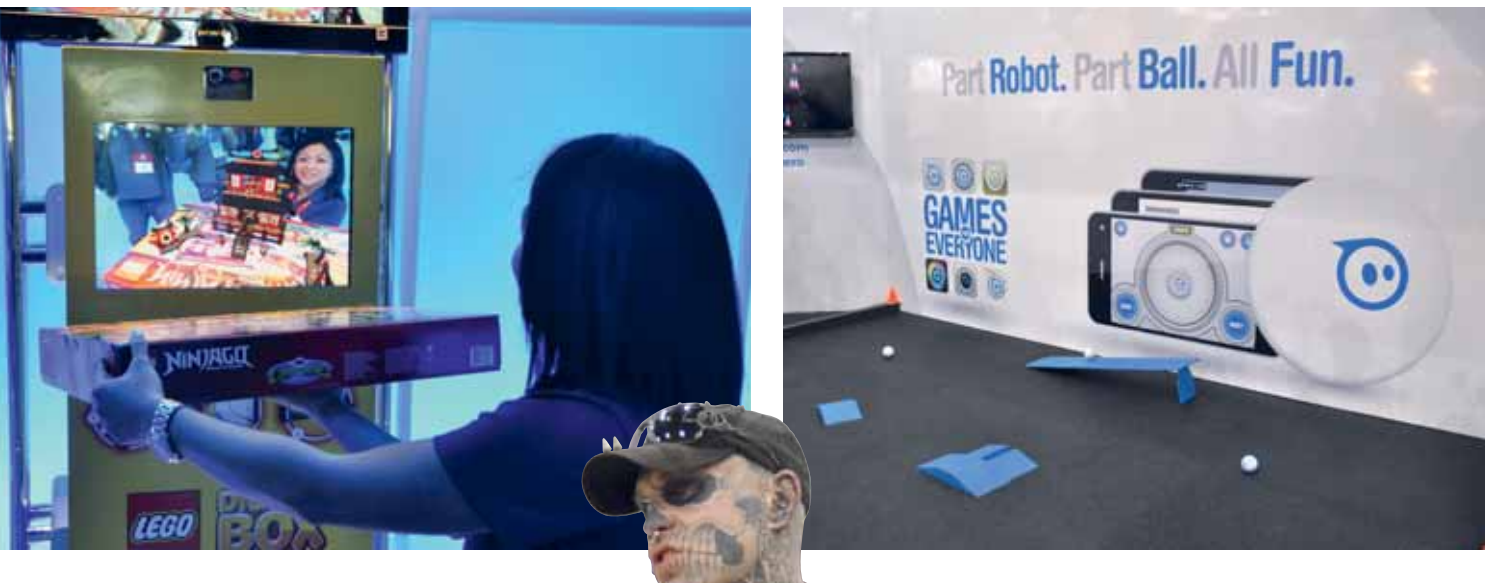

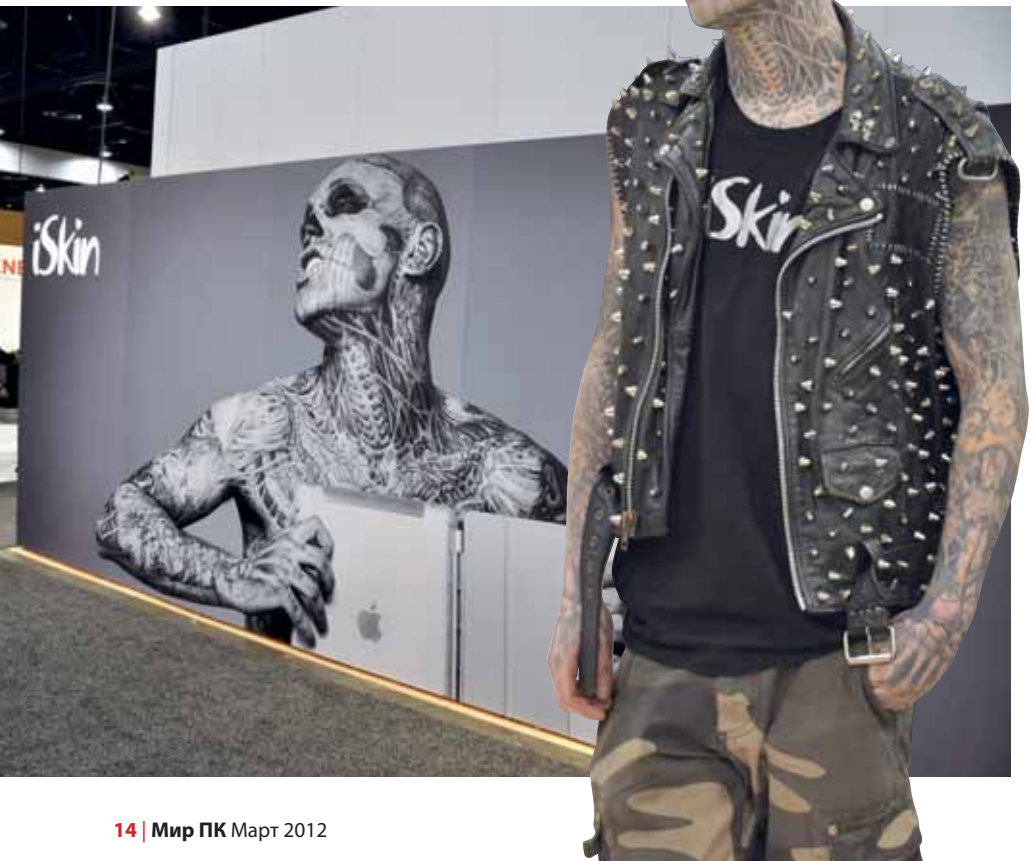

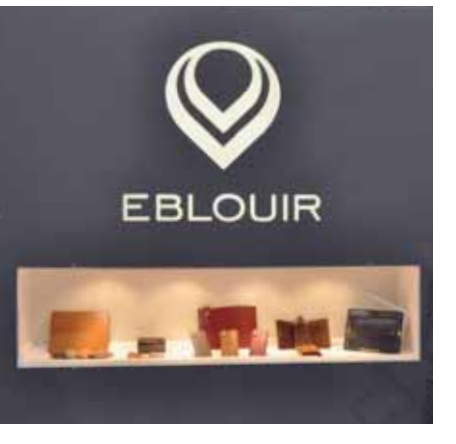

 Новый китайский бренд, под которым продаются дорогие чехлы для гадже- $\overline{\mathsf{S}}$ ов. Думается, его ждет жаркий прием в России

 Известный экспериментами над своей кожей Zombie Boy решил немного заработать на своих мучениях и стать лицом компании, производящей аксессуары.

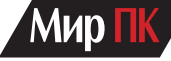

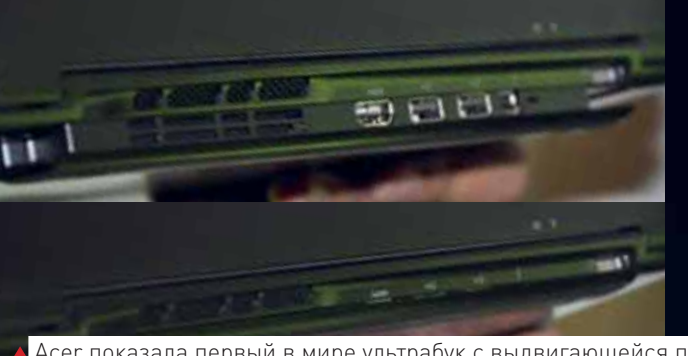

 Acer показала первый в мире ультрабук с выдвигающейся панелью, на которой живут все разъемы. За счет этого толщину удалось удержать в пределах 15 мм

> С каждым годом на CES показывают все больше «умных» автомобилей. О них мы планируем сделать отдельный материал

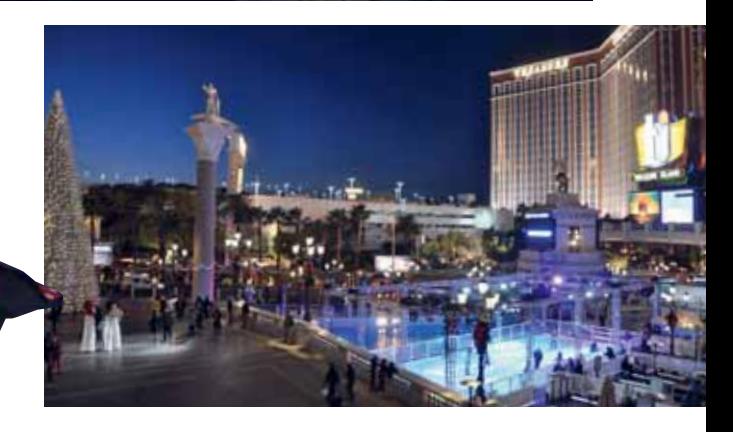

UE-

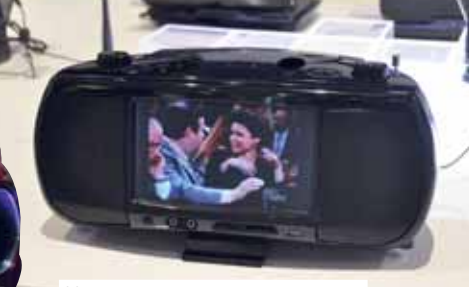

 Что может заменить кассетную деку в стандартном формфакторе? Конечно, телевизор!

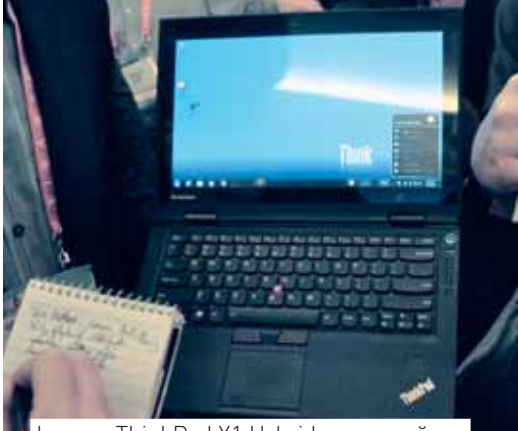

 Lenovo ThinkPad X1 Hybrid — первый ноутбук, где, кроме обычного CPU, установлен еще и ARM-чип производства Qualcomm. При переключении на него время автономной работы вырастает вдвое

 Как и на IFA, LG показывала огромный экран с 3D-картинкой, которая видна в простеньких пассивных очках. Выглядит весьма убедительно

-65

# Кремниевая

Интервью с сотрудниками лаборатории по восстановлению данных компании «Софт-Центр». -Виталий Пряхин

# хирургия

ряд ли я сообщу вам что-либо новое, если скажу, что развитие флешпамяти - один из главных движущих факторов изменений в мире ИТ. Она уже фактически вытеснила из обихода оптические диски, а в портативной технике даже жестким дискам конкурировать с ней становится все труднее.

В наш век информация - большая ценность, и потому вполне логично, что вместе с первыми доступными флешками на рынке появились и предложения услуг по восстановлению данных с неисправных накопителей. Любой накопитель данных - вещь в себе. Он состоит из нескольких функциональных блоков и общается с внешним миром по какому-либо из интерфейсов - SATA, USB, SDIO и т.п. Если накопитель неисправен и получить доступ к информации, которая на него записана, привычным способом не удается, то сама запись при этом может уцелеть хотя бы частично. В этот момент в игру вступают мастера по восстановлению данных.

Процедура восстановления с физически неисправного жесткого диска в большинстве случаев сводится к перестановке пластин в новый накопитель той же модели. Первое время после появления флешек восстановление с них происходило похожим образом. Накопитель на основе флеш-памяти состоит из двух функциональных модулей: одной или нескольких микросхем памяти и микроконтроллера. При неисправности контроллера он заменялся на аналогичный. что в ряде случаев решало проблему. Правда, неисправность контроллера не единственная возможная поломка.

Сейчас флешки принято восстанавливать по более совершенной методике. Микросхемы памяти выпаиваются, информация считывается с помощью программатора, и далее процесс восстановления изначальной файловой системы ведется лишь с помощью программных средств. «Слить» информацию с неисправной флешки - лишь полбеды. Как уже было сказано, накопитель - вещь в себе. При его нормальной работе мы общаемся с ним по одному интерфейсу и не знаем, что происходит внутри. А ведь там контроллер (точнее микропрограмма, запущенная на нем) живет своей жизнью, распоряжается доверенной ей памятью, «как умеет»: соотносит физические адреса секторов с логическими по одному ей известному алгоритму, создает коды коррекции ошибок, использует свободное пространство с учетом обеспечения

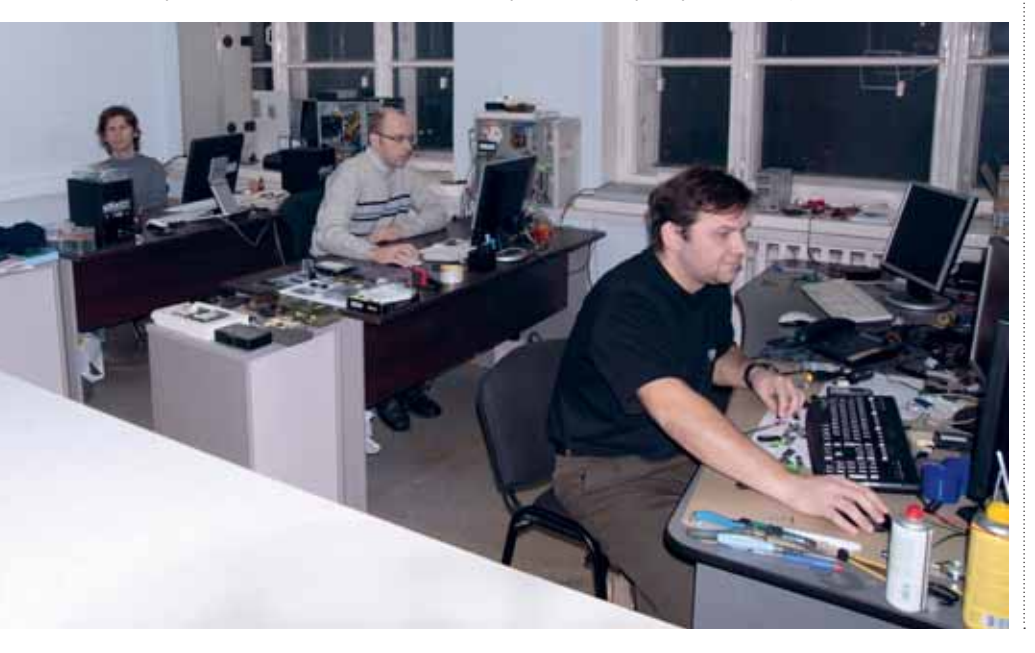

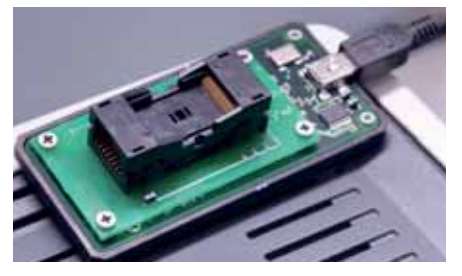

• Программатор для считывания дампа из микросхем памяти NAND flash.

равномерности износа, возможно, даже выполняет шифрование и пр. Поэтому файловая система, которую мы видим, когда подключаемся к исправному накопителю привычным способом, не совпадает с тем, что реально записано на микросхемах флеш или поверхности жесткого диска. Моделей флешек существует бесконечное множество, и в каждой из них своя микропрограмма. То, что делается в процессе восстановления данных, можно назвать своего рода реверс-инжинирингом. При успешном исходе из дампа получается образ первоначальной файловой системы.

Московская компания «Софт-Центр» (www.soft-center.ru) - пионер в этой сфере. Начиная с 2005 г., она продает свою программу Flash Extractor, которая используется в лабораториях восстановления данных по всему миру. Flash Extractor содержит в себе базу данных моделей накопителей, регулярно пополняемую специалистами технической поддержки.

На наши вопросы о накопителях отвечают специалисты «Софт-Центра» -Алексей Николко, Сергей Николко, разработчик Flash Extractor и главный взломшик. Владислав Бархаев, инженер технической поддержки и Артур Фатеев. специалист по тонкой пайке, а по совместительству и менеджер по продажам ПО.

#### Сергей, как давно вы работаете с флэш-памятью? Как все начиналось?

С.Н.: В 2004 г. я работал в НИИ, а мой папа занимался восстановлением данных с жестких дисков. Как-то он прислал мне неисправную флешку - попробовать восстановить. Тогда этого еще никто

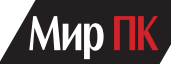

не делал. Чуть позже я начал работать в «Софт-Центре». Первое время занимался жесткими дисками. Постепенно к нам все чаще обращались с неисправными флешками. Люди из разных городов писали письма с просьбами научить восстанавливать с них данные. Я писал для них маленькие смешные программки и пытался научить, как мог. С каждым годом флешки становились все более сложными, комплексными, и поэтому обучить нового пользователя с нуля взламывать самому — стало почти невозможно.

Так мы пришли к концепции, которая используется в настоящее время в Flash Extractor. Наша программа позволяет человеку, обладающему базовыми знаниями в ИТ, самостоятельно начать восстанавливать данные из дампов микросхем памяти флеш-дисков. Конечно, сначала придется много дергать техподдержку, разбираться в терминах и специфических трюках.

#### **В чем сейчас заключается ваша основная деятельность в рамках техподдержки пользователей Flash Extractor?**

**С.Н.:** Новые модели накопителей появляются ежедневно. Если пользователь сталкивается с моделью, которой еще нет в библиотеке, он обращается к нам.

В программе есть два основных понятия: Model (модель) и Layout (разметка). Layout содержит знания о том, как устроено семейство контроллеров, структуру служебной области и области данных. Его построение — самая сложная часть реверс-инжиниринга. С каждым годом все сложнее делать анализ дампов. Производители микросхем гонятся за объемом и увеличивают плотность записи, но вместе с тем память становится менее надежной. Разработчикам накопителей приходится идти на уловки, чтобы работать с такой памятью.

Например, память типа TLC (Tripple-Level Cell) почему-то чувствительна к однотипным данным, т. е. если в нее записать длинную последовательность единиц или нулей, то заряд из ячеек начинает стекать и происходит потеря данных. Чтобы избежать этого, производители контроллеров начали накладывать на данные шум. Генераторы шума каждый делает, как захочет, а не по стандарту. Поэтому, прежде чем приступать к анализу служебной зоны, мне необходимо убрать шум с данных. Это сравнимо со взломом шифрования, нужно найти алгоритм, по которому генерируется шум. Бывают простые арифметические алгоритмы, и бывают более сложные, основанные на циклических кодах. У меня в голове сотня вариантов реализации шума и служебной зоны, так что взлом в основном происходит, опираясь на мой опыт. Благо, производители не особо фантазируют и используют проверенные схемы, подсмотренные друг у друга.

Модель — это алгоритм, по которому программа строит из дампа образ файловой системы, опираясь на Layout. Составляет модели Влад Бархаев.

#### **Какие флешки сейчас самые надеж-**

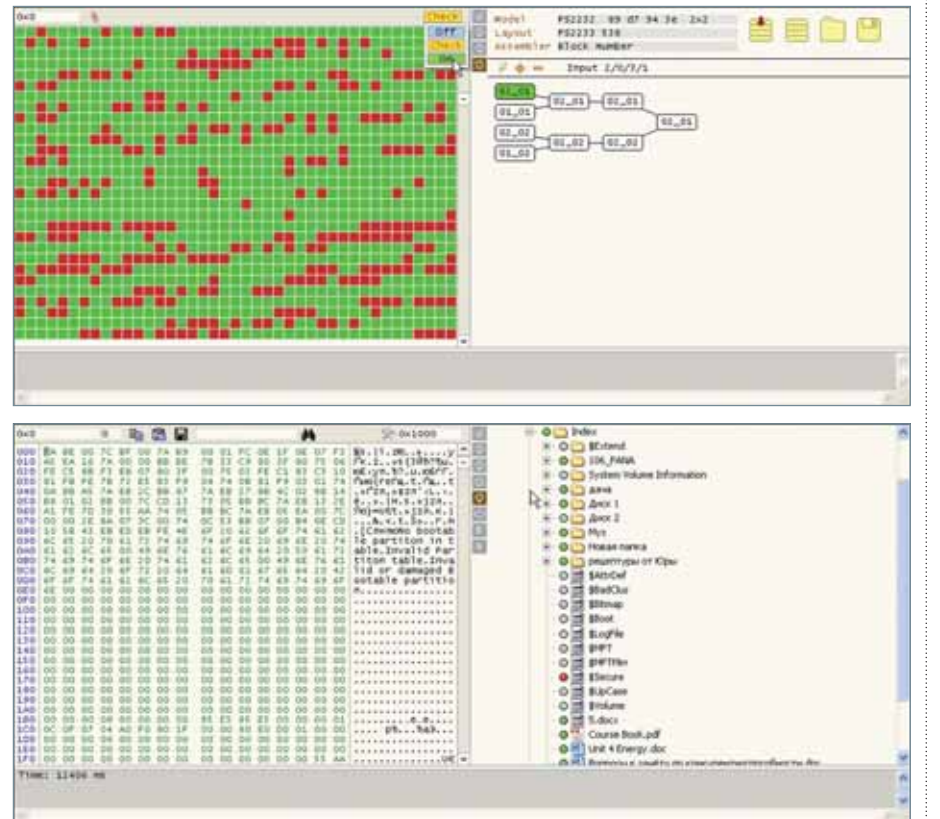

#### **ные? Зависит ли надежность от производителя?**

**С.Н.:** Здесь нет прослеживающейся закономерности. К нам попадают устройства разных изготовителей. Большинство из них сами не производят комплектующие для своих накопителей, поэтому нельзя сказать, что флешки какого-то бренда стабильно надежнее, чем у конкурентов.

Гораздо важнее, по какой технологии изготовлена память. Когда мы начинали работать, все флешки были сделаны по технологии SLC (Single-level Cell). Каждая ячейка такой памяти хранит 1 бит информации и, следовательно, имеет лишь два состояния: либо она заряжена, либо нет. Но рынок требует от производителей постоянного увеличения емкости накопителей и их удешевления. Бесконечно увеличивать количество транзисторов на микросхеме, даже с учетом того, что техпроцесс их производства совершенствуется, оказалось недостаточно. После того как плотность записи достигла 4 Гбайт на микросхему, память стали изготавливать по технологии MLC(Multilevel Cell). В такой памяти ячейка может содержать 2 бита информации или более. Каждой возможной комбинации битов соответствует свой уровень напряжения. Это позволяет увеличить плотность записи в разы, но плохо сказывается на надежности, так как повышается вероятность ошибки. Кроме того, ресурс перезаписи у флеш-памяти ограничен, он составляет примерно 100 000 операций. Разумеется, на MLC-памяти он будет выработан быстрее.

Имея дамп, полученный напрямую с микросхемы памяти, несложно понять, по какой технологии она изготовлена. В 2005—2006 гг. нормальным показателем были четырехбитовые ошибки на 4 Гбайт. В первых MLC-микросхемах можно было увидеть по 60 ошибок на те же 4 Гбайт. У современной памяти число ошибок измеряется тысячами. Впрочем, это не мешает накопителям нормально работать до какого-то момента, поскольку их производители соответствующим образом увеличивают длину кода коррекции ошибок.

**Бытует мнение, что для того, чтобы продлить жизнь флешке, стоит купить накопитель избыточной емкости и избегать его полного заполнения, поскольку тогда износ ячеек памяти будет более равномерным. Насколько это верно?** 

**С.Н.:** Как правило контроллер разделяет всю доступную память на зоны и равномерно распределяет нагрузку внутри них. Поэтому чаще всего ресурс вырабатывается в начале памяти. Существует обратный поток неисправных

#### **ГЛАЗАМИ ПОЛЬЗОВАТЕЛЯ**

микросхем на производство. У такой флешки могут отключить, например, первые 10% емкости, собрать на ее основе накопитель и отправить его в продажу.

Так что износ флешки не зависит напрямую от того, сколько информации на нее записано. Куда важнее, как часто происходит запись. Не стоит редактировать на флешке вашу дипломную работу или бухгалтерию 1С, лучше переносите на ней файлы из дома в офис. А редактируйте на жестком диске компьютера. Так спокойнее, и у вас всегда будет две копии.

#### **По личному опыту могу судить, что надежность у флеш-накопителей ниже, чем у жестких дисков. С чем это связано и распространяется ли это на SSD?**

**С.Н.:** Флешки обычно имеют большую вероятность сгореть, чем жесткие диски, из-за частого включения/выключения. Нередко они выходят из строя из-за неправильного отключения от ПК. Если выключить питание в тот момент, когда контроллер производит запись в служебную зону, то микропрограмма, хранящаяся там, скорее всего, повредится, и накопитель перестанет работать. Режим работы SSD такой же, как и у жесткого диска, поэтому единственное, что ему по-настоящему страшно, — это выработка ресурса по числу перезаписей.

#### **Что такое монолитный флешнакопитель и почему восстановление данных с таких устройств стоит в несколько раз дороже, чем с обычных?**

**С.Н.:** В традиционных накопителях используются корпусные микросхемы памяти и контроллеры, распаянные на обычной печатной плате. Для считывания дампа с такого накопителя микросхемы можно просто отпаять.

В монолитных накопителях применяются бескорпусные микросхемы, приклеенные к подложке и соединенные с дорожками на плате тонкими проводами. Вся эта конструкция залита единым компаундом, из которого выведены лишь контакты интерфейса. К монолитам относятся все карты типа microSD, а также некоторые модели SD- и USBнакопителей.

**А.Ф.:** Карточки microSD, SD и MemoryStick часто имеют служебные контакты, которые производители используют на заводе для тестирования и прошивки. Иногда их не видно под слоем лака, но они есть. Покупается одно-два устройства той же модели. С помощью логического анализатора по форме сигналов устанавливается, на каких выводах располагается интерфейс микросхемы памяти. Затем флешка распаивается проводами к программа-

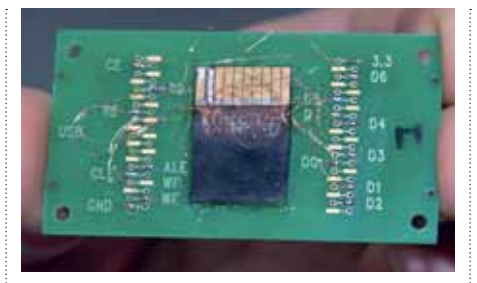

#### Карта памяти MemoryStick с распаянными проводами.

тору и считывается дамп. Восстанавливать данные с USB-монолитов намного сложнее.

#### **Какие флешки можно назвать «проблемными» с точки зрения восстановления данных?**

**А.Ф.:** Есть несколько неприятных микросхем памяти фирмы Samsung, например K9ABG08U0A. То ли они быстро изнашиваются, то ли боятся перегрева при выпаивании, то ли Samsung использует отличный от стандартного набор команд. Но в итоге в дампе присутствует огромное количество битовых ошибок. Корректирующей способности кодов ECC недостаточно для их исправления. И данные восстановить не получается. У большинства флешек компании Sandisk данные перед записью в память шифруются, и потому их непросто восстановить из дампа. Приходится стараться отремонтировать саму флешку. Некоторые производители контроллеров SSD тоже вводят незаметное для пользователя шифрование, например, контроллеры SandForce. Перед покупкой SSD я бы рекомендовал проверить на сайте производителя, применяется шифрование или нет.

В общем, стоит обращать внимание на тип используемой флеш-памяти: MLC, к сожалению, сильно уступает SLC по надежности.

 USB-накопитель на «той самой» микросхеме Samsung K9ABG08U0A.

Восстановление данных с любой монолитной флешки — процесс на порядок более трудоемкий, чем с обычной. У нас восстановление с монолита стоит 30 000 руб., а с обычной флешки — 5000 руб. К этому еще нужно добавить стоимость запасной флешки, которую придется уничтожить в процессе работы.

#### **Как лучше всего защитить себя от потери данных? Нужен ли домашнему пользователю RAID?**

**А.Н.:** Лучший способ защиты от потери данных — это резервное копирование. Причем желательно, чтобы копий было несколько и находились они в разных местах (например, жесткий диск — в шкафу, а вторая копия — на файловом хостинге). RAID — также механизм резервного копирования, но предназначенный не для пользовательских ПК, а для серверов, работающих в режиме 24/7, где на обычный процесс создания резервной копии не остается времени. Кроме того, даже зеркальный массив RAID1 не всегда спасает от потери данных. Помимо самих накопителей, может выйти из строя контроллер, и тогда неправильные данные будут записаны на оба диска.

**С.Н.:** Вообще, с резервным копированием вот какая штука. Человек потеряет данные, потом неделю делает резервные копии, а потом забывает или ему надоедает. RAID-массив это еще хуже, чем отдельный диск. Сломается он так же быстро. Скопировать файлы вы сами не сможете. Понесете в сервис-центр. А там за него возьмут в 10 раз больше, чем за один диск. Так что купите себе лучше NAS и установите программу резервного копирования, которая раз в неделю будет сама копировать ваши файлы с рабочего компьютера.

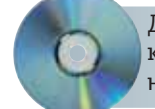

Дополнительные материалы к этой статье вы можете найти на **«Мир ПК-диске»**

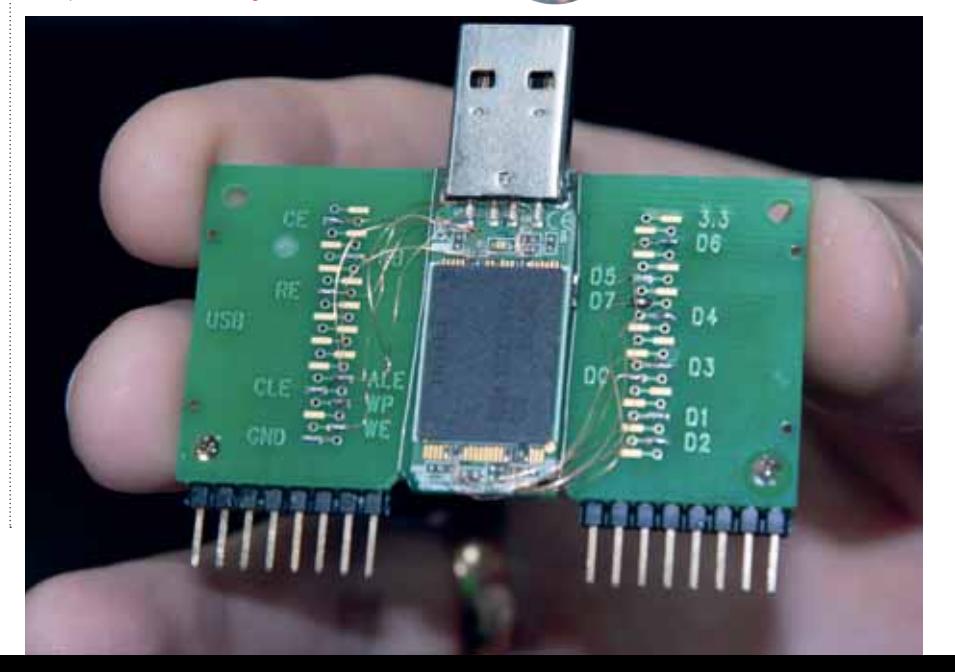

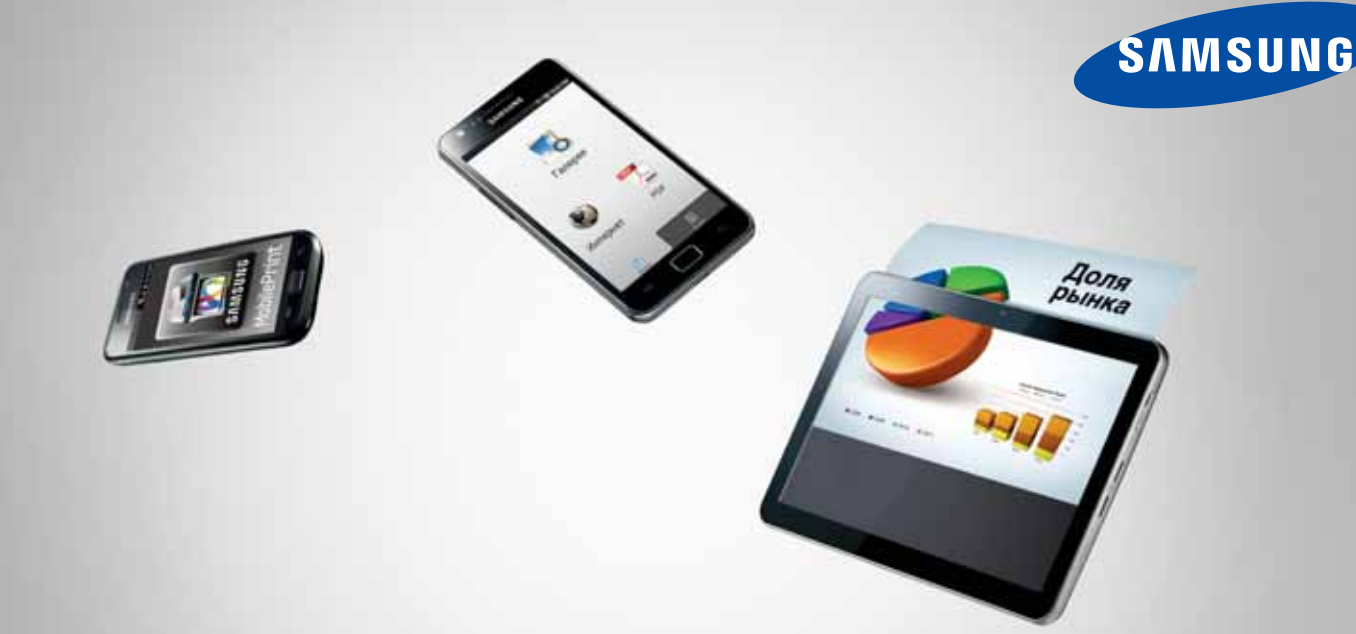

### Мобильная печать? Проще простого!

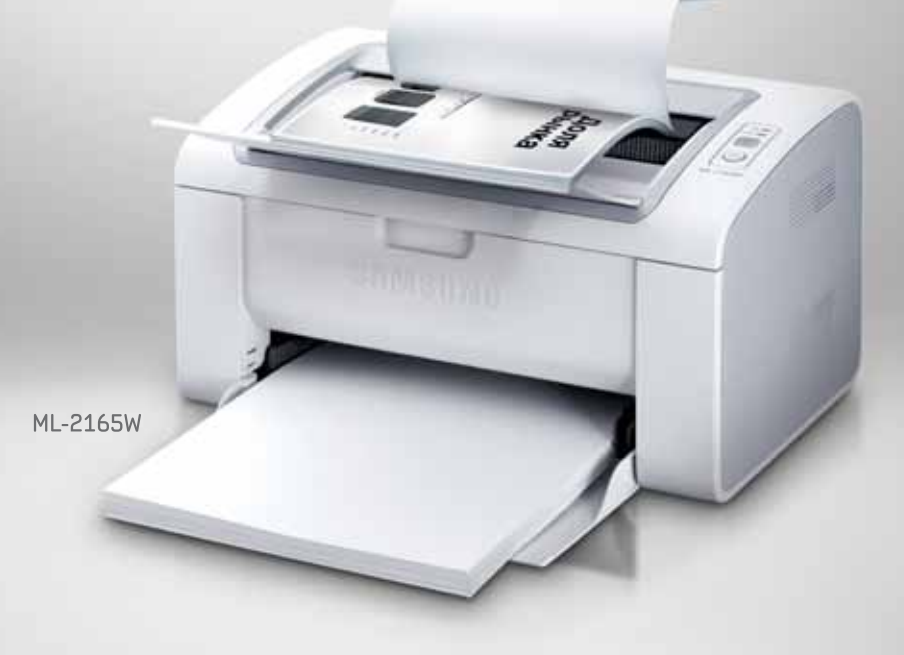

### Управляйте беспроводной печатью<br>с различных мобильных устройств: планшетов, смартфонов, медиаплееров и ноцтбцков

Технология мобильной печати Samsung делает печать с мобильного устройства еще проще и быстрее! Печатайте документы, веб-страницы, фотографии и все, что захотите!

Не сложнее, чем нажать

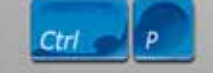

<sup>1</sup> В категории «Бытовая электроника. За инновации в сервисе», <sup>2</sup> для достижения наилучшего качества печати используйте только оригинальные картриджи Samsung. MobilePrint - мобильная печать, Print - печать, Preview - предварительный просмотр. Функция мобильной печати доступна на принтерах Samsung ML-2165W/2168W и МФУ SCX-3405W/3405FW.

Единая служба поддержки: 8-800-555-55-55 (звонок по России бесплатный). www.samsung.com

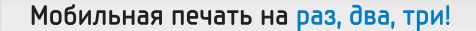

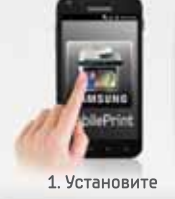

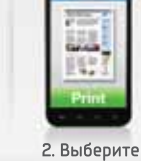

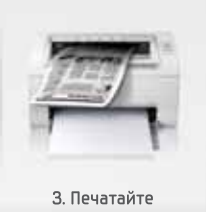

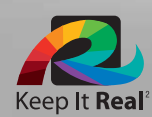

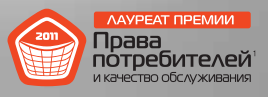

Товар сертифицирован. Реклама.

Узнайте больше о новинке в фирменном магазине Samsung

Москва, ул. Тверская, д. 22

# Смартфон: время защищать

Богатство информации (персональной и прочей), хранящейся в телефоне, превратило его в весьма привлекательную цель для элоумышленников. — Брент Роуз

огда-то давным-давно телефон был всего лишь простым средством связи. Он позволял делать звонки и принимать входящие вызовы. Беспокоило лишь то, что кто-то мог подслушать разговор.

Но техническая мысль не стоит на месте: спустя годы появились более совершенные устройства. Четкая грань. отделявшая телефоны от компьютеров. практически исчезла, более того, возник их некий симбиоз. И вот у нас в руках смартфон, который по вычислительной мощности и набору функций оставил далеко позади настольный компьютер десятилетней давности.

Однако, наряду с расширением сферы применения аппаратов, повысилась и их уязвимость. Масса информации (персональной и прочей), хранящейся в телефоне, превратила его в весьма привлекательную цель для злоумышленников. И если последние прилагают все усилия, чтобы заполучить эти сведения, то вы должны позаботиться о том, чтобы не допустить этого.

#### Существует ли проблема безопасности смартфонов?

Ответ можно дать краткий и утвердительный. Да, безусловно, причем такой вопрос приобретает все большую актуальность. Характер же угроз и степень их опасности зависят от самого пользователя или конкретной компании.

Угрозы мобильной безопасности не всегда легко распознать. Они простираются от самых простых (когда кто-нибудь находит телефон и читает хранящуюся там электронную почту) до весьма сложных и опасных (троянские кони, вирусы и приложения, похишающие персональную информацию).

В этой статье рассказывается об общих рисках безопасности, даются советы, помогающие с ними справиться, а также перечисляются приемы и инструменты, применяющиеся в борьбе с ними.

#### Не потеряйте свой телефон

Хотя это и очевидно, мы повторяем: не оставляйте телефон без присмотра. Находясь в общественном месте, не кладите аппарат в открытый карман или сумку, откуда его легко вытащить. Таковы элементарные меры предосторожности, но ведь большинство уличных краж совершается именно тогда, когда люди игнорируют эти правила.

#### Первая линия обороны

Заблокируйте телефон или запрашивайте ввод пароля после определенного периода неактивности. Такая функция поддерживается всеми основными операционными системами для смартфонов.

Пароль должен быть одновременно и достаточно сложным (чтобы его нельзя было подобрать), и запоминающимся (чтобы вы его не забыли), и удобным при наборе (ведь вам придется многократно вводить его в течение дня). Пароль, содержащий ваше имя, данные из водительских прав или простой набор цифр (например, «1234»), не обеспечивает достаточной надежности.

**● 川 22:18** Настройки Блокировка экрана Снять защиту Отключить блокировку экрана Графический ключ Создайте графический ключ разблокировки экрана пин Создайте ПИН-код разблокировки экрана Пароль Создайте пароль разблокировки экрана 30 минут Пароль

Android OS

Вот каким образом можно задать блокировку по превышению лимита времени в различных операционных системах.

• iOS. В ранних версиях iOS разрешалось вводить лишь ПИН-код разблокировки, состоящий из четырех цифр (что далеко от идеала). К счастью, в iOS 4 появилась возможность задавать более длинные пароли. Откройте раздел «Настройки» и перейдите в меню «Основные•Защита паролем». Прямо над «Защитой паролем» находится параметр «Автоблокировка», определяющий время, по истечении которого компьютер переводится в режим блокировки.

• Windows Phone 7. В меню «Настройки» выберите пункт «Блокировка+фон». Здесь можно задать и изменить пароль, а также определить промежуток времени для перевода устройства в режим блокировки.

• Android. Ранее Android поддерживала только графическую разблокировку (чтобы получить доступ к телефону, требовалось нарисовать определенную вами ранее фигуру), но в версии 2.2 по-

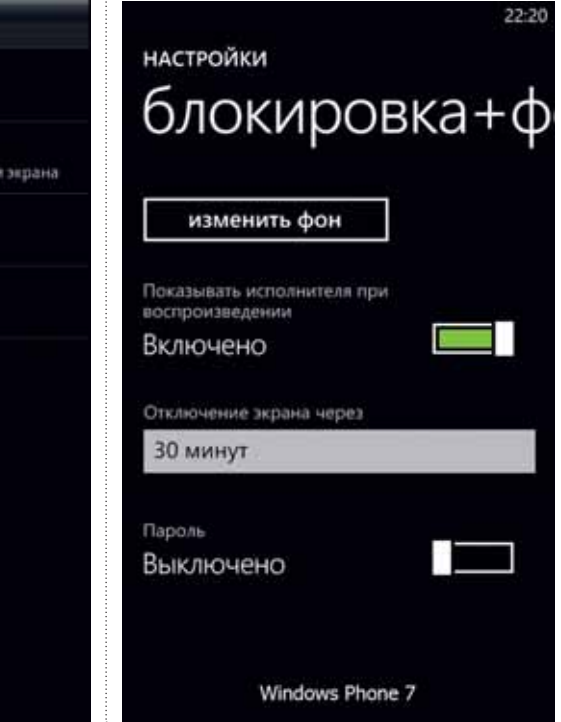

Brent Rose. Smartphone Security: How to Keep Your Handset Safe, pcworld.com

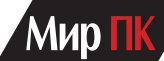

явилась поддержка ПИН-кодов и паролей. На Рабочем столе нажмите «Меню•Настройки•Местоположение и защита». В разделе «Настроить блокировку экрана» вы увидите параметры для установки паролей. Чтобы задать интервал времени, по истечении которого экран будет блокироваться, вернитесь в меню «Настройки» и нажмите «Экран». (Совет: если вы решили оставить разблокировку с помощью графического шаблона, нарисуйте достаточно сложную фигуру с пересекающимися ребрами, иначе удастся воспроизвести ваш шаблон, просто водя пальцем по экрану).

• **BlackBerry.** На Рабочем столе выберите «Параметры•Безопасность•Блокировать через». На экране отобразятся параметры для ввода и изменения пароля, а также установки для определения интервала времени, через который включится система безопасности.

#### **Вторая линия обороны**

Возможность дистанционного удаления информации наряду с уже упоминавшейся парольной защитой — вот минимум, необходимый большинству ИТ-служб. Конкретные же шаги, которые вам потребуется предпринять, во многом зависят от уровня безопасности, принятого в вашей компании.

Если вы потеряете телефон или его украдут, то дистанционное удаление позволит стереть все хранящиеся на нем данные, включая электронную почту, контакты, тексты и документы. И тогда ваша информация не попадет в чужие руки.

Пользователи или корпоративные ИТ-службы могут активизировать эту функцию во всех основных ОС. Дистанционное удаление информации поддерживается также программным обеспечением Microsoft Exchange (при условии, что у пользователей имеется учетная запись Exchange). Тем же, у кого нет учетных записей Exchange, предлагаются более простые варианты.

• **Android, BlackBerry и Windows Phone 7.** Если ваша ОС — одна из перечисленных, считайте, что вам повезло. Независимые разработчики предлагают массу прекрасных приложений, обеспечивающих дистанционное удаление информации с устройства. Например, программа Lookout Mobile Security (http://bit.ly/dlErFC) позволяет удалять данные через Сеть, определять местоположение утерянного устройства с помощью GPS, создавать резервные копии данных в беспроводных сетях и даже проверять аппарат на наличие вирусов. Базовая версия распространяется бесплатно, а для поддержки дополнительных функций (в частности, дистанционного удаления информации) придется зарегистрировать учетную запись Premium (3 долл. в месяц или 30 долл. в год). Приложениями безопасности занимаются и довольно крупные игроки. Так, компании NotifyMDM, Symantec и Zenprise продают корпоративным клиентам системы управления мобильными устройствами.

• **iOS.** Процедура дистанционного удаления информации на iPhone происходит несколько сложнее. Если у вас установлена операционная система iOS 4.2 или более поздняя ее версия, можно загрузить из AppStore приложение «Найти iPhone» и активизировать соответствующий режим в разделе MobileMe раздела «Настройки». Если вы потеряли телефон, то сможете подключиться к сервису MobileMe на сайте Apple и определить местоположение устройства, вывести сообщение на его экран или стереть находящуюся на нем информацию. Пользователям старых версий iOS придется оформить платную подписку на сервис MobileMe, предлагающуюся за 99 долл. в год. Кроме того, нужно будет активизировать соответствующую функцию. В «Настройках» выберите «Почта, адреса, календари», нажмите «Загрузка данных», а затем движением пальца вправо включите Push. Потом вернитесь к экрану «Почта, адреса, календари» и выберите свою учетную запись MobileMe.

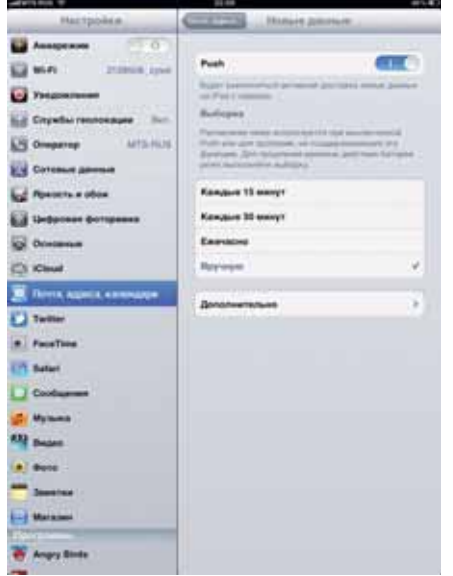

Учтите, что все приложения и сервисы, упомянутые в этой части статьи (равно как и другие инструменты, например Mobile Defense и Where's My Droid?), помогут найти телефон с помощью GPS.

#### **Троянские кони, вредоносные программы и вирусы**

«Количество смартфонов в мире измеряется уже сотнями миллионов, и они пре-

вращаются в весьма привлекательную цель для атакующих», — отметил директор по маркетингу компании Zenprise Ахмед Дату. Программное обеспечение Zenprise позволяет ИТ-службам крупных корпоративных клиентов одновременно проверить в удаленном режиме все устройства своей системы на наличие вредоносных программ.

«Мы отмечаем, что увеличилось число вредоносных программ на всех платформах, — подчеркнул Дату. — В последнее время их авторы нацелены главным образом на новые популярные устройства с операционными системами iOS и Android».

Если вы полагаете, что причина этого заключается в установке пиратского программного обеспечения с сомнительных сайтов, смею вас уверить, что атаки ведутся и с официальных хранилищ программ.

Что делать? Потребителям следует обратиться к приложениям, предлагаемым независимыми разработчиками. Если вы работаете на платформе Android, BlackBerry или Windows Phone 7, обратите внимание на Lookout. Оно сканирует телефон в поисках вредоносных и шпионских программ, проверяя даже загружаемые приложения. А вот опасные сценарии SMS и MMS могут быть пропущены, поэтому подумайте дважды, прежде чем открывать MMSсообщение, поступившее от незнакомого вам человека. Компания Symantec, выпускающая продукты бизнес-класса почти для любых мобильных платформ, предлагает также инструменты и для конечных потребителей, работающих в среде Android и Windows Phone 7.

Операционная система iOS не отличается антивирусными приложениями для конечных потребителей, и потому ставка делается на жесткую политику фильтрации AppStore и отсеивания вредоносных программ. Но с учетом масштабов хранилища и скорости рассмотрения и одобрения заявок нетрудно предположить, что кое-какие деструктивные программы все же сумеют просочиться туда. Нельзя сбрасывать со счетов и такой фактор, как человеческая ошибка. На платформе iOS можно использовать приложение Trend Smart Surfing, блокирующее доступ к сайтам, которые содержат потенциально опасные программы или таят в себе угрозы фишинга. Неплохо было бы обеспечить и более высокую безопасность входящей информации.

#### **Завышенные привилегии приложений**

Установив приложение независимого разработчика, вы назначаете ему опре-

#### УГРОЗЫ БЕЗОПАСНОСТИ

деленные привилегии. Они открывают доступ к сведениям о вашем физическом местоположении. к контактной информации (вашей и других пользователей), а также к другим персональным данным. Как правило, никаких подозрений не возникает, но знаете ли вы, что разработчики делают с этими привилегиями и вашей информацией? Ответ  $K$ DATOK $\cdot$  HPT

Большинство телефонных ОС пытается решать такие вопросы с помощью централизованной процедуры фильтрации хранилища приложений, отсеивая «плохие яйца, прежде чем положить их в корзину». Но опять-таки отдельные нежелательные элементы все же иногла могут просачиваться сквозь фильтр.

Разработчики Android придерживаются другого подхода. Здесь централизованный контроль ослаблен. но конечным пользователям предоставлена более полная информация. Перед установкой в систему приложение запрашивает специальные привилегии. Игнорировать такие сообщения нельзя, ведь речь идет о вмешательстве в работу ОС. Если вы пытаетесь установить простые обои, задайте себе вопрос, зачем программе нужен доступ к информации о контактах и текущем местоположении? Поэтому ведите себя благоразумно, назначая привилегии.

При работе на всех платформах уделяйте пристальное внимание рейтингам приложений, читайте комментарии. знакомьтесь с мнениями других пользователей. Если приложение загрузили всего 50 раз и его рейтинг имеет две звезды, поищите дополнительную информацию и постарайтесь выяснить почему. Лучшая защита - ваш здравый смысл. Если дополнительной информации найти не удастся, обзор назначаемых привилегий может предоставить Lookout Premium.

Даже крупные компании (включая Facebook и Pandora) делятся информацией о пользователях (читай — продают) в гораздо больших масштабах, чем принято считать. И ваши шансы столкнуться с такими приложениями или вступить в нежелательную переписку, ВАСЬМА ВАЛИКИ

#### Какая ОС безопаснее?

На этот вопрос нет простого ответа. В прошлом году все ведущие ОС для смартфонов заметно продвинулись вперед в данном направлении.

«С точки зрения корпоративного управления и безопасности, BlackBerry по-прежнему остается золотым стандартом», - заявил Хой Нгуен, директор Symantec по управлению продуктами, связанными с безопасностью мобильных устройств. Телефоны RIM позволяют шифровать фактически любую информацию (в том числе и на картах SD), что делает их пригодными для использования на самом высоком государственном уровне.

В последние полгода компания Apple и разработчики Android заметно расширили поддержку средств управления безопасностью. Число компаний, чувствующих себя с ними комфортно, продолжает расти. Чтобы дополнительно укрепить безопасность, производители устройств (в частности, HTC и Motorola) устанавливают собственные средства защиты поверх операционных систем, под управлением которых работают их телефоны.

Предлагая Windows Phone 7, корпорация Microsoft придерживается той же стратегии, которую исповедуют Apple и Google. Мобильная ОС начинает разворачиваться в сторону конечных потребителей. Но в дальнейшем компания, очевидно, добавит ряд средств обеспечения безопасности, ориентированных на корпоративных пользователей.

Одним из главных пробелов в системе безопасности Android, замедляющим распространение этой ОС в среде корпоративных клиентов, является отсутствие средств шифрования. Особенно это относится к файлам, записанным на картах SD. Подобное решение чревато серьезными рисками для бизнес-пользователей, которым приходится сохранять присоединенные к электронным письмам файлы на незашифрованной  $K = R$ 

Телефоны BlackBerry уже сейчас предлагают возможность шифрования карт SD, в то время как iOS и Windows Phone 7 пока не поддерживают шифрование на съемных носителях. Многие компании готовы смириться с отсутствием шифрования карт SD, если устройство поддерживает возможность дистанционного удаления данных. Эту функцию высоко ценят и большинство конечных потребителей. Но важно помнить, что для дистанционного удаления данных телефон должен быть включен. а карта должна находиться на своем месте. Если батарею из вашего устройства успеют выташить быстрее, чем вы сотрете данные, все они останутся на кар-Te SD.

#### Безопасность смартфонов глазами сотрудников ИТ-служб

За последний год в экосистеме предприятий произошли большие изменения. Конечные пользователи привыкли к устройствам, применяющимся в повседневной жизни, и хотят обращаться

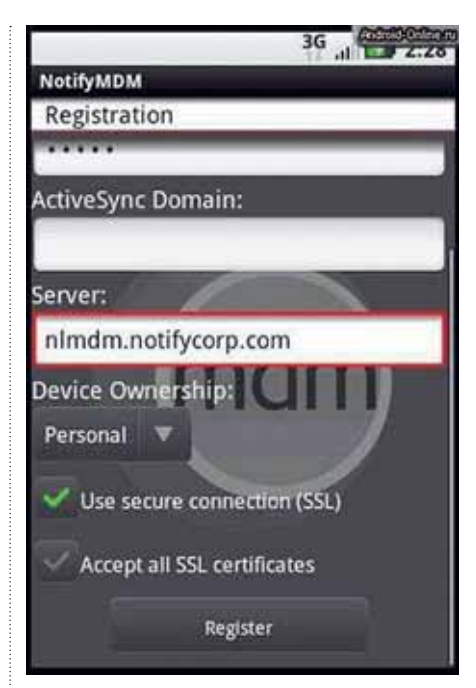

к ним и на работе. Попытки лишить их такого права не всегда имеют успех.

«Дни, когда ИТ-служба определяла, какие устройства можно использовать на работе, а какие нет, уходят в прошлое, - заметил Ахмед Дату. - Эту битву ИТ-служба проиграла. И ее сотрудникам имеет смысл сосредоточиться на выполнении возложенных на них залач — обеспечении безопасности конечных пользователей».

Когда рынок наводнен множеством платформ и новых устройств. ИТ-специалисты в небольших компаниях просто не могут предложить столько программ и обеспечить защиту устройств от вирусов. Все больше организаций перекладывают решение этой задачи на крупных разработчиков - NotifyMDM, Symantec и Zenprise, готовых предоставить продукты, предназначенные для управления разными устройствами, но имеющие единый интерфейс.

Программное обеспечение, создаваемое независимыми разработчиками. позволяет системным администраторам одновременно обращаться сразу ко всем устройствам - независимо от того, имеется ли у компании 5 пользователей или 57 000 - и одновременно пользоваться преимуществами самых современных телефонов.

Сейчас перед нами открывается прекрасный, новый, постоянно развивающийся мир. Конечно, смартфоны пока не подвергались атакам такого масштаба, какие обрушивались ранее на ПК, но угрозы регистрируются все чаще и чаще. Поэтому лучшими рубежами обороны всегда будут оставаться критическое мышление и кнопка поиска вашего браузера. ■

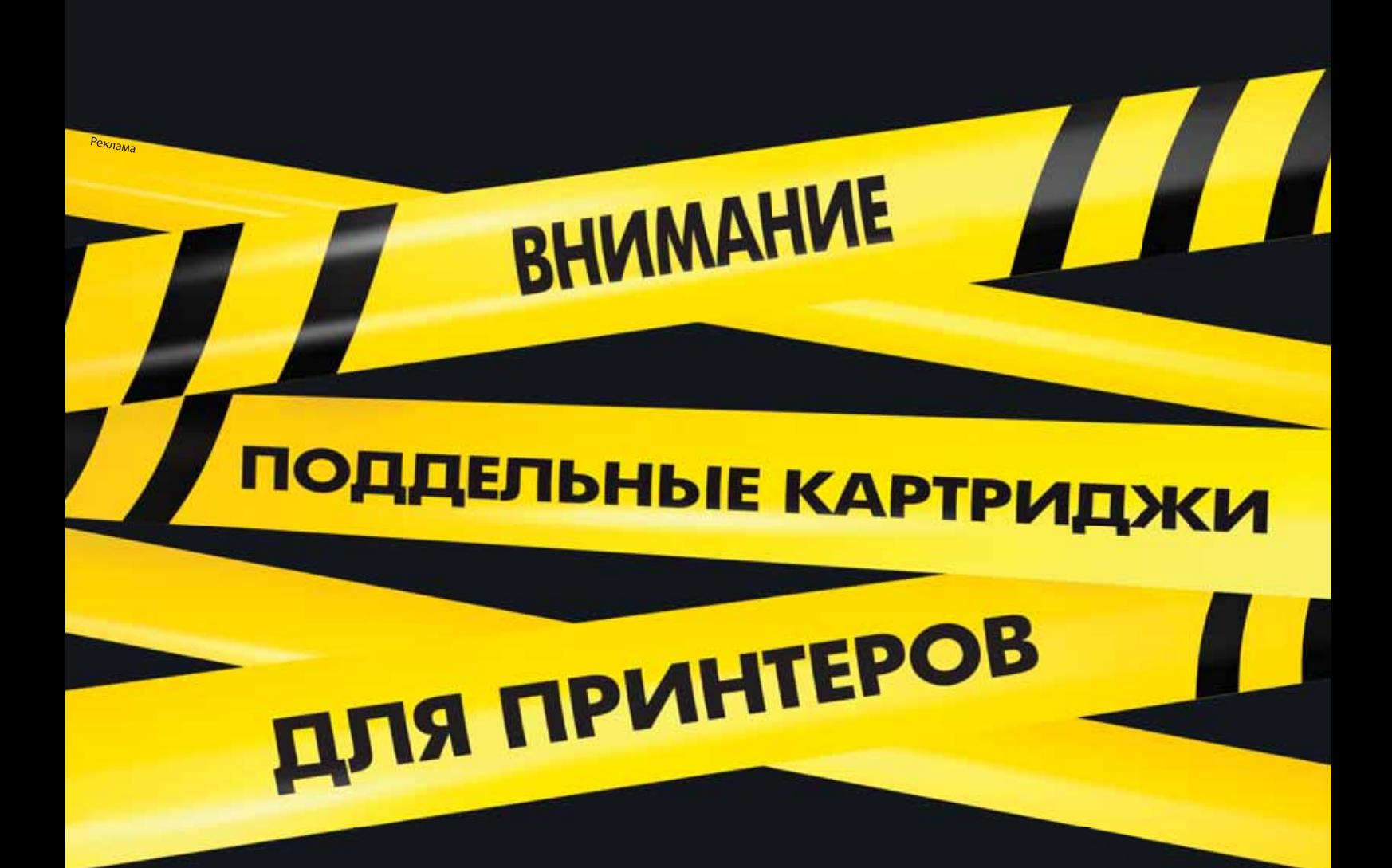

### УБЕДИТЕСЬ, ЧТО ЭТО ОРИГИНАЛЬНЫЙ КАРТРИДЖ НР

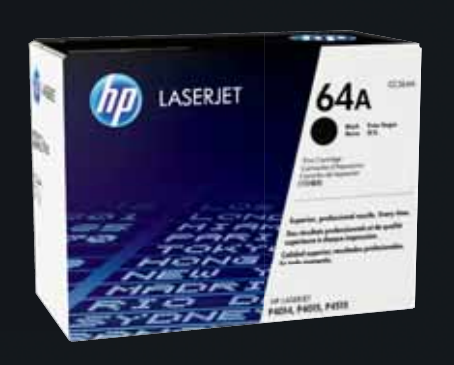

#### ОБЯЗАТЕЛЬНО ПРОВЕРЬТЕ:

- Наличие логотипа НР
- Подлинность защитной наклейки
- Подлинность картриджа с помощью программного обеспечения HP. Загрузите его сейчас: www.hp.ru/tonercheck
- Обратите внимание на сбои в работе картриджа или низкое качество печати

Узнайте как отличить подлинную наклейку и как защитить себя от подделок hp.com/go/anticounterfeit

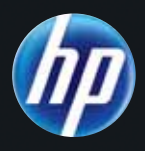

# За честные А-выборы

Идею о том, чтобы заменить традиционное голосование с урнами и бумажными бюллетенями на нечто более современное и подобающее веку цифровых инфотехнологий, пытаются воплотить в жизнь довольно давно. Однако лишь теперь появляется возможность Сделать это действительно по-честному. - Киви Берд

двух десятилетий компьютерные новации самых разных стран в области модернизации избирательных участков сводились, главным образом, к массовому внедрению безбумажных DREтехнологий. Эта аббревиатура расшифровывается как Direct Recording Electronic, т. е. «электроника прямой записи», а означает специализированный компьютер-терминал, заточенный под быстрый и автоматизированный подсчет отдаваемых на выборах голосов на основе нажимаемых избирателями кнопок и без всякой опоры на «архаичные» бумажные бюллетени.

Однако быстрый и удобный подсчет голосов избирателей - это, как известно, далеко не все и отнюдь не самое главное, что требуется от безусловно важной для демократии процедуры тайного голосования. Куда более существенными здесь принято считать такие аспекты, как обеспечение прозрачности выборов и полное доверие общества к избирательным технологиям. Но вот

На протяжении предыдущих полутора- | именно этого DRE-машинам продемонстрировать так и не удалось.

> Хуже того, после многих лет тщательного изучения всех доступных для анализа технологий электронного голосования, реально применяемых во многих государствах, эксперты по защите информации не нашли среди них ни одной системы, действительно способной противостоять злоупотреблениям и тайным манипуляциям результатами выборов. Иначе говоря, было констатировано, что по-настоящему честные и безопасные электронные выборы реализовать с помощью компьютерных технологий в их нынешнем виде не представляется возможным.

> Государственные власти тех стран, где электронные системы голосования уже массово применяются или же лишь опробуются в экспериментальном порядке, реагируют на подобные выводы по-разному. Скажем, в Нидерландах, Ирландии и Германии, где одно время пытались ввести безбумажные DREмашины, по здравом размышлении над

свидетельствами экспертов полностью отказались от данной технологии как от ненадежной и чреватой злоупотреблениями. В США примерно то же самое сделали местные власти нескольких ILITATOR.

В Бразилии же, напротив, чтобы укрепить пошатнувшееся доверие к массово распространенным в этой

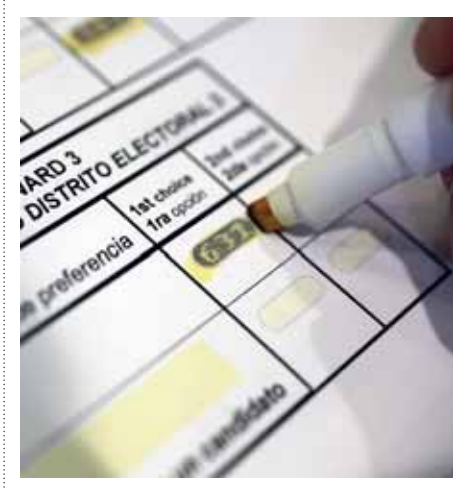

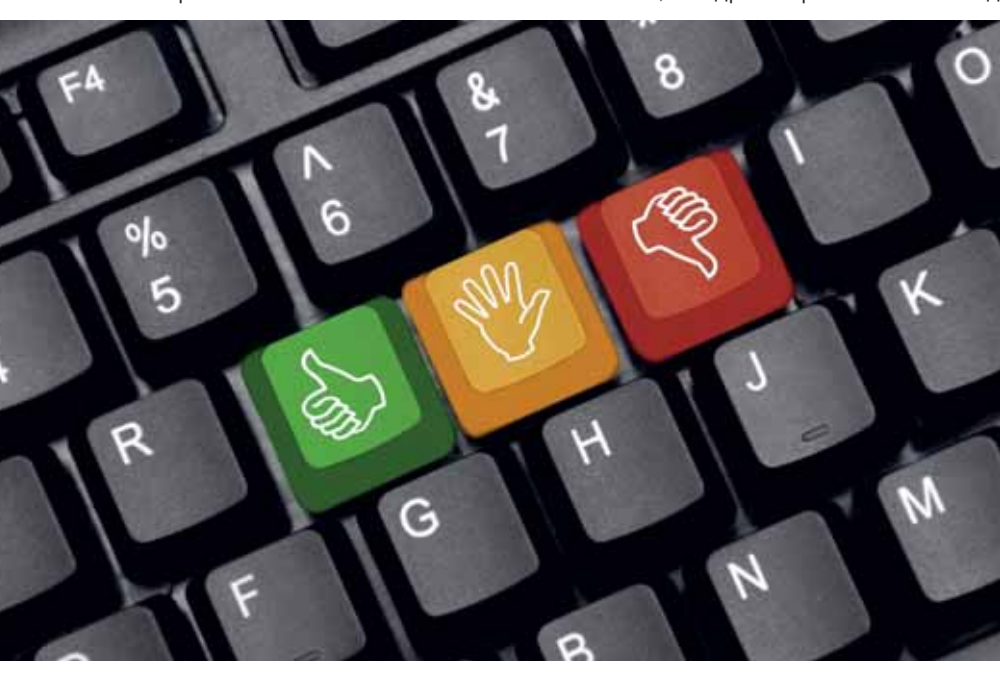

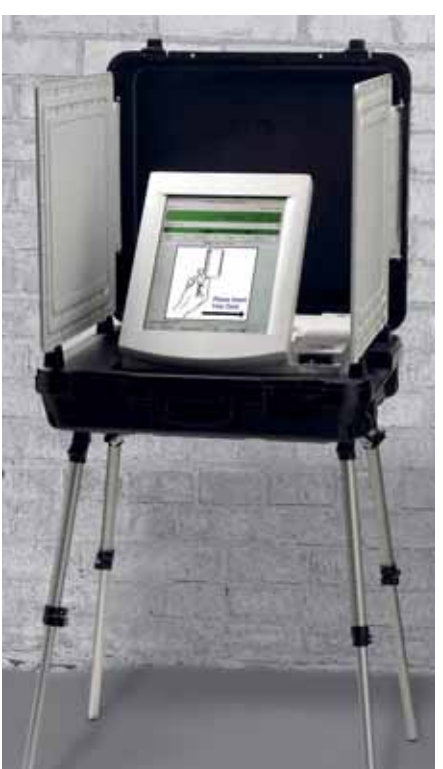

24 | Мир ПК Март 2012

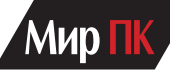

стране машинам для голосования. вла-СТИ УСТРОИЛИ НЕЧТО ВРОДЕ ОТКРЫТОГО КОНкурса на «лучший хакинг» технологии. А в Индии («самой крупномасштабной демократии на планете», как там любят говорить) независимых компьютерных исследователей, продемонстрировавших вопиющие слабости в массово применяемой электронике для голосования, подвергли самым настоящим репрессиям. Местного индийского активиста-электронщика арестовали, обвинив в «краже» избирательной машины (по знакомству неофициально полученной им на несколько дней для анализа). а его американского коллегу депортировали из страны, не утруждаясь объяснениями своих столь недружелюбных лействий...

За всеми этими — порой весьма драматичными - событиями вокруг DREмашин, можно заметить другой, ныне все более отчетливо проступающий элемент общей картины. В принципе нет ни малейших сомнений, что компьютерные системы голосования при желании удается весьма эффективно приспосабливать для тайных манипуляций. Однако научно доказано и то, что компьютерные технологии для выборов, как и любой другой инструмент двойного назначения, можно заточить и совсем иначе - под полную прозрачность и проверяемость результатов от начала до конца.

За подобным подходом к выборам ныне уже устойчиво закрепилось название Е2Е. Данное сочетание символов означает end-to-end audit. что можно перевести как «сквозная проверяемость». Именно это направление новейших разработок в области систем электронного голосования и имеет смысл обсудить подробнее.

#### **Scantegrity II**

Для всех, кто в общих чертах знаком с принципами тайного голосования, представляется очевидной парадоксальная самопротиворечивость всей этой процедуры. С одной стороны, голоса отдаются тайно и анонимно, чтобы даже сами избиратели не могли доказать третьему лицу (за деньги или под принуждением), за кого именно отдали свой голос. С другой - процедура выборов должна быть прозрачной и самопроверяющейся, чтобы исключить жульничество с итоговыми результатами.

Со времени возникновения голосования и вплоть до недавних дней считалось, что ничего лучшего, чем урны и бюллетени, для уравновешивания этих противоречивых требований придумать невозможно. Однако на рубеже XX и XXI вв. сразу несколько известных криптографов-математиков сумели продемонстрировать, что общая процедура тайного голосования может быть существенно улучшена. И теперь, благодаря компьютерам и алгоритмам криптографии, буквально каждый из избирателей может анонимно отдать свой голос и по окончании выборов лично убедиться, что именно его голос был учтен в итоговых результатах, причем учтен правильно.

Таким образом, к настоящему времени были разработаны и несколько раз проверены на реальных выборах такие схемы тайного голосования, при которых проверить честность и правильность всех процедур учета голосов может практически любой желающий. И при этом строго соблюдается тайна голосования - в результате остроумного применения таких известных в криптографии технологий, как цифровая подпись, цифровые наличные, разделение секрета и заблаговременные цифровые обязательства.

В число наиболее отработанных в наши дни примеров Е2Е-технологий для голосования входит процедура под названием Scantegrity II. Ее создала в США и Канаде довольно большая интернациональная группа ученых с участием таких авторитетных криптографов, как Рон Райвест (соавтор RSA) и Дэвид Чом (один из отцов «цифровых наличных»

Одна из главных и особенно привлекательных особенностей системы Scantegrity II заключается в том, что она специально создана для усовершенствования уже существующих процедур голосования и работает как бы «поверх» них. Следовательно, если конкретный избиратель не хочет вникать в новации и воспользоваться новыми замечательными функциями системы, он может проголосовать с тем же самым бюллетенем «по-старому».

В основу Scantegrity II положена система голосования с оптическим сканированием бюллетеней, ставшая сейчас доминирующей технологией в США. В своей традиционной форме это решение обычно требует, чтобы избиратель заполнял окошки-кружки, напечатанные на бюллетене рядом с именами кандидатов. После заполнения он сам с помошью специального компьютера сканирует свой бюллетень, а затем бросает его в урну. Таким образом, одновременно обеспечиваются и быстрый подсчет голосов, и «бумажный след», необходимый для перепроверки компьютерных подсчетов.

А вот Е2Е-надстройка, реализованная в Scantegrity II, работает следующим образом. Здесь избиратель вместо обычной ручки пишет особым фломастером, который проявляет уникальный

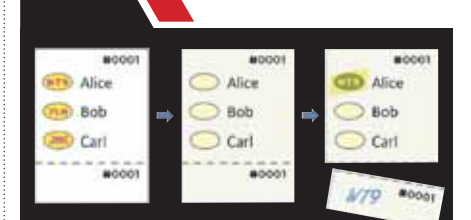

Пример избирательного бюллетеня Scantegrity II. Слева: образец исходного бюллетеня, в котором невидимые области условно помечены цветом (розовым и желтым). В середине: напечатанный бумажный бюллетень. Коды подтверждения, написанные специальными чернилами, сначала невидимы. Справа: отмеченный избирателем бюллетень и его корешок. Пометка кружка фломастером-декодером делает код подтверждения видимым, а на отрывном корешке этот код записывается, чтобы унести его для проверки.

код, напечатанный внутри кружка невидимыми чернилами. Когда этот бюллетень пропускается через обычный оптический сканер, тот определяет, какой именно из кружков, стоящих напротив кандидатов, был закрашен, т.е. все происходит, как и раньше.

Кроме того, благодаря данной системе, теперь любой избиратель, желающий проверить, что его голос учтен и правильно подсчитан, в процессе выборов записывает код, который был проявлен в кружке бюллетеня, и уникальный серийный номер бюллетеня. А потом забирает эту информацию с собой.

Позднее избиратель может посмотреть свой серийный номер на вебсайте избирательной комиссии, чтобы убедиться, что он соответствует коду, стоявшему внутри помеченного им кружка. Хотя этот код и вывешен на вебсайте для всеобщего обозрения, здесь он уже не привязан к имени кандидата, за которого был отдан голос. Вся система выстроена и математически рассчитана таким образом, что даже если всего лишь 2% избирателей проверят и подтвердят свои коды, то статистически окажется практически невозможным. чтобы подделка результатов голосования оказалась невыявленной.

Наверное, если захотеть, можно придумать обходные пути и для такой системы. Например, на публичное обозрение вывешивать одно, а «наверх» отправлять совсем другое. Но это относится уже к иным материям. И когда б их не было, ломать голову над хитрыми машинами и алгоритмами просто бы не пришлось. ■

# **Маленькие помощники плеера**

Александр Динаев

**С**овременная жизнь немыслима<br>6 без мобильных устройств, мно-<br>пинамики, однако качество звучания без мобильных устройств, мнодинамики, однако качество звучания таких решений редко доставляет удовольствие. Компания Soundtronix выпустила акустическую систему, ориентированную на мобильную аудиторию. А вот насколько она хороша, покажет наше тестирование.

 Эта компактная на вид стереосистема поставляется в небольшой коробочке. Корпуса колонок выполнены из темного пластика. Чтобы было удобнее транспортировать, они складываются в единый блок, благодаря наличию магнитов по краям корпуса. В общем, дизайн стереосистемы, с глянцевыми полированными вставками по краям, получился оригинальным. Каждая колонка имеет по одному динамику, отделанному металлической сеткой.

Установка производится просто и логично, достаточно вставить входящие в комплект поставки провода, соединяющиеся с колонками стандартными 3,5-мм штекерами. Кабели дополнены пластиковыми вставками, которые превращаются при подключении в подставку. Длина соединительных проводов относительно небольшая чуть больше 1 м, но ее вполне достаточно для создания приемлемой звуковой сцены.

Сейчас многие подобные устройства подключаются к ПК с помощью USB-интерфейса, обеспечивающего и питание, и передачу данных. Здесь он также предусмотрен, но все реализовано гораздо проще — через USB колонки получают необходимое им электропитание. На тот случай, если под рукой нет компьютера или хотя бы планшета с соответствующим интерфейсом, а нужно вывести звук, к примеру, с портативного плеера, производитель предусмотрел интересное решение. В комплекте с системой поставляется небольшая коробочка, оснащенная USB-разъемом. Это не что иное, как батарейный блок, позволяющий довольно продолжительное время подпитывать колонки от трех батареек формата ААА, правда, их придется докупать отдельно На нем

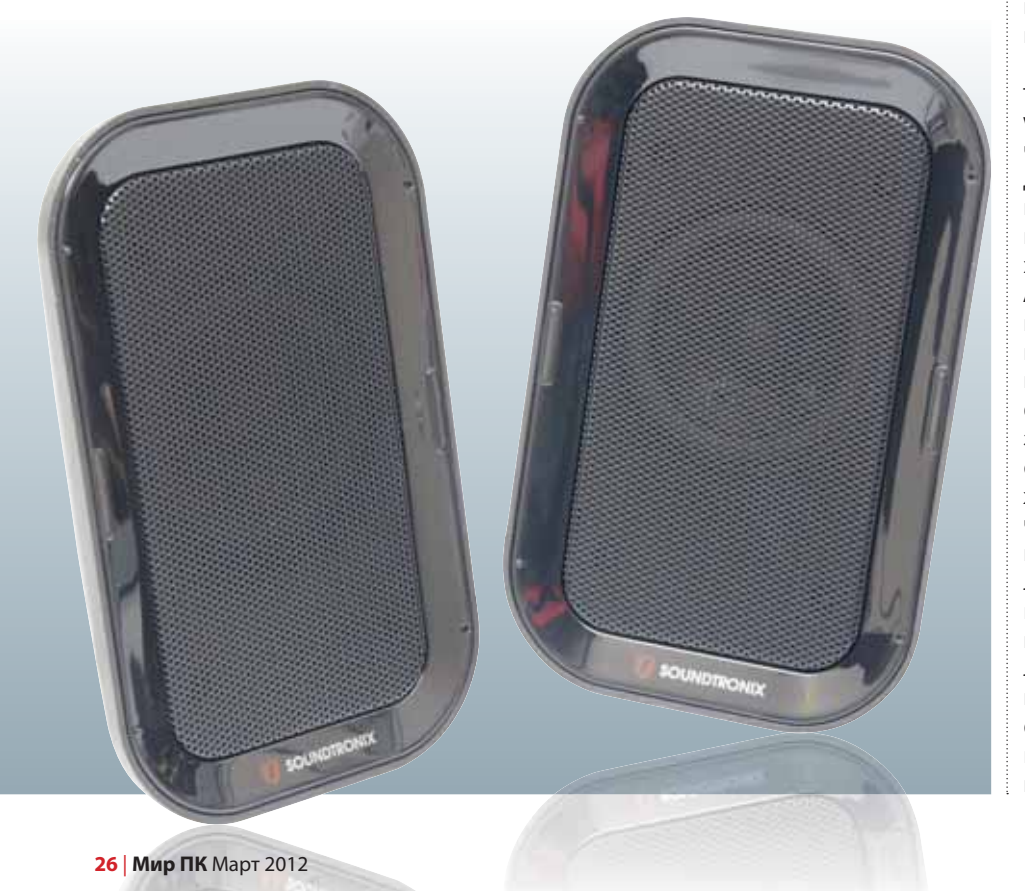

#### **Soundtronix SP-403**

#### <u> Bandarík vez ar með stór sem sem þe</u> **Оценка:** 70 баллов

Простая в использовании портативная акустическая система формата 2.0. При невысокой цене она обеспечивает вполне сносное звучание, а наличие питания от батареек формата ААА и 3,5-мм штекера позволяет использовать ее практически с любым мобильным устройством.

- **Цена:** 600 руб.
- **Soundtronix Сайт:** www.soundtronix.ru

находятся кнопка включения питания и соответствующий индикатор. Передача же звукового сигнала происходит стандартным способом — достаточно подключить к источнику сигнала 3,5-мм штекер. В результате существенно расширился список устройств, с которых можно выводить звук.

Вроде бы, все хорошо, однако коечего не хватает — в комплект поставки этой системы, претендующей на звание мобильной, увы, не вошла сумка-переноска, и о ней придется позаботиться пользователю.

Качество звука проверялось методом FSQ (подробности см. на сайте www.liga-zvuka.ru). Низшая рабочая частота составила 80 Гц, что типично для акустики такого уровня. При воспроизведении тестовых треков заметна присутствующая картонность звучания, характерная для недорогих моделей. А вот глубина звуковой сцены порадовала — редко какие устройства из этой ценовой категории показывают подобный результат. Вот только по ширине она чуть узковата. Тембральный и музыкальный баланс находятся на относительно приемлемом уровне, но опять же стоит отметить, что данная акустическая система не претендует на звание высококлассной. Не порадовала линейность звучания на низкой громкости: звуки получались неразборчивыми, различные частоты воспринимались как общий фон. Макродинамика, наоборот, оказалась на вполне приемлемом уровне, правда, на высокой громкости слышно легкое потрескивание, что порой вызывает дискомфорт.

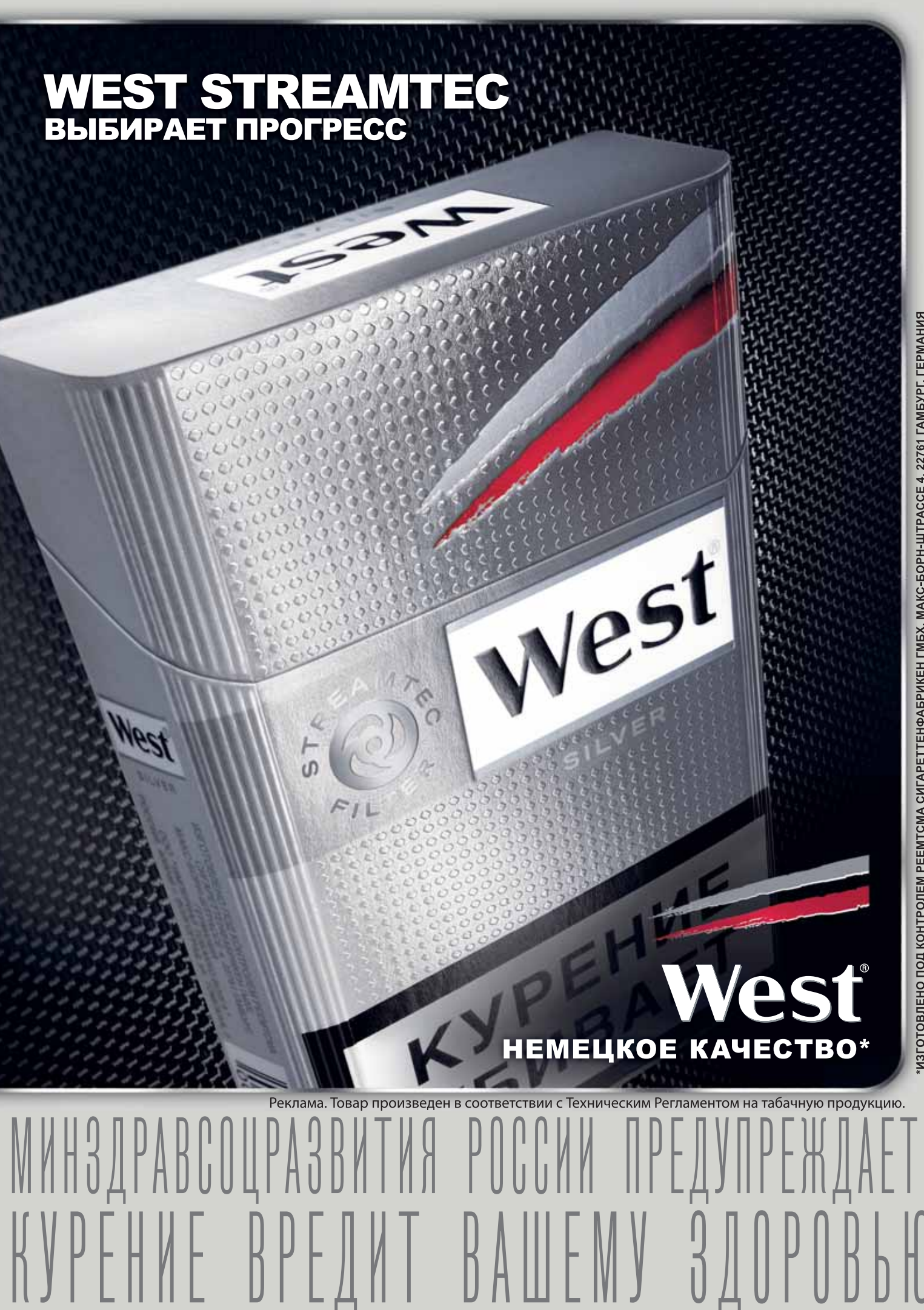

**LUMIX** 

**Беззеркальные наступают**  ИЛЕ<br>НЫЕ<br>ают

**LUMIX** 

ES-TE-42 ASPA

Цифровые беззеркальные камеры непрерывно совершенствуются. Вот и компания Panasonic уже который год подряд выпускает все новые и новые модели таких устройств своей линейки стандарта micro 4/3. Новая фотокамера Panasonic носит индекс GX1. Эту модель сложно назвать революционной, она представляет собой, скорее, приятное дополнение к модельному ряду.

Своими размерами аппарат во многом схож с одной из самых удачных, на наш взгляд, камер этой линейки производителя — Panasonic Lumix DMC-GF1. Достаточно компактный, он легко ложится в ладонь среднего размера, да и рукоятка у него удобная. Масса устройства также вполне приемлемая, хотя его корпус и выполнен из металла. Стоит отметить, что на задней панели аппарата также присутствует декоративная нашлепка. Выглядит он монолитным — все детали плотно подогнаны.

В модели установлена 16-Мпикс матрица. Теперь заявленный диапазон чувствительности расширен до ISO 12800. Конечно, пользоваться таким значением вряд ли кто будет, при столь высоком усилении сигнала возникающие шумы серьезно портят картинку. Рабочий же диапазон — от минимального ISO 160 до ISO 1600.

Встроенный дисплей с диагональю 3 дюйма имеет приличное разрешение — 460 000 точек. Однако качество его цветопередачи не вполне соответствует действительности, цвета немного перенасыщены. В отличие от старших моделей линейки G, он не имеет функции поворота, зато обладает сенсорным покрытием. Удобно и то, что можно указать пальцем точку, на которой необходимо сфокусироваться. Яркости экрана не всегда хватает, особенно при съемке на ярком солнце. Встроенный видоискатель здесь не предусмотрен, однако его можно докупить отдельно, разъем для подключения имеется. Используемая вспышка лихо «выпрыгивает» из корпуса — достаточно нажать на кнопку. Но конструкция ее, на наш взгляд, немного хлипковата. И все же такой механизм позволяет изменять угол наклона, что, конечно, удобно. Можно использовать и внешний осветитель.

 $GX1$ 

**WMIX G** 

#### **Panasonic Lumix DMC-GX1**

#### **Оценка:** 82 балла

Очередная добротная компактная, незеркальная любительская фотокамера стандарта micro 4/3 с возможностью использования сменных объективов и функцией съемки видео высокой четкости. Система автофокуса обеспечивает быструю фокусировку, а используемая матрица имеет сравнительно невысокий уровень шумов.

<u>sa katika sa matang sa pagpalang sa pa</u>

**Цена:** 27 000 руб.

**<del>ізводитель:</del> Panasonic йт:** www.panasonic.ru

Расположение органов управления не вызывает никаких нареканий, корпус усыпан кнопочками да рычажками, что позволяет быстро менять настройки. Предусмотрены и самые разнообразные режимы съемки, причем как для начинающих, так и для опытных фотолюбителей. Меню, как водится у Panasonic, довольно аскетичное, однако вполне понятное.

Видео записывается с максимальным разрешением 1920×1080 точек (30 кадр/с с прогрессивной разверткой). Причем автофокус работает весьма бодро, а главное, в отличие от многих зеркальных камер, наводится бесшумно, поскольку реализован по контрастному методу. Качество видео высокое, оно практически не уступает флагману линейки G3.

Работа автофокусировки при фотосъемке — на высоте, промахов практически нет, да и схватывает она более чем резво и уже вполне может сравниться по скорости с зеркальными камерами.

Цветопередача на снимках естественная, хотя периодически чувствуется небольшой уход баланса белого, в основном при искусственном свете. Впрочем, ручные настройки вполне способны справиться с этой проблемой. Входящий в комплект аккумулятор имеет не слишком большую емкость — при активном использовании в среднем его хватает примерно на 250 снимков.

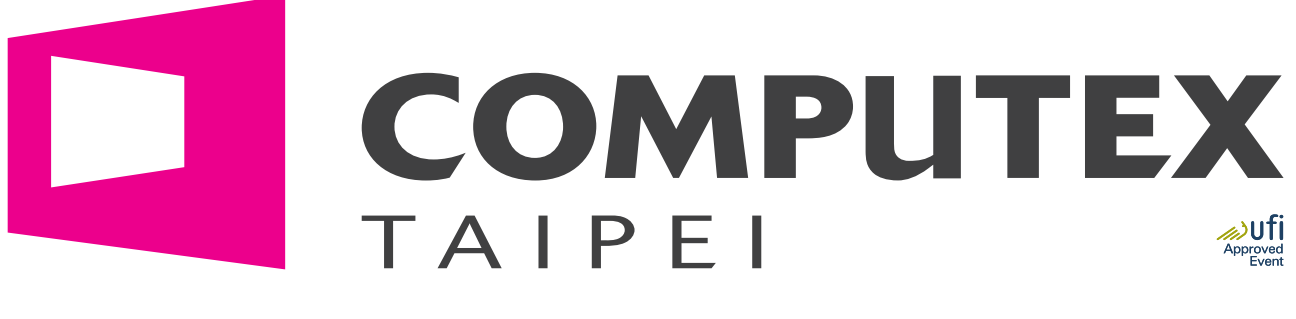

# **Shaping the Future!**

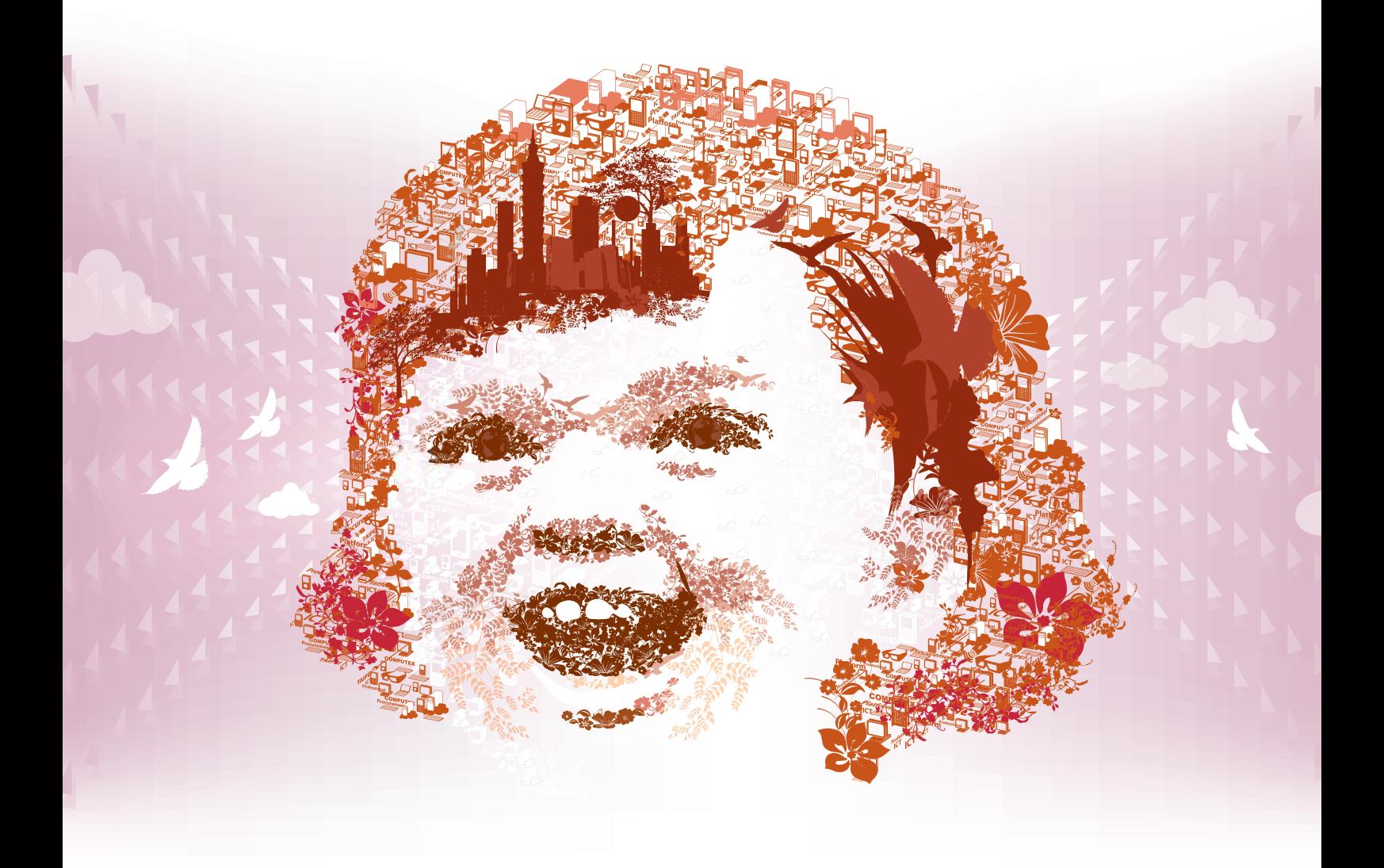

# **JUNE 5-9**

### www.ComputexTaipei.com.tw

For further information, please find your nearest TAITRA office online : http://branch.taiwantrade.com.tw

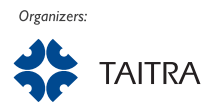

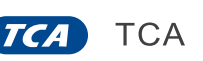

Venues:

**TWTC Nangang Exhibition Hall TWTC Exhibition Halls 1 & 3 Taipei International Convention Center**  Реклама

# Карманный ИБП

Обзор альтернативных источников питания для портативной техники. — Виталий Пряхин

Современный смартфон — лучший друг путешественника. Даже если вам в повседневной жизни вполне хватает более простой портативной техники, во время дальней поездки весь его функционал окажется очень кстати: и связь, и навигация, и всевозможные мультимедийные развлечения. Остаться в вагоне поезда без книг, музыки и фильмов для современного горожанина так же некомфортно, как оказаться в центре незнакомого города без карты и возможности сделать телефонный звонок. В этой статье будут рассмотрены несколько устройств. предназначенных для увеличения времени автономной работы гаджетов.

Проблема «где бы зарядить телефон» в последние годы стала чуть менее актуальной. Во-первых, производители средств мобильной связи, наконец, договорились о едином разъеме питания. которым стало гнездо USB типа micro-B. Помимо телефонов, почти вся современная портативная техника, элементом питания которой служит литий-ионный или литий-полимерный аккумулятор с номинальным напряжением 3,7 В, заряжается от USB. А значит, одно зарядное устройство с гнездом USB типа А подойдет и для плеера, и для смартфона, и для «читалки». Производители компактных фотоаппаратов по-прежнему предпочитают выпускать зарядные устройства, к которым подключается не сам аппарат, а не-

Автономные зарядные устройства

посредственно аккумулятор. Это сделано по аналогии с профессиональной техникой, где необходимы быстрая смена и зарядка батарей, а вот для компактных камер подобное вовсе не обязательно. Впрочем, некоторые модели ЗУ для аккумуляторов, устанавливаемых в фотоаппараты. например. производства Nikon, имеют гнездо USB типа A.

Во-вторых, зарядные устройства за последние годы заметно уменьшились в размерах — теперь они не сопоставимы по габаритам с самими гаджетами. Современные ЗУ почти не занимают места и не имеют массы, но притом способны выдавать ток в 1А и питаться от розетки в любой стране мира. Розетки окружают горожан повсюду, и раз уж носить с собой зарядное устройство необременительно, то и регулярных проблем с зарядкой возникать не должно. Если ваш телефон регулярно разряжается, то стоит подумать о том, чтобы сменить аккумулятор на более емкий или приобрести запасной. Устройства, о которых пойдет речь ниже. предназначены для страховки от случайностей. По-английски они называются power banks, а мы будем называть их автономными зарядными устройствами (далее - A3У).

АЗУ представляет собой компактную «коробочку», внутри которой спрятаны аккумулятор (чаще всего - литий-полимерный) и повышающий преобразователь постоянного напряжения на 5 В.

На корпусе имеется одно или два гнезда USB типа A, от которых можно производить зарядку. Само АЗУ также заряжается от USB.

В спецификации АЗУ обычно указывается емкость установленного в него аккумулятора, измеряемая в миллиамперах в час (мА-ч). Поскольку устройства. заряжаемые от АЗУ, питаются от подобных аккумуляторов, подбирать зарядку довольно просто. Скажем, если емкость батареи в вашем телефоне составляет 1.6 А.ч. а емкость АЗУ - 4 А.ч. то его хватит на две полные зарядки. Остальное потеряется за счет внутреннего сопротивления обоих аккумуляторов и КПД преобразователя АЗУ.

### Методика

#### тестирования

Качество аккумулятора и преобразователя в разных моделях АЗУ также может различаться. Поэтому. наряду с описанием функциональности и эргономичности каждого из устройств, мы измерили и их реальную емкость. Для устройств, имеющих паспортное значение выдаваемого тока более 1 А, разрядка осуществлялась током в 1,6 А, а для остальных ток соответствовал номиналу.

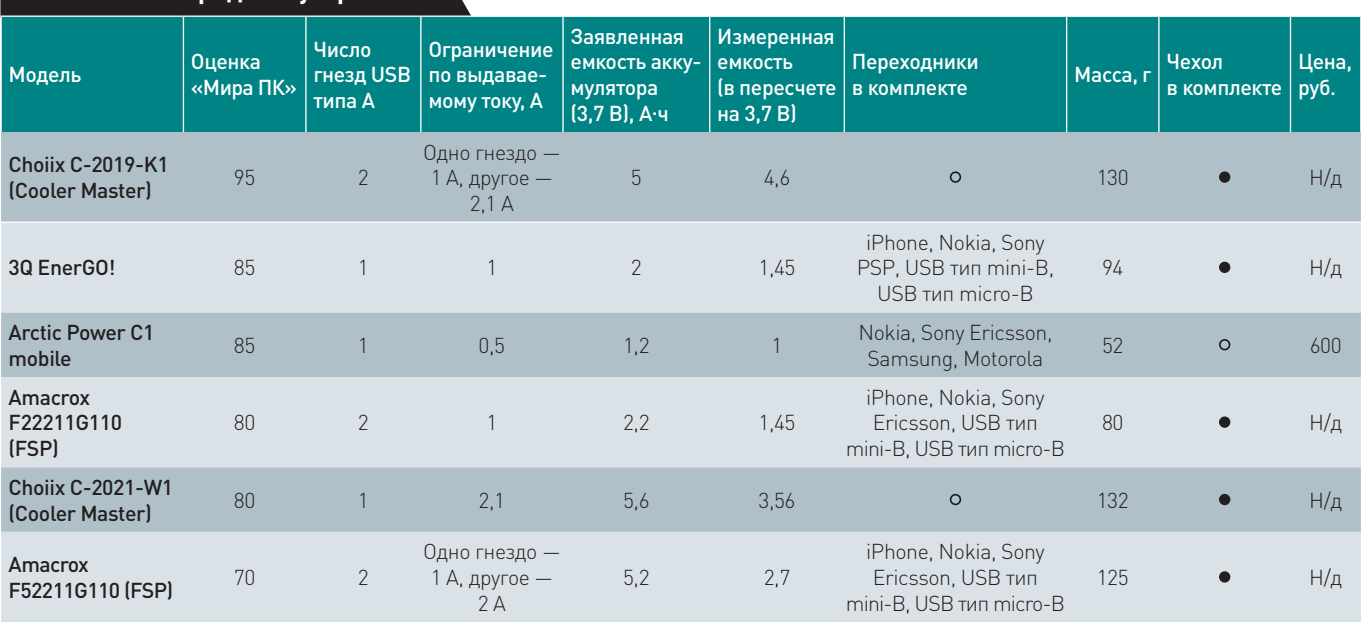

Н/д - нет данных.  $\bullet -$  есть.  $Q = HPT$ 

#### **Альтернативные блоки питания для ноутбуков**

Автономные зарядные устройства по меркам города позволяют пользоваться гаджетами бесконечно. К сожалению, владельцам ноутбуков приходится куда труднее. Блоки питания, которыми комплектуют свою продукцию производители ноутбуков, — это солидные «кирпичики», как и батареи повышенной емкости. Если вам часто приходится носить ноутбук с собой и брать в поездки, то имеет смысл отдать предпочтение легкому блоку питания стороннего производителя. Выбирать эти устройства можно по паспортным характеристикам, так что советовать здесь особенно нечего.

Мы рассмотрели два блока питания. Один из них, изготовленный Cooler Master, имеет мощность 120 Вт, другой (на 90 Вт) — FSP'шный. Второй чуть легче: 230 г против 290 г. В комплекте к каждому дается целая россыпь разъемов, причем выяснилось, что большинство производителей используют разъемы нескольких типов, и в то же время один разъем может подходить к ноутбукам разных брендов. Так что подбор переходника превращается в небольшой квест.

 В общем-то, если у вас свежий ноутбук, то БП альтернативного производителя может оказаться ничем не лучше штатного, за исключением, наверное, наличия гнезд USB для зарядки гаджетов. Однако второй блок питания можно разместить на рабочем месте, а первый оставить дома, избавив себя от необходимости носить БП с собой.

 $\overline{\mathbf{J}}$ 

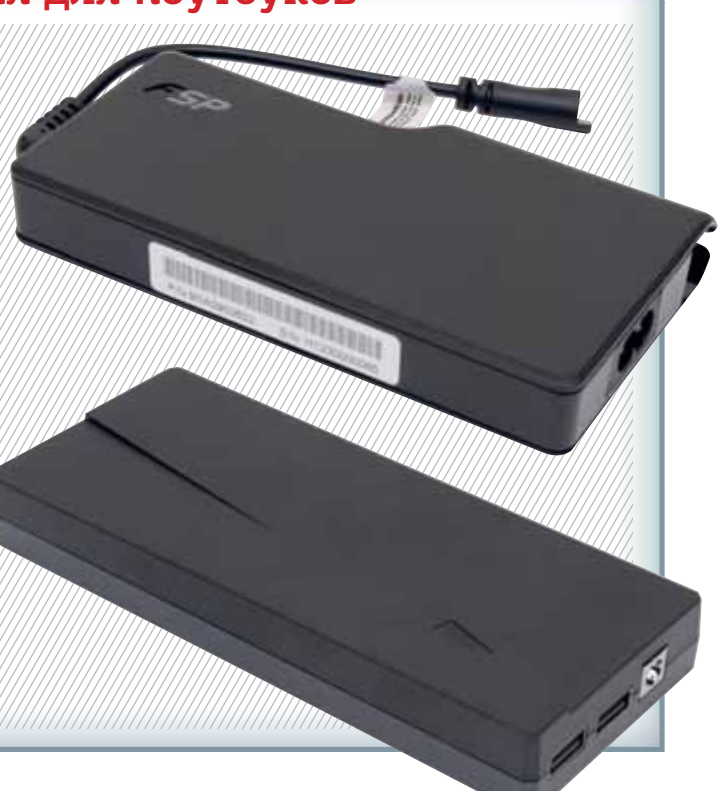

#### TP-LINK<sup>®</sup><br>The Reliable Choice Гибкие возможности **совместного доступа совме с к файлам через USB файл к** Поддержка пяти VPN-туннелей на базе IPS  $\blacktriangle$ Различные возможности общего доступа через USB Кнопка Wi-Fi On/Off FAC Secuposognoŭ ruradantaŭ <u>маршрутизатор серии N,</u> <u>скорость до 300 Мбит/с</u> Беспроводной маршрутизатор Многофункциональный беспроводной Многофункциональный беспроводной серии N со скоростью терегани маршрутизатор серии N со скоростью передачи данных до 300 Мбит/с данных до **300 Мбит/с** TL-WR842ND www.tp-link.com/ru **8 (800) 250-55-60**

#### **ОБЗОРЫ И РЕЙТИНГИ**

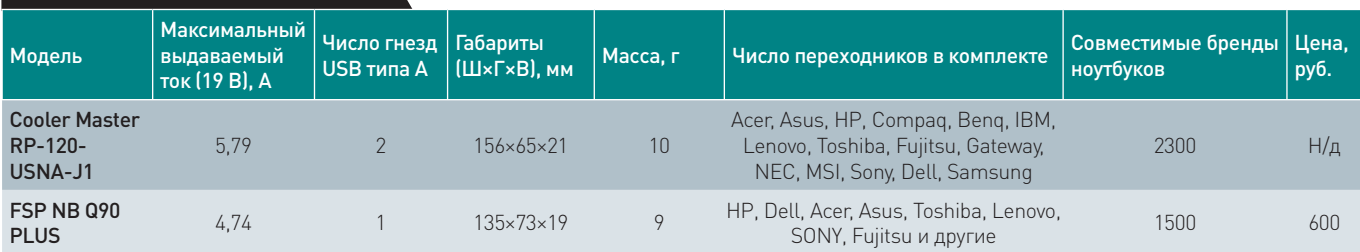

**ТЕСТЫ**

**Блоки питания для ноутбуков**

Н/д — нет данных.

#### **3Q EnerGO!**

Компактная и легкая зарядка стилем своего оформления напоминает смартфон. В модельный ряд входят устройства с аккумуляторами емкостью от 1,2 до 3,0 А.ч. Комплект поставки содержит мешочек для переноски устройства, несколько переходников для телефонов, которые «не умеют» заряжаться от USB, и компактный блок питания на 1 А с гнездом USB типа А, по габаритам укладывающийся в обычную «евровилку» CEE 7/7. Стоит отметить, что это единственное АЗУ в данном обзоре, комплектуемое своим БП. Его измеренная емкость получилась равной 73% от паспортной. Это средний результат среди испытуемых образцов. Еще один плюс 3Q — оно автоматически выключилось, когда ток на 50% превысил номинальный.

#### **Arctic Power C1 mobile**

Устройство от Arctic Power еще компактнее описанного выше 3Q и имеет самый слабый аккумулятор. Номинальное значение выдаваемого тока ниже «стандартного» для зарядных устройств 1 А, оно составляет 500 мА — стандарт для USB 2.0.

Изюминка этого АЗУ - солнечная батарея, способная, по заявлению производителя, выдавать до 80 мА. Но даже если это правда, зарядке придется пролежать под солнцем не один световой день, чтобы полностью зарядиться.

Хотя в описании данной модели и не заявлена защита по выходному току, мы все-таки ее проверили. Она отключилась лишь тогда, когда значение тока перевалило за 2 А.

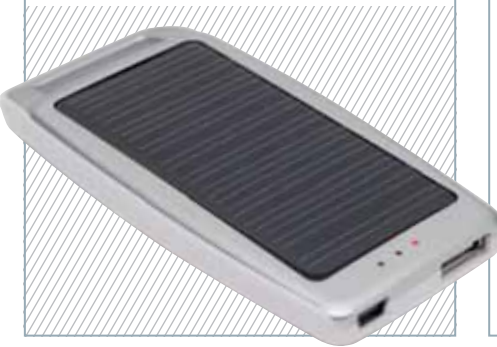

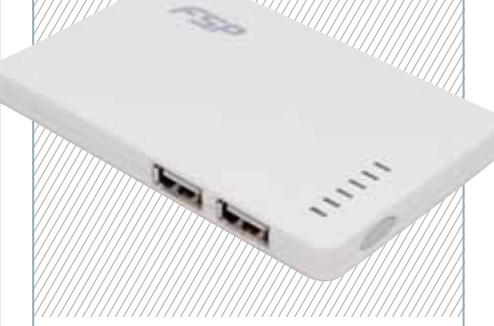

#### **Amacrox F22211G110**

Компания FSP с недавних пор стала выпускать некоторые из своих продуктов под новым брендом — Amacrox. На их упаковке стоят оба логотипа, а на само устройство нанесена лишь символика FSP.

Удобство использования сильно портит то, что вместо гнезда, к которому можно было бы подключить USB-кабель для зарядки АЗУ, разработчики использовали неотключаемый «огрызок» кабеля длиной в 2 см с разъемом USB типа А на конце. Поэтому нормально подключить АЗУ ни к блоку питания, ни к настольному ПК, ни к ноутбуку не получится. Он неизбежно будет висеть в воздухе или мешаться под рукой.

Защита сработала при токе в 2,5 А.

#### **Choiix C-2019-K1**

Подобно компании FSP, хорошо известная нашим читателям Cooler Master вошла на рынок аксессуаров для гаджетов под новым брендом. На упаковке, как и в случае с FSP, два имени. В комплектацию этого устройства входят лишь чехол и два кабеля с разъемами USB типа А на одной стороне и micro-B, mini-B на другой. Один из них предназначен для зарядки самого АЗУ. Ни переходников, ни блока питания не предусмотрено. Одно из гнезд маркировано 1 А, а другое — 2,1 А.

Это АЗУ показало лучший результат в нашем тесте на емкость. Действует оно довольно интересно. Если у аппарата FSP оба гнезда работают оди-

наково, то здесь при равных по сопротивлению нагрузках через гнездо 1 А течет меньший ток, чем через 2,1 А. Вообще, у всех АЗУ, рассмотренных в обзоре, при номинальном токе выдаваемое напряжение значительно ниже значения 4,75 В, что является минимально допустимым по стандарту USB. Если бы вы попытались запитать от АЗУ, например, внешний жесткий диск, это могло бы стать проблемой, но для зарядки аккумуляторов это вполне допустимо.

Защитного отключения на C-2019-K1 вообще не происходит, оно продолжает вкачивать амперы в нагрузку до последнего — даже когда выходное напряжение опустится ниже 1 В. При этом, как мы ни старались, выходной

ток так и не превысил значения в 3,6 А. В общем, эта «умная» защита ничем не хуже обычной, просто отключающей устройство при превышении допустимого значения тока. Правда, удивляет, почему она позволяет току подниматься настолько выше номинала? Несмотря на данную особенность, это лучшее устройство в обзоре.

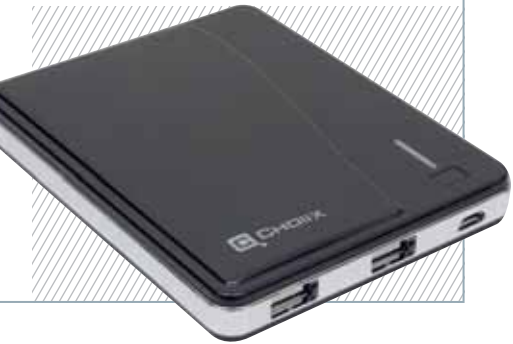

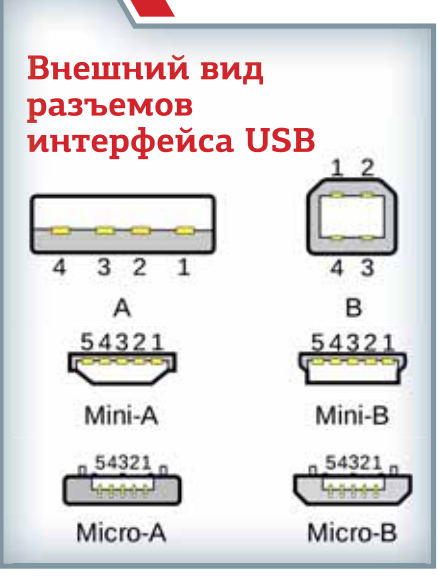

#### **Choiix C-2021-W1**

Эта зарядка отличается от собрата формой корпуса и числом выходных гнезд. Защита работает сравнительно адекватно — питание отключается при токе в 3 А. Забавно, что это АЗУ реально выдает заметно меньше амперов в час при большей паспортной емкости аккумулятора.

#### **Amacrox F52211G110**

Это зарядное устройство, произведенное компанией FSP, выглядит вполне солидно. В отличие от предыдущей модели той же компании, здесь с индикатором уровня заряда батареи легко разобраться, даже не заглядывая в инструкцию. Одна из «розеток» маркирована 1 А, а другая — 2 А. Впрочем, обе они функционируют одинаково: отключение происходит при токе 3,7 А. Это больше похоже на работу системы защиты от КЗ, нежели от превышения выходного тока. Но главная беда 52211G110 не в этом, а в реальной емкости батареи. Столь плохой показатель стал для нас неожиданностью. Искренне надеемся, что нам просто попался неудачный экземпляр. Мораль здесь простая: проверяйте емкость аккумулятора после покупки зарядки. Для этого достаточно пару раз зарядить от нее телефон. Если количество ампер в час, которое выдает АЗУ, отличается от указанного в паспорте более чем в 1,5 раза, — это повод поменять его на другой экземпляр или другую модель.

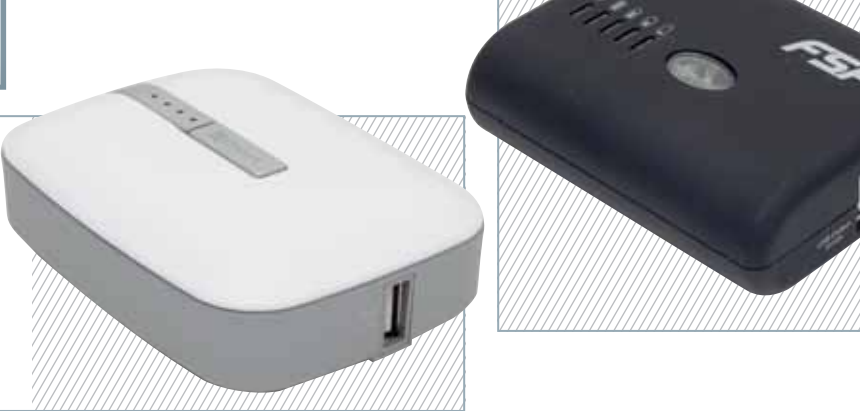

**от одноименного оператора связи**

Компания МТС вывела на рынок смартфон с индексом 955, пришедший на смену популярной модели МТС 950.

Внешний вид устройства можно охарактеризовать как солидный и привлекательный металлизированная окантовка, проходящая по периметру корпуса, черный пластик лицевой панели отлично сочетается с модным покрытием soft-touch, нанесенным на заднюю поверхность. Несмотря на примененный материал, качество сборки достаточно хорошее — при сдавливании ничего не скрипит и не шатается, аппарат кажется монолитным. Держать в руке его также весьма удобно, в общем, эргономика на высоте.

Дисплей с диагональю 3,5 дюйма имеет привычное для Android разрешение 320×480 точек. Углы обзора хорошие, яркость и контрастность также не вызывает никаких нареканий. Интересно, что при изменении вертикального положения цвета не уходят в негатив. Все, что при этом происходит, — это небольшое снижение контрастности. Естественно, предусмотрены датчики освещенности и приближения, так что никаких проблем со случайным нажатием на экран во время разговора у пользователя не возникнет. Кстати, технология сенсора емкостная, соответственно поддерживается multitouch, обрабатывающий два касания одновременно.

Интересно, что в отличие от многих других моделей, этот смартфон уже «из коробки» работает под управлением ОС Android 2.3.4.

Интерфейс выполнен в традиционных для МТС красных тонах, а фирменная графическая оболочка повышает удобство чтения сообщений и использования главного экрана, а также упрощает доступ к основным функциям аппарата: Wi-Fi, Bluetooth, мобильный Интернет и пр.

**флагманский смартфон** 

МТС 955 оснащен 600-МГц процессором Qualcomm MSM7277 и оперативной памятью объемом 512 Мбайт. Несмотря на то что данный процессор трудно назвать высокопроизводительным, никаких «притормаживаний» нет, ни в интерфейсе, ни в работе приложений. Кстати, благодаря предустановленным при-

ложениям МТС, смартфон готов к выполнению повседневных задач сразу после покупки. Впрочем, его функциональные возможности не ограничиваются стандартным набором и позволяют просматривать карты и прокладывать маршруты (МТС Навигатор), подключать/отключать услуги МТС (МТС Сервис), оплачивать коммунальные услуги, мобильную связь, Интернет и многое другое прямо с мобильного телефона (Легкий платеж), а также общаться в социальных сетях («ВКонтакте», «Одноклассники», виджеты для доступа в Twitter и Facebook).

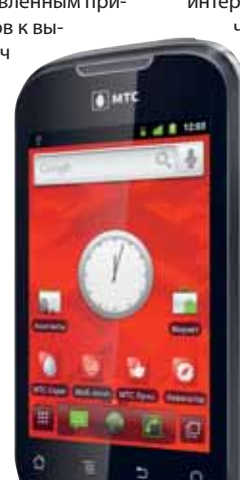

Безопасность персональных данных обеспечивает приложение «МТС Безопасность», представляющее собой Kaspersky Mobile Security.

Несмотря на то что встроенная 3,2-Мпикс камера не имеет вспышки и автофокуса, снимки получаются неплохими, особенно в условиях хорошего освещения. Порадовало и видео ролики записываются с разрешением 640×480 точек при частоте 20 кадр/с.

Вообще, функциональность этого смартфона весьма широкая — поддержка 3G, аппаратный GPS-приемник, FM-радио, беспроводные интерфейсы Bluetooth и Wi-Fi, в общем, все,

> что должно быть на борту современного устройства. Так что МТС 955 действительно имеет все шансы завоевать симпатии потребителей, особенно тех, кто не хочет переплачивать за бренд или «раскрученную» марку.

#### **МТС 955**

Благодаря отличной функциональности и привлекательной цене, смартфон может оказаться весьма интересен для пользователей, предпочитающих устройства на базе ОС Android. **Цена:** 6490 руб.

**Производитель:** Huawei **Сайт:** www.mts.ru

#### **ТЕСТЫ ОБЗОРЫ И РЕЙТИНГИ**

# **Больше чем «достать и щелкнуть»**

#### Александр Динаев

Цифровые камеры начального уровня активно совершенствуются, обрастая различными сюжетными режимами, возможностями 3D-съемки и т.д. Производители стараются объять необъятное — дать в руки покупателю аппарат любительского класса, способный создавать высококачественные фото. Однако при этом размер используемых матриц остается неизменным, разве что чуть совершенствуются алгоритмы обработки получаемого изображения. Насколько желаемое соответствует действительному, и покажет данный обзор любительских фотокамер.

#### **Как мы тестировали**

Мы рассматривали эргономичность и удобство использования представленных устройств. Ведь чтобы иметь возможность активно творить, аппарат должен удобно лежать в руках, органы управления быть легко досягаемыми, а меню — удобным.

Кроме того, выполнялись измерения времени отклика фотоаппарата на различные действия пользователя и изучалась «скорострельность» исследуемых моделей. При испытаниях применялся полноэкранный секундомер escStudio TimeCenter (www.escStudio.narod.ru). Чтобы исключить погрешность, каждый тест проводился трижды с последующим внесением в таблицу среднего результата.

Кроме того, изучалось качество полученных фотоснимков при различных режимах работы камеры.

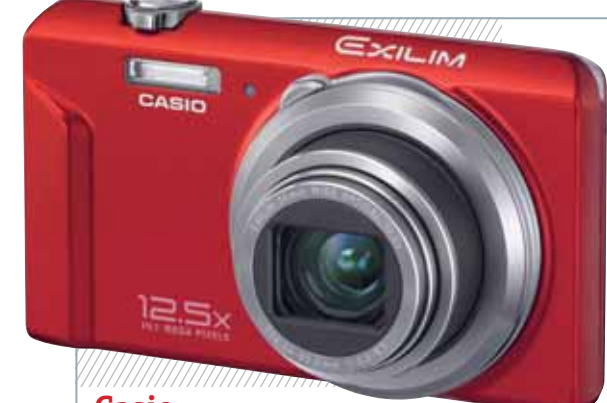

#### **Casio Exilim EX-ZS100**

Качественный металлический корпус надежно защищает электронную начинку этой модели. Производитель использовал объектив с 12,5-кратным оптическим увеличением. Правда, ходу его, как и у Nikon, немного не хватает плавности.

Модель оснащена ярким ЖК-дисплеем, по которому удобно визировать даже в очень солнечную погоду. Он, правда, имеет довольно низкое разрешение и качеством картинки не отличается. При этом цветопередачу его можно вполне назвать приемлемой.

Меню выполнено качественно и интуитивно понятно. Сюжетные установки сосредоточе-

ны в единой вкладке, именуемой Best Shot, их по современным меркам не слишком много. Также можно отметить так называемый режим Easy — для начинающих с автоматическим подбором большинства установок. А помочь

в сложной съемочной ситуации способны функции следящей автофокусировки и распознавания лиц в кадре. Стоит отметить быстрое включение тихого режима съемки, не нужно лазить по многоуровневым меню, чтобы найти необходимую вкладку.

Видеозапись ведется с максимальным разрешением 1280×720 точек.

Автоматика камеры в целом неплохо справляется со своими обязанностями, разве что автобаланс белого порой ошибается, причем в основном при съемке с искусственным освещением.

Качество используемой оптики на высоте, геометрические искажения сравнительно невелики.

 К недостаткам относится некоторая «задумчивость» при включении, что сказывается на оперативности съемки.

#### **Canon ixus 230 HS**

В этой модели производитель пошел на нестандартный шаг при том же типоразмере, что и у конкурентов, применив 12,1-Мпикс сенсор. Это весьма положительно отразилось на уровне шумов, выдаваемых при съемке.

Меню камеры отлично структурировано. На наш взгляд, по качеству исполнения оно является одним из лучших в своем классе, но может показаться начинающему фотолюбителю несколько запутанным.

ЖК-дисплей с диагональю 3 дюйма имеет хорошее разрешение. Цветопередача у него вполне правдоподобная. При съемке на ярком солнце он немного блекнет. Автоматика камеры способна распознавать до 32 сюжетных сцен.

Качество съемки даже при сложных условиях освещения в большинстве случаев на высоте, процент брака незначителен. Автоматика в основном неплохо справляется со своей задачей. Автофокус цепкий и не слишком медлительный.

Встроенная вспышка приемлемо экспонирует объекты при небольшом удалении.

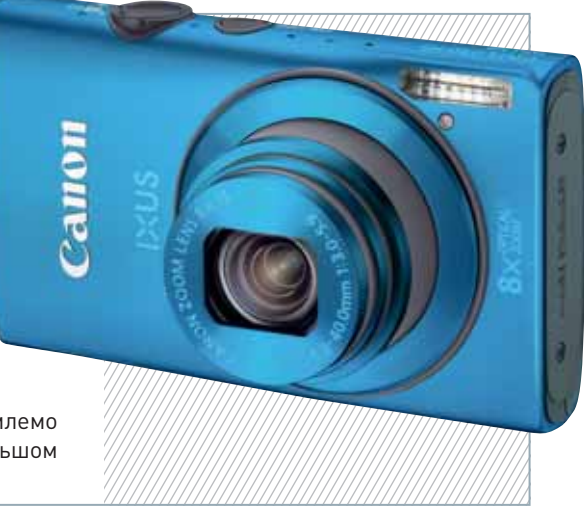
# **Samsung MultiView MV800**

В линейке Samsung MultiView это первая модель, комплектующаяся откидным сенсорным дисплеем. Он имеет приличное разрешение, хотя качество цветопередачи не вполне соответствует действительности - цвета на нем чуть ярче. Производитель использовал фирменный интерфейс Smart Touch 3.0, реализованный на высоком уровне. Работа с ним напоминает навигацию по меню какого-нибудь современного коммуникатора.<br>Корпус устройства красивый

Корпус устройства и компактный. На его тыльной стороне установлена дополнительная кнопка спуска, так что, откинув дисплей, легко сделать автопортрет.

Данный аппарат, как и камера производства Sony, оснащен функциями съемки стереофотографий и панорам. Просмотреть получающееся изображение можно на телевизоре, поддерживающем воспроизведение 3D-контента, или другом аналогичном оборудовании.

Стоит отметить наличие ряда разнообразных творческих эффектов, позволяющих получить необычный результат. Это наверняка понравится многим. Есть здесь и разнообразные фотофильтры, а также набор встроенных фоторамок, в которые можно вставлять изображение, чтобы его редактировать. Допускается структурировать фотографии по альбомам и создавать собственные анимации. А функция Live Panorama помогает делать панорамные снимки, удерживая кнопку спуска затвора и ведя камеру влево, вправо, вверх или вниз. Кстати, реализована она совсем неплохо.

Видео записывается с максимальным разрешением 1280×720 точек. На карту объемом 2 Гбайт помещается чуть больше 26 мин видеосъемки, правда, удовлетворительных результатов удается добиться лишь при хорошем освещении, цветовые шумы серьезно портят картинку при недостатке света.

ø

Работа экспоавтоматики у этой модели реализована на сравнительно высоком для любительских камер уровне, так что в большинстве случаев удачные кадры получаются даже в сложных условиях освещения.

Используемая вспышка слабовата. Объектив обладает хорошей резкостью и вполне приемлемой геометрией.

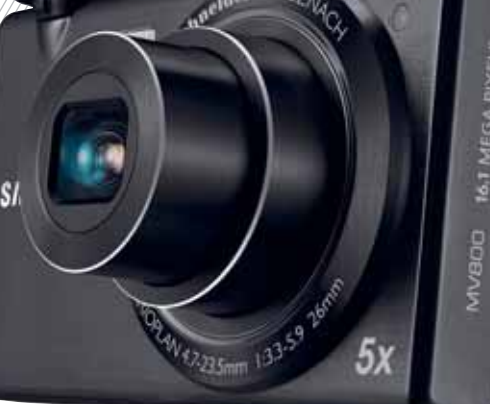

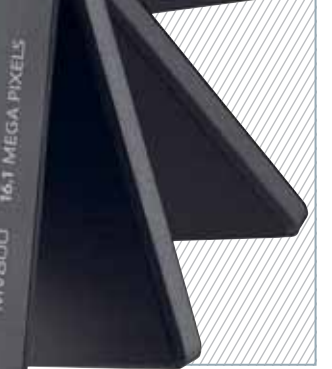

### **Компактные фотокамеры**

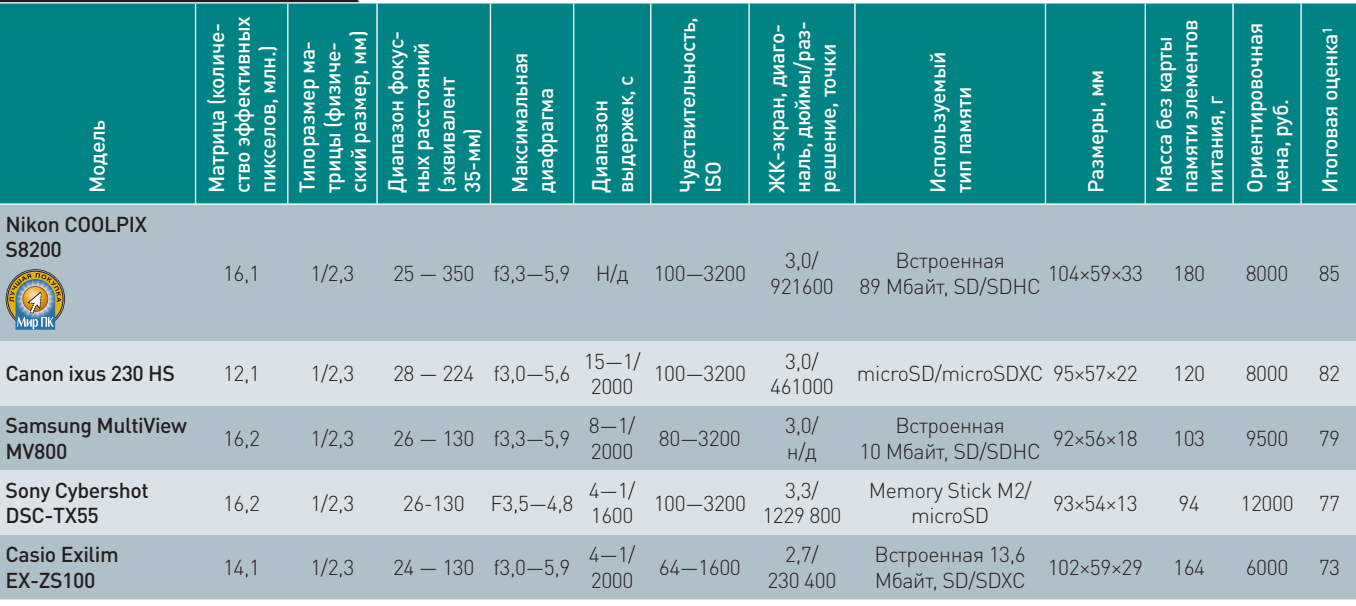

1 Составляющие итоговой оценки: функциональные возможности — 30%, скоростные характеристики — 20, качество съемки — 30, цена/качество — 20%. Н/д — не документировано.

**Полностью автоматический режим, минимально возможная дистанция фокусировки** 

**Работа автоматического баланса белого при искусственном освещении**

**ТЕСТЫ**

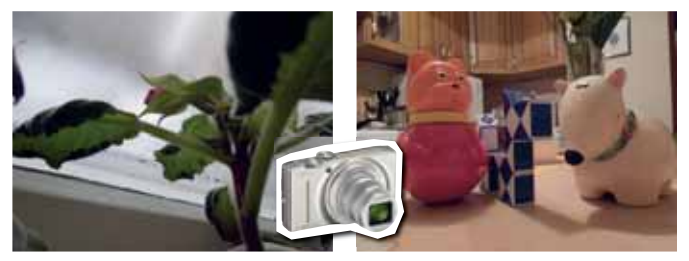

Nikon COOLPIX S8200

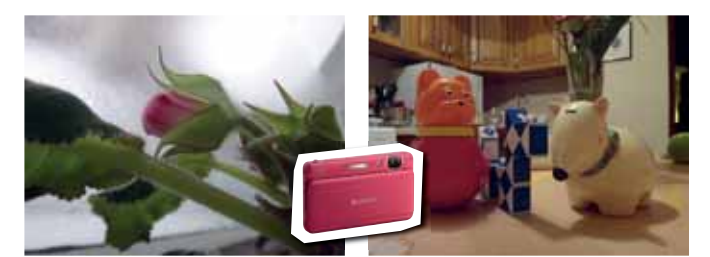

Sony Cybershot DSC-TX55

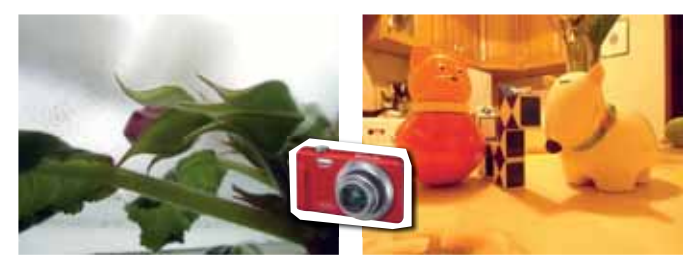

Casio Exilim EX-ZS100

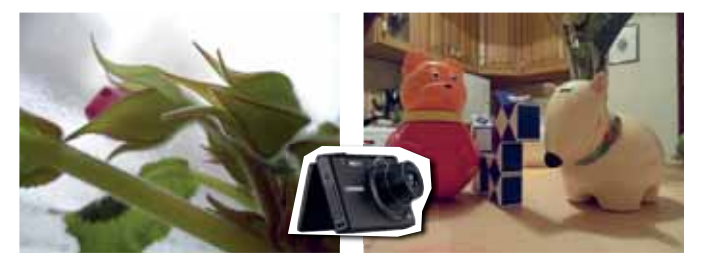

Samsung MultiView MV800

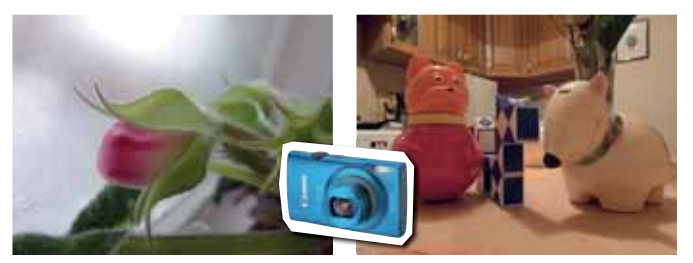

Canon ixus 230 HS

# **Nikon COOLPIX S8200**

Эта компактная модель имеет прочный корпус, шероховатая поверхность которого делает ее элегантнее. Производитель сумел разместить в нем объектив с 14-кратным оптическим увеличением. Поскольку камера предназначена для начинающих фотографов, разобраться с управлением не составит труда, причем даже без инструкции.

Помимо автоматического режима съемки и возможности автоподбора сцены, имеются 18 сюжетных программ на все случаи жизни, включая и такой экзотический, как портрет питомца, предназначенный для съемки домашних животных с возможностью отслеживания их в кадре. Отлично реализован и режим быстрой панорамной съемки.

Управление трансфокатором осуществляется с помощью стандартного кольца, охватывающего кнопку спуска, вот только не помешало бы добавить ему немного плавности хода.

К недостаткам аппарата следует отнести не слишком удачно расположенную вспышку, которая, как у «взрослых» камер, «выпрыгивает» из корпуса. При съемке нужно отслеживать, не закрыта ли она пальцем. Видеосъемка ведется с разрешением 1920×1080 точек (30 кадр/с). Звук записывается с помощью весьма чувствительного стереомикрофона.

При слабом освещении автофокус ведет себя не слишком уверенно — периодически страдает «задумчивостью». К недостаткам также нужно отнести заметные геометрические искажения, ощутимо проявляющиеся при съемке архитектуры при широкоугольном положении объектива.

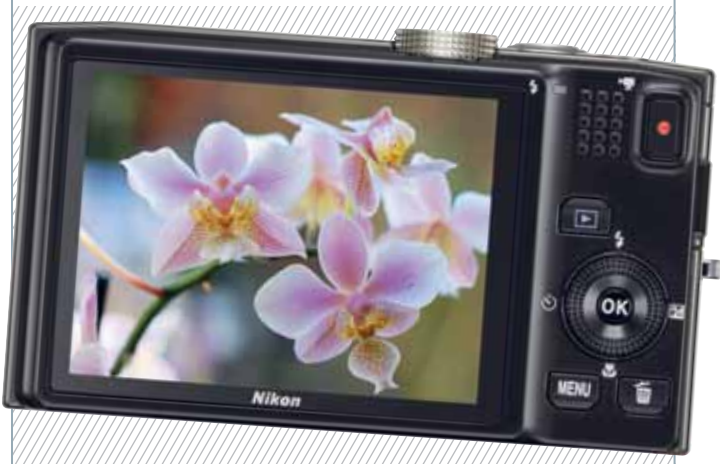

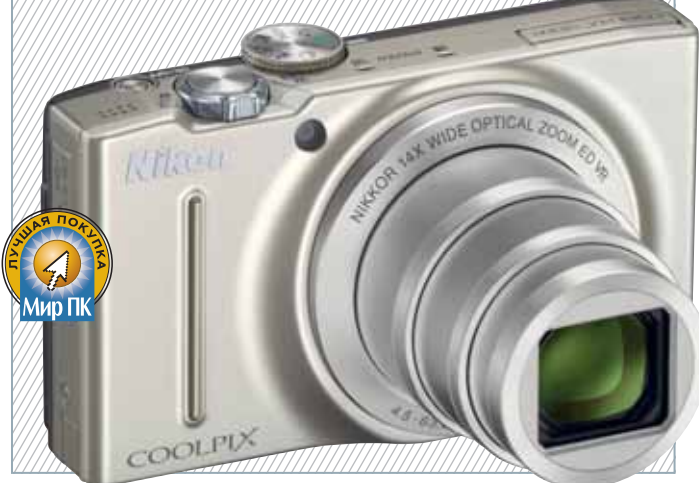

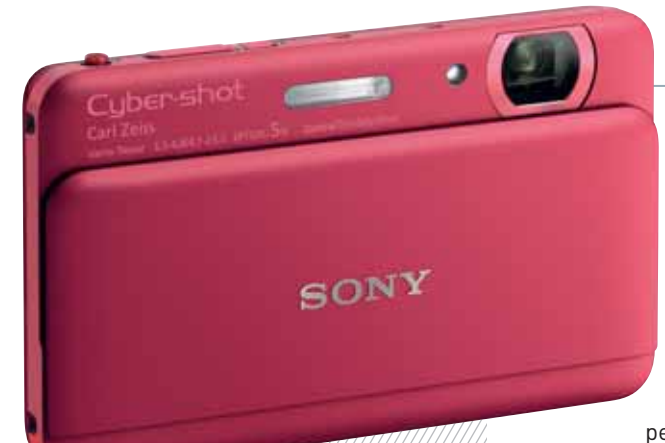

# **Sony Cybershot DSC-TX55**

Очередное творение компании Sony, несомненно, способно привлечь внимание поклонников ее продукции. Хотя камера и отличается компактностью, в нее встроен объектив с пятикратным оптическим увеличением. В этой модели, в отличие от других, объектив не выезжает из корпуса, а остается неподвижным. Работа трансфокатора осуществляется за счет движения внутренних элементов. Имеется оптический стабилизатор изображения, способный помочь при дрожании рук.

Модель выпускается в двух цветовых исполнениях — черном и малиновом. Управление производится с помощью сенсорного экрана, неплохо отзывающегося на нажатие. Достоинство камеры оборачивается ее недостатком — значки на дисплее совсем маленькие, из-за чего периодически случаются промахи. Управление трансфокатором реализуется посредством малюсенького рычажка, который при съемке не так-то просто нащупать. Не слишком удобно сделана и кнопка спуска ход нажатия на нее выражен слабо.

Как и остальные участники обзора, эта камера рассчитана на начинающего фотографа, вследствие чего предусмотрено множество сюжетных программ и программный режим, в котором можно

изменять отдельные настройки (тип экспозамера, баланс белого и т.д.).

Отлично реализован режим интеллектуальной съемки, при котором камера сама выбирает программную настройку в зависимости от окружающих условий. Можно также формировать несколько типов 3D-снимков.

Работа автофокуса при хорошем освещении не вызывает нареканий, но и при слабом он довольно шустрый, во многих случаях приходит на помощь возможность непрерывной фокусировки и отслеживания лиц в кадре.

При съемке со вспышкой огорчает эффект красных глаз, но вот цвет лица получается вполне естественным.

В режиме видеосъемки трансфокатор полностью активен, так что можно приближать удаленные объекты.

Качество получаемых фото на достаточно высоком уровне, экспозиционный автомат камеры также функционирует без нареканий. Однако при просмотре готовых снимков частенько замечаешь пальцы в кадре, а все изза того, что объектив находится слишком близко к верхней панели.

# **Результаты испытаний**

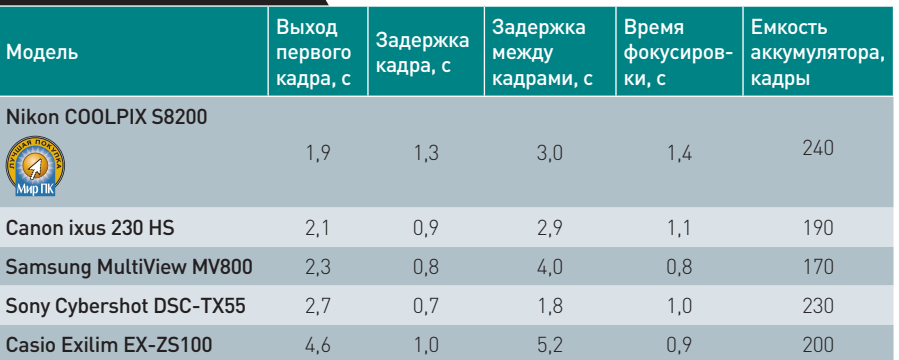

# **Итоги**

**Выбирая среди представленных в этом обзоре моделей фотокамер, мы решили остановиться на модели Nikon COOLPIX S8200, которая с хорошим качеством позволяет реализовать творческие задумки начинающего фотографа и при этом имеет невысокую цену — ей достается значок «Лучшая покупка».**

Редакция выражает благодарность представительствам компаний Sony (www.sony. ru), Samsung (www.samsung.ru), Nikon (www.nikon.ru), Canon (www.canon.ru), Casio (www.casio.ru) за предоставленное для тестирования оборудование.

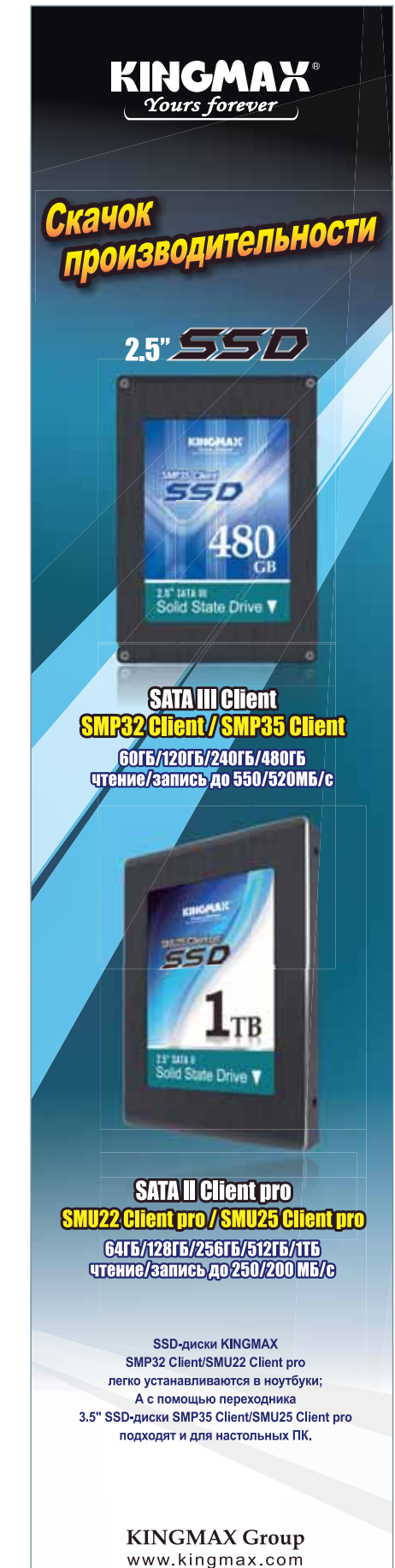

Mиn

# ОБЗОРЫ И РЕЙТИНГИ ТЕСТЫ

# Почитаем?

Тестирование электронных книг. — Вадим Логинов

Несмотря на то что классические фолианты по-прежнему пользуются спросом, в последнее время наметилась четкая тенденция использования электронных носителей. Неудивительно, ведь такие книги гораздо удобнее обычных и шрифт можно подстроить, да и объем содержимого просто несоизмерим с «бумагой», а изображение на современных дисплеях, выполненных на базе технологии «электронных чернил», практически неотличимо от обычного листа.

Помимо прочего, сейчас большая часть литературных произведений доступна в Сети, на просторах которой разместилась масса библиотек, причем как платных, так и абсолютно бесплатных. Следовательно. любой мало-мальски опытный пользователь без особого труда найдет именно то литературное произведение, которое ему необходимо.

Еще одно преимущество электронных книг - их стоимость. По сути, она не превышает цены десяти обыкновенных бумажных томов, что, согласитесь, немаловажно, особенно при нынешней дороговизне. Так что, приобретя однажды такой «девайс», вам не придется тратить деньги на классические издания. а это, как показывает практика, позволяет существенно сэкономить.

Рынок электронных книг стремительно развивается, и сейчас на при-

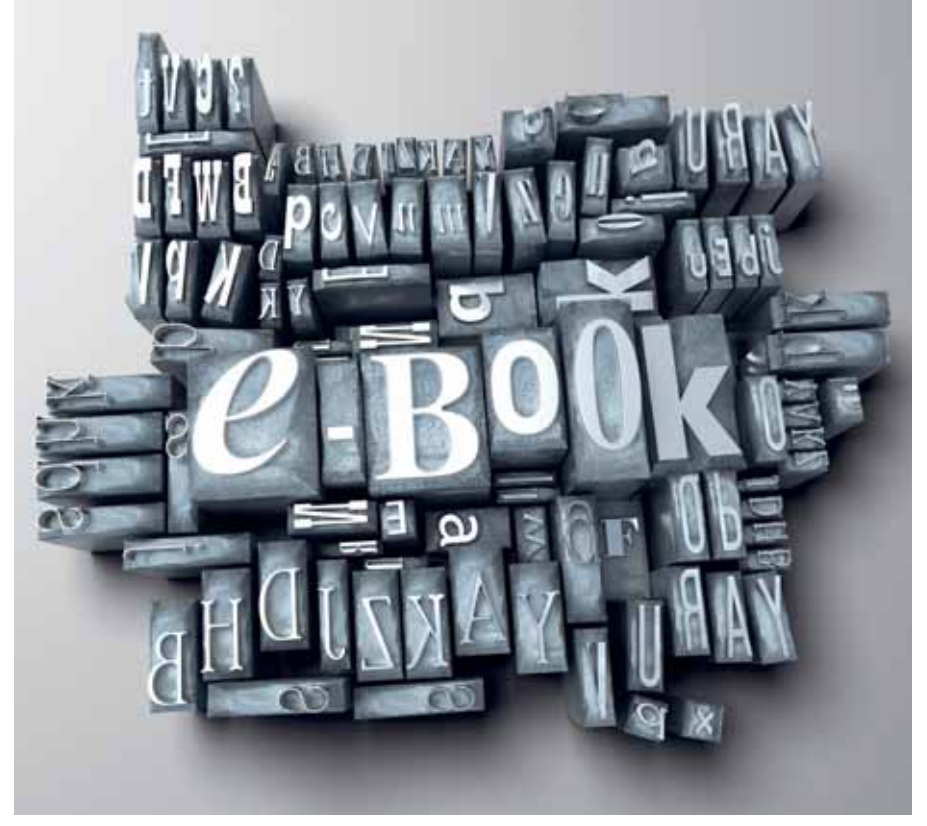

лавках магазинов представлено множество самых разнообразных моделей. как говорится, на любой вкус и кошелек. Для того чтобы облегчить читателям выбор, мы решили протестировать восемь наиболее интересных устройств и рассказать об их достоинствах и недостатках.

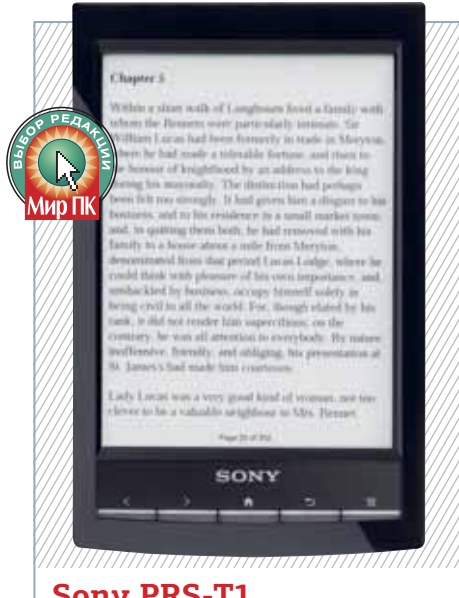

# **Sony PRS-T1**

Эта небольшая «книжка», впрочем, как и вся остальная продукция ком-

пании Sony, выглядит просто великолепно. Корпус изготовлен из черного глянцевого пластика, задняя панель имеет бархатистое покрытие, в общем, держать его в руках очень приятно. Качество изготовления также высокое при сжатии аппарат не скрипит и не продавливается.

Дисплей имеет диагональ 6 дюймов и разрешение 800×600 точек. «Электронная бумага», сделанная по технологии Pearl, очень хороша, с углами обзора также все в порядке. В общем, изображение четкое, читать на этой «книжке» доставляет удовольствие. Перелистывание занимает буквально доли секунды, этот процесс совершенно не раздражает. Так что с экраном и отображением книг здесь все в полном порядке.

Основным органом управления служит сенсорный дисплей, причем тут поддерживаются не только простые касания, но и ставшие привычными жесты. Так, для увеличения масштаба достаточно просто раздвинуть пальцами требуемую страницу. Кроме того, если нажать и удерживать палец на какомнибудь слове, в нижней части экрана появится ссылка на словарь с расшифровкой и меню поиска в «Википедии» или Google.

Есть и беспроводной интерфейс Wi-Fi, дополненный встроенным браузером, причем не только для проформы. Он очень удобен - быстро масштабирует сайты, вся информация корректно отображается, а благодаря наличию сенсорной панели, легко масштабировать страницу. PRS-T1 быстро обнаруживает точки доступа, запоминает пароли и автоматически подключается к известной Сети, когда та оказывается в зоне доступа.

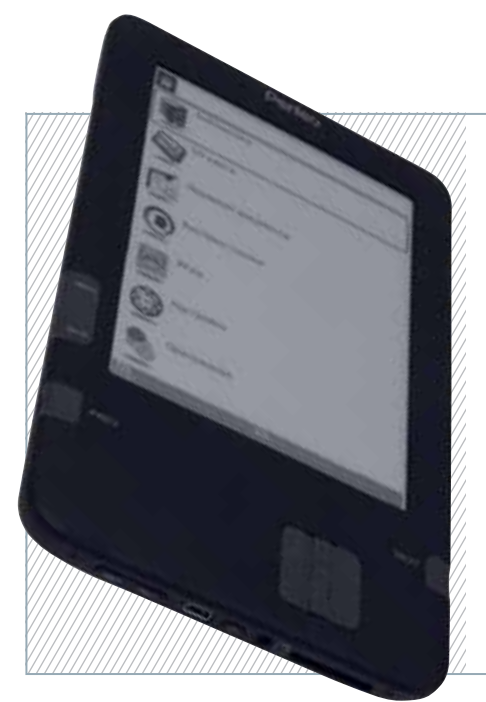

# **Perfeo e-Book Reader PBB-608**

Подобные устройства компания «Видеосервис», известная отечественным потребителям по лицензионной видеопродукции, предлагаемой под брендом «VS», предназначает для основной массы пользователей.

Данная модель оснащена 6-дюймовым экраном с разрешением 800×600 точек. Он выполнен по технологии E-Ink Pearl, обеспечивающей отличные показатели контрастности, хотя мелкий шрифт здесь по-прежнему читается с трудом — не хватает разрешения. Зато скорость перелистывания и смена изображения на экране на очень хорошем уровне, что обусловлено применением процессора с тактовой частотой 800 МГц.

Внешний вид аппарата вполне традиционный, его черный корпус со скругленными углами имеет бархатистое покрытие, так что в руках держать устройство довольно приятно. Задняя панель — алюминиевая. Управляющие органы разделены на три группы: совмещенная кнопка «Меню» и <Esc>, крестообразный пятипозиционный джойстик и клавиши «Назад» и «Вперед». Все они прорезинены.

По времени автономной работы эту модель можно отнести к твердым «середнякам»: при ежедневном ее использовании без зарядки в течение 2 ч, «читалка» продержалась до двух недель.

# **ONYX BOOX M92**

Уже при первом взгляде на такой «девайс» становится понятно, что это не просто книжка, а целый альбом диагональ дисплея составляет почти 10 дюймов. Значит, и размеры его «недетские» — по крайней мере, в карман он точно не поместится.

Качество сборки очень высокое — при сдавливании ничего не скрипит и не шатается. Цвет корпуса белый, тогда как торцы серебристые, смотрится такое сочетание весьма неплохо.

Основным органом управления служит сенсорный экран, хотя кнопки также предусмотрены. Есть и пятипозиционный джойстик, расположенный справа, позволяющий перемещаться по меню и перелистывать страницы, причем делать это достаточно удобно.

Экран с диагональю 9,7 дюйма имеет разрешение 1024×825 точек. Он способен отображать до 16 градаций серого. Качество его довольно высокое, причем во многом благодаря использованию технологии E-Ink Pearl. В общем, читать на нем — одно удовольствие. Впрочем, не обошлось и без недостатков, обусловленных чувствительностью сенсорного датчика, — увы, без стилуса здесь не обойтись, так что перелистывать приходится обычными кнопками.

Несмотря на относительно мощный 800-МГц процессор, время перелистывания страницы оказалось чуть больше ожидаемого — около 1 с. Зато автономность выше всяких похвал. Три, а то и четыре недели чтения если, конечно, не использовать беспроводной интерфейс Wi-Fi.

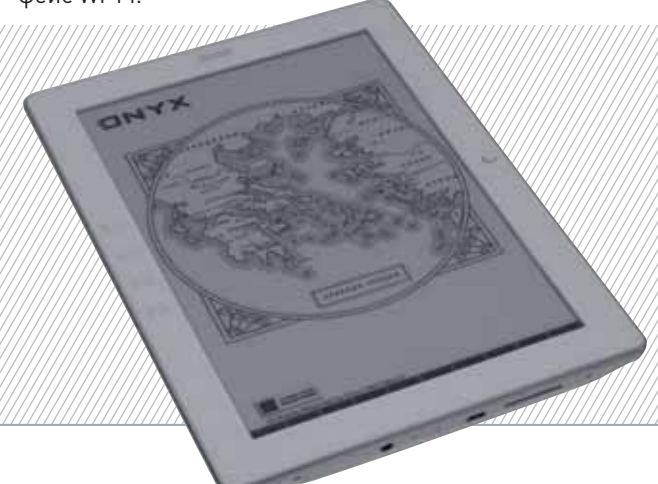

# **Mr. Book FRANK**

Компания «Макцентр», которой, собственно, и принадлежит бренд Mr. Book, выпустила новый продукт под названием FRANK. Эта электронная книга поставляется в красивой коробке, в которой со-

 $-1<sub>lim</sub>$ ulu nyi ny s. Cusas ay

Ou nobems or a

 $\blacktriangleright$  40

держатся само устройство со встроенным аккумулятором, защитный чехол-обложка, SD-карта на 2 Гбайт, сетевой блок питания, USB-кабель, 3,5-мм стереонаушники, инструкция пользователя и гарантийный талон.

Чехол выполнен добротно, вот только защелка не слишком хорошо продумана. Впрочем, ее можно просто отрезать.

Корпус этой модели, как и у других, пластмассовый. Впрочем, внешний вид «читалки» неплох — по крайней мере, если не слишком придираться. Справа от дисплея находятся кнопки перелистывания и перехода к домашнему экрану. А поскольку дисплей сенсорный, в основном управление осуществляется именно с его помощью.

Сам экран по большому счету на среднем уровне в данной модели используются не «электронные чернила», а обычная ТФТ-матрица. Конечно, хорошо получать изображение в цвете, но вот, насколько подобное годится для «читалки», — вопрос спорный. Яркость и контрастность хороши, а углы обзора могли быть и получше, хотя, откровенно говоря, эти недостатки с лихвой компенсируются стоимостью изделия, ведь менее чем за 4000 руб. пользователь получает самый настоящий мультимедийный комбайн, поддерживающий воспроизведение аудио- и видеофайлов.

# **Digma e601hd**

Данная электронная книга является прямым продолжением популярной линейки e601, представленной компанией в середине прошлого года. Как и прежде, дизайн аппарата трудно назвать выдающимся — пластиковый прямоугольный корпус со скругленными углами, напоминающий мыльницупереростка. И конечно, устройство уложено в традиционный дерматиновый чехол. Органы управления на первый взгляд также не слишком впечатляют: джойстик с центральной клавишей, по бокам от которого находятся четыре кнопки управления, еще три кнопки справа от экрана — для перелистывания страниц и возврата в главное меню. В общем, хотелось бы, чтобы эргономика e601hd была чуть получше. Впрочем, хватит критики — текст

на новом 6-дюймовом экране HD Pearl

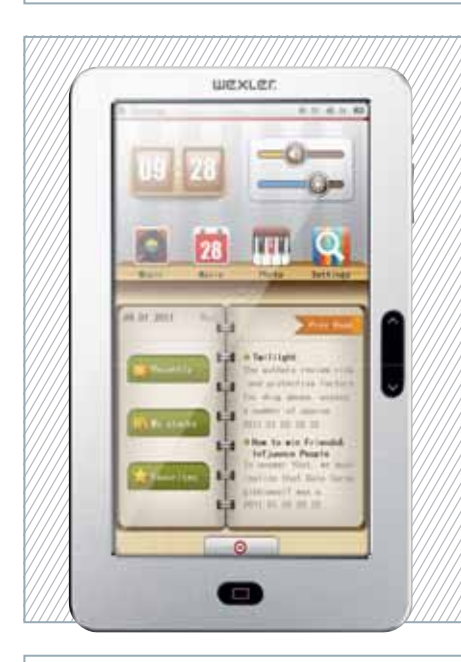

с разрешением 1024×768 точек смотрится просто великолепно. Конечно, это далеко не «глянец», а, скорее, газета, но читать на данной модели действительно очень удобно. Отличные углы обзора, к тому же и обновление страницы проходит довольно быстро — чуть меньше 1 с, хотя во время навигации по пунктам меню даже такая задержка немного раздражает. Кроме того, так как в книге нет подсветки, читать без внешнего освещения просто невозможно.

**ТЕСТЫ**

Если говорить о функциональности, то наряду с возможностью чтения книг, в устройстве предусмотрены MP3-плеер и FM-радиоприемник. Однако настроек в них не так уж и много, да и наушники, поставляемые в комплекте, не самого высокого качества, из-за чего слушать через них музыку откровенно некомфортно.

По заявлениям производителя, аккумулятора должно хватить на пролистывание 2000 страниц. Как ни странно, батарея оказалась еще более «живучей», продержавшись без подзарядки чуть более двух недель.

# **WEXLER.BOOK T7005**

Эту модель можно считать одной из наиболее функциональных. Она оснащена цветным сенсорным дисплеем, и ее можно подключать к телевизору, а значит, помимо чтения книг, устройство способно предоставить своему владельцу массу других мультимедийных радостей. Впрочем, у подобных «комбайнов» есть как и свои несомненные достоинства, так и, увы, свои недостатки. В частности, время автономной работы весьма невелико, оно составляет не более 8 ч, что для современной «читалки» очень мало. Еще один недостаток — не самое удобное ПО для просмотра электронных книг, да и глаза при чтении устают, как, впрочем, и на любом другом ТФТ-дисплее.

Эргономичность устройства можно назвать неплохой, хотя она и не идеальна. Большинство функций выполняется посредством чувствительного к нажатиям дисплея. Правда, датчик здесь резистивный, а потому масштабирование и прочие «радости жизни» не предусмотрены. Стоит отметить, что аппаратные кнопки здесь имеются, но перелистывать страницы с их помощью не слишком удобно.

Кроме того, в аппарате есть модный сенсор пространственного положения (G-сенсор), позволяющий изменять положение страницы на экране от вертикального к горизонтальному и обратно. Однако срабатывает он не всегда корректно, что, естественно, раздражает.

# **Amazon Kindle 4**

Эта довольно недорогая электронная книга отличается неплохим дизайном и отличным качеством изготовления. Практичный матовый корпус со скругленными углами, отличная эргономичность, продуманное расположение органов управления. Все это не только удачно сбалансировано, но и выглядит стильно.

Диагональ дисплея составляет 6 дюймов, его разрешение — 600×800 точек. Он построен с использованием современной технологии E-Ink Pearl, и потому качество отображения текста выше всяких похвал. Хороший шрифт, масса встроенных словарей, беспроводной интерфейс Wi-Fi — в общем, есть все, что нужно современному чи-

тателю. Пожалуй, единственным недостатком стоит назвать официальную «привязку» устройства к сети Amazon, хотя в него удается загрузить книги, полученные и из других источников, например в формате MOBI, просто перенеся их в папку Documents.

Управление также не вызывает негативных эмоций все продуманно и удобно. Есть небольшой пятипозиционный джойстик, расположенный под экраном, а также отдельные кнопки, предназначенные для основных операций и перелистывания страниц.

Время автономной работы довольно велико — так, если не включать бес-

проводной интерфейс, оно достигает четырех недель. Отличный показатель для недорогой «читалки».

# **PocketBook Pro 612**

Электронные книги под маркой PocketBook известны на российском рынке уже давно, и они пользуются заслуженной популярностью. Правда, в последнее время производитель чуть... обленился, но, возможно, это временное явление.

Передняя панель устройства выполнена из серого пластика, а задняя — из алюминия. Качество исполнения традиционно на высоте: все части плотно пригнаны друг к другу, ничего не скрипит и не болтается.

Диагональ дисплея составляет 6 дюймов при разрешении 600×800 точек и возможности отображения до 16 градаций серого. Качество экрана стандартно для современных электронных книг, в которых применена технология E-Ink VizPlex:

отличные углы обзора, отсутствие бликов, неплохая контрастность. В общем, читать на нем — приятное занятие.

Дисплей сенсорный, и, естественно, именно он служит главным элементом управления. Правда, нужно сделать одну оговорку: он изготовлен по технологии Waсom, вследствие чего работать с ним можно лишь с помощью специального стилуса, прилагаемого к нему.

Еще одна интересная особенность — при повороте изображение автоматически изменяет ориентацию, что довольно удобно при просмотре различных по формату материалов.

Сбоку от экрана расположены управляющие кнопки, дополненные пятипозиционным джойстиком, который размещен под экраном. Нажимать на них удобно, даже если держишь книгу одной рукой. Есть и беспроводной интерфейс Wi-Fi, помогающий при загрузке материалов из Интернета.

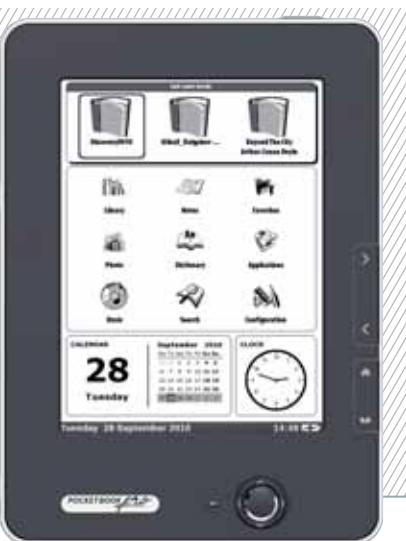

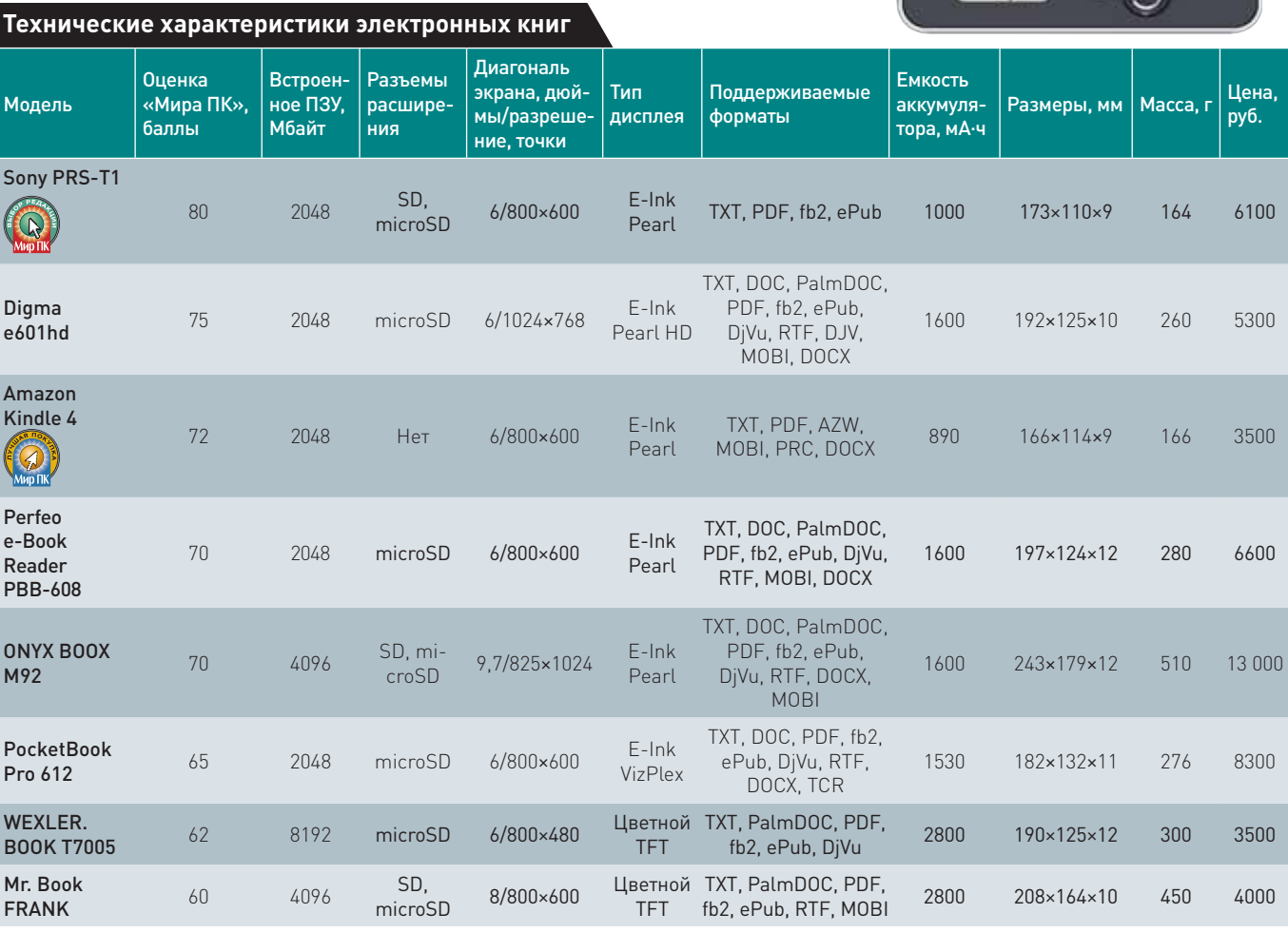

# **Итоги**

**В завершение нашего обзора стоит признать, что и функциональность, и популярность электронных книг за последние несколько лет существенно возросли. Совершенствуются модели, появляются новые функции, упрощается интерфейс — в общем, эти устройства перешли из категории технической диковинки в полноценную замену настоящим бумажным фолиантам. Впрочем, вряд ли в обозримом будущем новомодная электроника полностью заменит классическую бумагу — скорее всего, и то и другое будут мирно**  **сосуществовать, ведь всегда найдутся настоящие ценители не только формы, но и содержания.**

**Разнообразие моделей, представленных на рынке, позволяет нам дать определенные рекомендации. Так, наиболее функциональной и интересной мы сочли модель Sony PRS-T1, получившую значок «Выбор редакции», тогда как «Лучшая покупка» досталась устройству Amazon Kindle 4, поскольку, на наш взгляд, именно эта «книжка» имеет отличную эргономичность при весьма демократичной цене.** 

ОБЗОРЫ И РЕЙТИНГИ

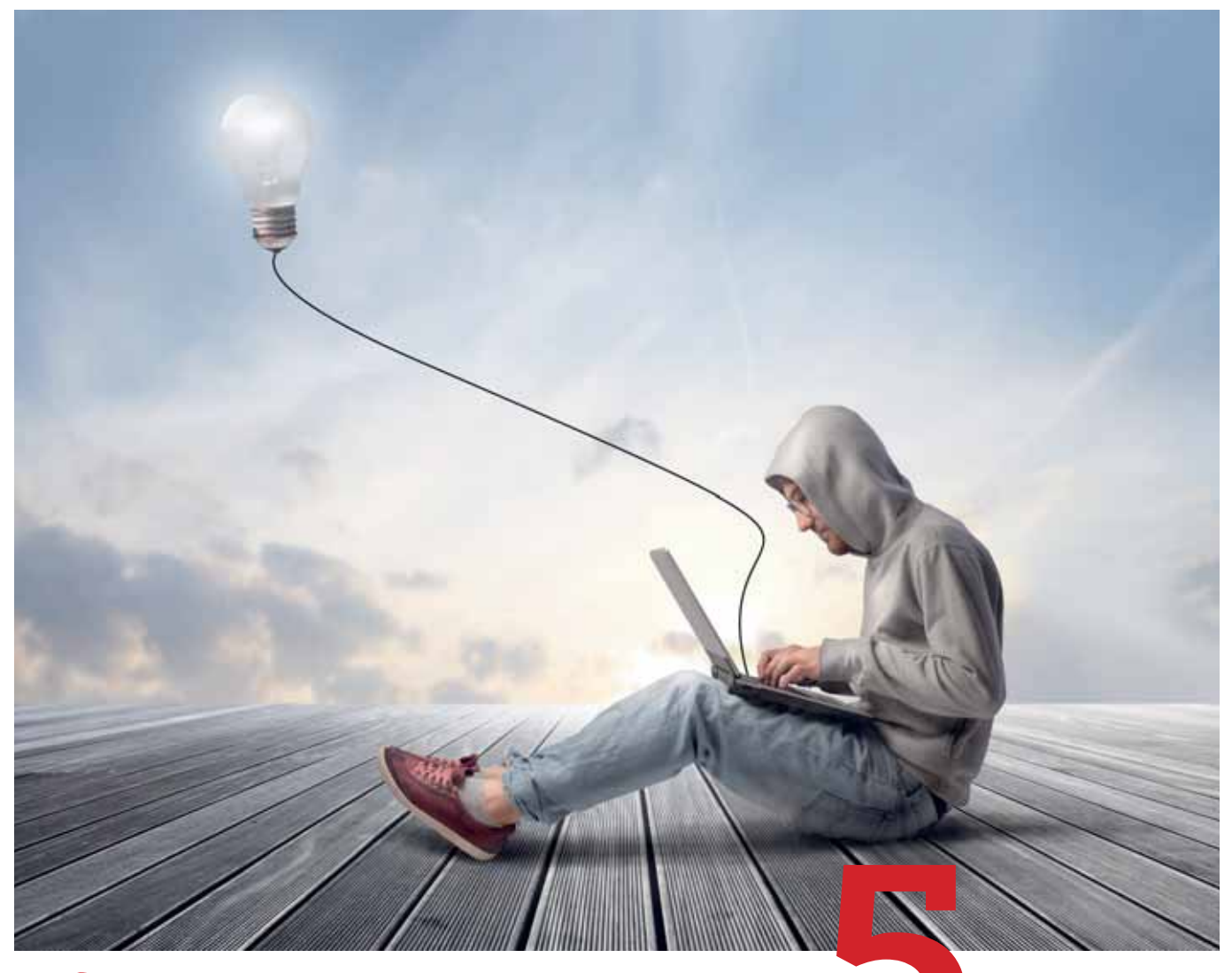

# Колонизация

ТЕСТЫ

Тестирование четырех беспроводных домашних роутеров с поддержкой двух диапазонов Wi-Fi. — Федор Ивашенко

Пользоваться сетями Wi-Fi очень удобно, и потому они столь популярны у горожан. В типовом многоквартирном доме обстановка в эфире на диапазоне 2,4 ГГц зачастую бывает катастрофической. Тринадцати каналов не хватает жителям одного подъезда, чтобы комфортно пользоваться своими сетями. Производители оборудования здесь выступают в роли вредителей. В погоне за лишними мегабитами они выпускают устройства, излучающие более широкополосные сигналы, которые занимают больше драгоценного частотного ресурса, а его и так не хватает. Пользоваться Wi-Fi там, где наряду с твоей точкой доступа, ловится еще десяток соседских, та еще пытка! Лучший выход в такой ситуации - подключить все компьютеры к маршрутизатору по старой доброй витой паре, а Wi-Fi оставить лишь для

портативной техники. Если же по какойто причине выполнить это невозможно, стоит обратить внимание на оборудование, функционирующее в диапазоне 5 ГГц. Надеемся, наш обзор маршрутизаторов поможет вам сделать правильный выбор.

Современный домашний роутер должен быть способен на многое, выполнять лишь функцию маршрутизации трафика уже недостаточно. Во-первых, он обязан работать быстро, чтобы не быть «бутылочным горлышком» ЛВС. Во-вторых, стабильно, потому что шустрый и навороченный маршрутизатор, постоянно теряющий связь то с Wi-Fi-устройствами, то с провайдером, - не слишком надежный фундамент для домашней сети. И наконец, он должен быть удобен в настройке и обращении. О таких дополнительных функциях, как USB-порт для накопителей, принтеров и радиомодемов, и упоминать не стоит, ими сейчас оснащены даже самые непритязательные бюджетные модели.

Здесь будут представлены четыре дорогих и хорошо оснащенных современных домашних маршрутизатора. Все они имеют по пять портов Gigabit Ethernet (один из них - WAN, четыре - LAN) и поддерживают стандарт Wi-Fi N. единый в двух диапазонах: 2,4 и 5 ГГц. Набор функций у них также весьма сходный, поэтому сравнивать будем прежде всего их производительность, надежность и удобство в обращении. Кстати, все маршрутизаторы на 5 ГГц, продающиеся в России, по умолчанию могут использовать лишь 4 канала. Это можно исправить, изменив регион в прошивке или установив специальную прошивку, предназначенную для США или Великобритании.

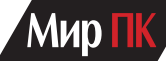

## **Netgear WNDR3800**

Наш первый испытуемый интересен тем, что после того как он подсоединился к компьютерам локальной сети и провайдерскому кабелю, то сразу же бодро рапортовал через веб-интерфейс об успешном подключении к Интернету. Однако на самом деле этого не произошло, поскольку маршрутизатор не знал нужных настроек. Для того чтобы сообщить их роутеру, нужно было еще раз обратиться к нему посредством браузера по адресу routerlogin.net. После этого он запросил логин/пароль (по умолчанию admin/password) и допустил в интерфейс управления.

Консоль управления имеет два очень грамотно реализованных режима — базовый и расширенный. Первый из них позволяет с ходу настроить подключение к Интернету, беспроводную сеть и отдельные дополнительные параметры. Удобно то, что в нем не упущена ни одна из действительно важных настроек. Сразу после входа в «админку» пользователь видит шесть крупных значков: Интернет, сеть Wi-Fi, «Подключенные устройства», «Родительский контроль», ReadyShare, «Гостевая сеть». Под каждым из них отображается статус, по которому сразу видно, работает ли Интернет, какой SSID и пароль у беспроводной сети, сколько устройств подключено к роутеру, активен ли родительский контроль, запущена ли гостевая сеть Wi-Fi, подключен ли диск или принтер к USB-порту маршрутизатора. Чтобы перейти к настройке той или иной функции, нужно щелкнуть на соответствующем значке либо воспользоваться расположенным слева меню.

«Админка» полностью и очень качественно переведена на русский, причем несложно переключить интерфейс на любой из 22 других языков. Само управление маршрутизатором осуществляется очень удобным, интуитивно понятным способом. Например, при настройке подключения к Интернету следует в самом начале определить, требуется пароль

для подключения или нет. Затем необходимо выбрать протокол связи с провайдером из трех вариантов: PPTP, L2TP и PPPoE. Потом останется только задать необходимые настройки, предоставленные провайдером, и нажать кнопку «Проверка» или «Применить». Кстати, обе они расположены вверху страницы. На той же странице можно сменить MAC-адрес WAN-порта. Это делается тогда, когда провайдер практикует проверку клиентов по MAC-адресу.

 По умолчанию сеть Wi-Fi уже настроена: пароль для доступа к ней напечатан на наклейке, прикрепленной к корпусу маршрутизатора. По умолчанию также включено шифрование данных по механизму WPA2-PSK (AES), и это правильно. Аппарат поддерживает две сети Wi-Fi: одну в диапазоне 2,4 Ггц, другую — 5 ГГц, по умолчанию называющиеся Netgear и Netgear-5G соответственно. Я сменил SSID и пароль беспроводной сети на те, что стояли на моем собственном домашнем роутере, и после этого все Wi-Fустройства без проблем подключились к испытуемому. В обоих диапазонах (2,4 и 5 ГГц) можно включить гостевые сети Wi-Fi, причем как с шифрованием, так и без него. Это выполняется из отдельного пункта меню.

Функция ReadyShare предназначена для общего доступа к устройству, подключенному к USB-порту роутера. Им может быть накопитель или принтер. В случае с жестким диском такая технология отлично работает. Он виден по протоколам SMB (в сетевом окружении Windows), HTTP и FTP, можно читать и записывать файлы. Кроме того, доступ к накопителю из Интернета открывает фирменная утилита, функционирующая под управлением Windows. Для работы с сетевым принтером также требуется фирменная программа Netgear USB Control Center. Осуществлять родительский контроль позволяет программа Live Parental Control, бесплатная для пользователей роутеров Netgear. С помощью сервиса OpenDNS она

блокирует «недетские» сайты для всех подключенных к роутеру сетевых устройств. Впрочем, при этом утилита руководствуется какимито странными принципами: доступ к rutracker.org, например, запрещает, а некоторые достаточно известные порносайты спокойно пропускает. Однако несложно исправить такое положение, вручную отредактировав список запрещенных доменных имен на сайте netgear.opendns.com.

Расширенный режим «админки» дает возможность более тонко настроить некоторые параметры, а также произвести обслуживание роутера: обновить прошивку, сделать резервную копию настроек или загрузить сохраненный ранее профиль и изменить пароль админа, что, кстати, просто необходимо. Здесь же можно задать список сайтов для блокировки, настроить брандмауэр написать статические маршруты, организовать перенаправление портов и т.д. Из необычных функций стоит отметить счетчик трафика, помогающий, в частности, задать максимальный ежемесячный объем, по достижении которого Интернет отключается. На тарифах с лимитом трафика такая опция будет нелишней.

Теперь о производительности. Она измерялась программой Iperf. Роль сервера исполняла машина, подсоединенная к WAN-порту роутера, в качестве клиента был применен компьютер на одном из LAN-портов, затем — подключенный по Wi-Fi. За результат принималась наименьшая цифра. В качестве тяжелой нагрузки генерировалось 200 потоков данных. В проводном режиме скорость достигла 115 Мбит/с. Не густо по сравнению с полноценным 1-Гбит каналом, однако если ширина вашего интернет-канала (как, например, моего) составляет 100 Мбит/с, беспокоится о нехватке производительности роутера не стоит. Также интересно, что при передаче информации в меньшее количество потоков испытуемый проявляет большую прыть и максимальной скорости в 395 Мбит/с достигает при 10 потоках. Работая по Wi-Fi, скорость оказалась несколько ниже, но также достойной — 60 Мбит/с. Таким образом, на домашние и малоофисные нужды мощности аппарата хватит с запасом, а для серьезных задач нужна техника другого класса. Кстати, в пределах локальной сети данные передаются по Gigabit Ethernet со скоростью до 921 Мбит/с, что не может не радовать.

# **D-Link DIR-855**

Эта модель уже давно — не новинка, но до сих пор встречается в рознице. Это типичный роутер класса SOHO с тремя внешними антеннами. Из общей картины выбиваются разве что дисплей на верхней крышке и две кнопки под ним. С помощью такого ЖК-экрана можно увидеть состояние устройства, не заходя в «админку». Особой пользы от этого нет, зато забавно.

Настройка маршрутизатора происходит самым стандартным образом, через веб-интерфейс, доступный по адресу http://dlinkrouter или 192.168.0.1. Ничего революционного в самой «админке» нет: пять основных пунктов меню — по горизонтали вверху, в левой вертикальной колонке подпункты. Интерфейс англоязычный, русификации нет, но допустимо переключиться на испанский. Последний пункт основного меню, Support, ведет в очень подробную и толковую англоязычную справку. Можно настроить соединение с Интернетом и Wi-Fi из первого пункта меню, Setup, причем как полностью вручную, так и с помощью пошаговых мастеров.

 Управление удобное. Параметры локальной сети и USB-порта устройдать здесь же. Вкладка Advanced служит для настройки проброса (forwarding) портов, брандмауэра, черного списка интернет-сайтов,<br>контроля достуконтроля па к Сети по MACадресу, гостевой сети Wi-Fi и прочих обязательных для хорошего роутера, но редко используемых дома возможностей. Кроме того, тут же разрешается записать статические маршруты. Во вкладке Tools в основном расположены средства обслуживания маршрутизатора: обновление прошивки, планировщик, e-mail-оповещение и т.д. Однако сюда же попали и настройки Dynamic DNS, причем для этого позволительно пользоваться DlinkDDNS.com разумеется, бесплатно. Наконец, во вкладке Status можно узнать, каково состояние устройства, почитать разнообразные логи, в том числе записи сессий WISH (Wireless Intelligent Stream Handling) — фирменной тех-

ства можно за-

**ТЕСТЫ**

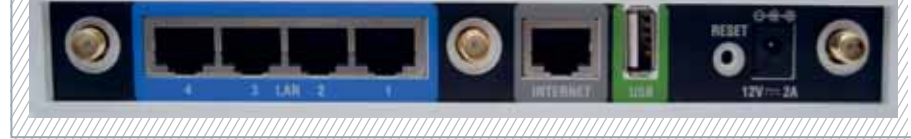

# **Netgear WNDRMACv2**

Этот роутер похож на WNDR3800 почти как брат-близнец. Во-первых, дизайном — у обоих одинаковые формы, габариты и даже подставки, правда, у них различные и индикаторы на передней панели, и цвет корпуса. Вовторых, он напоминает интерфейсом управления маршрутизатором. И это

прекрасно, потому что WINDRMACv2 удобный и красивый.

Особенность данного устройства заключается в том, что к нему прилагается тоненькая инструкция по настройке печати по протоколу Bonjour и резервного копирования с помощью механизма Time Machine. Однако это не значит, что его можно использовать с инфраструктурой Mac, а WNDR3800 нельзя, они оба совместимы с платформой Apple.

нологии управления потоками в сетях Wi-Fi, в основном для мультимедийных нужд.

Несмотря на классическую организацию интерфейса, по удобству использования он не уступает, пожалуй, революционной «админке» Netgear. Единственный минус — отсутствие русского языка «админки» и справки.

Теперь о производительности. Она впечатляет! При тестировании в 200 потоков при подключении по проводу удалось добиться 220 Мбит/с (максимум — 265 Мбит/с). На беспроводном подключении результат скромнее — 48 Мбит/с, но кто же работает во много потоков по Wi-Fi? Одним словом, «девайс» у D-Link удобный и производительный, способный конкурировать даже с более новыми моделями.

Дублировать описание возможностей и интерфейса устройства я не буду. Перейду сразу к главному — к производительности. Итак, при тестировании в 200 потоков по кабелю аппарат выдал скорость от 74 до 100 Мбит/с. Этот результат заметно ниже достигнутого WNDR3800. Разница, судя по всему, обусловлена, скорее, прошивкой, чем аппаратной частью. Так, процессоры в роутерах работают на одинаковой частоте 680 МГц. Однако различие не слишком велико, да и нагрузка на домашние роутеры в реальных условиях всегда меньше, чем во время нашего исследования с помощью синтетического теста. При подключении по Wi-Fi скорость аппарата при стресс-тесте оказалась такой же, как и у WNDR3800 — 60 Мбит/с.

# **Asus RT-N66U Dark Knight**

Данный маршрутизатор поставляется в большой темно-серой картонной коробке, хотя и занимает меньше места, чем модель производства Netgear. Так же, как D-Link DIR-855, он снабжен тремя внешними антеннами. Зато USB-портов у него целых два, а не один. Подключать к ним можно носители данных, принтеры, а также 3G и WiMAX-модемы. Еще в комплект поставки, наряду с роутером, входит установочный диск с утилитой для его настройки. Она не очень удобная да и на русский переведена не слишком хорошо, и потому я воспользовался веб-интерфейсом, благо, его легко найти по адресу 192.168.1.1. Он представляет собой нечто среднее между классическим вариантом, разработанным D-Link, и оригинальным решением, предложенным Netgear.

В вертикальной колонке слева содержатся основные пункты меню. Она разделена на две части: «Общие» и «Дополнительные настройки». В первой из них находятся пять пунктов: «Карта сети», «Гостевая сеть», «Диспетчер трафика», «Родительский контроль» и «USB-приложение». Самый интересный — последний. С его помощью можно ставить на подключенный к маршрутизатору USB-диск приложения, функционирующие под управлением ОС роутера (Linux). В их число входят принт-сервер и «качалка» Download Master, работающая с торрентами.

Родительский контроль в данном<br>«девайсе» реа-«девайсе» лизован как таймер — он позволяет задать временной интервал, в котором Интернет раздается тому или иному компьютеру в локальной сети. В «дополнительных» пунктах меню имеются такие, как «Беспроводная сеть»,<br>ЛВС — WAN — IPv6 — VPN ЛВС, WAN, IPv6, Server, «Брандмауэр», «Администрирование» и «Системный журнал». Кто как, а я бы отнес первые три пункта как раз к основным настройкам. Одним словом, меню кажется не слишком логичным. Но все же с ним можно освоиться.

Производительность «темного рыцаря» оказалась на высоте. Стресс-тест в 200 потоков при проводном подключении был пройден на скорости 215 Мбит/с, а на беспроводном — 65 Мбит/с. В принципе «девайс» произвел бы хорошее впечатление, если бы не одно но: он был единственным, «подцепившим» Интернет по PPPoE не сразу, а только с третьей попытки. Почему — неизвестно. Впрочем, установив соединение с Сетью, он работал уже вполне стабильно.

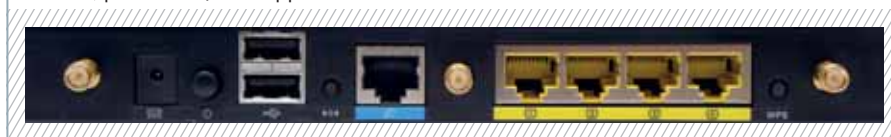

### **Технические характеристики роутеров**

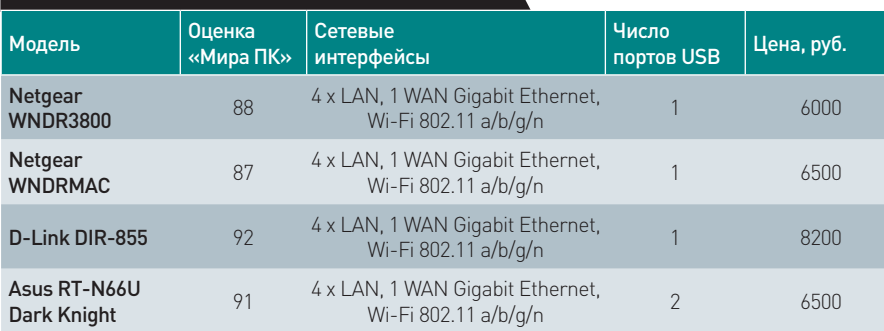

# **Итоги**

**Наше тестирование показало, что все четыре его участника оказались молодцами. Производительности для интернетканала шириной в 100 Мбит/с хватает даже у самого неторопливого WNDRMACv2, а у остальных — с запасом. Порадовали стабильность их работы, удобные интерфейсы настройки,** 

# Иелочи, а прият

Mиn

Маршрутизаторы мы тестировали с «родными» адаптерами. Два из них были ничем не примечательными USB-свистками, а один, Netgear WNCE3001, стоит того, чтобы его представить отдельно.

Он подключается к устройствам по Gigabit Ethernet, а по USB только получает питание. Этот адаптер Wi-Fi служит для подключения к беспроводной сети разных устройств, обладающих интерфейсом Ethernet, таких как приставки, телевизоры и медиаплееры. На время тестирования его подключили к медиаплееру, и он обеспечил отличное качество связи.

Осталось добавить, что модуль Wi-Fi поддерживает технологию WPS (Wireless Protected Setup) и поэтому связывается с роутером путем нажатия пары кнопок — сначала на маршрутизаторе, а потом на адаптере WNCE3001.

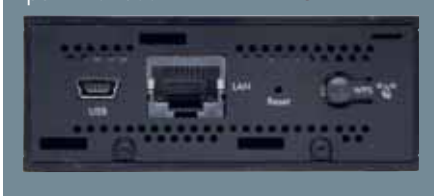

**множество грамотно реализованных, действительно полезных в хозяйстве функций. Наконец-то домашние роутеры стали удобными, надежными и быстрыми, причем не на словах, а на деле. Так что решайте сами, какой из них выбрать, — мне, например, понравились все четыре.** 

**HATGEAR** 

# **Еще раз по 650!**

Хит-о-смотр блоков питания мощностью 550—650 Вт. — Руслан Иванов

**ХИТ-О-СМОТР**

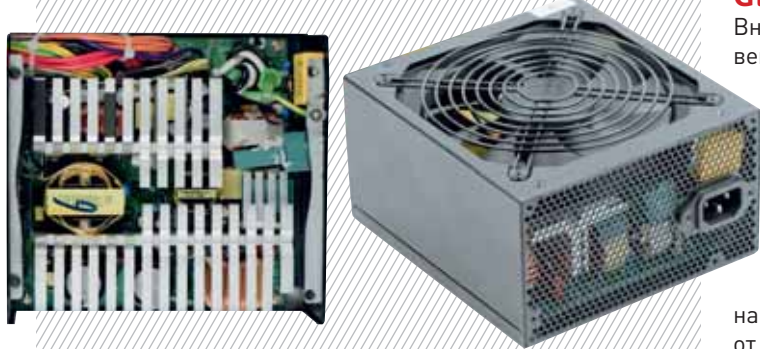

Представляем вашему вниманию хит-о-смотр блоков питания формфактора АТХ мощностью от 550 до 650 Вт. С учетом двух устройств, рассмотренных в этой статье, за последние месяцы мы протестировали 20 БП этого класса.

# **Enhance EPS-1760GA4**

Ранее мы не тестировали блоки питания компании Enhance, и потому многим эта марка не знакома. А между тем фирма Enhance производит большое количество различных БП, от очень тихих 450-Вт моделей до модульных 1,5-кВт «монстров». Причем она делает упор не на внешний вид, а на качество.

Длина поступившей для исследования модели номинальной мощностью 600 Вт составляет 16 см, т.е. она чуть больше, чем у стандартного ATX-блока. На верхней стенке крышки закреплен 135-мм вентилятор, а под ним находятся ребра двух массивных алюминиевых радиаторов. Непродолжительное исследование модельного ряда выявило причины такой «брутальности» шестисотки: Enhance использует одну и ту же платформу для блоков мощностью от 600 до 1000 Вт. Это хорошо: блок не будет работать на пределе, многие компоненты установлены с запасом, что положительно скажется на сроке его службы.

Стабилизация напряжений в EPS-1760GA4 полностью раздельная — хорошее наследие более мощных моделей, в БП среднего сегмента такое решение сейчас все еще редкость. Кабели также сделаны «на вырост» — четыре разъема для питания видеокарт, причем два из них восьмиконтактные. Кабелей дополнительного питания системной платы два: четырех- и восьмиконтактный. Кроме того, 12 разъемов под SATA-накопители распределены по четырем проводам, а также есть ATX24, без него никак. Минимальная длина

шнура до первого разъема — 45 см. Все проводники собраны в жесткую оплетку, так что при установке в компактный корпус придется попотеть над укладкой неиспользуемых кабелей.

Стендовые испытания блок прошел на твердую четверку с плюсом. Разброс напряжений на канале +12 В составил менее 0,25 В, на канале +5 В  $-$  менее 0,1 В и на канале +3,3 В — 0,12 В. Для бюджетной модели показатели отличные. Уровень нагрева силовых элементов внутри блока не превысил 60 °С, что также очень хороший результат.

# **Gigabyte GE-X650A-C1**

Внешне это обычный блок питания средней мощности. За вентиляцию отвечает 120-мм вентилятор производства Yate

Loon. При значительной нагрузке крыльчатка вентилятора вращается почти на полную мощность, так что его вполне хватит не только для охлаждения самого БП, но и для продува небольшого корпуса.

На торце блока, обращенном в корпус, размещена рельефная наклейка сертификата 80 PLUS Bronze. Это свидетельствует об эффективности активной PFC (си-

стема коррекции коэффициента мощности), построенный на базе контроллера CM6800AG, от 81 до 85% в зависимости от загрузки. Правда, для российского пользователя этот параметр мало актуален.

В целом БП производит впечатление качественного продукта: на силовых полупроводниках установлены толстые алюминиевые радиаторы с большой (относительно большой) площадью оребрения, а в высоковольтной и низковольтной частях — японские 105-градусные электролитические конденсаторы. Пайка аккуратная, крупные элементы зафиксированы термоклеем.

Кабели длинные — у самого короткого до первого разъема 46 см. Все восемь проводов убраны в красивую черную оплетку. Однако это является и минусом: укладывать этакую бухту даже в просторном корпусе трудновато. Четыре кабеля будут обязательно использованы (два — на системную плату, один — на видеокарту и один — на накопители), а еще четыре придется где-то размещать и подвязывать. Впрочем, это не самое страшное, главное, чтобы со стабильностью выходных напряжений проблем не возникало.

Использование групповой стабилизации напряжений наложило свой негативный отпечаток — хорошо прослеживается зависимость напряжения на канале +12 В от нагрузки канала +5 В. Особенно сильно это заметно при колебании тока на канале +5 В от 1 до 5 А. Показания вольтметра, подключенного к +12 В, скачут от 11,65 до 12,35 В. Но бояться этого не стоит: даже не очень мощный компьютер создает достаточную нагрузку на канал +5 В, чтобы напряжение на линии +12 В держалось выше идеальных 12 В при любой его загрузке.

К стабильности напряжений на линиях +3,3 и +5 В претензий не возникало — разброс значений в зависимости от нагрузки составляет 4 и 3% соответственно. Температурный режим хороший: благодаря правильно ориентированным ребрам радиаторы внутренности не нагреваются выше 70 °С при долговременной работе на заявленной мощности в 650 Вт.

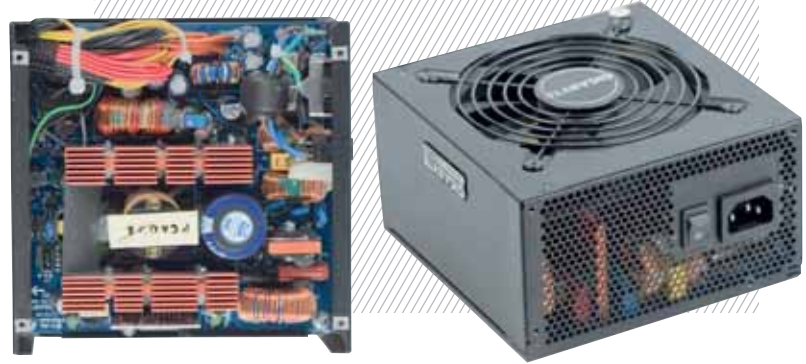

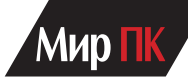

# **Технические характеристики БП мощностью 550—650 Вт**

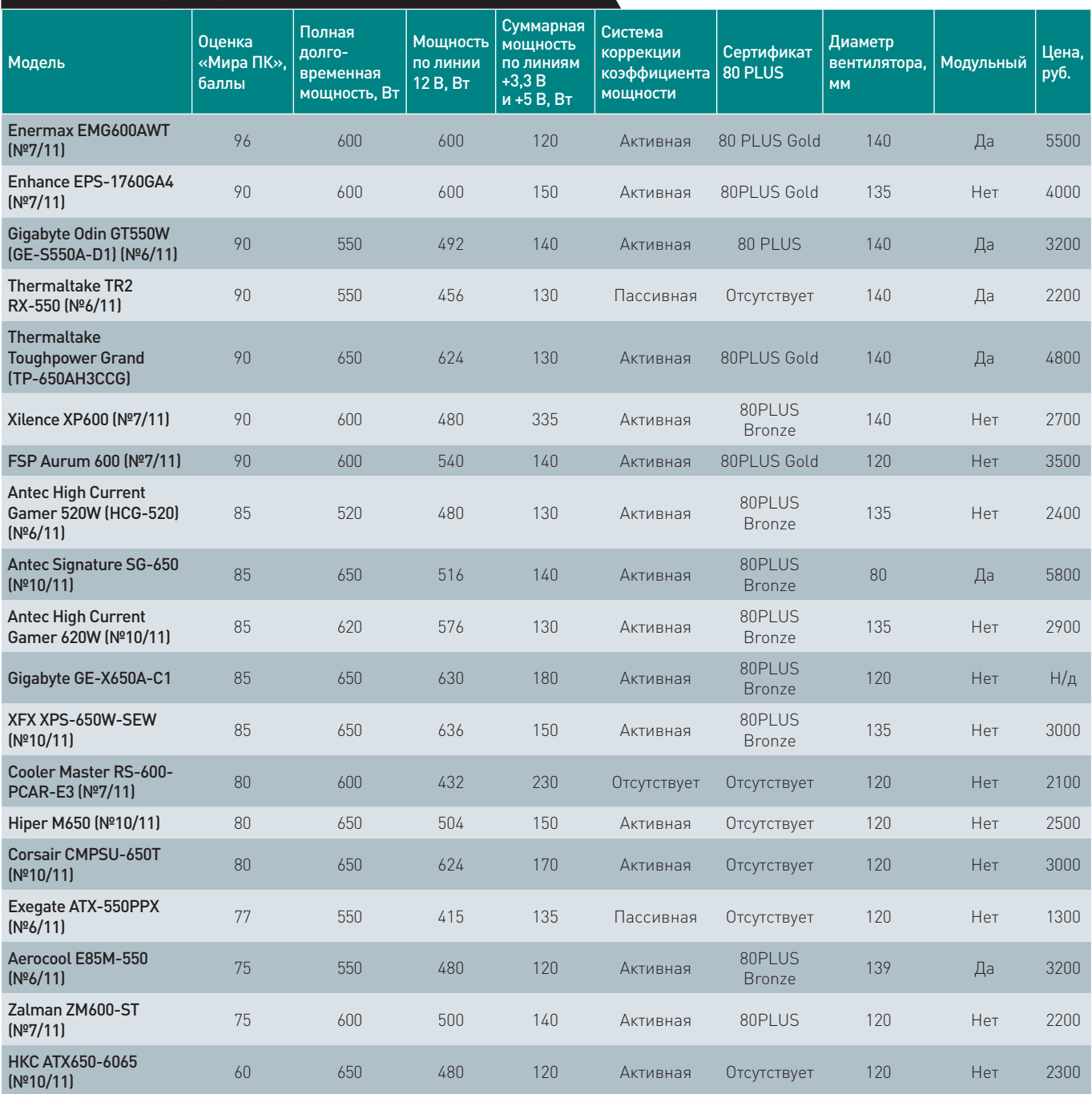

# **Итоги**

**В общем, блок Enhance EPS-1760GA4 показал себя отлично. Высокая стабильность напряжений, небольшой уровень нагрева и приемлемая цена (чуть менее 4000 руб.) делают его одним из лучших в своей категории. Но не обошлось и без минусов: завышенный уровень шума при нагрузке более чем наполовину номинальной мощности, а также невозможность отключить кабели.** 

 **Модель Gigabyte GE-X650A-C1 также неплоха. Она работает относительно тихо, имеет хорошие выходные показатели и приемлемый уровень нагрева. Если бы не сильное влияние нагрузки канала +5 В на напряжение канала +12 В, все было бы просто замечательно. Кроме того, этот БП не модульный.**

 **И в заключение — вкратце обо всех рассмотренных ранее моделях БП. Хорошим ориентиром при выборе БП слу-** **жит оценка, сделанная «Миром ПК». При начислении баллов учитывались стабильность напряжений, уровень шума и общее качество изготовления блоков питания.** 

 **Модели производства Thermaltake и Corsair отличаются хорошим соотношением цена/качество. Продукция компаний Antec и Enermax стоит дороже других блоков аналогичной мощности. Часть надбавки — за именитость бренда, часть — за хорошее качество исполнения. Последнее особенно касается блока фирмы Enermax — его реальная мощность может превышать заявленную на 20—30%.** 

**К таким брендам, как Hiper и Xilence, нужно относиться с осторожностью, потому что не все их устройства одинаково полезны, или, проще говоря, у них есть как удачные, так и неудачные модели. Поэтому оценку, данную конкретной модели, не стоит распространять на весь ассортимент этих фирм.** 

# **ОБЗОРЫ И РЕЙТИНГИ**

# **HTC Titan самый большой Windows'фон**

**ХИТ-О-СМОТР**

# Ольга Акукина

Припоминаю старые добрые времена, когда экран Nokia N95 мне казался большим, а Sony Ericsson M600 — огромным! А уж когда в руки попал «айфон»?! Потом появился Android и пошло-поехало.

3,7-дюймовый HTC Desire поразил когда-то мою маму габаритами. Попавший в руки на длительный тест SE X10 в сравнении с ним выглядел еще больше. Казалось, что 4 дюйма — слишком! Но время шло, диагонали росли... И теперь уже 4,3-дюймовый HTC Desire HD просто потряс мою маму: «Это что? Телефон?!» Я же привыкла пользоваться им, и что-то поменьше уже не хотелось. Когда пару месяцев назад я приехала к родителям с 5,3-дюймовым Samsung Note, они даже не удивились.

В мире Windows Phone таких гигантов пока нет, зато есть 4,7-дюймовый красавец HTC Titan. В прошлом году мы рассмотрели на страницах «Мира ПК» все флагманские смартфоны, но этот крепкий орешек в подборку не попал. Исправим оплошность, а заодно еще раз вспомним и сравним все топовые телефоны ведущих производителей (см. таблицу). К слову, выставки CES и MWC принесли нам немало интереснейших новинок, а потому в ближайших выпусках ждите обзоры флагманских смартфонов образца 2012 г. Ну а пока — HTC Titan.

Телефон действительно впечатляет, я бы даже сказала, что он один из самых привлекательных в линейке HTC. Строгие линие корпуса, черный металл, приятный на ощупь. Да-да, именно металл и цельный корпус, это вам не Samsung какой-нибудь. Телефон производит впечатление монолитного, скрипов и люфтов не наблюдается. Конечно, детали из пластика soft-touch есть, но их немного и предназначены они для обеспечения работы беспроводных интерфейсов. Есть минус: снять заднюю крышку, не сломав ноготь, — довольно нетривиальная задача.

После нескольких месяцев использования мой экземляр HTC Titan почти не утратил товарный вид. На экране не видно царапин, на задней панели есть немного потертостей, но они почти незаметны. В глаза бросается разве что ободравшаяся до серебристого металла окантовка «глазка» камеры.

Мне, как человеку, который уже два месяца пользуется смартфоно-планшетом Samsung Note, довольно сложно оценивать, насколько удобен ап-

 $\overline{a}$ 

B

парат таких размеров — «система ценностей» сломалась. После не всегда комфортного Note 4,7-дюймовый Titan кажется устройством идеальных габаритов. Но многим он наверняка покажется великоватым. В любом случае этот довольно тонкий и очень легкий аппарат отлично ложится в руку. Так что призываю вас не бояться больших диагоналей. Гулять по Сети, использовать приложения, печатать тексты на таких экранах — гораздо удобнее, чем

на более мелких. А к габаритам довольно быстро привыкаешь.

Отвлечемся от внешнего вида и разблокируем телефон. И здесь, увы, найдется что покритиковать. Мне, например, не понравились клавиши на корпусе они слишком глубоко утоплены, и ход у них недостаточно четкий. К разблокировке, фотографированию, регулировке громкости придется приноровиться. А вот исключительная яркость экрана Super LCD даже заставляет прищуриваться. На мой взгляд, в Titan установлен один из лучших дисплеев среди используемых в линейке смартфонов HTC. Яркий и очень насыщенный, он к тому же обладает отличными углами обзора и отображает четкую картинку (в противовес матрицам производства Samsung, где видна сеточка PenTile).

Рассказывать о «железе» WPсмартфонов — довольно скучное занятие. Вы наверняка знаете почему: Microsoft строго регламентировала характеристики устройств, чтобы избежать свойственной Android проблемы фрагментации. Так что все довольно скромно — разогнанный до 1,5 ГГц одноядерный процессор Qualcomm MSM 8255T, 512 Мбайт оперативной памяти. Почитатели гуглофонов сейчас, наверное, воскликнут: «Да что это за флагман такой?!». А я в очередной раз напомню, что Windows Phone отлично заточена под рекомендованное «железо». Также по доброй WP-традиции Titan лишен разъема для карт памяти, но 16 Гбайт встроенного массива должно хватить большинству пользователей.

Операционную систему версии 7.5 описывать не буду, о ней уже было рассказано в обзорах моделей HTC Radar, Nokia Lumia 800, Samsung Omnia W. Отмечу лишь, что у нее немало привлекательных сторон, в частности, «незаезженный» и доступный даже новичкам интерфейс, очень плавная, шустрая графика. Но MS с этой платформой, по сути, запрыгнули на подножку стремительно отъезжающего поезда с iOS и Android. WP оказалась догоняющей: много недоработок, мало качественного стороннего ПО, закрытость в лучших традициях Apple... В общем, платформа на любителя. Думаю, убежденным фанатам Android, которым нравится возиться с прошивками и настройками, она вряд ли понравится. Впрочем, ОС стреми-

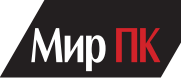

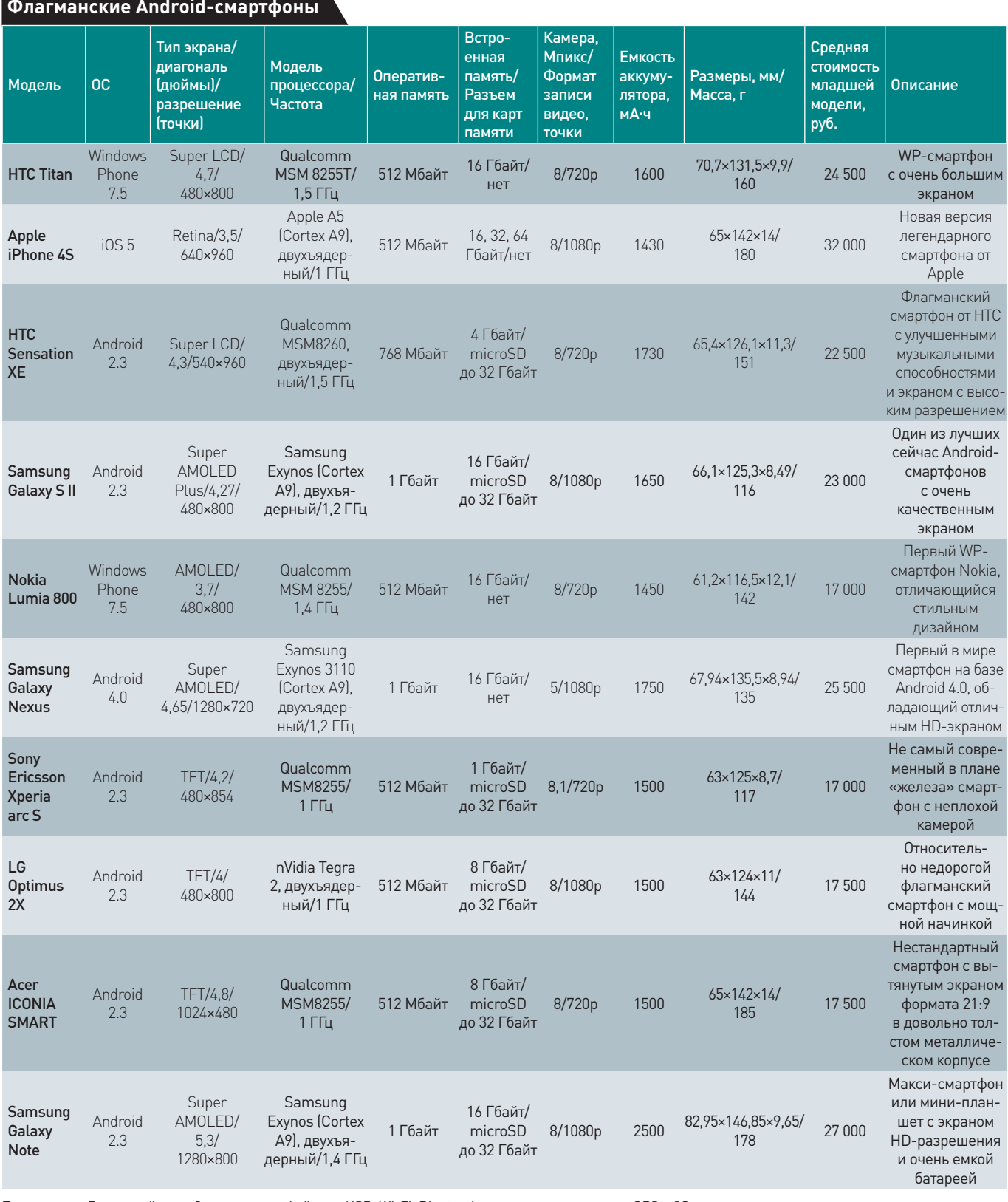

Примечание. Все устройства обладают интерфейсами USB, Wi-Fi, Bluetooth, а также поддерживают GPS и 3G.

тельно развивается, и в следующих версиях нам обещают много улучшений, в том числе и в плане «железа».

Камеры никогда не были сильной стороной смартфонов HTC, однако 8-Мпикс модуль, установленный в Titan, заслуживает похвалы. Естественная цветопередача, высокая четкость, мало шумов как и его собратья на базе Android,

даже при слабом освещении, неплохое качество съемки движущихся объектов. Да и двойная светодиодная вспышка отлично справляется со своей работой. Видео записывается с разрешением 720p, его качество вполне приемлемое.

При активном использовании Titan,

«умирает» к концу рабочего дня. А как же тогда по дороге домой поиграть или музыку послушать? При умеренной интенсивности «общения» со смартфоном зарядки каждую ночь все равно не избежать. Увы, такова участь владельцев флагманов. Остается лишь ждать революции в мире аккумуляторов.

# Коробка для файлов

Продолжаем тестировать портативные жесткие диски с интерфейсом USB 3.0. -Валим Логинов

Интерфейс USB 3.0 уже практически стал стандартом для настольных ПК и ноутбуков. Развивается и рынок мобильных накопителей, имеющих его поддержку. И это неудивительно, ведь, несмотря на возрастающие объемы твердотельных носителей (SSD), жестким дискам по-прежнему нет равных и количество информации, и стоимость ее хранения здесь вне всякой конкуренции. Впрочем, есть и недостатки, присушие любым устройствам, имеющим механическую составляющую, - начиная с рисков ударных воздействий и заканчивая относительно высоким энергопотреблением.

Российский ИТ-рынок предлагает потребителям множество разнообраз-

# **Freecom Mobile Drive Sq**

Дизайн этого 1-Тбайт накопителя, произведенного немецкой компанией Freecom, явно должен выделить его из общей массы портативных винчестеров, представленных на прилавках магазинов. Квадратный корпус со скругленными углами, сделанный из нержавеющей стали (по крайней мере, если верить изготовителю), кажется очень прочным. В качестве дополнительной «фишки» предлагается специальная утилита под названием Green Button. Она переводит аппарат

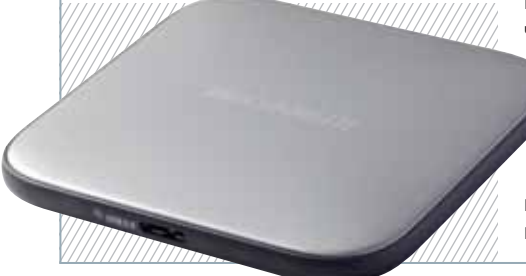

в режим сна - на наш взгляд, сомнительное нововведение, хотя кому-то оно может оказаться полезным. Естественно, есть и USB-разъем, размещенный на торце изделия, и индикатор активности.

В качестве бонусного ПО прилагается программа Nero для записи дисков, поддерживающая резервирование и восстановление данных с опциональным шифрованием AES 256. Функция резервирования позволяет выбирать папки и выполнять инкрементальное сохранение без перепаковки в какие-либо контейнеры, так что пользователь может легко до них добраться. Шифрование, естественно, программное.

Комплектация обычная — сам дисковод, кабель USB 3.0 для подключения к компьютеру, диск с ПО и документацией, печатная инструкция на нескольких языках.

ных моделей внешних накопителей различных размеров, формфакторов и объемов. К сожалению. покупатель чаше всего просто не в состоянии проверить на деле их технические характеристики, и потому мы решили протестировать восемь наиболее интересных устройств, чтобы познакомить с их достоинствами и недостатками.

# Методика

Для тестирования мобильных накопителей использовался ПК, накопителей использовался гік,<br>построенный на базе процессора<br>Intel Core i7-920 (45-нм, 2,66 ГГц,<br>кеш L2 8 Мбайт), 3х1 Гбайт DDR3-1333 Corsair CM3X1024-1333C9DHX. SSD Intel X25-M G2 Mainstream SATA 160Gb. Контроллер USB 3.0 - Silicon Power USB 3.0 Express Сагd, используемая ОС - Microsoft Windows 7 Ultimate 64.

В тестовый пакет вошли программы IOMeter 2008.08.18 (www. iometer.org) и h2benchw 3.13 (www. heise.de/ct/c-t-Systeminfo-473388. html I. Чтобы обеспечить наиболее точные результаты, все испытания мы проводили по три раза, а полученные данные усредняли.

# **Transcend StoreJet 25H3**

Компания Transcend известна российскому пользователю как старейший производитель качественных модулей памяти и самых разнообразных накопителей, включая переносные жесткие диски.

На этот раз нам был предоставлен 2,5-дюймовый портативный жесткий диск объемом 1 Тбайт, облаченный в противоударную оболочку повышенной прочности. Кроме того, устройство оснащено специальной кнопкой, позволяющей начать процесс резервирования данных одним нажатием, так что функциональность нового продукта сомнений не вызывает.

Внешний вид модели также на высоте: прорезиненный пластиковый корпус, удачная цветовая гамма - в общем, как и принято у известной компании,

продумано все до мелочей. Качество изготовления хорошее, ничего не скрипит и не шатается.

О типе подключения и активности (USB 2.0/3.0, питание, передача данных) сообщает многоцветный светодиод. Сам жесткий диск внутри корпуса смонтирован на специальных виброподвесах, так что противоударность в известных пределах гарантирована.

Прямо на диск записан пакет управляющего ПО под названием StoreJet Elite 3.0. Этот довольно функциональный набор предназначен для синхронизации данных. Он отлично взаимодействует с Microsoft Outlook и Outlook Express, поскольку хранит все настройки и файлы непосредственно на накопителе. Кстати, там же находятся закладки браузера, результаты заполнения форм на веб-страницах и пароли, причем данные шифруются с помощью 256-битного ключа AES.

Комплектация не богатая, но вполне достаточная - наряду с самим накопителем и брошюрами, в коробке находится лишь кабель USB 3.0, оснащенный вторым USB-разъемом, необходимым для подачи дополнительного питания.

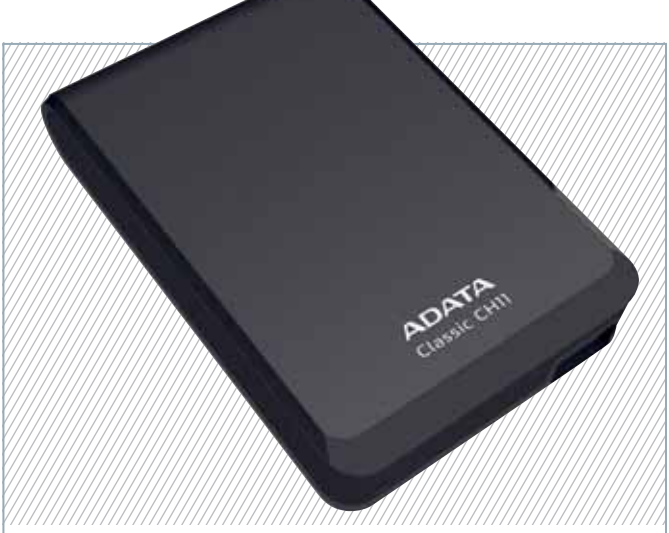

# **ADATA CH11**

Хотя компания ADATA и специализируется на модулях памяти, она выпускает и всевозможные накопители, включая твердотельные, внешние и портативные жесткие диски. Модель с индексом CH11 — еще один накопитель компании в линейке, поддерживающей SuperSpeed USB 3.0.

 У этого красивого устройства — черный пластиковый корпус с глянцевой окантовкой, которая служит своеобразным усилителем, предотвращающим его деформацию при сдавливании. Качество сборки очень высокое — ничего не скрипит и не шатается, а резиновые ножки предотвращают проскальзывание и снижают шум от вибрации, неизбежно возникающий при работе жесткого диска.

В качестве бонусного ПО пользователю предлагается загрузить с сайта компании утилиты HDDtoGO и OStoGO, а также 60-дневную пробную версию Norton Internet Security.

Защиты от падения или ударов, увы, не предусмотрено, как и дополнительных функций вроде кнопки для резервного копирования. Все, чем может порадовать устройство, — это разъем USB 3.0 и индикатор активности.

Комплект поставки также скромный, он включает только сам диск и кабель USB 3.0.

# **Verbatim Store'n'Go 53039**

Дизайн этого устройства, произведенного компанией Verbatim, оставляет самое благоприятное впечатление. Фиолетовый пластиковый корпус в форме параллелепипеда со скругленными углами смотрится весьма неплохо. Это устройство, стоящее на резиновых ножках, снижающих вибрацию, даже может стать украшением интерьера. Впрочем, и здесь есть к чему придраться — его поверхности маркие, так что оно очень быстро покроется отпечатками пальцев и всевозможными царапинами, да и внешних элементов маловато, есть только ничем не прикрытый разъем USB 3.0 и индикатор состояния.

Никакой защиты от случайных повреждений не предусмотрено, нет и привычного чехла или мешочка для переноски. В общем, комплектация скудновата, в нее входят сам накопитель и кабель USB 3.0.

 Прилагаемое программное обеспечение Nero BackItUp and Burn Essentials предназначено для резервного копирования данных с жесткого диска переносного или настольного компьютера. Есть и утилита Green Button, останавливающая работу диска, когда он не используется, причем применять ее можно как в автоматическом, так и в ручном режиме.

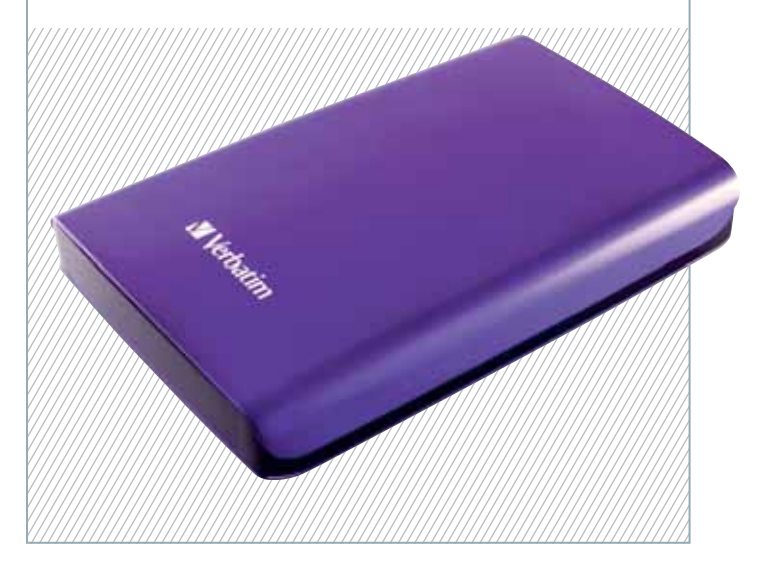

# **Seagate STAA1000201**

Диски серии Seagate FreeAgent GoFlex начали продаваться несколько лет назад, причем к их продвижению компания прилагает немало усилий, находя все новые применения своей продукции. Помимо самих винчестеров, семейство включает всевозможные переходники под любые существующие интерфейсы и даже док-станцию для создания NAS-накопителя.

Концепция GoFlex заключается в использовании модульной конструкции — диск во внешнем корпусе поставляется отдельно, и к нему можно докупить сменный модуль с контроллером для определенного интерфейса.

Само устройство является обыкновенным 2,5-дюймовым жестким диском с интерфейсом SATA, заключенным в пластиковый корпус. Никаких

индикаторов и кнопок на нем нет, и это естественно: какая-либо дополнительная электроника здесь отсутствует.

Для использования совместно с интерфейсом USB 3.0 прилагается специальный переходник, представляющий собой маленькую черную коробочку с выходящим из нее кабелем. Подключается он непосредственно к SATAинтерфейсу самого жесткого диска, так что никаких проблем не возникает. Кстати, еще одно преимущество такого подхода заключается в том, что переходник может быть подсоединен к любому «ноутбучному» винчестеру с интерфейсом SATA.

Что же касается комплекта поставки, то базовый блок включает сам накопитель и переходник. Никаких дополнительных аксессуаров не прилагается.

# **ОБЗОРЫ И РЕЙТИНГИ**

# **ХИТ-О-СМОТР**

# **Kingmax KE-71**

Несмотря на то что компания Kingmax присутствует на компьютерном рынке с незапамятных времен, раньше она не уделяла особого внимания сектору мобильных накопителей. Впрочем, эта ниша недолго оставалась пустой новый переносной винчестер призван восполнить досадное упущение маркетологов данной фирмы.

Черный корпус аппарата выполнен из глянцевого пластика, по утверждению изготовителя, устойчивого к царапинам. На верхней части устройства наряду с декоративным логотипом производителя находится основной индикатор, не только отвечающий за отображение активности жесткого диска, но и показывающий, какой интерфейс используется. Так, при работе через

# **Western Digital WDBACY5000ABK**

Этот накопитель относится к популярной серии My Passport Essential, младшей в линейке портативных накопителей компании WD. Она предназначена для тех, кому нужен простой и недорогой портативный жесткий диск, обеспечивающий высокую скорость передачи данных. Впрочем, это

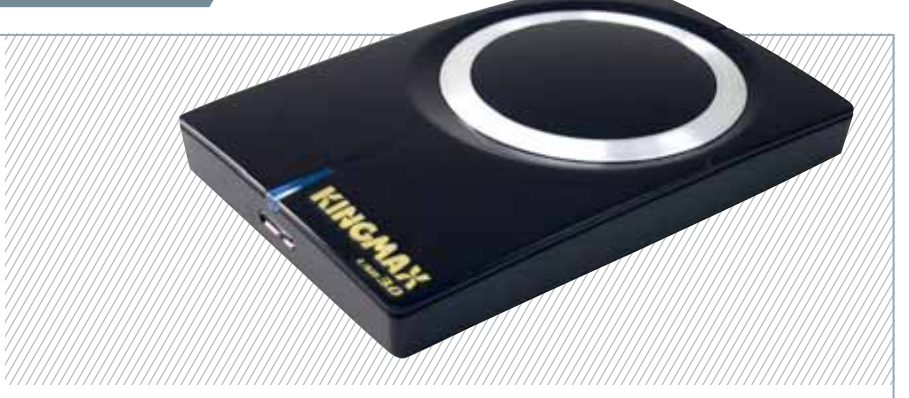

USB 2.0 его цвет будет оранжевым, а при использовании USB 3.0 — синим.

 Порты питания и передачи данных совмещены в единый разъем стандарта USB 3.0 — подобное решение компактно и практично. Если мощность питающей шины окажется недостаточной, допустимо воспользоваться

дополнительным USB-разъемом, имеющимся на прилагаемом кабеле.

Устройство поставляется в небольшой коробке-блистере, через прозрачную вставку которой видны сам жесткий диск, инструкция, кабель передачи данных с разветвителем, диск с ПО и матерчатый чехол.

не означает, что перед нами «невзрачная коробка». Стильный дизайн никуда не делся, он почти такой же, как и у старшего собрата, по крайней мере, если особо не приглядываться. При более тщательном рассмотрении становятся заметны и дешевый пластик, и следы облоя, и не очень аккуратно выполненные стыки половинок корпуса. Кроме того, устрой-

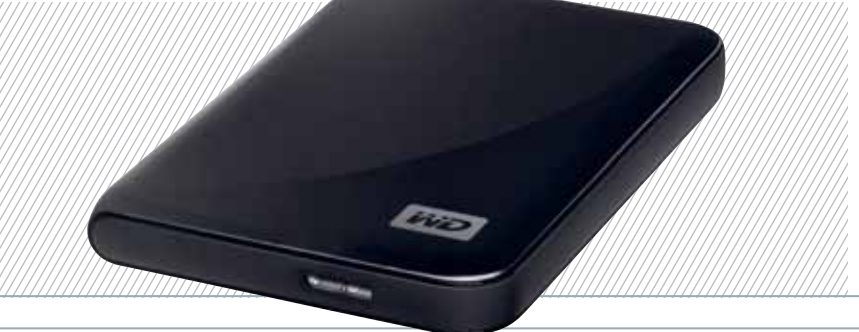

ство очень маркое и подверженное быстрому «залапыванию», из-за чего практически весь лоск сводится на нет.

Никаких органов управления на корпусе нет — имеются лишь разъем USB 3.0 и индикатор активности. Бонусного ПО также не прилагается, впрочем по большому счету оно редко бывает по-настоящему полезным.

Зато есть силиконовые ножки, предохраняющие нижнюю часть корпуса от царапин и повреждений, возникающих вследствие вибрации жесткого диска. К тому же стоимость винчестера чуть ниже, чем у конкурентов, — в общем, неплохой выбор для нетребовательных пользователей.

Комплектация стандартна — сам накопитель, брошюра и кабель для связи с компьютером.

# **Silicon Power Armor**

Как и следует из названия данной модели, она имеет довольно мощную защиту от внешних воздействий, соответствующую, по заверению производителя, военным стандартам США, да и помещение устройства в воду на 30 мин никак не должно сказываться на хранимых в нем данных. Впрочем, мы не решились это проверить, поскольку по окончании тестирования аппаратуру принято возвращать производителю в целости и сохранности.

Корпус этого 750-Гбайт накопителя целиком выполнен из алюминиевого сплава. Порты питания и передачи данных совмещены в разъем стандарта USB 3.0. Подобное решение, конечно, получается компактным, но лишний разъем питания, пожалуй, не помешал бы. Дело в том, что не каждый ноутбук потянет такую нагрузку, особенно, если напряжение по линии 5 В окажется заниженным.

На боковой стенке накопителя сделана специальная выемка, в которую легко помещается короткий USBкабель из комплекта поставки. Это удобно и оригинально — другие протестированные нами внешние накопители подобной возм ож н о с т и не имеют.

Устройство п о с т а в л я е т с я в небольшой коробке черного цвета, в которой содержатся

сам жесткий диск, инструкция, короткий и длинный кабели передачи данных, а также диск с ПО и подробной документацией.

# Переносные жесткие диски с интерфейсом USB 3.0

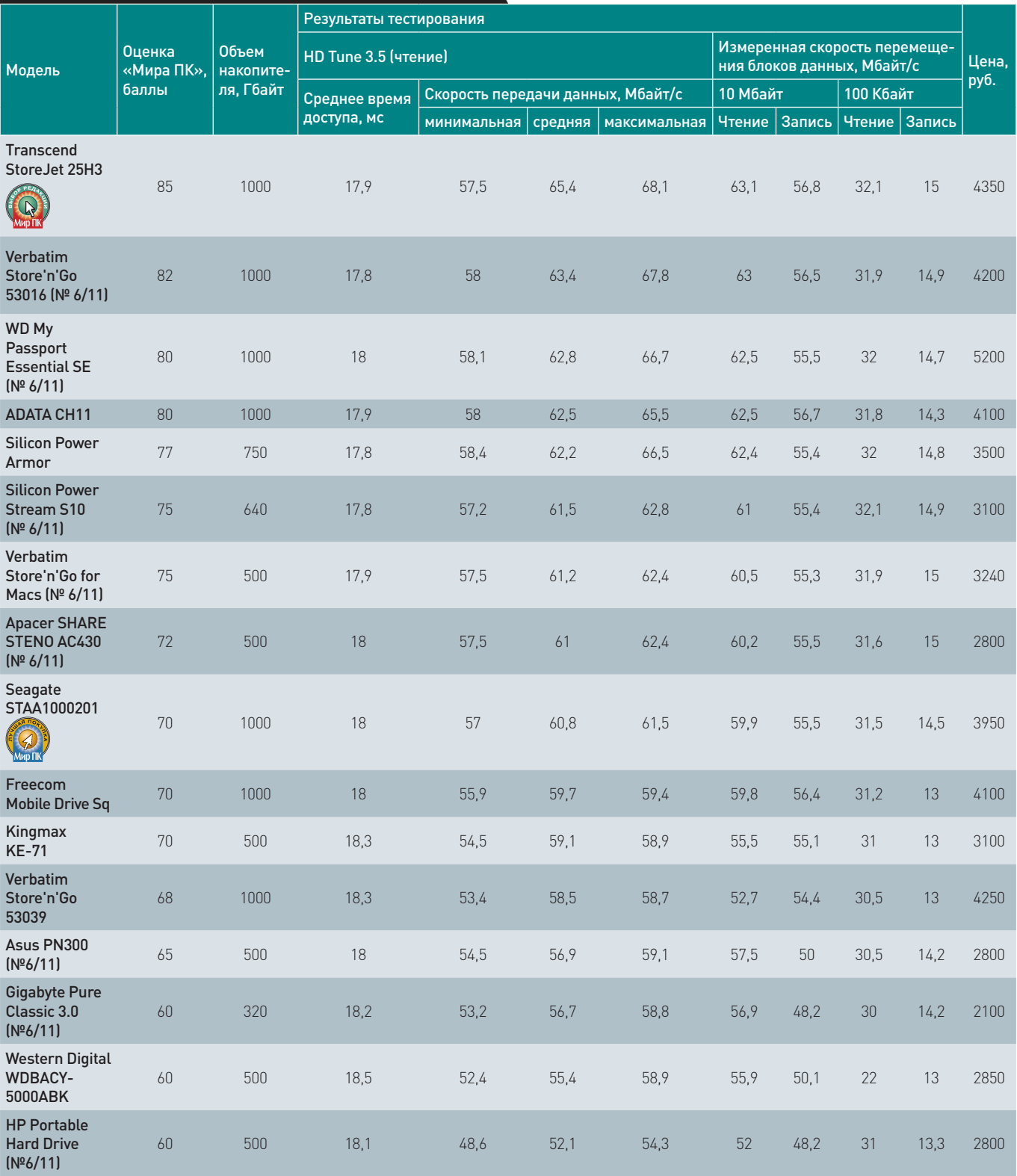

# Итоги

Итак, тестирование завершено, пора подвести итоги. В принципе, хотя до идеала пока еще далеко - и защищенность порой слабовата, да и эргономичность не всегда на высоте, - все рассмотренные нами модели показали отличные результаты. Интересно, что несмотря на глобальные природные катаклизмы, оказавшие существенное влияние на стоимость жестких дисков, это направление не сократилось. Напротив, в данном сегменте рынка появляются новые игроки, усиливая конкуренцию и стимулируя его развитие.

Впрочем, вернемся к нашим традиционным предпочтениям. На сей раз «Выбором редакции» стала модель Transcend StoreJet 25H3, продемонстрировавшая превосходные скоростные характеристики при весьма значительном объеме, а вот «Лучшей покупкой» мы посчитали устройство Seagate STAA1000201 - оно обладает отличной функциональностью при относительно низкой стоимости.

**XUT-O-CMOTP** 

# Новые МФУ для дома и малого офиса

Производители многофункциональных устройств в очередной раз произвели замену в своих модельных рядах, представив новые модели. Как и следовало ожидать, стоимость отпечатка по сравнению с предшественниками изменилась мало. Однако производители стали уделять больше внимания экономии бумаги за счет использования двусторонних податчиков. Также можно отметить повсеместное внедрение функций удаленной печати и прямой печати с мобильных устройств. — Александр Динаев

# HP Envy 110

В конце 2011 г. компания НР объявила об обновлении линейки струйных устройств. Большинство из них, за исключением разве что самых недорогих, теперь поддерживает технологию HP ePrint. Ее суть заключается в том, что пользователь может распечатать необходимую информацию с любого устройства, умеющего отправлять электронную почту, в том числе делать это удаленно. В каждом таком устройстве имеется установленная клиентская часть ПО и собственный уникальный адрес электронной почты, на который пользователь может с настольного или мобильного компьютера, коммуникатора или смартфона отсылать задания на печать в виде приложений к сообщениям электронной почты. Серверная среда обрабатывает запрос и передает данные на устройство. Главное, чтобы принтер был подключен к Сети. Сейчас поддерживается большинство наиболее распространенных форматов (документы Microsoft Office, файлы Adobe PDF, JPEG-изображения и т.д).

Кроме того, все МФУ НР с ePrint теперь также поддерживают еще и технологию Apple AirPrint, которая встроена в мобильные устройства с iOS, позволяющую печатать без установки дополнительных приложений и подключения к Интернету - по Wi-Fi. Не исключение и это устройство. Компания НР заметно больше внимания уделила внешнему виду своей модели, вероятно, вдохновленная успехами «яблочного» гиганта. Аппарат выполнен в моноблочном корпусе нигде ничего не торчит, даже блок питания здесь встроенный. Достаточно нажать на кнопку включения питания, как устройство в буквальном смысле оживает - панель с ЖК-экраном

и органами управления чуть приподнимается, а если отправить задание на печать, выезжает направляющая выходного лотка. Кстати, высота МФУ всего лишь 10 см. Модель выпускается в белом и кофейном варианте - в обоих случаях выглядит элегантно и привлекает внимание. Одинаково хорошо будет смотреться как на столе руководителя какой-либо организации, так и в спальне олигарха:).

Сенсорные кнопки управления со светодиодной подсветкой (включения и активации Wi-Fi-соединения) срабатывают вполне приемлемо. Экран, кстати, тоже с сенсорным покрытием, - одинаково неплохо отображает как элементы меню, так и фотографии. Считыватель карт памяти также имеется. При подключении к Интернету устройство способно загружать в свою память разнообразные сервисы, например ленты новостей, раскраски для детей и т.д., которые потом выводятся на печать.

Принтер реализован по классической двухкартриджной схеме, типичной для многих устройств компании НР.

Вывод тестовой полосы показал легкое преобладание светлых тонов, а вот штриховая графика и шрифты, набранные мелким кеглем. выглядят отлично. Однако при печати мягких тоновых переходов довольно сильно проявляется точечная структура изображения.

Лоток подачи материалов удобен. но емкость у него маловата. Устройство имеет встроенный модуль двусторонней печати. Кроме того, с его помощью можно отправлять и принимать факсы.

Единственную претензию, на наш взгляд, можно предъявить к используемому здесь сканирующему блоку на основе КДИ-матрицы (контактный датчик изображения). Увы, производители МФУ все чаще отдают им предпочтение, что обусловлено главным образом их невысокой ценой. Но для обработки обычных документов его возможностей хватает с лихвой, правда, трудновато отсканировать толстый фолиант из-за небольшой глубины резкости. Драйверы имеют минимум настроек - как раз столько, сколько необходимо имиджевому продукту.

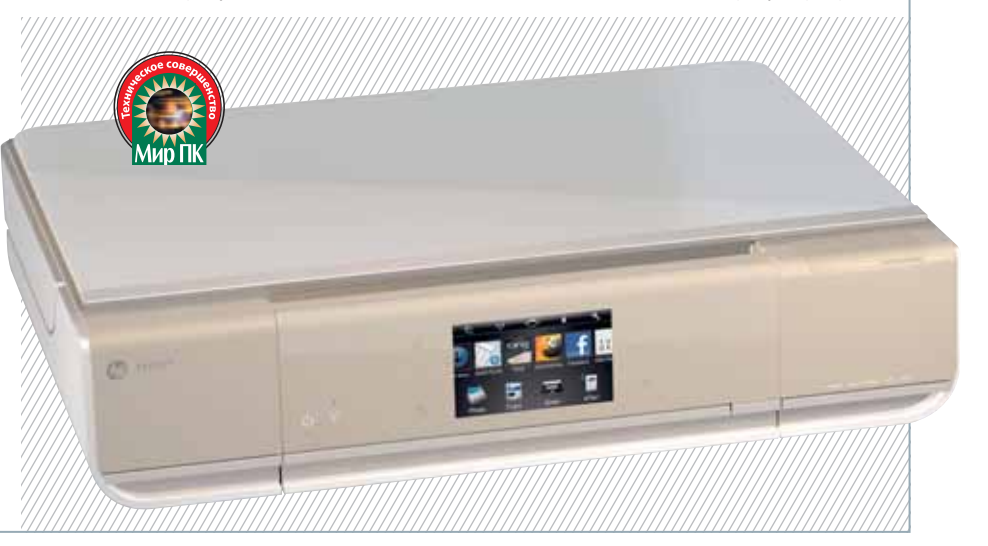

# Мир

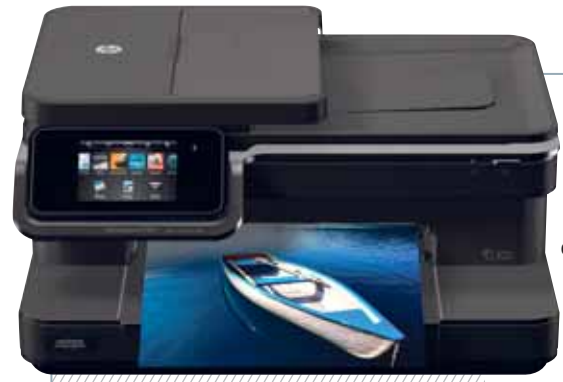

# **HP Photosmart 7510**

Это МФУ, упакованное в черный глянцевый пластик, вполне можно назвать рабочей лошадкой. Имея средние размеры, оно предназначено для небольшого домашнего офиса. Увы, несколько портит общее впечатление внешний блок питания. Дисплей в устройстве установлен достаточно качественный, при-

чем значительного размера, опятьтаки с сенсорным покрытием. Его использование позволило заметно сократить количество кнопок на Панели управления. Он отличается достоверной цветопередачей и не тормозит. Встроенный считыватель карт памяти поддерживает все современные форматы, за исключением CompactFlash. Для работы в небольшом офисе пред-

усмотрена возможность задействовать ее в качестве сетевой, поскольку осуществляется поддержка беспроводного интерфейса IEEE 802.11b/g/n.

 Сканирование обеспечивает КДИмодуль. В этой модели крышка сделана несъемной, да и приподнять ее нельзя, что, конечно, неудобно. Для печати фотографий имеется фотолоток, доступ

к которому легко получить, лишь сняв крышку, выполняющую роль приемного для отпечатанных документов.

Обработка тестовой шкалы IT-8 показала легкое отклонение цветопередачи по голубому и зеленому цветовым каналам. Здесь используется четырехцветная система печати, причем картриджей всего пять, дополнительный черный, расширенной емкости, чтобы обеспечить более экономичную печать. Черновой режим совсем неплох, при заметно большей скорости по сравнению с обычным режимом (26 с против 54 с) он позволяет немного сэкономить на чернилах. Качество вывода можно оценить на четыре, проработка тоновых переходов все же могла быть и получше. Печать фотографии размерами 10×15 см занимает около 1 мин 10 с.

# **Epson StylusPhoto PX830FWD**

Epson вот уже в который раз обновила свою линейку домашних многофункциональных устройств. StylusPhoto PX830FWD занимает верхнюю строку в модельном ряду компании. Как следует из названия, она рассчитана на работу с фотографиями.

Аппарат оснащен достаточно большим качественным сенсорным дисплеем с хорошей цветопередачей. На нем удобно просматривать изображения.

Дисплей расположен на передней панели, угол наклона которой можно изменять. Это бывает нужно, если устройство стоит на низко расположенной полке.

Здесь использована шестицветная система печати. Полученные на принтере фотографии радуют сочными, ярки-

ми цветами, проработку тоновых переходов можно оценить как хорошую. При сканировании толстых книг можно чуть-чуть приподнять верхнюю крышку. Правда, небольшая глубина резкости, характерная для КДИ, вынуждает прижимать оригинал к стеклу как можно плотнее, чтобы получить приемлемый результат. Устройство позволяет сканировать как на ПК, так и на карты памяти, с возможностью быстрой отправки полученного изображения на печать. При обработке тестовой шкалы IT-8 заметен небольшой сдвиг по зеленому цветовому каналу.

МФУ предоставляет широчайшие возможности работы с сетью, как проводной, так и беспроводной. Оно поддерживает печать напрямую с мобиль-

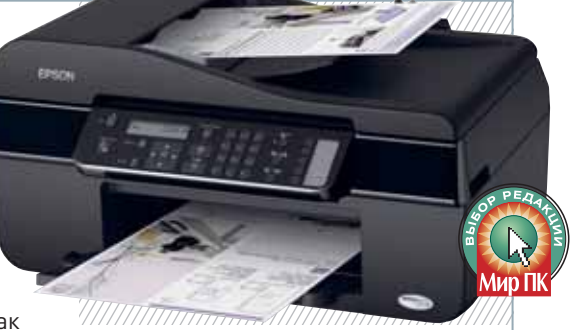

ных устройств, функционирующих под управлением iOS и Android. Кроме того, как и у моделей HP, в этом МФУ реализована функция удаленной печати.

Модель оснащена автоматическим податчиком документов на стекло сканера. Однако, как показала практика использования, он привередлив к сканируемым материалам.

# **Canon Pixma MG5340**

Данная модель продолжила линейку МФУ, ориентированных на работу с фотоизображениями.

Модель обеспечивает автоматическую двустороннюю печать, а также может послужить в качестве сетевого устройства в беспроводной локальной сети. Считыватель карт памяти, как принято у Canon, поддерживает все современные форматы, включая CompactFlash.

Система печати четырехцветная, с раздельными чернильницами, хотя картриджей всего пять. К стандартным четырем базовым добавлен пигментный, черный, чтобы улучшить вывод офисных документов. Полученные фотографии выглядят довольно сочными, в нормальном режиме печати

устройство краску не экономит, а наносит сколько нужно. Точечная структура изображений практически неразличима невооруженным глазом. Впрочем, нашлись и недостатки — имеется небольшой уход в пурпур на конечных фотоизображениях.

Качество выводимых документов вполне приемлемое. Если же печатать в экономичном режиме, то насыщен-

Canon

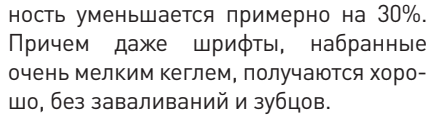

Благодаря тому, что реализована поддержка Apple AirPrint, можно печатать напрямую с iPad и iPhone.

Сканер устройства сформирован на основе КДИ-матрицы, так что ожидать от него каких-либо впечатляющих результатов не стоит. Однако с толстыми книгами он неплохо справляется благодаря дополнительной программной

обработке итогового изображения, да и по скорости работы легко соперничает с продуктами Epson.

При сканировании тестовой шкалы IT-8 был отмечен небольшой сдвиг по зеленому цветовому каналу.

# **ХИТ-О-СМОТР**

# **Epson Stylus SX440W**

Это недорогое МФУ выглядит заметно более компактно, нежели старший его собрат PX830FWD. При этом устройство оснащено всеми функциями, которые могут быть востребованы в домашнем офисе, нет разве что встроенного факсового аппарата. Здесь установлен приемлемого качества дисплей диагональю 6,3 см, которого достаточно для вывода служебной информации, а также показа фотографий, если использовать встроенный считыватель карт памяти. К явным достоинствам можно отнести встроенный адаптер беспроводной сети.

В отличие от PX830FWD, данное устройство снабжено привычным верхним лотком для бумаги, который, по мнению многих пользователей, намного удобнее кассетного у старших моделей, разве что пыли попадает внутрь несколько больше.

Роль сканера выполняет модуль КДИ с оптическим разрешением 1200 тнд,

чего с лихвой хватает для офисных нужд.

Как и у многих моделей, присутствующих на рынке, здесь имеет место четырехцветная система печати, использующая пигментные чернила DURABrite Ultra, способствующие водостойкости отпечатков.

Обеспечиваемое качество печати вполне подходит как для фотографий, так и для текста, хотя на фотобумаге (особенно при печати тоновых переходов) периодически бывает заметна явная экономия чернил. Принтер устройства отлично справляется с выводом штриховых изображений и мелкого текста на белом фоне, но все-таки немного недотягивает до идеала при печати инверсных шрифтов, набранных мелким кеглем.

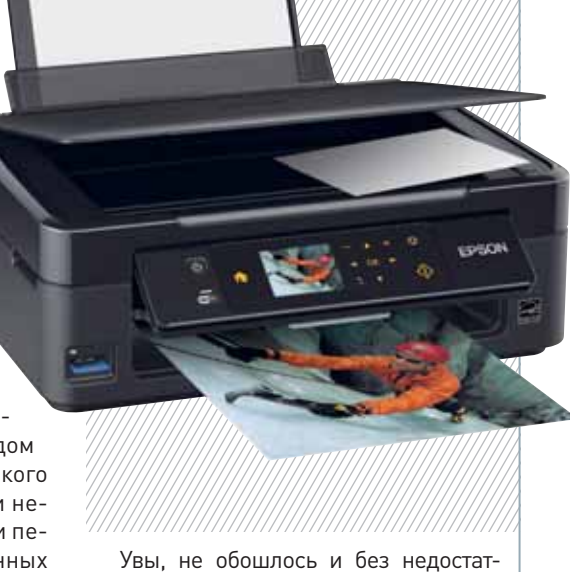

ков — аппарат работает довольно шумно.

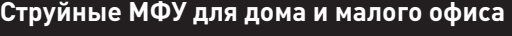

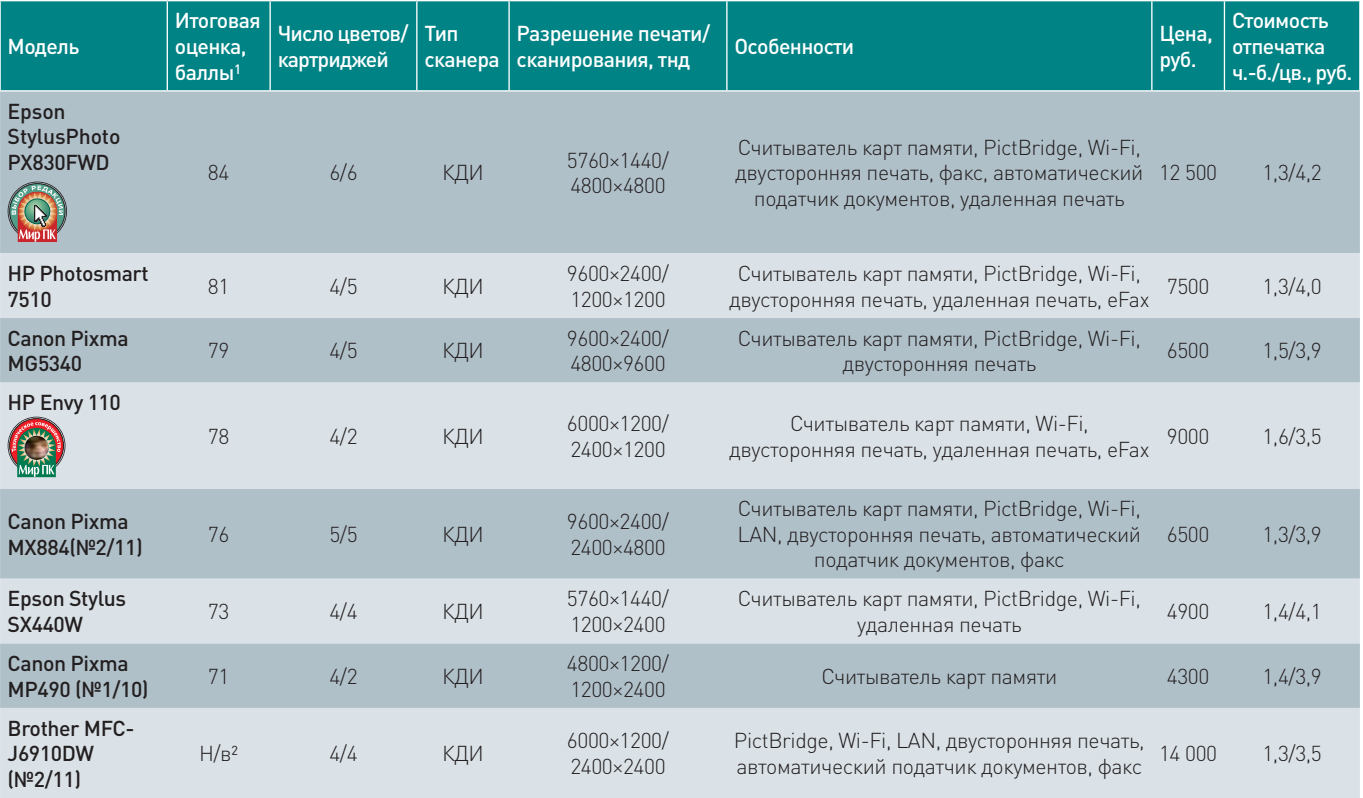

1 Составляющие итоговой оценки: функциональные особенности — 20%, производительность(скорость и качество) — 30, удобство эксплуатации и дизайн — 20, оправданность цены (экономичность и цена/качество) — 30%.

### $2 H/B -$ не выставлялась.

# **Итоги**

**После обсуждения представленных устройств мы остановили свой выбор на модели Epson StylusPhoto PX830FWD, имеющей богатое функциональное наполнение и обеспечивающей хорошее качество печати. На наш взгляд, она может стать идеальным домашним устройством, за что и получила значок «Выбор редакции». А аппарату HP Envy 110, имеющему интересный дизайн и техническое оснащение, была присуждена награда «Технологическое совершенство».** 

Редакция выражает благодарность представительствам компаний Epson (www.epson.ru) и Hewlett-Packard (www. hp.ru ) за предоставленное для тестирования оборудование.

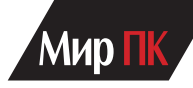

# монитор оснащен **THEFT** OM Евгений Козловский

**КОЗЛОНКА** 

е знаю, есть ли сегодня у народа серьезная потребность выбирать себе новый монитор: практически все уже обзавелись, а предметы эти, по опыту, отнюдь не скоропортящиеся. Мой последний, например, проработал лет 15 и работал бы, не исключено, еще столько же, не замени я его по настоянию врача и жены с ЭЛТ на LCD. Почему они на этом настаивали. - я так и не приложу ума. Понятно, слабенький (по кишкам) ЭЛТ-монитор утомляет и портит глаза, сам в свое время убедился. Но если у ЭЛТ-монитора хорошая начинка, если он способен выдавать на разрешении 1600×1200 (или на ныне модном 1920×1080) герц эдак 85. — ни глаз, ни даже мозг такого мерцания, по-моему, и не замечает. (А у моего 19-дюймового Nokia Multigraph 446XPro начинка была дивно как хороша и на вышеназванных высоких разрешениях выдавала и 85 Гц, и 86, и даже - порой — аж 87!).

С другой стороны, - мы говорим про 85 Гц и даже про 115. - а у нынешних LCD-мониторов, особенно на вышеобозначенных разрешениях, частота редко бывает выше вообще 60 Гц. Однако... Однако между электронно-лучевыми  $\overline{M}$ жидкокристаллическими герцами есть, как говорят в Одессе, две большие разницы: жидкие кристаллы по своей натуре - устройства крайне инерционные. Любители, например, поиграть во что-нибудь покруче, подинамичнее, не удовлетворяются скоростью отклика матрицы в 5 мс, им одну-две подавай, но это, на мой вкус, что-то, скорее, религиозное. Эти самые 1-2 мс, которыми хвастают производители некоторых мониторов. близки к остеровским попугаям, ибо представляют собою время смены черного состояния на белое, а не одного серого на другое, что чаще всего в жизни и встречается и занимает куда больше этих самых одной-двух миллисекунд. Да и на ЭЛТ-мониторах иной раз заметишь след белой движущейся точки.

Зато можно сказать с уверенностью. что про рекордное время отклика пишут производители мониторов исключительно на TN-матрицах. Их, правда, в настоящий момент на рынке подавляющее большинство. - но это никак не нейтрализует их родовые недостатки: невеликий и несимметричный угол обзора, заметное изменение цветов картинки при этих углов изменении, особенно сверху вниз или снизу вверх. — как производитель поставит матрицу, - и, наконец, недостаточная цветовая глубина: шесть бит на цвет вместо полноценных [TrueColor] восьми.

И хотя за монитором, как правило, сидит один человек и может позволить себе роскошь не особенно угол обзора менять, - на мой вкус, лучше немного переплатить (по нынешним временам ну десяток-другой процентов) и взять матрицу IPS или \*VA и чувствовать себя покомфортабельнее.

И вот сейчас мы переходим к главному. Забравшись на price.ru и определившись с диагональю будущего монитора (23 дюйма), я аббревиатуры IPS или \*VA не встретил, кажется, в описании ни одного. Зато в половине случаев там можно было прочесть аббревиатуру TN (Twisted Nematic). в описаниях остальных - просто чистая, гулкая на этот предмет тишина. И я уверяю вас, что такая тишина означает именно TN. потому что и IPS-, и МVA-, и РVA-матрицей как производитель, так и продавец не преминули бы похвастаться.

Описания мониторов на price.ru и вообще порой просто потрясают. Вынесенные в заголовок слова - часть такой вот фразы из описания монитора Philips 232E2SB: «Этот монитор оснащен разъемом и совместим со всеми современными компьютерами и ноутбуками».

Тут же уж, кстати, о разъемах. Моя старая Nokia Multigraph 446XPro имела два входа: обычный D-Sub и пятиканальный RGB, оканчивающийся, впрочем. той же D-Sub-вилкой. Разница в качестве картинки была заметно мала, но два входа позволяли подключать к монитору — попеременно, по нажатии на кнопку, - два компьютера. А у меня их как раз два: рабочий и простенький, качающий себе торренты. Так что, подбирая монитор, я был внимателен к наличию у него хотя бы двух входов.

Выбрал я в конце концов і уата ProLite X2377HDS (http://bit.ly/yy3s3k) -23-дюймовый монитор на IPS-матрице (увы, большинство iiyam'овских мониторов - тоже на TN). Потому, во-

первых, что шестнадцать лет назад, еще до Nokia, у меня был монитор именно от iiyama, который стоил тогда уж-жасно дорого (17 дюймов за 1200 долларов), был крайне редок на рынке (еле раздобыл, по знакомству) и считался очень крутым и профессиональным. Потому, во-вторых, что IPS, В-третьих, что с тремя входами (даже с HDMI). И наконец. в-последних (по порядку, а не по значению). - потому, что прост. и поэтому хорош собой. Глянцевая неширокая черная рамка, приятная на взгляд, хоть и собирающая пыль. Упрятанные под нижний обрез кнопки управления (прибегать к которым все равно приходится в жизни крайне редко. — после первой серьезной настройки), позволяющие достаточно много. Тонкая, но устойчивая ножка. Дырочки под настенную VESA. И, конечно, девятитысячная цена, разве что на тысячу-полторы превышающая ту, что просят за TN-собратьев.

Написал я о процессе выбора монитора затем, что он - как ни неожиданно - достаточно труден по информации из Интернета. То есть желательно представлять себе главные потребительские параметры и уметь угадать (или не угадать) их в часто намеренно мутных описаниях. А покупать где-нибудь «в натуре» на Горбушке, скажем, или на Савёле?! Вряд ли кто из тамошних продавцов представит вам такой широкий выбор, какой представляет Сеть. И совершенно не исключено, что, побродив воскресенье напролет по одному из этих рынков, вы просто не встретите IPS- или MVA-экземпляра.

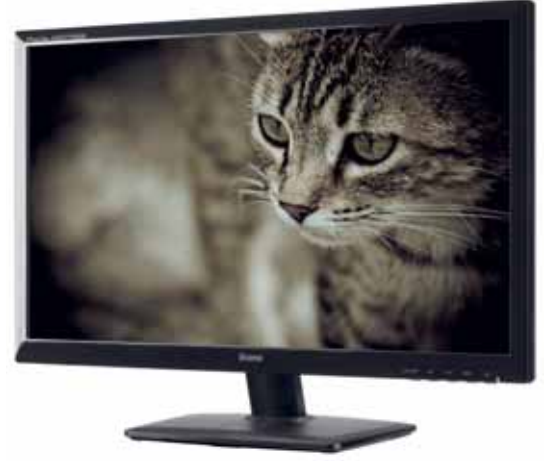

# Цифровые подарки к 8 марта

Приближается весенний праздник, действующий на подавляющее большинство мужчин просто удивительным образом. Проснувшись рано утром, они бегут за цветами, подают завтрак в постель и преподносят своим любимым женщинам дорогие подарки (по крайней мере, все дамы рассказывают именно такие истории). Конечно, вариантов подарков великое МНОЖЕСТВО, НО МЫ РЕШИЛИ ОТОбрать лучшие. - Антон Печеровый

# Телефоны

Наверное, из множества окружающих нас устройств, мобильные телефоны являются самыми массовыми, ведь ими пользуются и стар и млад.

При только что завязавшемся знакомстве вполне подойдут «раскладушки» 1 Alcatel OT-223 и Samsung GT-S3600. Первая из них - обычная «звонилка», из наворотов в ней есть лишь FM-радио и ТFT-дисплей с разрешением 128×128 точек. Зато и цена более чем гуманная. Функционал Samsung GT-S3600 куда более солиден - имеются GPRS, Bluetooth и 1,3-Мпикс камера, слот microSD, а также обеспечивается поддержка Java. Но главное то, что второй аппарат оснащен удобной клавиатурой и качественным 2,2-дюймовым дисплеем, а в его корпусе содержатся металлические элементы, благодаря чему он выглядит гораздо дороже, чем стоит. Кроме того, в модельный ряд Samsung входит еще одна бюджетная «раскладушка» — GT-СЗ520, оснащенная QVGA-дисплеем диагональю 2,4 дюйма. Она также предназначается дамам.

В качестве недорогого подарка стоит выбрать и Samsung GT-C3300 Champ с 2,4-дюймовым сенсорным QVGAдисплеем и базовым функционалом. Для более требовательных представительниц прекрасного пола привлекательным вариантом будут аппараты линейки Samsung Star.

Модель 2 S5260 отличается хорошей начинкой. В ней установлены 3-дюймовый WQVGA-дисплей, 3,2-Мпикс камера, модуль Wi-Fi, акселерометр и емкий аккумулятор (до 13 ч в режиме разговора). Обеспечивается и поддержка карт microSD объемом до 16 Гбайт. Согласитесь, для телефона, который стоит 4 тыс. руб. - подобные возможности выглядят очень даже неплохо. Любительницам долго говорить по телефону весьма актуальной покажется

«двухсимочная» модель С6712 семейства Star II. ведь можно будет тратить меньше денег. А если нужно одарить тех, кто, помимо бесед, общается в Интернете, в том числе и в социальных сетях, стоит обратить внимание на аппарат Sony Ericsson txt pro, оснащенный сенсорным дисплеем и QWERTY-клавиатурой.

# Смартфоны

Выбирая подарок для леди, небезразличных к прогрессу, стоит обратить внимание на смартфоны.

Так, стоящий всего 4 тыс. руб. аппарат на ОС Bada 3 Samsung GT-S5250 Wave 525 обладает почти всеми «смартфонными» функциями, в том числе Wi-Fi и GPS, за исключением поддержки 3G-сетей. Кстати, имеется в продаже и устройство белого цвета, относящееся к линейке La Fleur. Жаль только, что обновления до версии Bada 2.0 для этого аппарата не предусмотрено.

Из Android-смартфонов для женской аудитории есть много моделей, в частности 4 LG P500 Optimus One. Она не очень дорого стоит - 6 тыс. руб., имеет качественный дисплей с разрешением 320×480 точек и Android 2.3. Еще один аргумент в ее пользу — наличие жемчужно-белой версии.

Samsung Star\*I

ANG

Если же хочется подарить компактный гуглофон с более интересными параметрами, то неплохим вариантом будет Sony Ericsson Live with Walkman. У него 1-ГГц процессор и 5-Мпикс камера с поддержкой записи HD-видео 720р. И цена такого устройства - менее 10 тыс. руб. В более высоком ценовом сегменте возможности выбора еще шире. Стоит обратить внимание на смартфон Sony Ericsson Xperia ray, имеющий качественный дисплей с разрешением 854x480 и 8-Мпикс камеру, Huawei Honor, обладающий производительным процессором и уже вышедшим обновлением до Android 4.0 ICS, а также Samsung Galaxy R, оснащенный двухъядерным процессором, и флагманский Samsung Galaxy S II с превосходным 4,3-дюймовым SuperAMOLED Plus дисплеем.

Есть что преподнести и дамам, предпочитающим более изящные устройства. К примеру, мне нравится аппарат **Б** Sony Ericsson Xperia arc S, толщина которого всего 9 мм, а функционал при этом он имеет вполне достойный. Еще один вариант - HTC Rhyme. Он не отличается суперпараметрами, зато радует глаз привлекательным дизайном и достойным набором аксессуаров.

3

Предлагаются модели и на базе других операционных систем. В частности, поклонниц Symbian способна порадовать Nokia 500 с 1-ГГц процессором и 5-Мпикс камерой. Кстати, у нее вполне приемлемая цена — около 7 тыс. руб. Однако нужно признать, что по сравнению с конкурентами, Symbian-аппараты кажутся устаревающими.

Тех, кому нужна платформа Windows Phone, может заинтересовать аппарат Nokia Lumia 710, оснащенный 3,7-дюймовым дисплеем, 1,4-ГГц процессором и 5-Мпикс камерой с записью HD-видео, или HTC Radar, который, наряду с фронтальной камерой, обладает 3,8-дюймовым SuperLCD-дисплеем и заключен в корпус с алюминиевыми элементами. Но следует заметить, что цена устройства производства HTC, составляющая около 15,5 тыс. руб., несколько завышена. А в завершение обсуждения смартфонов выскажем свое мнение: лучшим подарком будет iPhone 4S, который в дополнительном представлении не нуждается.

## **Планшеты и нетбуки**

4

 $216$ 

OD<sub>1</sub>

Еще один вариант «умного» подарка нетбук или планшет. И хотя продолжаются разговоры об отмирании нетбуков как класса, они все еще остаются актуальными для тех, кто в различных условиях работает с текстами, бухгалтерскими программами и соответствующим ПО.

Среди таких устройств стоит обратить внимание, к примеру на 6 Acer Aspire One AOHAPPY2. Он отличается не только корпусом яркой расцветки, но и своим наполнением — процессором Intel N570, 2-Гбайт ОЗУ, 320-Гбайт диском, 10,1-дюймовым WSVGA-дисплеем, а также камерой, Wi-Fi и BT3.0. А в дополнение к нетбуку легко подобрать подставку, чтобы им было удобно пользоваться, сидя в кресле.

Если же получательнице презента важны веб-серфинг и мультимедийные функции, то, видимо, стоит преподнести планшет. Из недорогих можно порекомендовать Huawei Ideos S7 Slim, оснащенный 7-дюймовым дисплеем, 8-Гбайт встроенной памятью, 1-ГГц процессором. Кроме того, обеспечивается поддержка Wi-Fi и 3G. Правда, у него есть существенный минус — устаревшая ОС Android 2.2. Из более мощных планшетов имеет смысл обратить внимание на Acer Iconia Tab A100/A101, построенный на базе двухъядерного процессора nVidia Tegra 2, и на входящие в линейку Samsung Galaxy Tab модели 7.0 Plus и 10.1 также с двухъядерными процессорами.

И, конечно же, не следует упускать из виду 7 iPad 2, особенно если избраннице по душе «яблочная» ОС, простые интерфейсы и океан программного обеспечения на все случаи жизни. Не забудьте еще и о недорогом настольном планшете Sony Dash Personal Internet Viewer, выступающем в роли персонального окна во Всемирную сеть. А если устройство предполагается использовать для чтения, то актуальными будут е-ридеры с E-link дисплеями, например Sony PRS-T1, поддерживающий форматы ePub, TXT и PDF. К тому же он оснащен встроенным MP3-плеером и модулем Wi-Fi.

### **Фото и видео**

Не менее удачным подарком может стать фото- или видеокамера. Однако здесь надо ориентироваться на степень подготовленности будущей владелицы. В случае, если выдержка, диафрагма и другие термины для нее не пустой звук, то выбор зеркальной камеры или, если она имеется, каких-либо аксессуаров, вполне логичен.

IF FIL

В остальных случаях целесообразнее отдать предпочтение «автоматам».

Дамам подойдет помещающийся в любую сумку Panasonic TZ20. Из более доступных камер обратите внимание на 14,4-Мпикс Nikon Coolpix L120, обеспечивающую съемку HD-видео 720p и 21-кратное оптическое увеличение. Среди более необычных аппаратов внимание привлекают Polaroid Z340 Instant Digital Camera, совмещающий в себе фотоаппарат и принтер.

### **А еще…**

Вообще, сейчас выбор ИТ-подарков для прекрасного пола необычно широк, даже если не упоминать об отделанных мехом наушниках, беспроводных гарнитурах, портативных колонках, изящных флешках, разнообразных чехлах, модных сумках для ноутбуков и других аксессуарах. Так, обладательница устройства с емкостным сенсорным дисплеем по достоинству оценит специальные перчатки для холодного времени года. Для занимающихся спортом полезными могут оказаться связки типа Nike+ SportWatch GPS / Adidas MiCoach, компактные плееры линейки iPod nano или функциональные весы Withings, которые не только определяют вес, но и синхронизируются с iPhone. Кстати, сам iPhone или любой другой аппарат интересно украсить персонализированной виниловой наклейкой, которую можно заказать через Интернет. Также на роль подарка подойдут домашний планетарий, настольная метеостанция, цифровая фоторамка, робот-пылесос, радио для душа и еще много различных устройств, делающих нашу жизнь лучше и интереснее. Главное, выбирать подарок творчески и с душой. И тогда он, несомнен-

но, порадует.

# **Мобильное ПО для девушек... и не только**

Некоторые приложения для мобильных устройств рассчитаны в первую очередь на женскую аудиторию. Однако выясняется, что представления мужчин о женских интересах не всегда выдерживают проверку жизнью. — Виктор Дашкевич

### **Творить своими руками**

Украшать жилище изящными фигурками из цветной бумаги мы научились у японцев. И нас уже появилось немало поклонников такого увлечения. Для создания собственного произведения искусства требуются лишь цветная бумага, ножницы, несколько минут свободного времени и... желание творить. А реализовать его поможет приложение для Android, которое так и называется — Origami Fan. На рисунках полностью отображен процесс изфигурки. И здесь не мешает<br>даже отсутствие

отсутствие

русскоязычного описания, поскольку все очень понятно. Сначала необходимо выбрать категорию из общего списка, потом указать понравившуюся картинку, а далее — следовать инструкциям. А поскольку свободу творчества никто не отменял, то можно использовать бумагу любого цвета. Конечно, приложение не заменит «Учителя» с большой буквы, с которым можно вести неторопливую беседу. Но если ваш визави — ребенок, то вы сами вполне способны стать для него учителем.

**СОВЕТ МУЖЧИНАМ.** Это приложение лишь подчеркнет тонкий душевный мир вашей подруги.

# **Организовать семейный**  <sub>.</sub><br>бюджет

Достаточно унылое занятие по формированию семейного бюджета в условиях жесткой экономии средств поможет немного разнообразить приложение CoinKeeper для iOS. Разработчики постарались превратить сложный инструмент учета расходов в привлекательную и несложную в освоении утилиту. Логика учета финансовых средств основана на перемещении денежных потоков из доходов (верхняя строка на главном экране) на промежуточные счета, с которых деньги уходят на текущие траты (продукты, коммунальные платежи, домашнее хозяйство и т.д.), а остаток резервируется для приобретения целевой покупки (нижняя строка главного окна).

 Количество значков в каждой строке не ограничено, поскольку доходы могут не только состоять из заработной платы, гонораров, и добровольных пожертвований, но и поступать из других различных источников. То же самое относится и к количеству счетов для оплаты расходов. Расходная часть также легко редактируется в эту строку можно добавить значок с описанием платежа.

Любая транзакция сопровождается хорошо узнаваемым звоном монет. По итогам каждого месяца можно посмотреть статистику ведения семейного бюджета и внести изменения. И даже тем, кто не собирается использовать эту утилиту постоянно, она будет полезна, поскольку способствует развитию бережливости, приводящей — к процветанию. И это отображается в вашем профиле на основе общей статистики.

**СОВЕТ МУЖЧИНАМ.** Установив такое приложение на телефон своей дамы, вы подчеркнете значимость ее решений при формировании семейного бюджета.

## **За покупками**

Несомненно, имеет смысл заблаговременно планировать пополнение продуктовых запасов. При этом стоит составить список нужных товаров, возложив процесс непосредственного приобретения на мужские плечи. А составить его поможет утилита «За покупками». Работать с ней очень просто. Следует указать название продукта, количество требующихся единиц, примерную стоимость, а потом внести все в список. В качестве комментария можно указать допустимую замену, диапазон цен или любой другой вариант. Программа автоматически подсчитает необходимые затраты и выведет их на экран. Приобретенный товар одним росчерком пальца по экрану удаляется из списка. Из «фишек» утилиты стоит отметить голосовой ввод (если произнести слово «сахар», то в строке ввода вы увидите несколько вариантов), автоматическое разбиение списка на категории, синхронизацию списка с сервером (учтите, что для этого необходима авторизация) и перенос данных между устройствами на базе iOS и Android.

**СОВЕТ МУЖЧИНАМ.** Будьте готовы к тому, что со списком покупок после

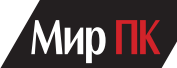

Все перечисленные выше утилиты будут интересны в первую очередь барышням с классическим воспитанием. Точнее говоря, они отражают те умения, которыми, по мнению мужчин. должна обладать их избранница. Но из этого не следует. что у современной дамы нет собственных увлечений.

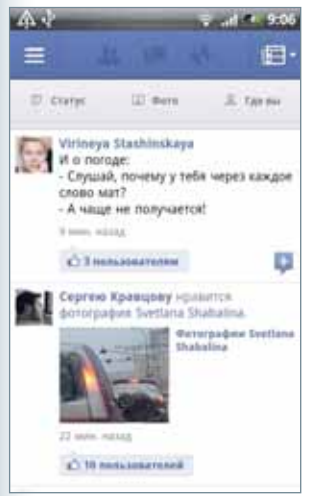

# Пообшаться в социальных сетях

Facebook - одна из наиболее популярных социальных сетей. Для общения в Facebook с платформы Android как нельзя лучше подойдет штатный клиент. Он позволяет отправлять комментарии, загружать фотографии, следить за новостной лентой, изменять свой статус. Основные преимущества данного клиента - гарантированная работоспособность и возможность отправлять комментарии. В общем, это как раз тот случай, когда от добра добра не ищут. Бесплатные клиенты

для платформ Android и iOS доступны практически для всех социальных сетей. Чтобы получить список и загрузить необходимое приложение, нужно в магазине приложений (Android Market или AppStore) ввести название социальной сети.

СОВЕТ МУЖЧИНАМ. Общение в социальных сетях - ничуть не хуже многочасовых разговоров по телефону, так что оставайтесь философом.

## Диеты

Конечно, можно добиться желаемого веса, регулярно занимаясь фитнесом. Однако он требует и усилий, и времени. Поэтому стоит обратить внимание на диетическое питание. И здесь самое главное - соблюдать баланс между собственными желаниями, физическими нагрузками и реальными

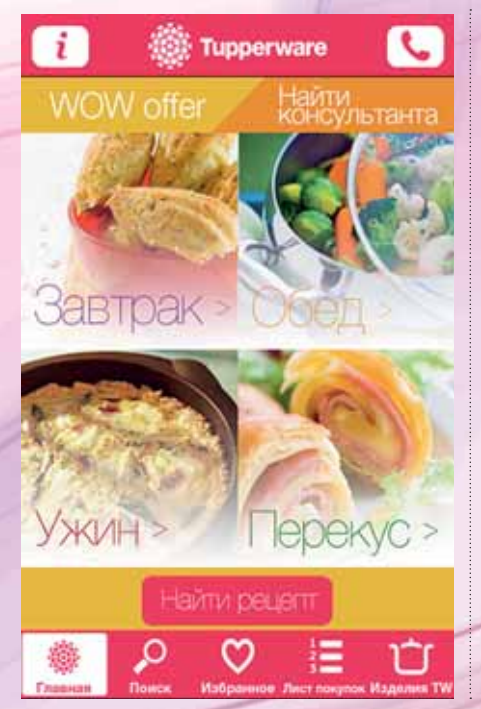

синхронизации данных в магазин придется идти вам.

## Готовить с удовольствием

Приложение компании Tupperware для iOS предлагает множество рецептов приготовления различных блюд, в числе которых немало экзотических. Для начала предлагается выбрать основную категорию — блюда для завтрака, обеда, ужина или для легкого перекуса. В каждой из них сразу выводится перечень, а затем можно познакомиться с рецептом приготовления.

В отдельном окне появляется фотография выбранного блюда. Необходимые для его приготовления ингредиенты можно внести в «Лист покупок». В главном окне утилиты находится кнопка поиска нужного рецепта. Причем он ведется не только по ключевым словам, но и по каталогу. Если, к примеру, вдруг захотелось чего-нибудь вкусного или необычного, то блюдо можно выбрать

целями. И если действовать без фанатизма, то правильно подобранная диета поможет сохранить вес в нужном диапазоне или приблизиться к нему.

Чтобы контролировать калорийность потребляемых продуктов, установите на устройства, работающие на базе Android, утилиту «Счетчик калорий». В ней приведены данные о пищевой ценности продуктов и блюд. Кроме того, в приложении ведется дневник, где подсчитывается количество калорий и ведется скрупулезный учет вашей активности. Все данные поступают в «Диетический календарь», который просуммирует потребленные и сожженные калории и выдаст прогноз изменения веса.

СОВЕТ МУЖЧИНАМ. Это приложение дама должна установить сама. Иначе упреки за сомнения в ее прекрасном внешнем виде вам обеспечены.

# Фитнес

Если же вам ближе занятия спортом, то контролировать нагрузку поможет приложение Sport Tracker для ОС Android. Его возможности позволяют дозировать нагрузку при занятиях

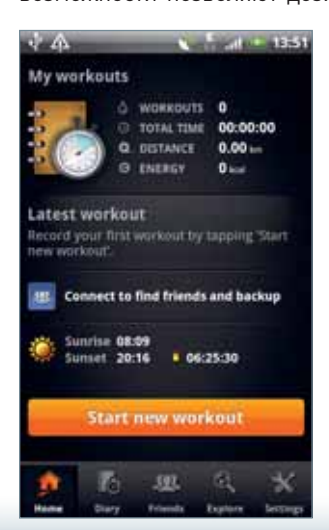

бегом, катанием на велосипеде или роликах, плаванием и другими активными видами отдыха. Во время занятий будут учитываться скорость движения. пройденное расстояние и общее время занятия. Маршрут автоматически сохраняется, и его можно отобразить на карте. Как и все современные программы, утилита позволяет сообщить о своих планах друзьям и пригласить их на совместные занятия.

СОВЕТ МУЖЧИНАМ. А вот спорт - это красиво и современно. Отлично подходит в качестве подарка.

по времени года, по типу блюда, по основному компоненту либо просто покопаться в рецептах лучших кулинаров мира. Само собой разумеется, что любой рецепт разрешается внести в собственный список. Приложение активно использует встроенную рекламу продукции компании Tupperware, но это вовсе не означает, что рекомендуемый фирменный миксер или сковородку нельзя заменить.

СОВЕТ МУЖЧИНАМ. Установив это приложение на телефон любимой, вы всегда можете попросить на ужин чтонибудь вкусненькое. Но будьте также готовы к ответной просьбе о приобретении ценного кухонного инструмента.

Все представленные здесь утилиты помогут вам использовать возможности мобильного устройства, для того чтобы организовать досуг и успешнее реализовать свои интересы.

# **ПО И СЕРВИСЫ**

# **Переводчик Google против Translate.ru: чей перевод качественнее?**

Машинный перевод давно является удобной мишенью для ироничных комментариев, однако во многих случаях без него не обойтись — Интернет большой, а выучить десяток-другой языков способен далеко не каждый шутник. Одной из главных проблем при выборе сервиса для серфинга становится качество выполняемого перевода. Наиболее популярными ресурсами такого плана в наших широтах сейчас являются Переводчик Google и сервис Translate.ru. В данном обзоре мы попробуем выяснить, какой из них лучше справляется с переводом вебсайтов с основных европейских языков. — Алексей Кутовенко

Какие характеристики онлайнового сервиса перевода выходят на первый план при чтении текста в ходе серфинга? Во-первых, такой переводчик должен быть удобным в работе — он не должен отвлекать от содержания просматриваемых ресурсов. Во-вторых, нас будет интересовать качество перевода. Качество — субстанция тонкая. В контексте машинного перевода это будет в первую очередь адекватная лексика, а также корректное построение предложений.

# **Базовые характеристики**

Начнем со сравнения базовых характеристик сервисов, влияющих на удобство использования и качество перевода. Работа на обоих сервисах организована

схожим образом. Оба ресурса умеют автоматически распознавать введенные в поле перевода URL, после чего загружают и переводят запрошенный пользователем контент. При переходе по ссылкам загружаются переведенные версии веб-страниц, что позволяет спокойно использовать эти ресурсы для серфинга.

Важное отличие рассматриваемых проектов — отношение к использованию специализированных словарей. Переводчик Google полностью полагается на автоматику, вручную указать сферу перевода здесь нельзя. А вот сервис Translate.ru располагает тематическими словарями, способными улучшить качество перевода. Тематика текста выбирается пользователем вручную.

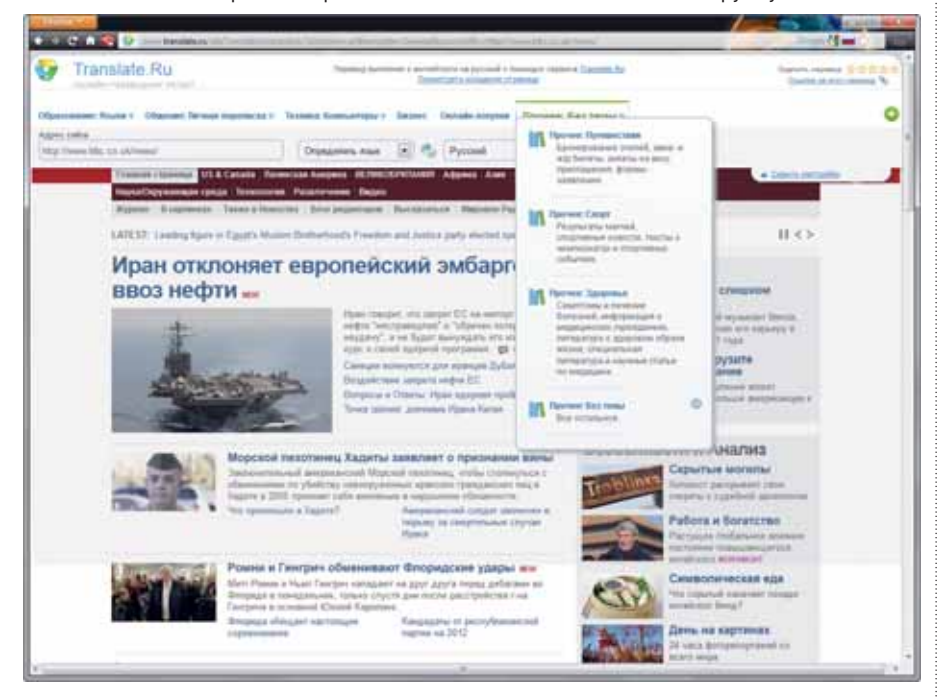

 Особенность сервиса Translate.ru — возможность ручного выбора тематических словарей

И Переводчик Google, и онлайновый продукт компании PROMT добавляют на переведенные веб-страницы собственные панели инструментов. Вспомогательная панель Translate.ru предлагает возможность переключения между специализированными словарями, оценки качества перевода, а также постоянную ссылку на выполненный перевод. Ее разрешается отправить другу, разместить на форуме или использовать иным образом. Переводчик Google в этом плане скромнее, допустимо только управлять парами языков перевода. В то же время Переводчик Google умеет демонстрировать фрагменты оригинального текста при наведении курсора на интересующее вас предложение. Если вы знакомы с языком, это действительно помогает разобрать результаты особо заковыристого «творчества» алгоритмов перевода. Если же текст сайта для вас китайская грамота, такие постоянно всплывающие над курсором «пузырьки», скорее, просто мешают просмотру, чем помогают в работе. Увидеть оригинальный текст на странице, переведенной с помощью Translate.ru, можно только целиком, перезагрузив страницу.

Не будем забывать и о доступных дополнительных инструментах. Преимуществом Переводчика Google является его хорошая поддержка в браузерах. В «родном» для него браузере Chrome он по умолчанию служит средством для перевода во время серфинга. Не обижены и пользователи других браузеров. В галереях дополнений Firefox, Opera и Internet Explorer нетрудно найти соответствующие приложения разной степени сложности. Сервис Translate.ru не обладает такой поддержкой — он представлен только в виде опций в отдельных мультидополнениях. В то же время предлагаются платные приложения для iOS и Android.

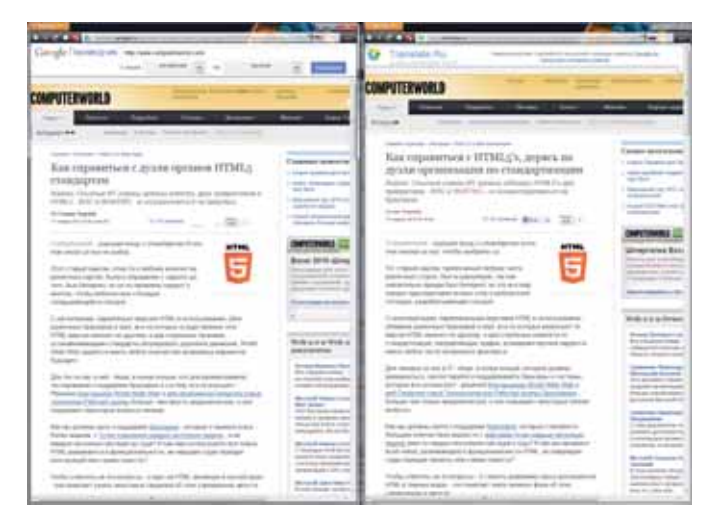

 Тексты ИТ-тематики оказались крепким орешком для обоих участников тестирования

# **Качество перевода**

Перейдем к самому интересному: сравнению качества перевода. Работать будем с оригинальными источниками на английском, немецком, французском и испанском языках. В качестве первого задания предложим сервисам перевести ленту сайта известной новостной корпорации BBC. В целом оба машинных переводчика справились — легко догадаться о смысле переведенного текста, не прилагая больших усилий. В деталях, однако, были различия. Translate.ru продемонстрировал более понятный синтаксис предложений и меньше ошибался в словоформах.

Попробуем силы онлайновых толмачей на веб-сайте компьютерной тематики и предложим им перевести текст новостей портала Computerworld. Результат в обоих случаях, прямо скажем, не обрадовал: если общие мысли можно было понять, то в деталях предложенные переводы оказались маловразумительны. Общее количество непонятных предложений таково, что детальный разбор особенностей ошибок участников обзора с практической точки зрения особого интереса уже не представляет. Translate.ru не очень помогло даже включение специализированного «околокомпьютерного» словаря, хотя после этого сервис действительно стал узнавать, например, слово «смартфон» и другую специальную лексику.

При загрузке немецкого информационного портала Deutche Welle сервис Translate.ru ошибся в автоматическом определении языка, попытавшись обработать текст как английский, поэтому пришлось вручную устанавливать язык перевода в настройках. У Google таких проблем не возникало. Кроме того, Google явно вышел вперед по качеству. Построение переведенных предложений было хотя и не идеальным, но куда более понятным, чем у конкурента. Меньше оказалось и фактических ошибок. Translate.ru, к примеру, упорно называл «маслом» слово «нефть».

Работу с французским языком проверили, отправившись за покупками на французскую версию всемирной онлайновой барахолки eBay. Сразу скажем, что результаты, в отличие от ИТ-тематики, получились вполне достойные. Используя онлайновые переводчики, вы, скорее всего, не купите «ежа вместо ужа». Стиль переводов достаточно хорош, и откровенных лексических ляпов почти нет. Выделить однозначного лидера в данной номинации достаточно сложно. Translate.ru позабавил переводом заголовка раздела товаров для всевозможных ремесел и рукоделия, назвав это давнее и почтенное увлечение человечества «Халтурой». Переводчик Google действовал куда корректнее, предложив вариант «Сделай сам». Google лучше смотрелся и в работе с текстами самих объявлений. «Многоразовый клей-паста», согласитесь, смотрится и звучит куда понятней,

# **Рейтинг сервисов Переводчик Google**  <u> saman sa masar sa m</u>

**Оценка:** 75 баллов **Цена:** бесплатно **Разработчик:** Google Inc. **Сайт:** translate.google.ru

# **Translate.ru**

<u>o ka sa sa sa sa sa sa sa sa sa sa sa</u> **Оценка:** 55 баллов **Цена:** бесплатно **Разработчик:** компания PROMT **Сайт:** www.translate.ru

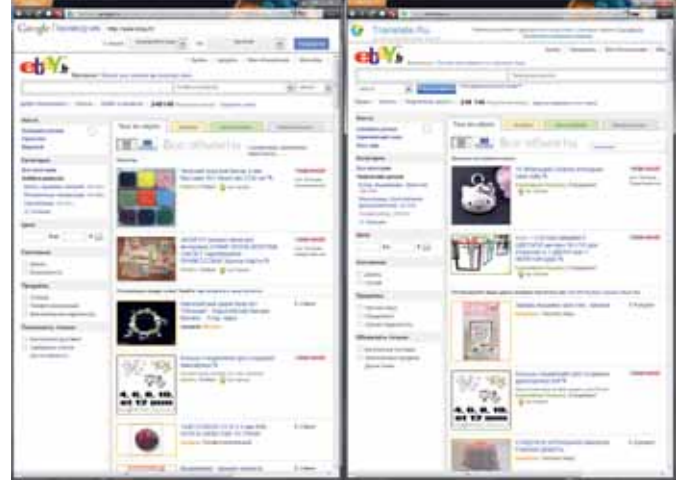

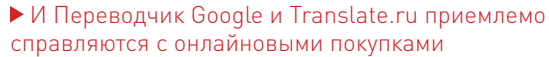

чем предложенный Translate.ru вариант «Буклет липкой массы». К сожалению, онлайновой версии PROMT не очень-то помогает даже включение специализированного словаря «Онлайн-покупки».

Последнее тестовое задание относилось к сфере культуры: онлайновым переводчикам была предложена статья из испанской версии «Википедии», посвященная танцу фламенко. Переводчик Google вырывается вперед уже на первых же строках: конкурент некорректно перевел даже само название танца (фламандец). Собственно текст был вполне доступен для восприятия обоих участников тестирования, однако у Переводчика Google он получился заметно лучше, задумываться приходилось только над предложенными вариантами перевода отдельных слов. Структура же предложений была вполне понятной и в основном грамматически корректной. Читать текст можно было практически без напряжения.

### **Подводим итоги**

**Машинный перевод, несмотря на свое постепенное развитие, все еще нельзя считать эталоном качества. В целом качество перевода можно оценить как удовлетворительное, с отдельными провалами например в специальной тематике, и отдельными успехами. Общую победу следует присудить сервису от Google. Однако это не победа нокаутом — Переводчик Google одержал верх по очкам. Данный сервис показал себя лучше в ходе онлайн-шопинга, хорошо держался в работе с немецкими, французскими и испанскими текстами. В то же время обычные новости на английском лучше читать с помощью Translate.ru. К сожалению, действие специализированных словарей Translate.ru оказалось слабоватым — качество перевода хотя и улучшалось, но не так значительно, как хотелось бы.**

# Онлайновые офисы второго эшелона

Словосочетание «онлайновый офис», как правило, ассоциируется с приложениями от Google и недавно вышедшим облачным пакетом Microsoft Office 365. Однако на рынке есть и другие интересные предложения. -Алексей Кутовенко

# **Zoho Office Online**

Пакет Zoho в настоящее время является бесспорным чемпионом по количеству предлагаемых инструментов. Если большинство конкурентов ограничиваются только базовыми офисными редакторами, органайзером да еще парой-другой служб, то Zoho обладает почти тремя десятками приложений, предназначенных как для частного, так и для бизнес-использования

Блок онлайнового управления документами обеспечивает различные варианты упорядочения хранимых документов, а также инструменты созданию рабочих пространств для совместной работы с ними. Интерфейс приложений переведен на русский язык, а скорость работы достаточно комфортна.

Если говорить о классических офисных редакторах для текстов, электронных таблиц и презентаций, то предложения Zoho достаточно удобны и функциональны. Поддерживаются загрузка файлов с локального компьютера или сетевого источника по указанному пользователем URL, а также, что особенно интересно, импорт документов из офисных приложений Google. Размер файлов ограничен 10 Мбайт. Допустим импорт документов не только в Microsoft Office, но и в формате OpenOffice.

Интерфейсы редакторов подходят для подготовки документов, предназначенных для размещения в Сети, и для вывода их на печать. Так, в текстовом редакторе демонстрируется разбиение материала на страницы. Однако Zoho

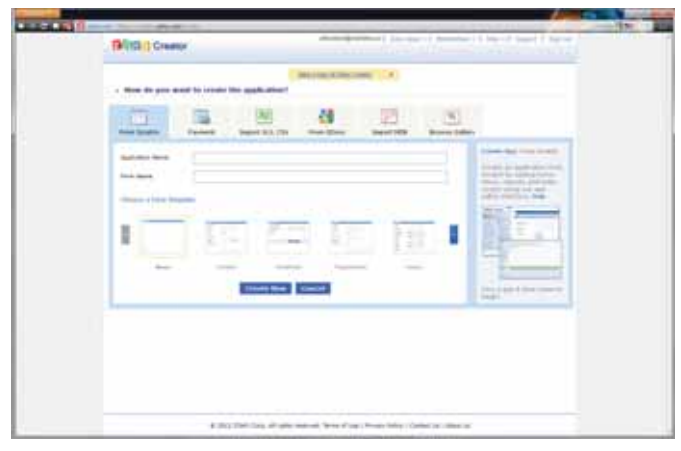

▶ Zoho Office Online отличается широким выбором приложений и сервисов

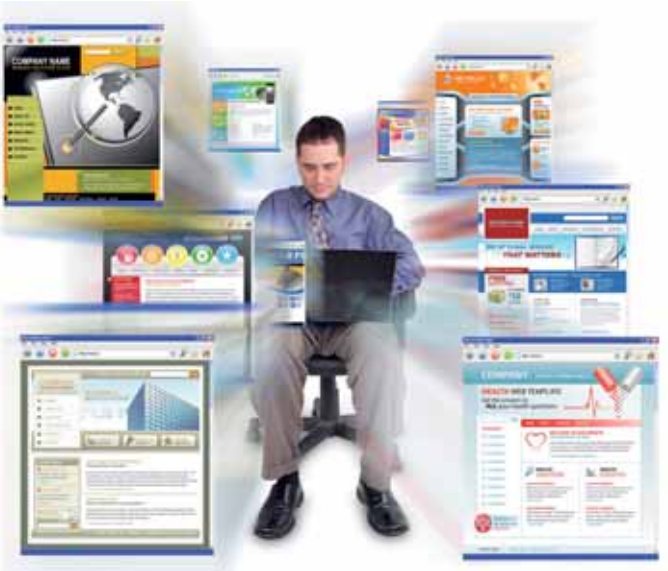

не справляется со сложной версткой импортируемых текстов. Он способен, правда, переформатировать многоколоночные в одну колонку, причем корректно.

Редактор Zoho Write умеет генерировать оглавления, размещать в тексте специальные символы и уравнения, а также выполнять другие операции, привычные для стационарных, но не ставшие еще общепринятыми для онлайновых редакторов. Стили оформления не применяются, зато реализуются работа с колонтитулами и добавление водяных знаков. Иллюстрации можно загружать с компьютера и импортировать из Сети. Осуществляются различные варианты выравнивания и обтекания текстом. Следует отметить и возможность введения в документы цифровой подписи с помощью сервиса EhcoSign.

Редактор электронных таблиц Zoho Sheet поддерживает большое количество формул и многостраничные документы, а кроме того, он умеет генерировать диаграммы. Уникальная функция Zoho Sheet - запись макросов. Обеспечивается публикация в Сети и таблицы целиком, и указанного диапазона ячеек. Более того, предлагается код для внедрения соответствующего виджета на свой сайт или блог. Относительно простой редактор Zoho Show, снабженный неплохим набором форм, предлагает несколько десятков тем оформления презентации, а также все основные инструменты форматирования.

Готовые документы можно не только хранить в своем архиве, но и опубликовать на блогах. Соответствующая опция с формой сохранения параметров доступа к блог-аккаунту находится в разделе «Общий доступ» на Панели инструментов редактора. Опция «Лента документов» помогает создавать виджет, который будет демонстрировать список документов Zoho, опубликованных для общего доступа. Результаты своей работы допускается экспортировать в форматы настольных офисов, а также в PDF и LaTeX.

В кратком обзоре не удастся представить все доступные приложения Zoho Office, однако стоит упомянуть одно из них сервис Zoho Creator. Это одновременно и средство для работы с базами данных, и редактор несложных веб-приложений,

# Мир I

использующих  $UX<sub>1</sub>$ Преимущество Creator — визуальный, максимально простой интерфейс проектирования. Формы и отчеты таких приложений допускается размещать на внешних сайтах в виде виджетов, что, конечно, удобно. Веб-приложение в Zoho Creator может быть создано на базе уже существующей электронной таблицы. Кроме того, поддерживаются импорт баз Microsoft Access, а также режим разработки с нуля. Для быстрого старта предлагается подборка шаблонов типовых приложений

# **Think Free Office 4**

Онлайновые офисы - достаточно специфические приложения, в которых основной акцент ставится на организацию совместной работы. Тем интереснее представляется проект, предлагающий другую модель. В частности, южнокорей-

ский сервис Think Free Office демонстрирует редкую в наши дни концепцию онлайнового офиса, предназначенного для замены настольного аналога. Дело в том, что Think Free Office умеет открывать поддерживаемые файлы для редактирования непосредственно с вашего локального компьютера, не требуя их предварительной загрузки на сервер.

Think Free построен на базе Java, поэтому перед началом работы убедитесь, что на вашем компьютере установлена свежая версия соответствующей виртуальной машины. Регистрировать отдельный аккаунт необязательно - сервис принимает данные аккаунтов Google. Для хранения файлов бесплатно выделяется 1 Гбайт пространства. Если к аккаунту не обращались более года, файлы будут безвозвратно удалены.

Текстовый редактор Think Free отличается хорошим выбором инструментов форматирования, превосходящим предложения конкурентов. Например, Think Free работает с многоколоночными документами. Можно создавать пользовательские стили, работать с колонтитулами, добавлять поля, вставлять оглавления и автоматически генерируемые списки, выравнивать и группировать иллюстрации на странице. Готовый документ несложно распечатать с предварительным просмотром, сохранить в онлайновом архиве или преобразовать для последующей загрузки на свой компьютер.

![](_page_66_Picture_7.jpeg)

Think Free 4 напрямую работает с файлами на вашем компьютере и претендует на прямую конкуренцию с настольными приложениями

![](_page_66_Figure_9.jpeg)

# • Оценка: 60 баллов

• Цена: бесплатно

- ▶ Разработчик: Hancom Inc. (HNC)
- ▶ Сайт: thinkfree.com

Редактор электронных таблиц работает с многостраничными таблицами. предлагает большой выбор формул. а также инструменты автоматической группировки данных. К сожалению, не предусмотрено добавление графиков И СХАМ

Редактор презентаций достаточно функциональный и удобный: к примеру, есть возможность применения готовых стилей к презентациям. Имеется широкий выбор эффектов перехода между файлами - подобного у других онлайновых офисов пока нет. Готовая презентация сохраняется в форматах Microsoft Office и в виде pdf-файла.

Редактор веб-страниц Think Free Note предлагает пару десятков шаблонов и подборку инструментов визуального редактирования. Готовые страницы размешаются на серверах Think Free.

Увы, возможности совместной работы здесь не слишком велики, да и совместное редактирование в режиме реального времени недоступно. Реализуются только опции открытия доступа на загрузку и модификацию файла другим пользователям, публикация файла на сервере, а также быстрая отправка ссылки на него в Twitter.

Совместная деятельность организуется с помощью рабочих пространств (Workspaces). Их назначение аналогично сайтам групп, применяемым в Microsoft Office 365. Есть клиенты для популярных мобильных платформ Android, iOS и Windows Phone. Недостаток пакета - некоторая «задумчивость» приложений, особенно при первом запуске. Кроме того, не работает проверка орфографии на русском языке, хотя проблем с кириллицей не возникает. ■

![](_page_66_Picture_19.jpeg)

# **Lotus Live**

На рынок онлайновых офисов вышла и корпорация IBM, запустившая сервис Lotus Live и снабдившая его онлайновыми редакторами пакета IBM Docs. В отличие от Zoho и Think Free, этот сервис платный. Его основное назначение - организация совместного документооборота на базе единого онлайнового файлового архива. В состав IBM Docs включены редакторы текстов, электронных таблиц и презентаций. Поддерживаются совместное редактирование и создание примечаний.

![](_page_66_Picture_22.jpeg)

# **OCBAMBAEM iBooks 2**

Обновленное приложение iBooks 2 способно произвести настоящую революцию в системе образования. Новая версия приложения поддерживает интерактивные учебники для iPad. обогащенные видеороликами, движущимися диаграммами, аудиокомментариями и другими интересными «фишками», поддерживаемыми сенсорным интерфейсом iPad и призванными заинтересовать молодое поколение, прививая ему интерес к знаниям. - Лех Ямсон

Несколько таких учебников уже доступны в новом разделе Textbooks в iBookstore. По сравнению с традиционными бумажными книгами, они вне конкуренции.

## Что в наличии?

Представители Apple сообщили, что для адаптации популярных учебников к новому формату компания тесно сотрудничает с ведущими издателями учебных пособий, такими как Pearson, McGraw Hill и Houghton Mifflin Harcourt. Более 90% продаж учебников на территории США приходится на долю этих трех компаний.

![](_page_67_Picture_6.jpeg)

## • Эти учебники уже доступны для приобретения в iBookstore

Сейчас Pearson предлагает два электронных учебника для iBooks: по биологии и по окружающей среде. McGraw Hill представляет учебники по пяти школьным предметам: физике, химии, алгебре, геометрии и биологии. Для учеников начальных классов три электронных учебника подготовил Издательский дом DK Publishing. Все эти компании продолжают работать над расширением электронного ассортимента.

Также можно скачать демонстрационную версию учебника известного биолога Е.О. Уилсона (E.O.Wilson) «Жизнь на Земле» (Life on Earth). В нее вошли вводные статьи и первая глава книги. По словам издателя, новые главы будут регулярно поступать в iBookstore в течение следующих двух лет. На примере

Leah Yamshon, Hands on with iBooks 2, macworld.com

этой работы можно освоить обращение с электронным учебником и оценить преимущества такого стиля обучения.

Конечно, имеющийся сейчас выбор интерактивных учебников не слишком широкий, но партнерские договоры Apple с ведущими издателями быстро наполнят библиотеку iBookstore.

## Возможности

Первое, что привлекает внимание, когда открываешь цифровой учебник в iBooks, - интерактивное содержание. Каждая из глав имеет свой собственный полноэкранный титульный лист, содержащий список параграфов данной главы. Также отображаются миниатюры каждой страницы главы - снизу или сбоку экрана. Чтобы попасть в нужный подраздел, достаточно коснуться его подзаголовка. Кроме того, доступна прокрутка миниатюр для поиска требующейся страницы. Проведя пальцем в середине страницы (там, где нет миниатюр), вы перейдете к другой главе. В любое время на каждой из страниц вы сможете вернуть их миниатюры и страницу с навигацией по главам.

В некоторых книгах имеется вступительный видеоролик. Например, такой ролик с самим Уилсоном есть в его книге «Жизнь на Земле». Он запускается сразу же после ее открытия. По концепции, такой подход близок к трейлеру фильма, но в данном случае дается краткий анонс содержания электронного учебника.

![](_page_67_Picture_16.jpeg)

• Учебники в iBooks снабжены интерактивным содержанием

Навигация по страницам проста и интуитивно понятна. Чтобы перевернуть страницу, достаточно провести пальцем справа налево по экрану, а чтобы вернуться на предыдущую - слева направо. Если же нужна определенная страница, коснитесь пальцем значка поиска - он с увеличительным стеклом находится в верхнем правом углу. Его также имеет смысл использовать для поиска ключевых слов и терминов. Верхняя панель инструментов содержит значки для доступа к заметкам, главной библиотеке, словарю раздела, содержанию и закладкам. Также разрешается регулировать яркость экрана. Закрыв страницу щипковым движением, вы снова попадете на страницу с содержанием книги.

Как уже говорилось, каждая глава содержит свой глоссарий или список словарных слов, как и обычный учебник. Но все термины здесь выделены жирным шрифтом и легко расшифровываются. При касании нужного термина всплывает его текстовое определение.

## Интерактивные заметки

Несмотря на то что учебники перешли в цифровой формат, учащиеся по-прежнему могут выделять текст и делать заметки, так же как в традиционных бумажных экземплярах. Чтобы написать заметку в iBooks, следует выделить нужное слово или словосочетание и выбрать элемент Note. После этого появится интерактивная закладка, на которой можно записать требующуюся текстовую заметку. О на-

![](_page_67_Picture_22.jpeg)

• Во время обучения можно выделять текст и делать заметки

# Mиn I

личии заметки в данной строке будет свидетельствовать небольшой квадратик на полях. Достаточно коснуться его, чтобы открыть заметку. Здесь же разрешается вносить изменения или дополнения. Заметки ко всем главам систематизируются в виде каталога. Его можно просмотреть, прикоснувшись к значку с блокнотом в панели инструментов. (Чтобы вызвать эту панель, легонько стукните пальцем по экрану в любом месте).

# **Обучающее видео**

Видеоконтент — новый этап в эволюции образовательных методов и наиболее привлекательная составляющая интерактивных учебников. Видеоролики представлены на страницах в виде статичных изображений, оживающих после нажатия кнопки воспроизведения. Чтобы посмотреть видео в полноэкранном режиме, следует выполнять стандартные жесты iOS: увеличение и уменьшение изображения осуществляется растягиванием или сжатием его двумя пальцами. Чтобы выйти из полноэкранного режима и вернуться к чтению, нужно коснуться значка «Х» в верхнем левом углу.

Учебники в iBooks содержат также интерактивные модели, графики и диа-

![](_page_68_Picture_5.jpeg)

## Обучающие Карточки помогут повторить собственные записи

граммы. Вы можете масштабировать и поворачивать модель, а также применять интерактивные кнопки, чтобы получать дополнительную информацию. Например, в книге «Жизнь на Земле» есть интерактивная модель ДНК, которую позволяется поворачивать на 360°. А в учебнике по алгебре в видеороликах дается пошаговое решение задачи.

Стационарные изображения также можно просматривать в полноэкранном режиме или в режиме слайд-шоу, применяя привычный механизм просмотра изображений для iPad.

# **Инструменты**

Интерактивные учебники не просто отображают текст, они еще и снабже-

ны встроенным набором инструментов, помогающим учащимся понять, что они изучают. Еще одна функция в iBooks 2, просто обреченная на популярность, – «Обучающие карточки» (Study Cards). Этот набор цифровых карточек для контроля дает возможность проверить, как усваиваются термины глоссария и другие важные сведения в каждой из глав. Заметки (Notes), сделанные в любой главе, автоматически превращаются в «Обучающие карточки» с выделенным текстом с одной стороны и вашим комментарием к нему с другой. Работу с «Обучающими карточками» разрешается настроить индивидуально: например, выбрать только работу с терминами или собственными заметками.

В конце каждой из глав любого из учебников находятся обобщающее резюме и вопросы. В этих общих сведениях на них нет прямых ответов. Чтобы справиться с этим заданием, придется прочитать всю главу.

Обновить приложение для версии iBooks 2 можно бесплатно. Цена электронных учебников не превышает 15 долл. К сожалению, пока они доступны только в США. Но не нужно быть пророком, чтобы предположить, что и в других странах учебники не останутся без внимания.

![](_page_68_Picture_14.jpeg)

# Apple  $\cdot$ разнообразие аксессуаро

На международной выставке потребительской электроники CES-2012 были представлены новые интересные продукты для Mac и iOS. — Серенити Колдвелл, Александра Чанг

## **iHealth: беспроводной монитор для измерения кровяного давления**

**iHealth** 

Компания iHealth продемонстрировала одноименный монитор, который не только поможет измерить артериальное давление, но и передаст данные в соответствующее приложение для iOS. Приложение оценит уровень кровяного давления у пациента и, если необходимо, предложит обратиться за медицинской помощью. Кроме того, оно поможет вести журнал контроля колебаний артериального давления, что особенно важно для гипер- и гипотоников, а также пожилых людей. Компания планирует выпустить беспроводной монитор уже этим летом. Сколько будет стоить устройство, пока неизвестно.

# **Dropcam HD**

Камера Dropcam HD имеет стильный внешний вид, обладает системой ночного видения и позволяет записывать изображение с разрешением 720p, а также сохранять данные в облачном сервисе. Камеру можно разместить на стене или закрепить на алюминиевой подставке — она прекрасно

![](_page_69_Picture_7.jpeg)

െ  $\frac{1}{2}$ 

впишется в любой интерьер. Dropcam HD вышла в продажу в конце января по цене 149 долл.

# **Parrot AR Drone 2.0**

Необычный летательный аппарат, впервые представленный в 2010 г., вернулся на CES-2012 в обновленной версии 2.0. Он поддерживает запись видео в формате 720p HD, а также дополнен новым приложением для iOS. Разработчики из Parrot предоставляют исходный код для летающего устройства всем желающим. Беспроводной «квадрикоптер» с поддержкой Wi-Fi можно будет приобрести в этом году по цене 300 долл.

# **Altec Lansing Live**

Компания Altec Lansing представила свою новую разработку — платформу Live. Платформа будет совместима с новой линейкой Wi-Fi-динамиков Altec Lansing для прослушивания музыки. Управлять системой поможет бесплатное приложение для iOS, Android или настольного компьютера. С его помощью можно будет регулировать уровень громкости, выбирать музыкальный трек и источник воспроизведения. Первой аудиосистемой, совместимой с платформой Live, станет Altec Lansing Live 5000 Wi-Fi, которая будет доступна в начале лета по цене 500 долл.

# **iOmounts**

При наличии этой подставки вам больше не придется искать удобное место для устройства на базе iOS или любого другого планшета. Подставка производства iOmounts снабжена небольшим магнитным кольцом, которое крепится к задней панели устройства или чехла и соединяется с аналогичным магнитным кольцом, установленным на самой подставке. Теперь вы можете без труда поворачивать и наклонять смартфон или планшет, как вам будет удобно. Компания уже начала предварительный прием заказов на подставки iOstand (для планшетов) и iOmni (для смартфонов).

# **ZIK Parrot от Starck**

Наушники ZIK Parrot компании Starck снабжены активной системой подавления шумов. По словам производителя, они надежно защищают пользователя от окружающих шумов, обеспечивая звук высочайшего уровня. ZIK намерена изменить традиционный способ прослушивания, когда источник музыки находится перед пользователем. В новом аксессуаре сенсорная панель расположена на внешней поверхности правого наушника. Проведите пальцем снизу вверх или сверху вниз — и установите подходящий уровень громкости, а движение пальца вперед или назад позволит выбрать музыкальный трек. Инновационные наушники поступят в продажу в этом году.

![](_page_69_Picture_19.jpeg)

Serenity Caldwell, Alexandra Chang. iOS Products Abound at CES's Digital Experience, macworld.com

# Мир П

# **Swivl**

W

Среди многочисленных подставок для устройств на основе iOS модель Swivl для iPhone стала самым неожиданным сюрпризом. Поместив в это черно-зеленое произведение смартфон, а компактное дистанционное управление в карман, вы с удивлением обнаружите, что смартфон «следит» за вами, поворачиваясь из стороны в сторону, как верный пес. Для чего это нужно? По замыслу производителя, — для видеозаписи себя любимого: «следящий» смартфон будет постоянно держать вас в кадре. Дистанционное управление также можно использовать для наклона этого аппарата вверх-вниз и начала или прекращения записи. Аксессуар выходит в продажу в первом квартале по цене 159 долл.

# **Релизы и апдейты программного обеспечения**

Редактирование видео станет простым и более автоматизированным с помощью обновленного бесплатного приложения Magisto для iOS. В отличие от других аналогичных приложений, Magisto не создает видео из отдельных фотоснимков. Приложение анализирует ваши видеоролики, распознает самые интересные их части, добавляет переходы и любительское видео становится более профессиональным. Оно уже доступно в AppStore для бесплатного скачивания.

Издатель Disney Publishing представил еще две электронные книжки комиксов: Avengers Origins: Hulk и Avengers Origins: Assemble!, основанные на оригинальной серии Marvel Origins с комментариями создателя комиксов Marvel Стэна Ли. Оба приложения уже можно приобрести в AppStore.

Приложение Peel, реализовавшее беспроводную систему управления домашним кинотеатром для устройств на iOS, обзавелось поддержкой социальных сетей. Теперь его пользователи смогут разместить в них свой отзыв, а также просмотреть мнения других пользователей Facebook и Twitter. Новая версия бесплатного приложения уже доступна в AppStore.

![](_page_70_Picture_7.jpeg)

# **Планшеты из Поднебесной**

Тестирование недорогих планшетных компьютеров под управлением ОС Android. — Вадим Логинов

«Сделано в Китае». Не так давно подобная надпись на этикетке вызывала у рядового пользователя лишь усмешку. Неудивительно, ведь тогда электроника из Поднебесной четко ассоциировалась с «чудо-магнитолами», способными выдать аж полкиловатта звука, со «сверхъемкими» батарейками и, конечно, с весьма оригинальными названиями торговых марок вроде «Тожоба» или «Панасоаник».

Однако прошло время, и продукция континентального Китая перестала рассматриваться как что-то низкосортное и потому совершенно непригодное к эксплуатации. Более того, вряд ли для когото будет секретом тот факт, что сейчас большинство электронных устройств производится именно там, после чего они поступают на рынок под тем или иным брендом, порой весьма уважаемым.

Впрочем, вернемся к планшетам. Их популярность сейчас превышает все мыслимые пределы: пожалуй, трудно найти любителя компьютеров, который не хотел бы иметь в своем пользовании подобный «девайс». Тем не менее далеко не все могут позволить себе подобное приобретение — стоят эти устройства в нашей стране пока еще недешево.

Что же делать тем, кто хочет иметь в своем арсенале планшетный компьютер, но не готов платить за него 400—500 долл.? Правильно, обратить свой взгляд в сторону континентального Китая (тем более что сейчас приобрести что бы то ни было за рубежом не составляет особого труда). Кстати, есть и альтернативы — если по тем или иным причинам вы не хотите платить кредитной картой, можно воспользоваться услугами многочисленных посредников, возложив на них все заботы, связанные с пересылкой и возможными рисками.

Есть и еще один вопрос, неизбежно возникающий у тех, кто решается на покупку «ноу-нейм»-устройства — каково качество и вообще насколько велика функциональность таких изделий. Увы, ответ на него весьма неоднозначен. В Китае есть производители, которым действительно можно доверять, но попадаются и шарашкины конторы, продукция которых напоминает о временах дешевых подделок.

Чтобы помочь читателям, мы решили протестировать шесть недорогих планшетных компьютеров, произведенных в Китае, и рассказать об их достоинствах и, разумеется, недостатках. Итак, давайте посмотрим, могут ли подобные модели составить конкуренцию продукции известных брендов.

**Ч** то делать тем, кто хочет иметь в своем арсена-<br>ле планшетный компьютер, но не готов платить за него 400—500 долл.? Правильно, обратить свой взгляд в сторону континентального Китая.

# **Zenithink Epad ZT-180**

Признаться, качество изготовления такого далеко не самого дешевого аппарата не порадовало. Первое, что бросается в глаза при взгляде на Epad ZT-180, — примененный в конструкции материал. Увы, устройство целиком сделано из пластика, причем при сдавливании он ощутимо прогибается и поскрипывает.

Дизайн стандартный — глянцевый экран обрамлен блестящей рамкой, тогда как белая задняя панель матовая, с шероховатой поверхностью.

Сенсорный дисплей выполнен по резистивной технологии. Его разрешение составляет 1024×600 точек, что обусловлено большой диагональю. Цветопередача и яркость хороши, а вот углы обзора далеки от идеала, особенно по вертикали. Увы, для планшетов данный параметр достаточно критичен — при обычном использовании дисплей приходится все время держать под одним и тем же углом, что довольно утомительно.

Датчик положения в пространстве работает вполне корректно, хотя при переводе из альбомного в портретный режим аппарат порой начинает тормозить, что раздражает.

Производительность также не радует. Несмотря на применение 1-ГГц процессора, модель буквально поражает своей медлительностью, причем особенно это касается скорости прорисовки интерфейса. Игры идут, но также заметно тормозят.

Время автономной работы невелико. Так, при просмотре видео аппарат смог продержаться без подзарядки чуть меньше 2 ч. Кстати, заряжается планшет только от сетевого адаптера — при подключении к компьютеру по USB он продолжает работать от аккумулятора.

![](_page_71_Picture_19.jpeg)
# **Wopad WR701**

Итак, перед нами еще одно устройство, представленное достаточно известной в Китае компанией. Дизайн этой модели выполнен в строгих тонах. Черный корпус с матовыми вставками, обрамляющими экран, снабжен декоративной металлизированной окантовкой, что делает его похожим на детище «яблочной» компании, хотя

откровенного плагиата не просматривается. Для придания солидности в оформлении планшета использованы металл и прочный пластик, так что к качеству сборки у нас не возникло никаких претензий — ничего не скрипит и не шатается.

Диагональ дисплея составляет 7 дюймов, разрешение — 800×480 точек. Сенсор выполнен по емкостной технологии, и потому чувствительность экрана раздражения не вызывает, пользоваться дисплеем вполне удобно. А вот углы обзора большими не назовешь — при вертикальном наклоне аппарата картинка на экране просто инвертируется, да и при горизонтальном существенно снижаются и контрастность, и яркость.

Управляющей программой служит операционная система Android версии 2.1. Признаться, сборка явно не самая свежая, но, увы, ничего более современного начинка «не потянет» — 600-МГц процессор RockChip 2818 явно не отличается высокой производительностью.

Следовательно, о современных «игрушках» можно не вспоминать не идут даже популярные «птички» и «танчики».

Аккумулятор литий-ионный, его емкость составляет 2200 мА.ч. Как показало наше тестирование, заряда хватает на 6 ч интернет-браузинга или на 4 ч просмотра видеофильмов.

Встроенный аккумулятор позволяет продержаться в режиме чтения около 5 ч, что хотя и далеко от идеала, но все же немного лучше, чем у Eken M001.

### **aPad iRobot**

Еще один недорогой планшет, изготовленный в Поднебесной. Модель явно не новинка, хотя она и чуть поинтереснее, чем, скажем, Eken M001.

По сути, iRobot представляет собой типичного бюджетного «китайца» неплохой внешний вид при откровенно слабой начинке.

Корпус устройства выполнен из анодированного алюминия, причем как мы ни искали, так и не смогли найти, как он разбирается — нет ни винтов, ни защелок. Качество изготовления действительно высокое: выглядит аппарат изящно и стильно, нет ни продавливаний, ни потрескиваний.

Дисплей также порадовал, по крайней мере, его цветопередача и яркость оказались выше всяких похвал. А вот сенсорный датчик — резистивный, да и углы обзора подкачали, особенно в горизонтальном положении. Зато датчик перемещения срабатывает четко, на сей раз никаких нареканий он не вызывал.

Что касается производительности, то интерфейс не тормозит, да и видео посмотреть можно, хотя особых чудес ожидать не стоит: 600-МГц процессор RockChip 2808 и 128-Мбайт ОЗУ по нынешним меркам выглядят явно слабовато.

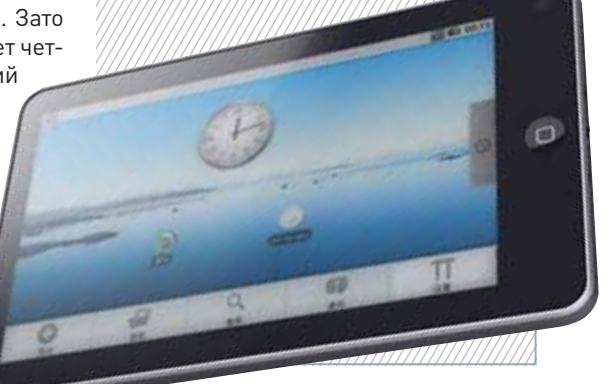

### **Планшетные компьютеры на базе ОС Android**

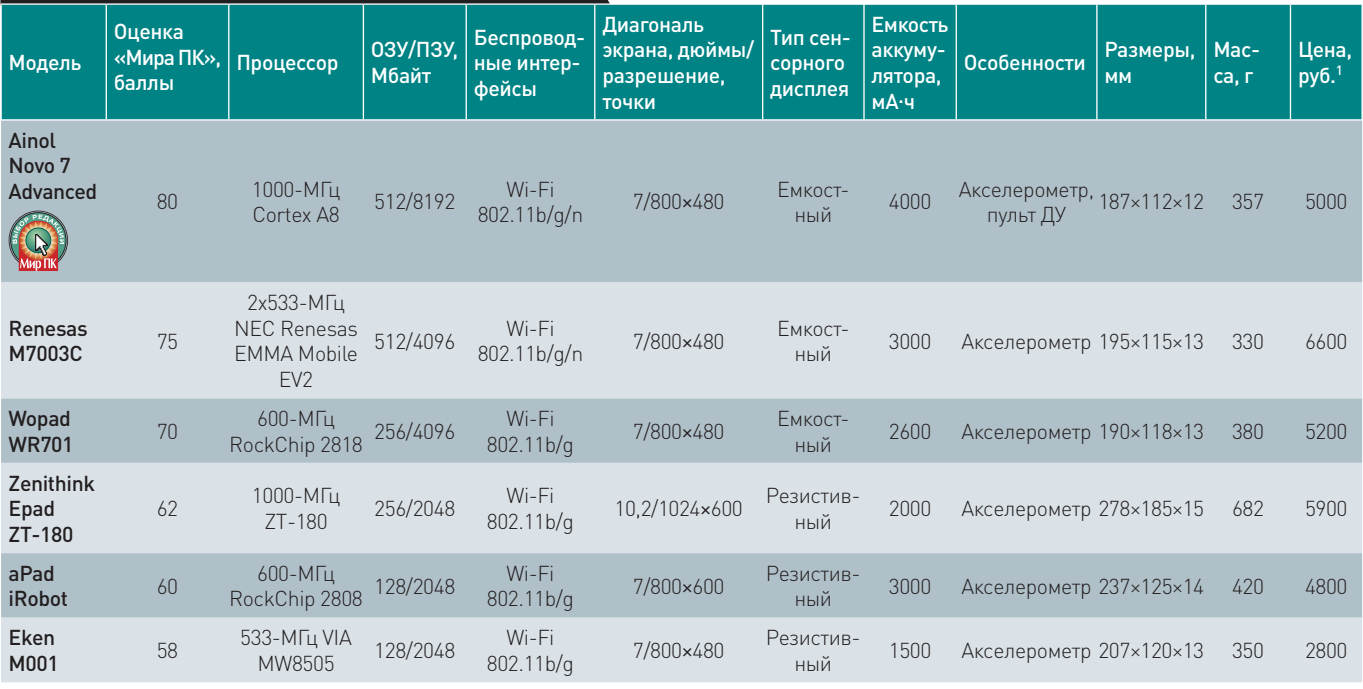

1 В таблице приведены цены отечественных интернет-магазинов.

### **Ainol Novo 7 Advanced**

Без преувеличения, этот аппарат на самом деле способен конкурировать на равных с продукцией знаменитых брендов, представляя собой вместилище самых современных технологий.

Качество изготовления корпуса очень высокое. Несмотря на то что основным материалом является пластик, выглядит модель стильно и солидно. Управление довольно удобное: справа от экрана находятся пять сенсорных кнопок, имеющих характерные для платформы Android обозначения. Порадовал и экран — его яркость и контрастность не вызывают никаких нареканий.

Google

Внешний вид этого планшета бо-

лее чем неплох - черная лицевая па-

нель сочетается с белым пластиком, все

блестит и сверкает, в общем, сплошной

глянец. Тем не менее обратной сторо-

ной подобного подхода дизайнеров

является повышенная маркость корпу-

са: отпечатки пальцев притягиваются

хотя углы обзора могли быть и побольше. Еще одним существенным достоинством является применение емкостного сенсора. Он очень чутко реагирует на прикосновения и, естественно, поддерживает multitouch.

С производительностью также все в полном порядке - платформа Allwinner A10 имеет процессорное ядро семейства Cortex A8 с архитектурой ARM v7, работающее на частоте 1000 МГц, и графический ускоритель Mali-400. Так что ни с современными играми, ни с просмотром видео никаких проблем не возникает, тем более что планшет оснашен выходом HDMI.

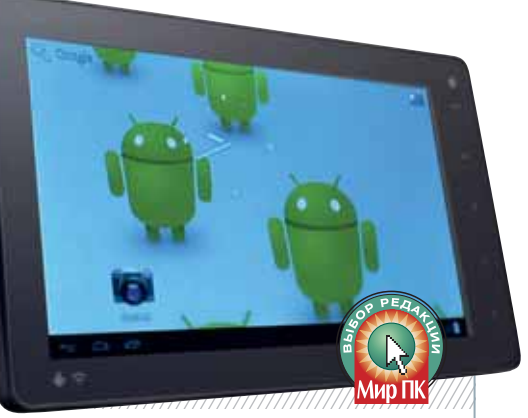

Емкость встроенного аккумулятора составляет 4000 мА-ч. Благодаря применению энергосберегающих технологий PMU и DVFS, аппарат продержался в режиме проигрывания видео в течение 9 ч - более чем достойный результат.

к нему словно магнитом. Зато качество сборки на высоте - несмотря на отсутствие металла, модель кажется монолитной, ничего не продавливается и не скрипит.

Аппарат построен на базе двухъядерного процессора NEC Renesas EMMA Mobile EV2, каждое из ядер которого работает с частотой 533 МГц. Решение интересное и инновационное, хотя и не слишком стабильное. Так, некоторые программы, использующие видеоускоритель, работают не совсем корректно.

Дисплей, выполненный по TFTтехнологии, имеет диагональ 7 дюймов при разрешении 800×480 точек.

Сенсор емкостный, но multitouch поддерживает, увы, только два одновременных касания.

К датчику позиционирования нет никаких претензий - картинка поворачивается плавно, без рывков и заеданий. А вот углы обзора не идеальны: при взгляде сбоку экран выцветает, сверху - инвертируется.

В качестве аккумулятора выступает литий-ионная батарея емкостью 3000 мА-ч. Как видеопроигрыватель устройство смогло продержаться без подзарядки около 4 ч. тогда как в режиме чтения это время составило 6 ч с небольшим.

### Eken M001

**Renesas** 

**M7003C** 

Выглядит данный планшет не только симпатично, но и стильно. Его передняя панель выполнена из белого глянцевого пластика, а задняя - из более практичного матового, напоминающего популярное бархатистое покрытие. Качество сборки неплохое, но не идеальное: при сильном сдавливании корпус ощутимо прогибается и даже потрескивает.

Впрочем, на этом положительные качества устройства заканчиваются. Сенсорный дисплей основан на резистивной технологии, и потому управление трудно назвать идеальным. Яркость и контрастность более чем достаточны, а вот углы обзора явно маловаты. Есть встроенный датчик положения, так что

при повороте устройства ориентация экрана автоматически меняется с портретной на ландшафтную и наоборот. Впрочем, срабатывает он не всегда — порой аппарат приходится хорошенько встряхнуть, дабы он правильно распознал свое положение в пространстве.

Производительность модели также оставляет желать лучшего, да и ОС явно устарела - Android 1.6. На сайте производителя есть прошивка с Android 2.1, но лучше ее не устанавливать - торможение при этом будет очень сильное.

Время автономной работы невелико: в режиме чтения аппарат продержался около 4 ч, а просмотр видео посадил аккумулятор всего лишь за 1.5 ч.

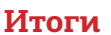

Подводя итоги нашего исследования, следует отметить, что, несмотря на возросшую популярность планшетов, большая часть продукции из Китая пока еще недотягивает до уровня именитых брендов. Из всех рассмотренных нами аппаратов лишь две модели действительно способны составить им конкуренцию. Так что, невзирая на более чем привлекательные цены, в ближайшее время захвата рынка безымянными «китайцами» можно не опасаться.

Что же касается наших предпочтений, то «Выбор редакции» по праву достается модели Ainol Novo 7 Advanced. Это устройство обладает отличной функциональностью и привлекательным дизайном. А вот «Лучшую покупку» на сей раз мы решили не присуждать, поскольку все рассмотренные здесь аппараты официально в Россию не поставляются.

## ПРОДУКТ ГОДА - 2012 **НАЦИОНАЛЬНАЯ ПРЕМИЯ** В ОБЛАСТИ ПОТРЕБИТЕЛЬСКОЙ **ЭЛЕКТРОНИКИ**

### УЗНАЙ ВЫБОР ПРОФЕССИОНАЛОВ!

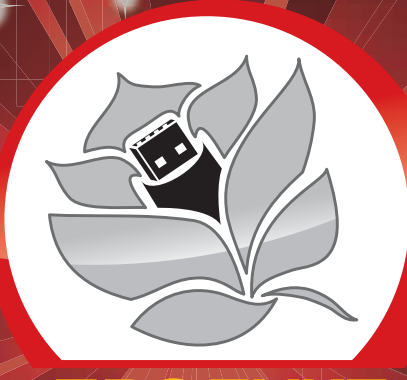

Прием заявок: январь-март 2012

### Объявление победителей: 12 апреля 2012 года на выставке **CONSUMER ELECTRONICS & PHOTO EXPO** www.cep-expo.ru

### Жюри Премии:

Consumers' Compass, Digital Photo, High Definition, It Expert, Mobile & Digital, Publish, PC Magazine, Stuff, Мир ПК, Покупаем от А до Я, Потребитель. Бытовая Техника, Потребитель. Фото&Техника, Потребитель. Video&Audio, Ремонт и сервис, Российское Фото, Салон Audio Video, Товары@mail.ru, Фотомастерская, www.avreport.ru, www.av-tribune.ru, www.ferra.ru, www.hifinews.ru, www.mobiguru.ru, www.nomobile.ru, www.prophotos.ru

www.productgoda.ru

Организатор:

Генеральный партнёр:

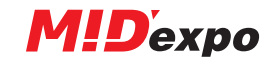

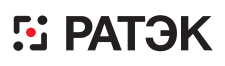

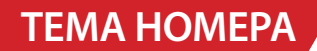

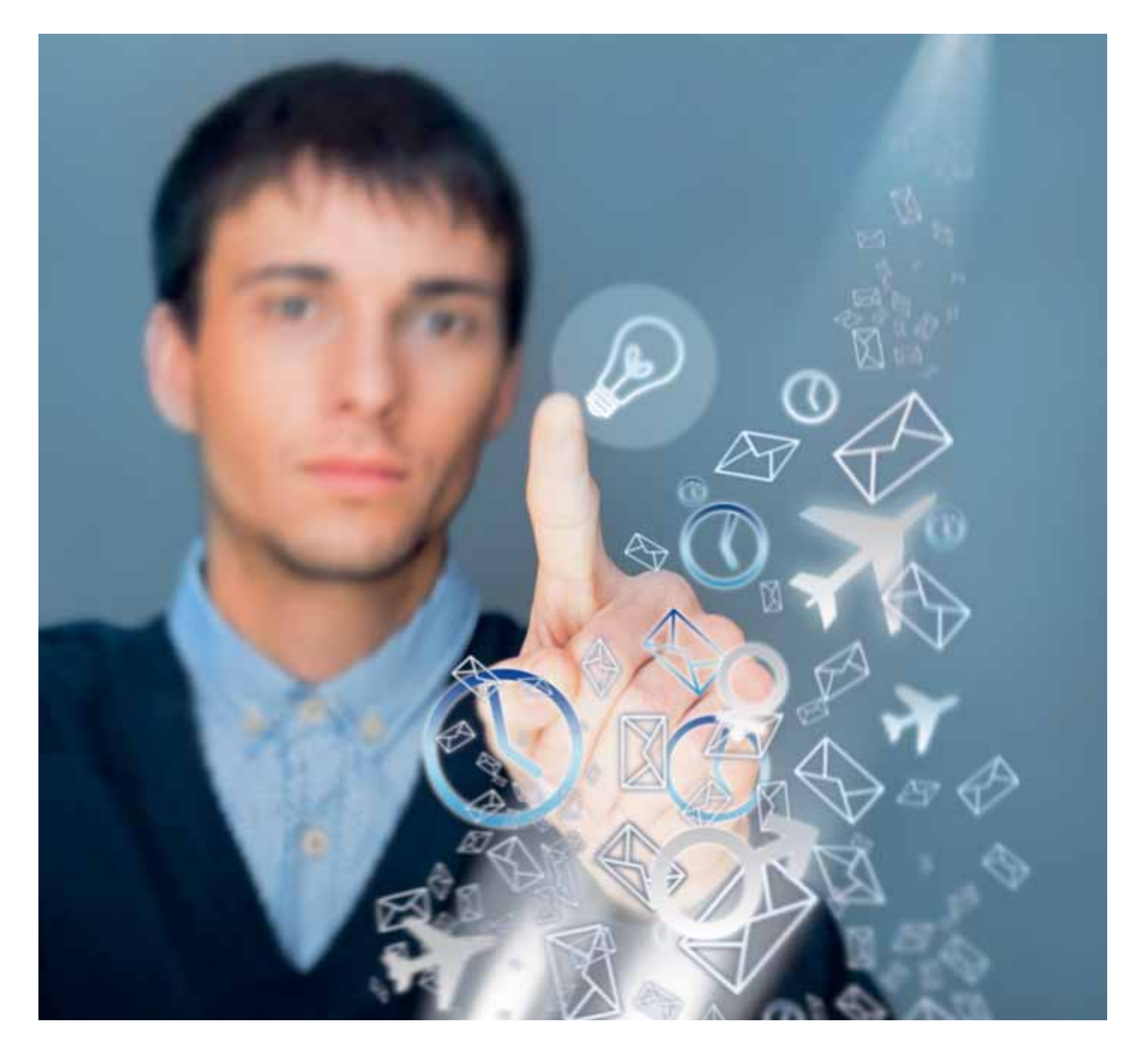

# **Облачные сервисы: прогнозы, протестированные временем**

Год назад было высказано несколько предположений о развитии облачных сервисов и связанных с ними вопросов. Сейчас попробуем определить, какие из этих прогнозов сбылись, а какие нет, оценить их качество и попытаться разобраться, почему получилось так, как получилось. — Бернард Голден

Bernard Golden. Cloud Computing Report Card: Grading Our Predictions, cio.com

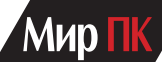

### **Прогнозы для провайдеров облачных сервисов Прогноз 1: бизнес ПОС расцветет… и завянет**

Провайдеры облачных сервисов (ПОС) продолжат вкладывать уйму денег в развитие собственных облачных решений. Крупные компании будут инвестировать миллиарды долларов в открытие и создание программных платформ, закупку мощных компьютеров, развитие инфраструктуры, а также в продвижение и продажу облачных сервисов. Игроки регионального и локального уровня займутся практически тем же самым, с разницей лишь в масштабах.

Комментарий автора. Предоставление облачных сервисов — сложный и затратный бизнес, и после вложения денег в построение облачной системы, многие игроки вдруг обнаруживают, что их предложение отнюдь не является уникальным, способным конкурировать с более крупными, лучше финансируемыми и более технически совершенными облачными сервисами. Как только небольшие компании понимают это, единственным их желанием становится переход под крыло более крупного провайдера, желательно — путем продажи собственного бизнеса.

В качестве контраргумента стоит отметить, что многие провайдеры, несмотря на скромные размеры бизнеса, предлагают индивидуальные сервисы, отрасли знаний, а кроме того, согласны жить на меньшую прибыль. В конце концов, ведь существуют многочисленные хостинговые компании, так почему же ситуация с провайдерами облачных сервисов должна отличаться?

Оценка: неполный прогноз.

Впрочем, не исключено, что в данном случае окончательный вывод еще делать рано. На конец 2011 г. рынок облачных сервисов был еще очень далек от консолидации. В прошлом году многие компании объявили, что они также планируют заняться ПОС-бизнесом. Конечно, некоторые небольшие компании могут предлагать какие-то уникальные и востребованные сервисы и процветать на рынке. Но все же облачные сервисы несут с собой изменения в инфраструктуре (что-то сродни массовому производству), так что в долгосрочной перспективе неэффективные поставщики услуг будут вытеснены с рынка.

### **Прогноз 2: возникнет сегментация рынка через свободный выбор покупателей**

Многие поставщики и аналитики считают, что рынок малого и среднего бизнеса является естественным для IaaS (Infrastructure-as-a-Service — инфраструктура как сервис) из-за нехватки крупных высококвалифицированных ИТ-специалистов. Но уже в следующем году все поймут, что «уход в облака» оставляет множество проблем в области ИТ, а облачные сервисы привносят еще и новые проблемы. Когда реализация провалится, все согласятся, что мелкий и средний бизнес больше подходит для SaaS (Software as a Service — программное обеспечение как сервис), и только крупные компании смогут оправдать надежды IaaSпользователей. Но SaaS отнюдь не является прерогативой только малого и среднего бизнеса. SaaS станет хорошим выбором для организаций любого размера, желающих снизить расходы на непрофильные приложения.

Комментарий автора. Похоже, этот прогноз оказался верным. Сейчас гораздо реже утверждается, что «IaaS отлично подходит для малого бизнеса», тогда как SaaS действительно пользуется большой популярностью. Приобретение в четвертом квартале SuccessFactors и RightNow компаниями SAP и Oracle иллюстрирует, что даже крупнейшие поставщики программного обеспечения прислушиваются к общественному мнению.

#### Оценка: отлично!

**Прогноз 3: начнется расцвет OpenStack** Привлекательность облачного программного обеспечения с полностью открытым кодом станет очевидной. Глобальное распространение OpenStack в течение следующего года будет расти.

Комментарий автора. Многие ведущие вендоры, такие как Cisco, Dell, HP и Citrix, адаптировали OpenStack. Многие конечные пользователи считают ее потенциальной основой для частных облачных инфраструктур. С технологией активно экспериментируют в академической среде и сообществах индивидуальных пользователей. Кроме того, по крайней мере две компании, Nebula и Piston, получили финансирование на создание отдельных дистрибутивов на базе открытого кода OpenStack.

Оценка: отлично!

### **Прогноз 4: облачные сервисы выигрывают в развивающихся экономиках**

Хорошей аналогией того, что может стать с облачными сервисами в условиях развивающихся стран, является телефония. По мере развития экономики население этих стран переходит на мобильные телефоны вследствие их удобства, гибкости и низкой стоимости как самих аппаратов, так и услуг сотовой связи. То же самое ждет и облачные сервисы, поскольку они не требуют значительных инвестиций в активы, подверженные износу. Ускоренное продвижение облачных сервисов в странах с развивающейся экономикой по сравнению с их развертыванием в развитых странах выглядит логичным.

Комментарий автора. С одной стороны, к облачным сервисам в развивающихся странах проявляется огромный интерес. Amazon открыла свое первое представительство в Бразилии. Это говорит о том, что крупнейший провайдер видит возможности развивающихся экономик.

А налогией того, что может стать с облачными сервисами в условиях развивающихся стран, является телефония. По мере развития экономики население переходит на мобильные телефоны вследствие их удобства, гибкости и низкой стоимости.

С другой стороны, следует оценивать заявляемые планы и реальные внедрения. Очень многие провайдеры облачных сервисов позиционируют себя не иначе как в качестве «лидеров» того или иного рынка. Но все не могут быть первыми, и когда речь заходит о реальной статистике, разговор обычно переводят на отвлеченные темы.

В текущем году мы услышим еще много историй о борьбе пользователей с архитектурой, внедрением, интеграцией и управлением облачными приложениями. Это ярко проиллюстрирует, что облачные сервисы приживаются не так быстро, как хотелось бы.

Оценка: хорошо.

### **Прогноз 5: продолжится быстрое инновационное развитие ПОС и SaaS-компаний**

Многие отмечают поразительную быстроту, с которой Amazon Web Services (AWS) продолжает разворачивать новые функции и услуги. Недавно запущенный Route53, надежный и недорогой DNSсервис, является одним из примеров продолжающейся инновационной деятельности компании. Но AWS не одинока в развитии инноваций и креативности. В следующем году мы увидим новые интересные предложения от компаний,

создающих сервисы на основе недорогих и масштабируемых инфраструктур.

Комментарий автора. РааЅ-предложения (Platform as a Service — платформа как сервис) от стартапов и уже зарекомендовавших себя вендоров, таких как Red Hat и VMware, отражают развитие инноваций. Написание гибких приложений для laaS - дело нетривиальное, и упрощение его способствует более быстрому внедрению платформы. Сейчас этот тренд только зарождается, но он уже содержит громадные перспективы, позволяющие предвидеть многообещающее будущее  $P_{AB}S$ 

Оценка: пять с плюсом.

### Прогнозы для пользователей Прогноз 1: фокус на цену и прозрачность

Несмотря на то что многие пользователи не сомневаются в таких преимуществах облачных сервисов, как быстрота, гибкость и самообслуживание, революция в развитии облачных технологий будет связана не с этими их достоинствами. а с возможностью масштабировать и автоматизировать облачные сервисы, предлагая их по привлекательной цене. Сейчас предложения ПОС четки, прозрачны и изложены на сайте каждого провайдера.

Это, в свою очередь, ведет к тому, что и от внутренних ИТ-групп требуют такой же прозрачности предложений. И горе тем ИТ-руководителям, которые решат отделаться сомнительными оправданиями вроде «мы не знаем в точности, сколько это может стоить».

Комментарий автора. Такой прогноз оказался как минимум опрометчивым. В нашей работе мы видели, как отдельные компании планировали внутренние облачные сервисы, уверяя, что сумеют успешно конкурировать по цене с публичными провайдерами. Однако при более тщательном изучении их предложений оказывалось, что без умелых манипуляций с тем, что можно считать менее дорогими сервисами, здесь не обошлось.

Оценка: удовлетворительно.

### Прогноз 2: извечный спор: частные облака или общественные?

Желание бизнес-подразделений понять и оценить преимущества облачных сервисов сейчас очень велико. В качестве примера можно привести решение Федерального правительства США перевести в 2012 г. федеральные агентства на облачные сервисы сразу же, «как только появится безопасное, надежное и экономически выгодное облачное предложение».

Комментарий автора. Хотя практически любой специалист индустрии заявляет, что уже устал от дискуссии. споры не утихают и по сей день. Каждый вендор, с которым нам удалось поговорить, утверждал, что главным источником роста в 2011 г. были компании. строившие частное облако, и потому спрос, очевидно, и был именно на частный вариант. Итоги года для общественных облачных сервисов неоднозначны. AWS, например, продемонстрировала заметный рост. А местные повышения цен AWS показали высокий спрос на сервисы, с которым мощности Amazon не справляются, так что в ближайшее время их будут наращивать и ускорять. Правда, другие общественные провайдеры развивались не столь успешно.

Следовательно. неразбериха в этом вопросе продолжится и в 2012 г. Многие ИТ-группы решат развивать частные облачные сервисы и в течение года сфокусируются именно на них. Поставщики приложений будут выбирать для себя более эффективные варианты и предлагать свои сервисы как через внутренних, так и внешних провайдеров.

Оценка: отлично.

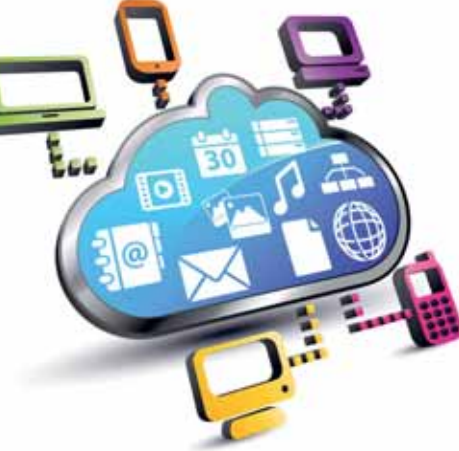

### Прогноз 3: будет еще больше неразберихи со смешанными облаками

В области облачных сервисов более чем где-либо присутствуют обман со стороны провайдеров и склонность выдавать желаемое за действительное со стороны конечных потребителей. Провайдеры утверждают, а пользователи бездумно повторяют, что будущее за приложениями, легко, прозрачно и автоматически мигрирующими между ИТ-инфраструктурами внутренними и внешними облачными провайдерами.

Комментарий автора. Чистая правда. На CloudExpo многочисленные ПОС активно демонстрировали собственные решения, которые, по их словам, предоставляют простой и прозрачный «гибридный облачный функционал». Все они заявляли или подразумевали. что нагрузка будет «автоматически» распределяться между внутренним оборудованием и внешним облаком.

Тем не менее на конкретные вопросы о том, каким же волшебным образом работают все эти функции, сотрудники демонстрационных стендов либо не могли объяснить принцип работы сервиса, либо представленные ими варианты вряд ли были бы жизнеспособны в реальном мире. Так что стоит пожалеть те ИТ-компании, которые впустую потратили время и деньги на создание технологий, которые не могут реализовать обещанное.

Оценка: отлично.

### Прогноз 4: обнаружатся проблемы с архитектурой приложений

Как только ИТ-компании создадут свои первые приложения для облачных сервисов, они обнаружат, что достижение желаемой гибкости и эластичности трудная задача, требующая новых архитектур приложений.

Комментарий автора. В настоящее время большинство ИТ-организаций погружены в размышления, какую форму (и провайдера) облачных сервисов применить, и пока еще не столкнулись с задачами создания приложений для работы в выбранной среде. Но практически во всех случаях, как только IT-компания приступит к созданию тех самых эластичных приложений, она прочувствует различие между виртуализацией и облачными сервисами и осознает, как много усилий еще требуется для того, чтобы начать пожинать плоды облачных вычислений.

Оценка: хорошо.

### Прогноз 5: новые задачи ИТ-операций

В 2011 г. операции будут развиваться в трех направлениях, и первоочередная задача связана с процессом реорганизации обслуживания. Руководство порядком операций на месте в большинстве организаций недостаточно для самообслуживания облачных сервисов. Группы приложений требуют немедленного доступа к ресурсам, связанным с общественными ПОС. и ожидают от внутренних ИТ-операций такой же быстрой реакции. Это задача - первоочередного решения.

Комментарий автора. Верно, но пока все находится в зачаточной стадии. Многие люди не могут понять. как быстро растут сложность и масштаб приложений. Приложения движутся за пределы привычных трех уровней и часто содержат многочисленные уровни кеширования, запро-

## **Облачные сервисы: новый тренд CES**

### Ян Поль

Вслед за Apple, Google и Microsoft компании Lenovo и Acer также начали активно осваивать облачные сервисы, позволяющие работать с документами, слушать музыку и просматривать фото или видео одновременно с нескольких устройств.

### **AcerCloud**

AcerCloud можно назвать если не точной, то очень близкой копией Apple iCloud. Сервис будет доступен на новых компьютерах Acer, которые появятся на прилавках этой весной. Он предназначен для синхронизации документов, музыки, фото и видео между различными устройствами. На момент выхода AcerCloud будет совместим со смартфонами, работающими на Android, а поддержку Windows Phone планируют реализовать в дальнейшем.

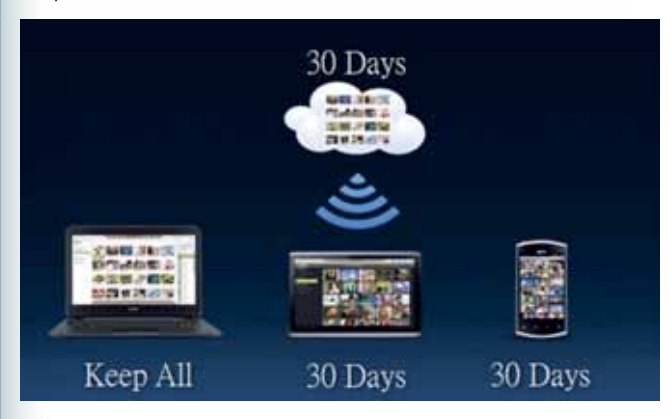

### Acer представляет автоматическую синхронизацию данных между устройствами

AcerCloud будет включать три составляющих: PicStream для синхронизации фото, AcerCloud docs для документов и clear.fi Media для синхронизации музыки и видео. PicStream позволит моментально передавать на компьютер фото, сделанные с помощью камеры смартфона. Через PicStream эти снимки можно будет просмотреть и на других устройствах, правда, только в течение 30 дней.

AcerCloud docs предоставит возможность хранить документы в онлайновом сервисе Acer. В течение 30 дней их позволительно будет просматривать с других устройств.

Ian Paul. Cloud Services Emerge as CES Trend, рcworld.com

сы к внешним сервисам, различные типы баз данных и работают с одной или несколькими сетями распределения контента. В большинстве случаев IT-организации научились управлять всеми этими сложностями посредством того же набора операций, которые использовались, когда обращение одного веб-сервера к базе данных Oracle через сервер приложений WebLogic казалось верхом сложности. Но теперь этого уже недостаточно: старые методы не могут идти в ногу со временем. Рано или поздно перед ИТ-службами встает вопрос: как запускать новые приложения, и его приходится решать с применением более совершенных технологий.

Оценка: хорошо.

### **Заключение**

В ряде случаев прогнозы оказались преждевременными. В некоторых из них была переоценена быстрота развития, внедрения и организационных изменений. Таким образом, хотя ни один прогноз нельзя назвать ошибочным, ни один из них так и не стал до конца верным. Несмотря на то что многие на-

Синхронизация музыки и видео станет происходить через clear.fi Media, куда можно будет загрузить свою мультимедийную коллекцию и затем слушать музыку или смотреть видео через сервис AcerCloud в потоковом режиме.

### **Lenovo Personal Cloud**

Компания Lenovo пока не сообщает информации о специфике своего облачного сервиса. Можно сказать лишь, что он будет во многом похож на PicStream от Acer и Photo Stream производства Apple. С помощью сервиса владельцы смартфонов Lenovo S2 смогут автоматически синхронизировать фото с ПК. Также будет возможна синхронизация музыки и видео с онлайнового хранилища Lenovo со смартфонами и K91 Smart TV.

Кроме того, Lenovo отметила, что теперь позиционирует себя как «провайдер персональных облачных решений», а не как «производитель персональных компьютеров». Судя по последним данным, эта компания планирует создать своего рода «закрытый клуб» — облачный сервис, позволяющий синхронизировать данные только с устройствами Lenovo. Но пока это всего лишь слухи, и делать какие-либо выводы еще преждевременно.

Интерес Acer и Lenovo к созданию новых облачных сервисов может стать сигналом к тому, что индустрия персональных компьютеров выходит на новый этап развития: наступает так называемая эра интернет-девайсов, когда компьютеры, смартфоны, планшеты и даже телевизоры

становятся не только чрезвычайно простыми в управлении, но и часто представляют собой лишь «оболочки» для доступа к персональному контенту, который хранится не на одном локальном устройстве, а на удаленных серверах.

 Такими Lenovo видит облачные сервисы

> зывают облачные сервисы «сверхразрекламированными», 2011 г. показал быстрорастущий интерес конечных пользователей к данному виду услуг. Так что, невзирая на некоторые расхождения в прогнозах и действительности, главный тренд был подмечен верно.

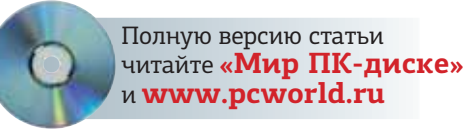

# **«Лучший продукт 2011 года»: призы участникам**

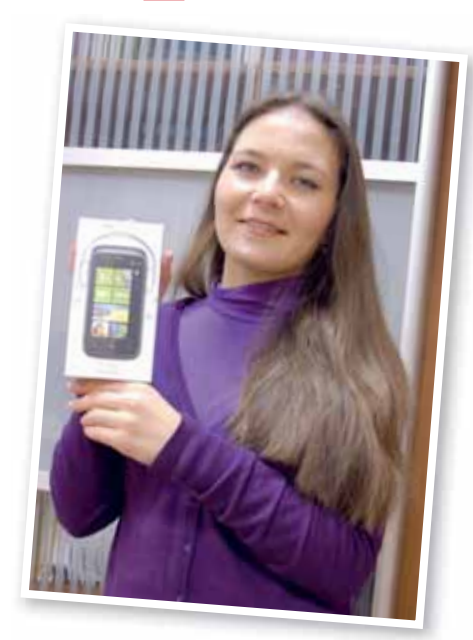

Мы подвели итоги лотереи среди всех участников опроса «Лучший продукт 2011 года». Призов было немало, но активных читателей оказалось больше на целых три порядка. Не хотелось бы говорить банальности вроде «главное не победа — главное участие», но все те, кто в этом году не получит призов, все же сделали действительно важное дело. В том числе — и для себя. Поддержав те или иные продукты, вы способствовали тому, что их будут чаще покупать, а компании получат от рынка сигнал: «Да, эта модель успешна, надо двигаться в данном направлении». И, наоборот, те устройства, что остались за кадром, имеют хорошие шансы вообще остаться без наследников в 2012-м.

Непременно принимайте участие в наших будущих опросах. Это отличный шанс не только повлиять на отечественный ИТ-рынок, но и выиграть

однажды толковый приз. На сей раз Фортуна улыбнулась следующим читателям «Мира ПК»:

 «Умная» веб-камера **Hercules Deluxe Optical Glass** отправляется в Пермь к Елене Лепешкиной.

 Эталонную программу для работы с pdf-файлами **ABBYY PDF Transformer 3.0** получает Иван Козлов из Тулы.

 Еще одна веб-камера **Prestigio PWC413** нашла хозяина в лице Дамира Фатуллаева из Омска.

 Гарнитура **Logitech H530** поступает во владение саратовца Анатолия Синягина.

**Не нуждающийся в представлении** пакет **ABBYY FineReader 11 Professional Edition** отправляется к Тимофею Васильеву из Новосибирска.

 Веб-камера **Hercules Dualpix HD,** способная снимать видео и фотографии с разрешением до 720p включительно, досталась Александру Гаврилову из Твери.

 Профессиональная версия словаря **ABBYY Lingvo x5** с поддержкой 20 языков наверняка пригодится Артему Олудину из Казани.

 Мощный двухдиапазонный роутер **TP-Link TL-WR2543ND** отправится к Михаилу Грицкову из Красноярска.

 Веб-камера **Hercules Classic Silver** будет выслана Дмитрию Вяткину из Ярославля.

 Гарнитура **Logitech H330** досталась Александру Рыжову из Самары.

 Беспроводная помехоустойчивая мышь **Prestigio PMSOW01** скоро окажется в руке Ришата Остера из Оренбурга.

**Matepuнская плата Foxconn Rattler** для современных процессоров Intel послужит Алексею Огонькову из Санкт-Петербурга.

 Еще одна веб-камера **Hercules Dualpix HD** будет работать во Владивостоке у Виктора Лебедева.

 Фотопринтер **Epson Stylus L800**  выиграл Денис Валишин из Екатеринбурга.

 GPS-навигатор **Prestigio GeoVision 4500** не даст заблудиться волгоградцу Григорию Богомолову.

 Беспроводная IP-камера **TP-Link TL-SC3171G** станет надежным сторожем в домовладении Радима Бикбулатова из Уфы.

**N** Очки nVidia 3D Vision наверняка порадуют Надежду Петрову из Краснодара, а ее дети и вовсе будут в восторге.

 Мобильный сканер **Fujitsu ScanSnap S1100** отправляется в Звенигород к Вере Кузьминой.

И наконец, главный приз — смартфон **HTC Mozart**, работающий на платформе Windows Phone 7, вручили Ирине Варсонофьевой из Москвы (на фото). Она лично забрала его из редакции «Мира ПК», получив ценные советы по уходу за аппаратом и его практическому применению. Ирина работает инженером в мужском коллективе, и потому особенно любит праздник 8 Марта. Надеемся, что и в этом году коллеги ее не разочаруют.

Еще раз большое спасибо всем, кто принимал участие в нашем опросе.

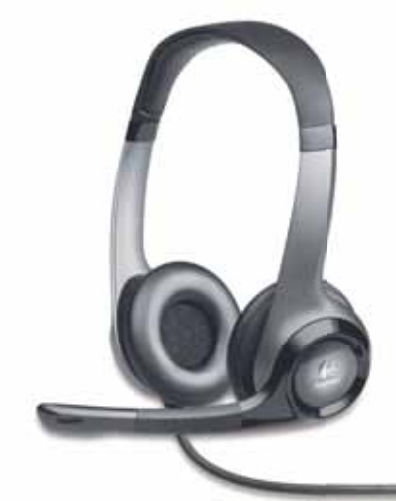

### **КАЧЕСТВО ВЫШЕ ГОСТА.** 9 ИНТЕРЕСНЫХ ФАКТОВ О ВОДКЕ «БЕЛЕНЬКАЯ»

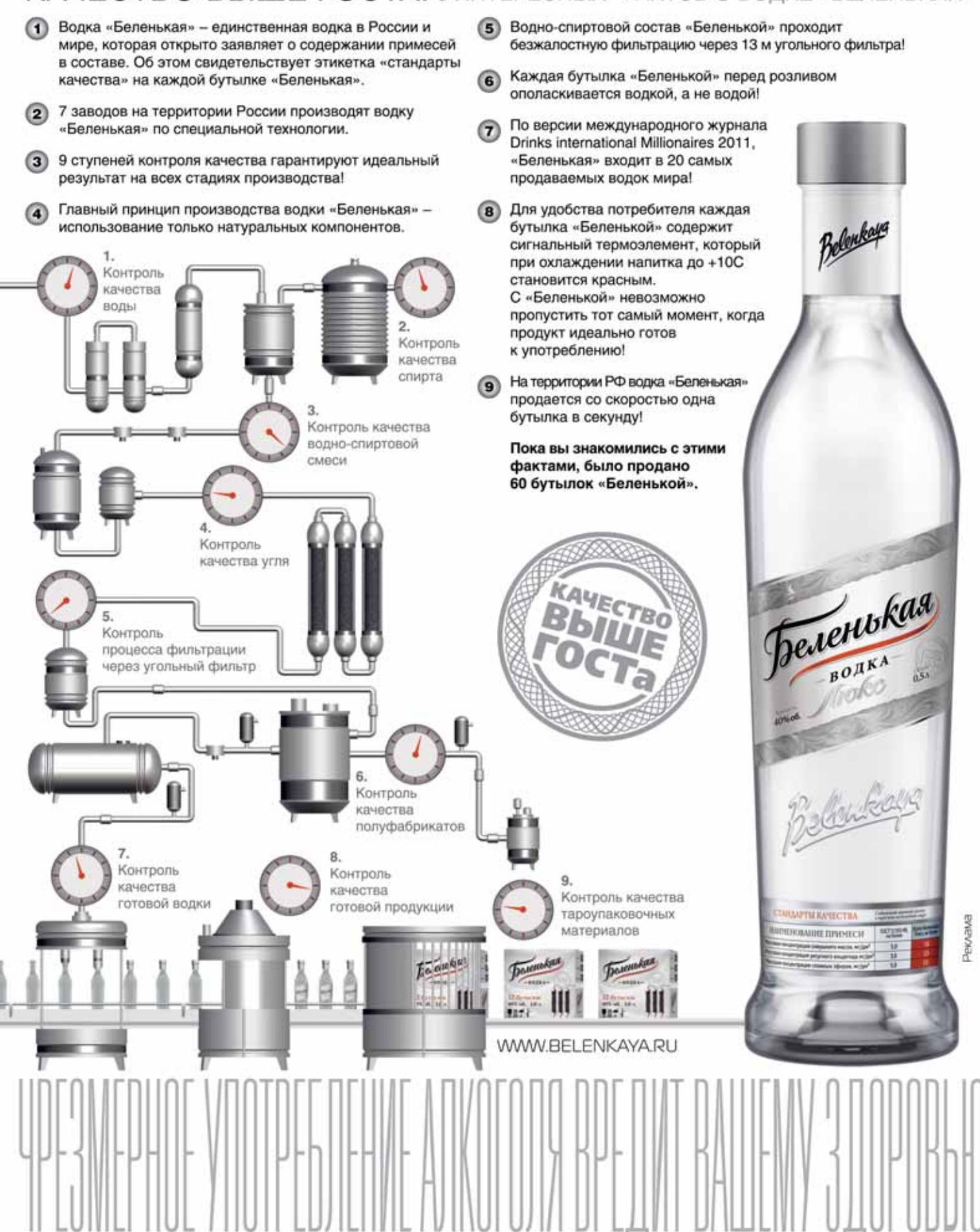

# **Джедаи, ситхи**  Все-все-вс

Работа художников, дизайнеров уровней и программистов BioWare в игре Star Wars: The Old Republic заслуживает самой высокой оценки. — Павел Грашин

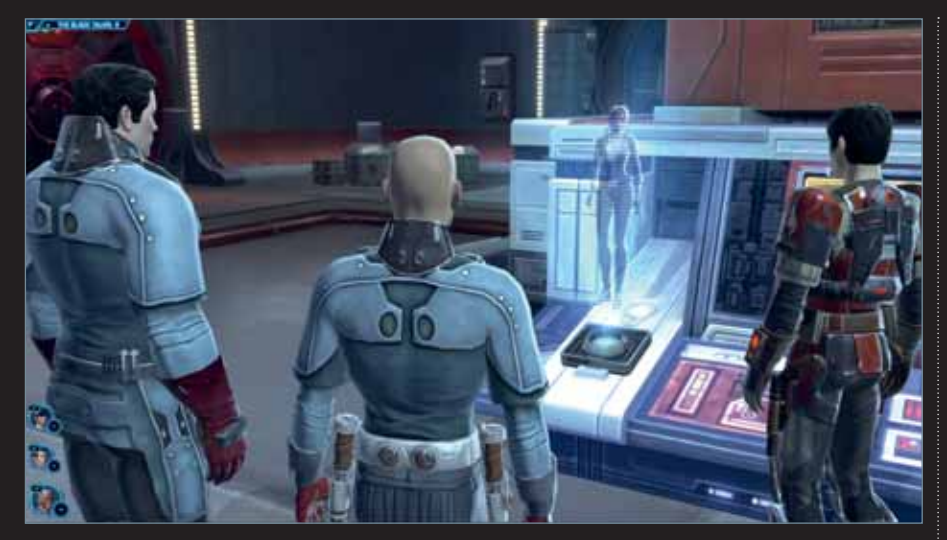

Давным-давно в далекой-далекой Галактике… джедай-«хилер», республиканский солдат-«танк» и контрабандист- «дамаджер» объединились в группу и отправились в рейд набить «экспы» и разжиться «лутом». Или так: по сообщениям общегалактической сети HoloNet, сегодня в PvP-сражении  $[$ player vs. player — игроки сражаются друг с другом) победили бойцы гильдии «бешеный банта»… Напрасно поклонники «Звездных войн» (ЗВ) в недоумении морщат лоб, думая, что все это — горячечный бред автора. Просто длинный, как шея Сарлакка, список игр «по мотивам» наконец-то, к вящей радости поклонников жанра, пополнился MMORPG — Star Wars: The Old Republic (SW:TOR).

### **Новая надежда**

Неспокойно в далекой-далекой Галактике. Только что отгремела опустошительная 28-летняя (!) Великая галактическая война (Great Galactic War) между Республикой (Galactic Republic) и возродившейся в пламени войны Ситхской империей (Sith Empire). Казалось, буквально вчера с таким трудом было подписано перемирие между сторонами — и вот все опять катится в тартарары, прямиком к новому конфликту! А все потому, что горячие головы с обеих сторон не удовлетворены условиями мирного соглашения. Республиканцы жаждут взять реванш и поквитаться с захватчиками-ситхами, вышвырнув их из всех оккупированных миров за пределы Галактики. А у Темных лордов свой повод для недовольства, дескать император не дал им окончательно добить врага, утвердив тем самым полную победу Темной стороны. Так что установившийся статус-кво и перемирием-то по-хорошему не назовешь, скорее, надо говорить о «холодной войне» между республикой и империей. Понимая, что ситуация неизбежно вновь взорвется настоящей, «горячей» войной, участники конфликта лихорадочно копят силы, готовясь к будущим битвам…

Как вам завязка игры, интригует? Только не говорите мне, что традиционное для вселенной ЗВ противостояние — «Республика vs. Империя/ситхи vs. джедаи/Темная сторона Силы vs. Светлая» — вам уже приелось и не вызывает ничего, кроме зевоты. На самом деле, имея в распоряжении такой богатый материал и потенциально огромную целевую аудиторию, для успеха достаточно было сделать «клон» World of Warcraft (WoW) про «далекую-далекую Галактику» — и, уверен, популярность SW:TOR была бы гарантирована. Но разработчику — а это, между прочим, не кто-нибудь, а настоящий .<br><u>тяжеловес</u> «геймдева», легендарная BioWare собственной персоной — показалось недостойным просто взять и подчистую содрать все у конкурентов, надеясь вырваться вперед только за счет раскрученности «Звездных войн». И канадцы решили двинуть жанр вперед, сделав то, что до них еще никто .<br>не решался делать в MMORPG: полноценную сюжетную кампанию для каждого из игровых классов. Первые впечатления от такой инновации — самые положительные. Следовать лихо закрученному сценарию, терзаясь на каждом шагу сложным моральным выбором, гораздо интереснее тупого «манчкинства» в стиле «стань паладином 90-го уровня» или «нафарми миллион голды и купи себе новый волшебный посох». В общем, тем, кто любит интересные истории и ненавидит — простите за прямоту! — примитивное «задротство», SW:TOR должна понравиться, в этом я убежден. Где бы еще найти столько времени, чтобы осилить кампании за все классы, просто ума не приложу…

### **Войны клонов**

«Собирая» геймплей игры, в BioWare, очевидно, руководствовались известной мудростью всех инженеров: «Не ремонтируй то, что не cломалось!» или любимым заклинанием политиков: «Надо взять все лучшее и отбросить все худшее!» Только, в отличие от последних, канадские разработчики все же являются настоящими профессионалами в своем деле, потому и получается у них, как говорится в рекламе, «неизменно превосходный результат». Все, что искушенные поклонники RPG/ MMORPG желают видеть в игре, — это классические, извините за тавтологию, классы; мощную систему прокачки персонажа со множеством умений и перков; возможность глубокой кастомизации оружия, снаряжения и внешнего вида игрока; развитый крафтинг; интересные групповые PvE- (player vs. Environment — игроки сражаются совместно против персонажей, управ-

### Мир ПК

ляемых компьютером) и PvP-задания; удобный внутриигровой интерфейс, и т.д., и т.п. Все это есть в SW:TOR. Едва ли даже самые рафинированные любители ролевых игр найдут к чему придраться в новых ЗВ. Кстати, панелька быстрого доступа к умениям и окно чата «прибиты» непривычно, не так, как в любимом WoW… Скажу вам по секрету, такова была задумка: сделать так же функционально, как у конкурентов, но чтобы выглядело совершенно подругому. «Не ремонтируй то, что не сломалось», — просто переставь местами и покрась в другой цвет.

Шутки шутками, а вот за что BioWare на самом деле заслуживает аплодисментов, так это за то, как умело и, я бы сказал, ненавязчиво разработчики приучают игрока к MMORPG-механике. Начиная с совсем простых PvE-квестов, рассчитанных на двоих, сложность групповых заданий плавно нарастает по мере развития вашего персонажа, достигая кульминации в специальных зонах для PvP-сражений, которые здесь так и называются — Warzones. Но к тому моменту, как вас допустят к PvP-аренам (а для этого, в зависимости от сервера, нужно достигнуть минимум 10—20-го уровня развития персонажа из 50), вы, во-первых, уже не будете мальчиком для битья и, во-вторых, освоите все премудрости и тонкости взаимодействия с другими членами вашей команды. Вот так переучивание с RPG на MMORPG происходит легко и почти незаметно, что, несомненно, должно понравиться людям, не искушенным в онлайновых ролевых играх. А ведь все это PvE/PvP еще и умело с сюжетной кампанией переплетено… Впрочем, не буду вдаваться в подробности: зачем портить вам впечатление от игры?! Сами все увидите!

### **Star Wars: The Old Republic**

### **Системные требования:**

Intel Core 2 Duo-2000 и выше, AMD Athlon 64 X2-2100 выше, 1,5-Гбайт ОЗУ (2-Гбайт для Vista/7), ATI Radeon XT1800, nVidia GeForce 7800 GT, Intel GMA 4100 или лучше, не менее 256 Мбайт видеопамяти и полная поддержка Shader Model 3.0, 8Х-дисковод DVD, звуковая плата, мышь. Программа работает в среде Windows XP/Vista/7.

**Разработка:** BioWare

**Издание:** Electronic Arts

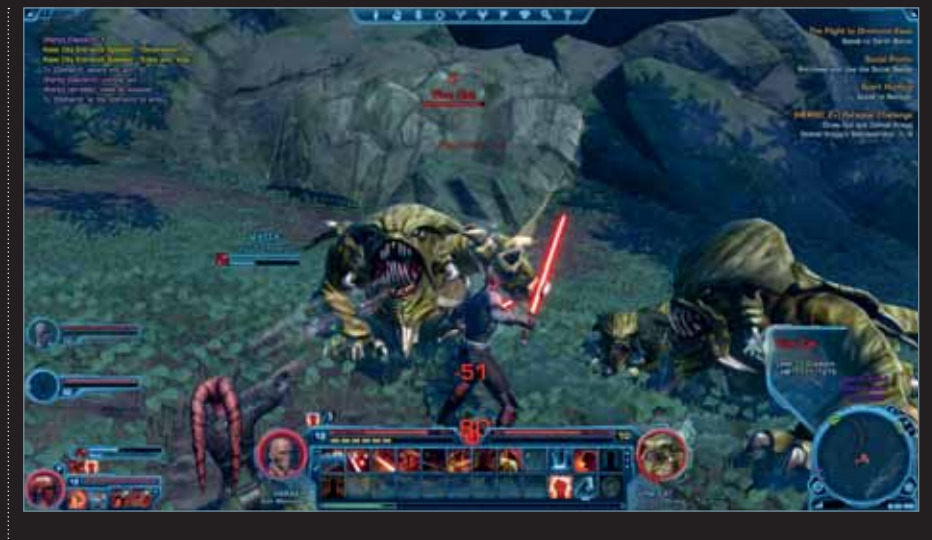

### **Призрачная угроза**

С технической точки зрения новая Star Wars выполнена на достаточно высоком уровне, однако без традиционного (к сожалению!) для MMORPGпроектов снижения качества картинки и здесь не обошлось. Как ни выкручивай на максимум уровень графики, стоит только камере во время диалогов взять крупным планом лица персонажей, то сразу становятся видны и жидковатые текстуры, словно заимствованные из игр пятилетней давности, и ужасающие «лесенки» по краям, и другие «артефакты», указывающие на недостаточное соответствие игры современным 3D-технологиям. Чтобы вы еще сильнее прониклись глубиной падения BioWare, напомню: SW:TOR является PC-эксклюзивом, т.е. никаких технических ограничений, связанных с кросс-платформенностью, на которые так любят жаловаться разработчики, заведомо не налагалось. Ну что поделать, таковы особенности жанра: надо обеспечить максимальную доступность игры на любом «железе»… Ладно, зато какие здесь общие планы, просто загляденье! Утопающий в песке Коррибан с гробницами древних ситхских правителей, монументальная столица империи Дромунд-Каас, раскинувшаяся посреди диких и опасных джунглей, ночная Нар-Шадда с ее подчеркнуто порочной цветовой гаммой и многие другие планеты — каждый из миров SW:TOR по-своему уникален и неповторим, вы никогда не спутаете их ! И с этой точки зрения работа художников, дизайнеров уровней и программистов BioWare заслуживает, конечно же, самой высокой оценки.

Завершая обсуждение технического воплощения ЗВ, стоит сказать пару слов о звуковом сопровождении игры. Поскольку SW:TOR создавалась не просто по лицензии, а при самом непосредственном участии Lucas Arts, надо ли упоминать о том, что и легендарное «вззз-вззз» световых мечей, и монументальная музыка маэстро Джона Уильямса занимают подобающее им место в акустической палитре «Старой республики». Первый же ролик накрывает фанатов «Звездных войн» с головой — яростная битва на мечах «ситхи vs. джедаи» под легендарную Duel of Fates, и дальше будет только круче, особенно когда в самом разгаре жестокой схватки вам, как бы невзначай, врубят на заднем фоне что-то очень похожее на тему Дарта Вейдера… Атмосферно? Да. А что еще нужно настоящим любителям и ценителям Star Wars?

### **Возвращение джедаев… и всех остальных**

Есть такое избитое выражение: «Покупатель голосует рублем». Так вот, к сведению: за месяц с небольшим, прошедший с момента выхода SW:TOR, многие гильдии World of Warcraft уже в полном составе «переселились» из Азерота на просторы далекой-далекой Галактики. И это несмотря на высокую — почти 20 долл. в месяц — стоимость подписки и «детские болезни» игры, например, перегруженность серверов, из-за которой игроков в «Старую республику» до сих пор запускают волнами… Так что, если ни пример MMORPG-ветеранов, ни мое авторитетное (шутка, шутка!) мнение, сформулированное в данной статье, не подвигнет вас на знакомство с SW:TOR, то я просто и не знаю, что вам еще нужно для вдохновенья! Хотя… дозревайте пока, тем более что будут еще и исправления, и масштабные дополнения, которые, несомненно, сделают игру интереснее и глубже. Но в одном я точно уверен уже сейчас: у тандема BioWare-Lucas Arts все получилось, и перспективы у этих «Звездных войн» самые радужные.

# Выбираем Linux Какой версии отдать предпочтение?

Сейчас выбор интересных дистрибутивов Linux для настольных компьютеров широк, как никогда ранее. Но если вам нужна версия с хорошим уровнем технической поддержки, имеет смысл обратить внимание на четыре ведущих дистрибутива: Fedora, Mint, openSUSE и Ubuntu. Каждому из них присущи свои отличительные черты и особенности. Благодаря хорошей адаптационной способности Linux, любой из них можно полностью изменить по своему желанию. Но если вы не собираетесь посвящать все свое время настройке операционной системы, лучше все-таки выбрать дистрибутив, изначально отвечающий вашим потребностям. — Стивен Воэн-Николс

### Рабочий стол

В трех вариантах (Fedora, Mint и Ubuntu) из четырех рассматриваемых Рабочим столом по умолчанию является интерфейс GNOME, хотя и используется он здесь по-разному. Дистрибутив openSUSE в качестве интерфейса по умолчанию предлагает KDE.

Когда-то и GNOME, и KDE по своему внешнему виду были очень похожи на Рабочий стол Windows XP. Но времена меняются. Теперь графические интерфейсы Linux ориентированы на то, чтобы объединить в себе все доступные ресурсы и программы, как установленные на компьютере, так и находящиеся в Сети. Причем ресурсы эти должны представлять собой единое интегрированное целое.

В дистрибутивах на основе GNOME роль единого портала для доступа к окнам. приложениям и сообщениям выполняет Activities Overview. В KDE аналогичная концепция называется Workspace. В обоих случаях идея заключается в том, чтобы предоставить пользователю возможность настройки среды для запуска своих любимых приложений и обращения к информации, причем независимо от того, идет ли речь о локальной программе или об облачном приложении.

### Как установить Linux

Раньше процессы установки разных версий Linux существенно различались. Теперь сложностей с этим, как правило, не возникает. Сейчас практически во всех дистрибутивах (за исключением некоторых малоизвестных) применяется один и тот же алгоритм.

Сначала загружается образ операционной системы в формате ISO. Затем данный образ записывается на загрузочный диск CD (DVD) или на устройство хранения с интерфейсом USB. Для этого можно воспользоваться специальными программами PowerISO или Ashampoo Burning Studio - простого копирования файлов образа недостаточно.

После завершения этой процедуры оптический носитель вставляется в дисковод (или выполняется подключение USB-диска), и компьютер перезагружается. В момент начала загрузки компьютера программе BIOS нужно указать, что загрузка будет осуществляться с дисковода для оптических дисков или с USBнакопителя. Запускается процесс установки новой операционной системы.

Помните, что вносить изменения в ОС можно только в случае установки ее на жесткий диск или при загрузке с USBдиска. При установке дистрибутива Linux можно полностью заменить имеющуюся операционную систему или подготовить систему с двойной загрузкой.

Процедуры установки разных дистрибутивов различаются, но суть операций остается неизменной: указание временной зоны, создание учетной записи пользователя, выбор типа используемой клавиатуры.

После инсталляции операционной системы следует запустить процедуру ее обновления. Хотя Linux и не требует регулярного обновления, в дистрибутивах постоянно появляются какие-то мелкие усовершенствования, поэтому своевременное обновление системы, как правило, способствует повышению ее производительности.

Замечание. Еще лет пять назад у пользователей Linux время от времени возникали различные затруднения с оборудованием. Особенно часто это происходило с сетевыми адаптерами

Wi-Fi. В настоящее время эти недостатки устранены. Сейчас все дистрибутивы автоматически устанавливают сетевые соединения и настраивают все остальное оборудование.

Если вы еще не готовы установить новую ОС на жесткий диск своего компьютера или хотите для начала поближе познакомиться с дистрибутивом, можно воспользоваться загрузочным live-CD, позволяющим запускать операционную систему, не устанавливая ее на жесткий диск.

### Интерфейс

В части интерфейса все дистрибутивы Linux идут своим путем. Глядя на интерфейс любого из этих дистрибутивов, можно и не понять, что речь идет о Linux, если, конечно, вы заранее не знаете, с чем имеете дело.

**Fedora**<br>В настоящее время по умолчанию в дистрибутиве Fedora используется интерфейс GNOME 3.2.1, имеющий лишь весьма отдаленное сходство с популярной средой GNOME 2.x.

Главные трудности связаны с тем, что GNOME 3. х выглядит и ведет себя совершенно не так, как GNOME 2.х или любая другая настольная среда, с которой когда-либо приходилось иметь дело. Осваивать новый интерфейс необходимо даже для выполнения простейших операций. Всему придется учиться заново.

Следует отметить, что Fedora 16 и GNOME 3.2 требуют графических плат, поддерживающих трехмерные технологии. В противном случае GNOME по умолчанию переключается в режим Fallback, более похожий на предыдущую версию GNOME. Для некоторых она может оказаться гораздо более удобной, чем GNOME 3.2.

Steven J. Vaughan-Nichols. Fedora, Mint, openSUSE, Ubuntu: Which Linux Desktop is for You?, computerworld.com

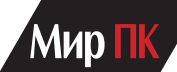

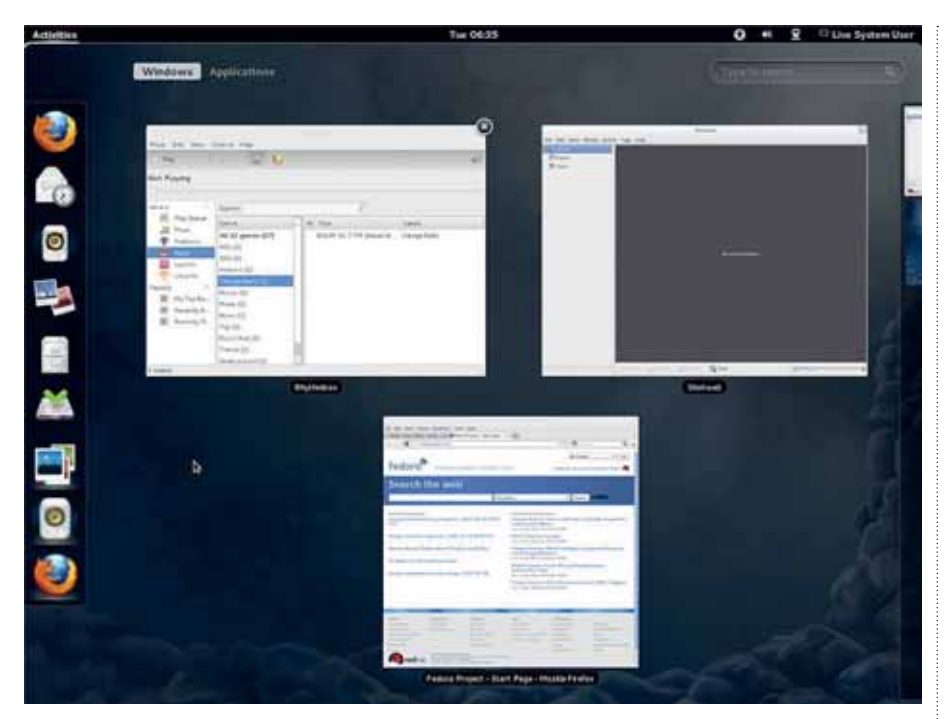

#### Mint  $\lfloor$ m

Разработчики Mint попытались угодить всем. В качестве базового Рабочего стола здесь используется GNOME, но при этом предлагается три различных варианта. Первый вариант: как и в Fedora, запустить GNOME 3.2. Второй - задействовать MGSE (Mint Gnome Shell Extensions). уровень Рабочего стола, располагающийся поверх GNOME 3.2 и придающий GNOME 3.2 внешний вид GNOME 2.32. И наконец, третий — использовать МАТЕ. одно из ответвлений GNOME 2.32.

Можно установить все три варианта и выбирать из них нужный в момент регистрации в системе.

### openSUSE

В дистрибутиве openSUSE стандартным Рабочим столом является KDE 4.7.2. Это отличный представитель семейства KDE, все приложения которого очень хорошо взаимодействуют друг с другом. Приложения KDE 4.7 Plasma Workspaces и Applications грамотно интегрированы и позволяют пользователям эффективно решать стоящие перед ними залачи

Рабочий стол KDE работает значительно быстрее, чем конкурирующее программное обеспечение. Объективно оценить разницу в быстродействии при столь разных подходах весьма затруднительно, но, по ощущениям, Рабочий стол и приложения KDE демонстрируют гораздо более высокое быстродействие. **Ubuntu** 

Ubuntu Unity - это собственная версия GNOME 3.x Ubuntu, универсальный интерфейс для настольных и планшетных компьютеров, а также смартфонов. Он тоже построен на основе GNOME 3.2, но при взгляде на блестя-

#### • Интерфейс Fedora

щий интерфейс в стиле планшетного компьютера этого и не скажешь.

Интерфейс Unity очень быстр и удобен, хотя по скорости и уступает программному обеспечению KDE 4.7, входящему в состав openSUSE. В первые версии пришлось внести ряд изменений, но зато теперь он достаточно стабилен

ВЫВОД. Итак, какой же интерфейс лучший? Все здесь зависит от ваших предпочтений. Лично мне очень понравились интерфейсы Mint MGSE и openSUSE KDE. Можно комфортно работать и с Unity, а вот интерфейс Fedora GNOME 3.2 крайне разочаровал. Он совершенно не похож на привычные мне интерфейсы, и я, откровенно говоря,

не вижу никаких преимуществ в предложенном подходе.

### Программное обеспечение с открытым кодом, включенное в комплект поставки

Все рассматриваемые нами дистрибутивы Linux построены на основе ядра Linux 3.1. Вполне естественно, что в комплект поставки обычно включаются и приложения с открытым кодом, созданные независимыми разработчиками. Пакет OpenOffice, долгое время удерживавший лидирующие позиции в области офисного программного обеспечения, уступил свое место ответвлению, разрабатываемому сейчас под названием LibreOffice. В качестве стандартного веб-браузера разработчики предлагают Firefox.

Несмотря на то что практически любую программу можно запустить в любой версии Linux, каждому из дистрибутивов присущи свои отличительные особенности.

## **P** Fedora

Клиентом электронной **NOUTH** по умолчанию является отличное приложение для групповых работ Evolution. (Кстати, Evolution используется и в openSUSE). От остальных дистрибутивов Fedora отличается поддержкой виртуализации с помощью Kernelbased Virtual Machine (KVM). Хотя KVM и присутствует во всех дистрибутивах, в Fedora это программное обеспечение дополнено новыми функциями (например средствами сетевой переадресации USB, позволяющей пользователю и авторизованным гостям обращаться к устройствам USB через Сеть) и выведено на новый качественный уровень.

#### Mint תוו

Для управления музыкой и ее воспроизведения к интерфейсу GNOME

### • Интерфейс Mint

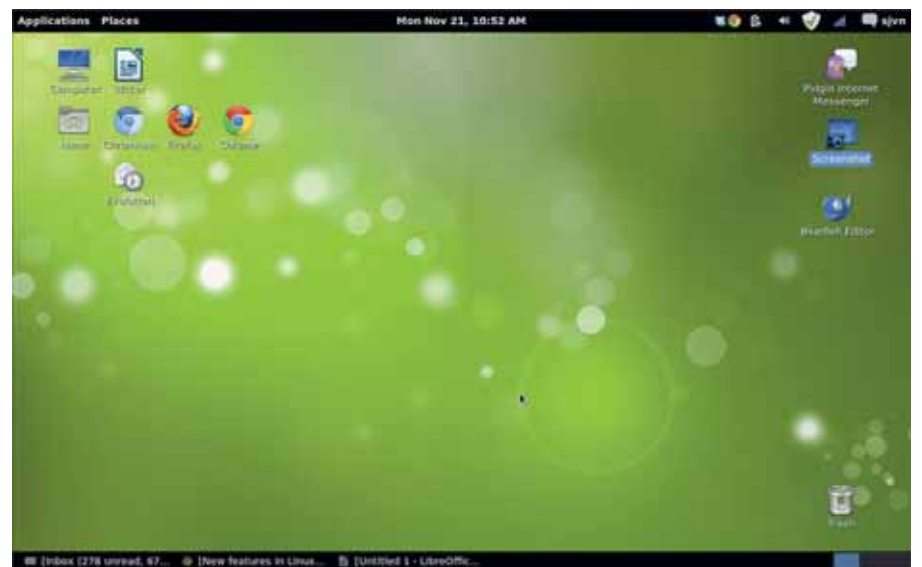

добавлено приложение Banshee 2.2. созданное на основе Мопо. Для обслуживания системы мгновенной передачи сообщений служит программа Pidgin 2.1. а для работы с электронной почтой приложение Thunderbird 7.0.1. За исключением программы Thunderbird, работающей слишком медленно и неустойчиво, все остальные компоненты Mint, предлагаемые по умолчанию, заслуживают всяческих похвал.

### openSUSE

По умолчанию в версии openSUSE присутствует программное обеспечение семейства КDE (за исключением Fvolution).

Сильное впечатление производит также та простота, с которой openSUSE позволяет запускать серверные приложения. Благодаря Мастеру установки YaST, удалось буквально за несколько минут, без лишней суеты и неразберихи настроить электронную почту, протокол LDAP, а также файловый- и веб-сервер.

### **Ubuntu**

Помимо обычного набора приложений GNOME, в Ubuntu присутствует последнее обновление Thunderbird. В общем случае Thunderbird использует интерфейс Mozilla XUL, а не применяемый в GNOME по умолчанию GTK+, вследствие чего в версиях Linux на базе **GNOME** приложение выглядит несколько грубовато. В Ubuntu Unity внешний вид Thunderbird подправлен, так что смотрится данное приложение даже лучше оригинала (хотя на его быстродействии и устойчивости это не отражается). Кроме того, в состав Ubuntu включен клиент социальных сетей Gwibber.

ВЫВОДЫ. Особой разницы между дистрибутивами здесь нет. Лучшим можно было бы назвать Mint. если бы не Thunderbird. A Ubuntu обеспечивает наилучшие возможности для поиска и установки новых программ.

### Проприетарное программное обеспечение

Долгое время пользователи Linux считали проприетарное программное обеспечение, в лучшем случае, необходимым злом. Однако пользователипрагматики хотят иметь инструменты, которые работают, нисколько не интересуясь их происхождением и порядком лицензирования.

Fedora<br>• Дистрибутив Fedora больше дру-ГИХ СООТВЕТСТВУЕТ МЕЧТЕ О ПОЛНОСТЬЮ бесплатном программном обеспечении. Никаких проприетарных встроенных программ здесь нет. В результате Fedora может не работать с некоторыми адаптерами Wi-Fi или графическими платами. Поэтому если вам нужно нечто большее, например проприетарная графика Nvidia, придется загружать соответствующее программное обеспечение из хранилищ (в частности, из RPM Fusion).

Mint<br>Mint — это другая крайность. Хотите получить Adobe Acrobat Reader, Flash, МРЗ и коммерческие DVD-плееры? Все. что требуется, можно найти либо прямо тут либо на расстоянии одного щелчка .<br>мышью. В отличие от Fedora, где за про-

#### • Интерфейс openSUSE

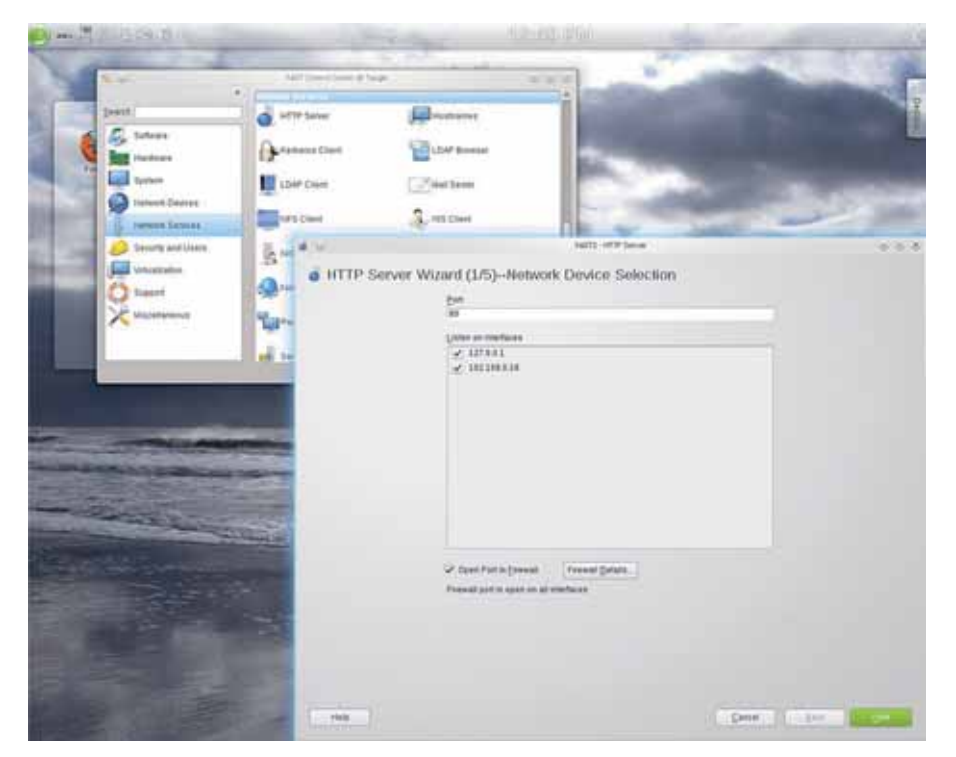

граммами приходится идти в Интернет, здесь все наиболее популярное проприетарное программное обеспечение находится непосредственно в главном файловом хранилище.

### openSUSE

openSUSE занимает промежуточное положение, предоставляя информацию о том, каким образом можно получить проприетарное программное обеспечение и драйверы. Благодаря давним партнерским отношениям компании Novell (нынешнего владельца ОС) и Microsoft, openSUSE обеспечивает улучшенную по сравнению с другими дистрибутивами поддержку Active Directory. Поэтому если вы хотите использовать Linux в сети, построенной на основе технологий Windows. openSUSE будет наилучшим выбором.

### € Ubuntu

Когда-то разработчики Ubuntu решили полностью отказаться от проприетарного программного обеспечения, но в нескольких последних версиях отношение к нему смягчилось. В частности, команда Ubuntu упростила загрузку проприетарных аудио- и видеокодеков.

ВЫВОДЫ. Принять решение здесь очень просто. Если проприетарное программное обеспечение вызывает у вас отторжение, используйте Fedora. Если же к коммерческому происхождению программ вы относитесь спокойно, лучшим дистрибутивом будет Mint.

### Интеграция с облаком

Когда-то сама идея интеграции Рабочего стола с программным обеспечением. предоставляемым в качестве услуги, или с облачными сервисами, казалась глупой. Теперь же компьютеры сплошь и рядом обращаются к сетевым сервисам. Не удивительно поэтому, что, коль скоро Apple интегрирует Mac OS X c iCloud, то и разработчики дистрибутивов Linux проделывают то же самое.

Fedora<br>• Fedora включает в себя целый набор облачных предложений. Сюда относится и безопасная распределенная файловая система HekaFS, которую допустимо применять для предоставления пользователям собственного защищенного хранилища. Технологии OpenStack и Condor Cloud можно использовать в качестве инфраструктуры, предоставляемой в качестве услуги. А веб-интерфейс Aeolus Conductor содержит инструменты для создания и управления облачными экземплярами.

Стоит отметить, что разработчикам пока не удалось добиться тесной интеграции этих инструментов с Fedora. Для их эффективного использования

вам понадобятся упорство и хорошие технические навыки.

#### Mint תו

Для облака дистрибутив Mint не предлагает пока ничего. Хотя некоторые пользователи и обращаются с соответствующими просьбами. О планах разработчиков в этом отношении нам сейчас ничего не известно.

### openSUSE

В openSUSE имеется несколько представлений облака. Благодаря SUSE Studio, системе сборки собственного дистрибутива Linux, можно выбрать состав дистрибутива openSUSE 12.1, шаблоны, сценарии и т.д. непосредственно для Amazon EC2 или других облачных платформ.

Если вы хотите создать свое собственное облако, openSUSE предлагает встроенное приложение для хранения данных в облаке ownCloud. openSUSE поставляется со средствами поддержки облачных платформ Eucalyptus, OpenNebula и OpenStack. Ubuntu

В комплект поставки Ubuntu включен свой собственный облачный сервис Ubuntu One, позволяющий любому пользователю настольного компьютера получить уже готовую систему. Бесплатная версия Ubuntu One Free предоставляет 5 Гбайт дискового пространства. Подобно Dropbox, Ubuntu One можно использовать не только как большую дискету в облаке, но и как средство обмена файлами между устройствами, работающими на платформах Ubuntu. Windows, Android и iOS. За 3,99 долл. в месяц вы получаете доступ к хранилищу объемом 20 Гбайт и возможность скачивать музыку в потоковом режиме из облака Ubuntu One.

### Целевая аудитория

Каждый из дистрибутивов ориентирован на свою категорию пользователей. Конечно, можно было бы настроить их самостоятельно, но зачем, если разработчики уже проделали эту работу за  $_{BAC}$ 

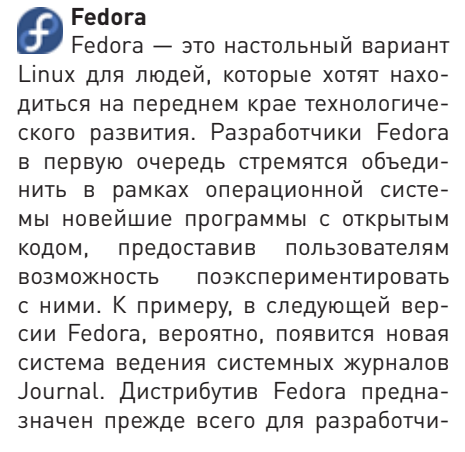

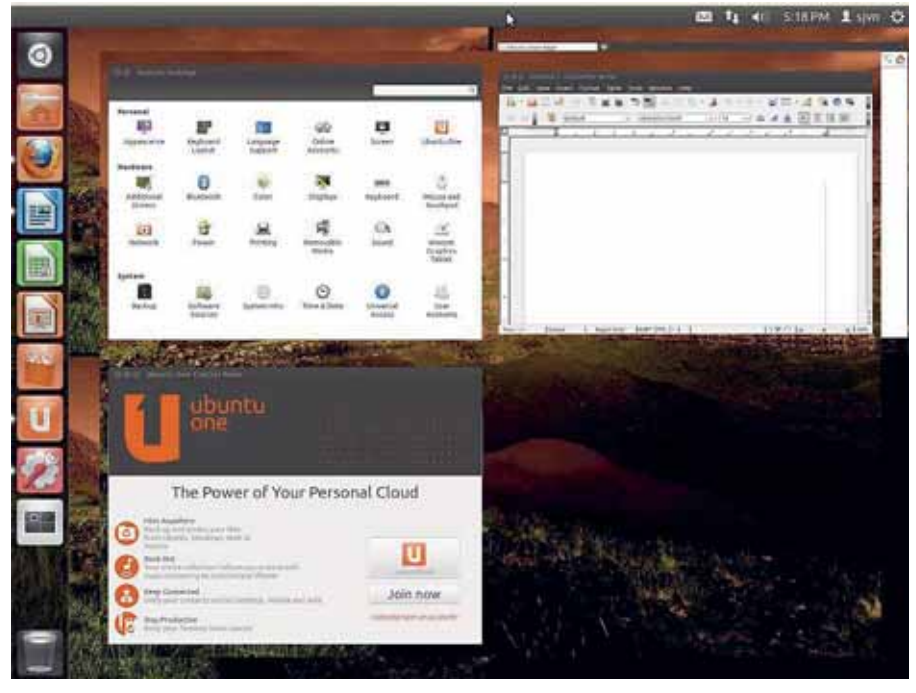

### • Интерфейс Ubuntu

ков Linux и людей, которые хотят стать разработчиками.

#### Mint  $\mathsf{I}$

Mint - наилучший способ создания Рабочего стола в стиле GNOME 2.х. Это система для пользователей, которые комфортно чувствуют себя в привычной и популярной настольной среде GNOME. Учитывая наличие богатой коллекции программ с открытым кодом и проприетарного программного обеспечения. думаю, что Mint понравится большинству пользователей.

### openSUSE

openSUSE имеет два предназначения. С одной стороны, это отличная настольная среда на базе KDE 4.x, а с другой — простой в установке и использовании сервер.

openSUSE отличается большим набором мастеров и серверных инструментов, включенных в утилиту YaST. Таким образом, если вам нужен бесплатный, поддерживаемый сообществом Linux дистрибутив, который можно использовать в качестве как настольной среды, так и сервера приложений Linux, Apache, MySQL и PHP/ Python/Perl (LAMP), openSUSE подойдет для этих целей как нельзя лучше.

Ubuntu Дистрибутив Ubuntu представляет собой простую в эксплуатации настольную систему. Сама ОС скрыта от пользователей, которые могут даже не знать, что имеют дело с Linux. Ubuntu пытается привлечь новых пользователей (компания Canonical поддерживает отношения со многими производителями оборудования), но вместе с тем многие

бывшие пользователи Ubuntu уже перешли на Mint, потому что эта система в большей степени напоминает им старую Ubuntu.

### Заключение

Какой дистрибутив Linux самый лучший?

Для разработчика, планирующего создавать приложения для серверов Linux, наилучшим вариантом будет Fedora, Опытным пользователям Linux. которые уже успели поработать с предыдущими версиями Fedora и Ubuntu и теперь хотят получить просто надежную рабочую станцию, можно порекомендовать Mint.

Если вам требуется система, выполняющая роль как сервера, так и рабочей станции, и вам нравится интерфейс KDE - добро пожаловать в среду openSUSE. И наконец, новичкам, нуждающимся в технической поддержке и действительно простом интерфейсе, имеет смысл остановить свой выбор Hallbuntu

В итоге не столь важно, что вы выберете, - фатальной ошибки в этом не будет. Переключение с одного дистрибутива на другой осуществляется без особых затруднений, поэтому можно попробовать несколько вариантов и остановиться на том, который покажется вам наилучшим. ■

> Полную версию статьи читайте «Мир ПК-диске» u www.pcworld.ru

# Секреты восстановления Windows FlacTE

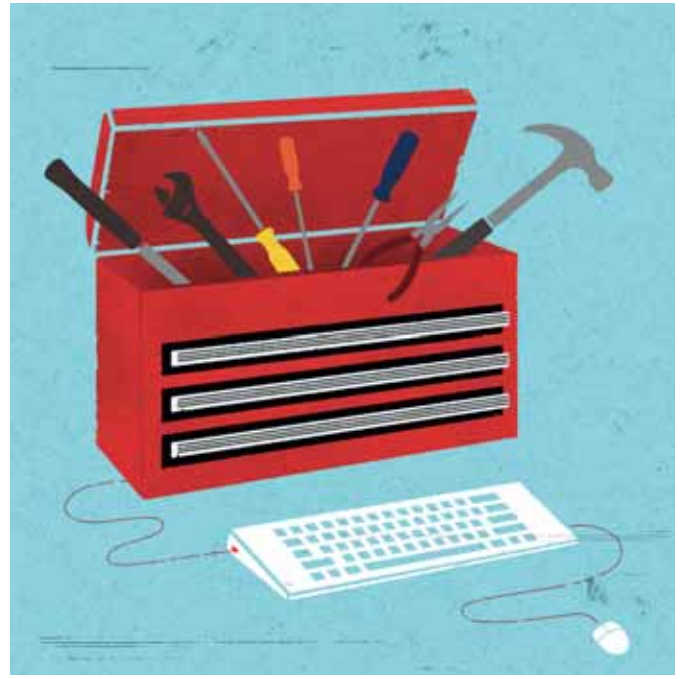

Вероятно, ваш ПК далеко не всегда работает так, как бы желали вы (ну, разве что вы являетесь счастливым обладателем новенького компьютера известного производителя). Вот почему мы обратились к нашим гуру за советами, помогающими устранить наиболее распространенные неприятности. Узнайте, как заставить систему загружаться быстрее, ликвидировать надоедливые вредоносные программы, решить сетевые проблемы и восстановить настройки Windows после переустановки. Предлагаем также быстрые рецепты для устранения мелких ежедневных неприятностей.

## Самый простой способ запуска

Хотите запускать приложения в среде Windows, не отрывая рук от клавиатуры? Любую программу можно открыть, нажав клавишу <Windows>, набрав на клавиатуре несколько первых символов названия приложения (chr - для Google Chrome, it - для iTunes и т.д.) и нажав <Enter>. Задайте комбинацию <Windows>+1, чтобы открыть первую программу, закрепленную на Панели задач, и <Windows>+2, чтобы открыть второе приложение, и т.д. Рик Бройда

Это руководство поможет вам справиться с самыми разными «таинственными» проблема-МИ: ОТ СЕТЕВЫХ «КОШМАРОВ» - ДО ЗАРАЖЕНИЯ вредоносными программами и от небольших неприятностей — до разрушения установленной версии Windows. — Лойд Кейс

### Загружайтесь быстрее

Перед тем как воспользоваться любой из наших рекомендаций, измерьте продолжительность загрузки своей системы. Создайте текстовый файл, содержащий фразу «Остановите секундомер». Поместите его в папку автозагрузки, находящуюся по адресу C:\Users\ваше\_имя\_пользователя\ AppData\Roaming\Microsoft\Windows\Start Menu\Programs\ Startup. Его отображение на экране будет сигналом к тому, что процесс загрузки завершен.

Измерения показали, что моя система загружается за 69 с - слишком медленно.

Хотите, чтобы ПК загружался быстрее, но не намерены тратить деньги на твердотельный накопитель? Приведем ряд приемов, способных ускорить процесс загрузки.

тключите приложения начальной загрузки

В процессе загрузки Windows запускает в фоновом режиме несколько приложений, помогающих стартовать другим программам. Но совсем необязательно загружать их все. Вы можете проверить перечень автоматически загружаемых приложений посредством утилиты Msconfig. Нажмите «Пуск•Все программы•Стандартные•Командная строка» и наберите в окне командной строки msconfig.

Перейдите на вкладку «Автозагрузка», на которой представлены приложения, запускаемые в процессе начальной загрузки системы.

Большая часть этих программ выполняет полезные функции, но ни одна из них не является абсолютно необходимой. Если вы решите отключить данные средства ускорения запуска других программ, то приложения QuickTime или iTunes будут загружаться несколько дольше. Возможно, вам придется даже вручную проверять наличие обновлений у программного обеспечения, но ничего действительно серьезного не случится. Я снял флажки со всех элементов в списке «Автозагрузка». Сэкономленное время - 11 с.

### acтройте BIOS компьютера

П Настройка параметров BIOS также способствует ускорению загрузки ПК. На системной плате Asus P6T6 Deluxe моей тестовой системы имеются два разъема Ethernet, но я пользуюсь только одним из них. По умолчанию системная плата сначала

Loyd Case. Secret Windows Fixes. PC World, February 2012, c. 57.

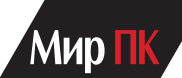

проверяет оптический накопитель на наличие инсталляционного CD или DVD и лишь потом начинает загружаться с жесткого диска. И наконец, поскольку я не использую внешний вторичный контроллер SATA, программное обеспечение BIOS не должно проверять дискретный контроллер SATA Marvell. Вооруженный этими знаниями, я вошел в программу настройки BIOS на этапе начальной загрузки, отключил второй порт Ethernet и дискретный контроллер SATA, а затем определил порядок загрузки таким образом, чтобы система в первую очередь загружалась с жесткого диска. Сэкономленное время — 5 с.

**Очистите Реестр**  Приводит ли очистка Реестра от неиспользуемых и не связанных с другими ресурсами записей базы данных к ускорению загрузки компьютера? Авторы ряда статей утверждают, что это действительно так, но они делают свой вывод на основании экстремальных тестовых процедур. Сначала система загружается всяким «мусором», а затем программа очистки Реестра удаляет все ранее внесенные дополнения. Ранее мы уже тестировали утилиты очистки Реестра в лаборатории PCWorld (см. find.pcworld.com/72118) и выяснили, что они позволяют слегка сократить время начальной загрузки.

Я просканировал систему популярной утилитой для чистки Реестра Piriform CCleaner 3.12 (find.pcworld.com/71543) и выделил элементы, которые она сочла бесполезными.

Сначала программа CCleaner удалила с диска остатки былого: информационные файлы (cookies), индексные файлы, файлы системных журналов, после чего я последовал ее рекомендациям и убрал все ненужные записи Реестра. На первом этапе система стала загружаться быстрее на 1 с (продолжительность загрузки сократилась до 51 с), а на втором я сэкономил еще 1 с (а продолжительность загрузки уменьшилась до 50 с). Сэкономленное время — 2 с.

**Измените время ожидания загрузки**  Время ожидания загрузки определяет, насколько долго Windows отображает на экране меню. Естественно, это отражается и на общей продолжительности загрузки системы. Изменить данный параметр можно в утилите Msconfig на вкладке «Загрузка».

По умолчанию время ожидания на моем тестовом компьютере равнялось 30 с. Думаю, что 10 с вполне достаточно, для того чтобы пользователь выбрал любой нужный пункт из меню, которое автоматически отображается Windows. Сэкономленное время — 3 с. Общее сэкономленное время — 21 с.

Итак, общее время загрузки сократилось на 21 с. Неплохо! Возможно, вам придется подождать чуть дольше. В конце концов, у нас стоял очень быстрый твердотельный диск.

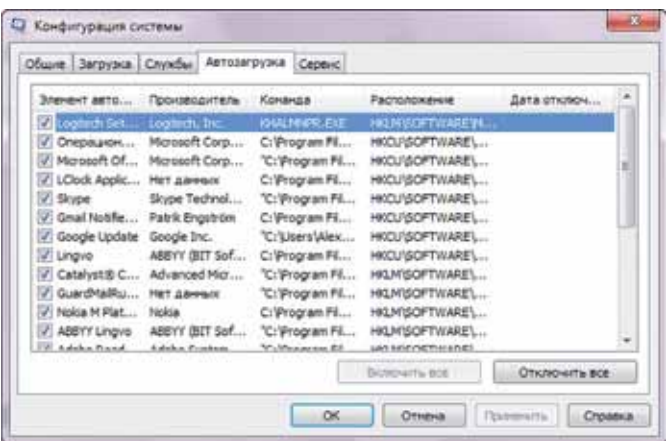

Типичный список автозагрузки на рабочей системе

### **Удаление вредоносных программ**

### Эрик Гайер

Чтобы обнаружить и удалить опасные программы, выполните следующие действия.

**1Перейдите в безопасный режим**  Отключите ПК от Интернета и не подключайтесь до тех пор, пока не будете уверены в том, что вредоносных программ на компьютере не осталось. Принятие этих мер предосторожности поможет предотвратить их распространение и утечку ваших конфиденциальных данных. Если у вас еще нет сканера опасных программ (к этой категории относится, например, приложение Malwarebytes — find.pcworld.com/71869), загрузите его, установите все обновления и отключитесь от Сети.

Загрузите ПК в безопасном режиме Windows. Если при запуске операционной системы произойдет попытка загрузки зловредной программы, безопасный режим должен блокировать ее.

Чтобы войти в безопасный режим, выключите ПК. Включите его вновь. Как только на дисплее появится какое-то изображение, начинайте нажимать на клавишу <F8>. В появившемся на экране меню дополнительных вариантов загрузки Windows выберите «Безопасный режим с загрузкой сетевых драйверов» и нажмите клавишу <Enter>.

**2 Удалите временные файлы**<br>• Выполнение этого этапа ускорит процедуру проверки компьютера на наличие вирусов, освободит дисковое пространство и даже избавит от некоторых зловредов. Чтобы воспользоваться утилитой Windows «Очистка диска», укажите «Пуск•Все программы•Стандартные•Служебные•Очистка диска».

**3 Просканируйте систему**  Ни одно из антивирусных приложений не способно выявить все те миллионы типов и разновидностей вредоносных программ, которые существуют и сейчас в мире. Так что имеет смысл последовательно запустить несколько разных сканеров. Этого должно быть достаточно для удаления большинства зараженных файлов.

Антивирусные программы бывают двух типов: мониторы, работающие в режиме реального времени, и сканеры, выполняемые по запросу.

Если вы полагаете, что ваш ПК заражен, я рекомендовал бы сначала воспользоваться сканером, выполняемым по запросу, а затем уже запустить монитор. Среди бесплатных сканеров высокого качества стоит отметить приложения BitDefender Free Edition, Kaspersky Virus Removal Tool, Malwarebytes, Norman Malware Cleaner и SuperAntiSpyware. Мы воспользуемся программой Malwarebytes. Если у вас нет доступа к Интернету или программа Malwarebytes не загружается на зараженный ПК, скачайте ее на какой-нибудь другой компьютер, а затем перепишите на флеш-диск с интерфейсом USB.

Сразу после установки приложение Malwarebytes проверяет наличие обновлений. Если вы получите сообщение о том, что база данных установленной версии устарела, нажмите кнопку Yes, и антивирус самостоятельно загрузит свои обновления. После запуска программы установите опцию Perform quick scan и нажмите кнопку Scan. Процедура быстрой проверки позволяет обнаружить большинство вредоносных файлов.

Если после начала сканирования приложение Malwarebytes исчезнет с экрана и откажется повторно загружаться, на компьютере у вас, возможно, присутствует руткит

### **COBETYEM**

или какая-то иная глубоко проникшая «зараза», блокирующая сканер, для того чтобы защитить себя. Вполне вероятно, придется даже переустанавливать Windows и начинать все с чистого листа. (Уже установленное обновление должно помочь устранить проблемы Windows, как это описано ниже в колонке «Исправьте поврежденную установку Windows».)

Найдя зараженные файлы, программа Malwarebytes coобщит вам об этом. Чтобы просмотреть подозрительные ресурсы, нажмите кнопку Scan Results в правом нижнем углу экрана. Антивирус автоматически выбирает режим удаления файлов, несущих в себе угрозу. Если вы хотите удалить другие выявленные элементы, то выделите их тоже и нажмите кнопку Remove Selected в левом нижнем углу экрана.

После этого Malwarebytes откроет текстовый файл с представленными в нем результатами проверки и выполненных действий. Теперь необходимо убедиться в том, что антивирусная программа успешно удалила все следы пребывания вредоносов. В конце сеанса приложение Malwarebytes предложит перезагрузить компьютер, чтобы завершить процедуру удаления.

Если возможностей быстрой проверки окажется недостаточно, следует провести полную проверку. При сохранении в системе признаков пребывания вредоносных программ запустите процедуру полной проверки из антивирусной программы, обеспечивающей защиту в режиме реального времени.

### Исправьте настройки веб-браузера

1 Зачастую вредоносные программы изменяют домашнюю страницу или параметры подключения вашего браузера, что упрощает им проведение повторного заражения, демонстрацию рекламы и внесение различных помех в работу браузера.

Прежде всего проверьте настройки домашней страницы браузера. Пользователям Internet Explorer следует нажать кнопку «Пуск», перейти в Панель управления и выбрать раздел «Свойства обозревателя». Найдите поле домашней страницы и убедитесь в том, что в нем указан правильный адрес.

Перейдите на вкладку «Подключения» и нажмите кнопку «Настройка сети». Если вы или ваш провайдер не используете прокси-сервер, имеет смысл установить функцию «Автоматическое определение параметров».

### Восстановите свои файлы в случае повреждения Windows

Если работа Windows нарушена, возможно, придется переустановить операционную систему. Скопируйте все свои файлы на внешний флеш-диск или накопитель с интерфейсом USB. Если вы используете клиентское приложение электронной почты (Outlook или Windows Mail), экспортируйте его настройки и сообщения. В случае, когда отсутствуют диски с драйверами, сохраните используемые драйверы устройств с помощью утилиты Double Driver (find.pcworld.com/72089). Помните о том, что вам не удастся сохранить установленные

### Усовершенствуйте свой браузер

### Сара Джекобссон-Пьюрвэл

Перечислим меры, которые быстро помогут избавиться от раздражающих факторов при просмотре вебстраниц.

### Восстановите адресную строку

Ваша кошка внезапно прыгнула на клавиатуру, и не успели вы даже глазом моргнуть, как адресная строка браузера куда-то исчезла. При работе с Internet Explorer щелкните правой кнопкой мыши на Панели инструментов и выделите пункт «Адресная строка». В среде Firefox перейдите в меню «Вид•Панель инструментов» и установите опцию «Панель навигации». В среде Safari нажмите комбинацию клавиш <Ctrl>+<Shift>+ (или <Command>+<Shift>+, если вы работаете на Мас).

### Перестаньте регистрироваться везде, где только можно

Иногда возникает желание всего лишь прочитать на очередном сайте новостную статью, не заводя на нем отдельной учетной записи. Для этих целей стоит обратиться к ресурсу BugMeNot (find.pcworld.com/72463) базе данных пользовательских имен и паролей. Она была специально создана для сайтов, требующих регистрации. Чтобы обратиться к функциям

BugMeNot, загрузите соответствующее расширение для Firefox (find.pcworld. com/72464) или Chrome (find.pcworld. com/72465). Либо же просто используйте закладку (букмарклет) в меню на сайте BugMeNot (bugmenot.com), перетащив этот элемент на Панель закладок вашего браузера. Войдя в базу данных, вы получаете учетные сведения для мгновенного доступа. Следует отметить, что BugMeNot не предоставляет доступа к платным сайтам, из-за чего вам не удастся избежать расходов при использовании этого сервиса.

### Верните вкладки назад

Вы только что случайно закрыли нужную вкладку (а может быть, сразу шесть вкладок)? Любой браузер предлагает легкий способ вернуть их обратно: IE, Firefox и Chrome делают это с помощью комбинации клавиш <Ctrl>+<Shift>+Т. В Safari для той же цели служит комбинация <Ctrl>+Z.

### Печатайте только то, что вам **НУЖНО**

<sup>I</sup> Печать веб-страниц может стать для вас серьезным препятствием. Довольно часто все это выливается в массу чернил и листов бумаги, израсходованных на вывод изображений, ссылок и рекламы. А между тем существует уже готовое решение: удобный букмарклет Printliminator (find. pcworld.com/72466).

Первым делом установите букмарклет Printliminator в свой браузер, перетащив его на Панель закладок.

Когда вы в следующий раз захотите распечатать страницу, выберите вместо пункта меню «Печать» команду Printliminator. В левом углу вашего браузера появится небольшая панель инструментов. Вам предлагаются четыре варианта: Remove All Graphics (удалить всю графику), Apply Print Stylesheet (применить таблицы стилей печати), Send to Printer (направить на принтер) и Undo Last Action (отменить последнюю операцию).

Когда нужно убрать с веб-страницы всю графику, выберите пункт Remove All Graphics.

Чтобы удалить отдельные элементы (например, ссылки или кнопки), укажите Apply Print Stylesheet. Букмарклет Printliminator объединяет все печатные элементы в разделы. Для того чтобы удалить раздел, подведите к нему указатель мыши, и вокруг раздела отобразится красный прямоугольник. Щелкните левой кнопкой мыши на выделенной области, и находящиеся в ней объекты исчезнут.

Придав странице желаемый внешний вид и подготовив ее к печати, нажмите кнопку Send to Printer.

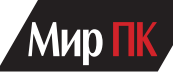

приложения. Все программы придется переустанавливать с оптических дисков или загружать заново из Интернета.

В случае, когда Windows не запускается или не позволяет сделать резервные копии файлов, воспользуйтесь загрузочным СD. Получить доступ к своим файлам можно, например, с помощью приложения Hiren BootCD (www.hiren.info/ pages/bootcd).

После того как все резервные копии будут сделаны, переустановите Windows с диска, который поставлялся вместе с компьютером, или из специального раздела восстановления ПК, если таковой имеется. Для запуска процедуры восстановления нужно нажать определенную клавишу в загрузочном меню. Сообщение с указанием того, какую клавишу следует нажать, отображается на экране через несколько секунд после включения компьютера.

### беспечьте антивирусную чистоту своего ПК

Следует принять меры к тому, чтобы имевшие место неприятности больше не повторились.

• Смените сервер DNS. Это поможет заблокировать вредоносные сайты и ускорить просмотр веб-страниц. Более подробная информация изложена по адресу find.pcworld. com/72458.

• Используйте браузер в режиме «песочницы». Firefox и Internet Explorer поддерживают режим «песочницы», позволяющий изолировать работу браузера от остальных компонентов ПК с помощью специальной программы Sandboxie (find.pcworld.com/71027). Возможности «песочницы» поддерживают также некоторые антивирусы, например Comodo (find.pcworld.com/71027).

• Проверяйте резервные копии. Если вы осуществляете резервное копирование системы и файлов с помощью специальной утилиты, проводите антивирусную проверку и на дисках с резервными копиями.

• Следите за обновлениями приложений. Широко распространенное программное обеспечение, например Windows, другие приложения Microsoft, продукты Adobe, являются привлекательными целями для вредоносных программ. Убедитесь в том, что в системе включен режим автоматического обновления Windows и все обновления загружаются и устанавливаются автоматически. Если на экране отображаются всплывающие сообщения от Microsoft и других легитимных разработчиков с предложением обновить свое программное обеспечение, проделайте это не откладывая. ■

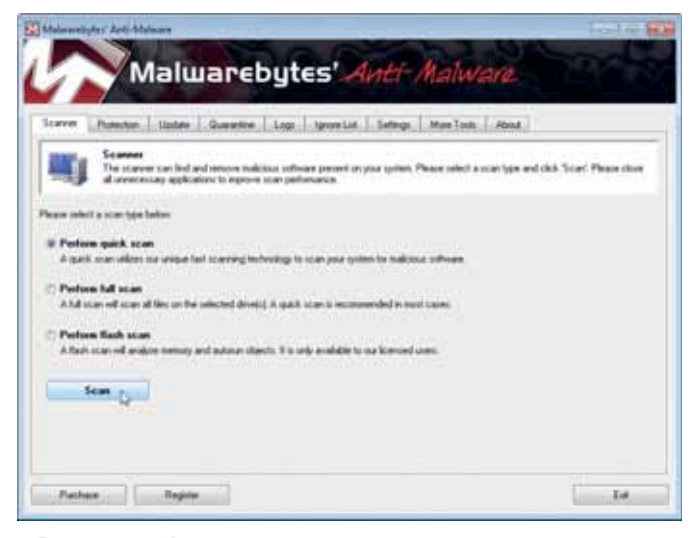

• Выполните быструю проверку с помощью программы Malwarebytes

# **GIGABYTE**

Лидер ехнологи

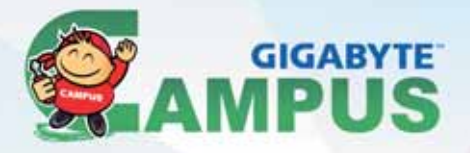

### **Campus GIGABYTE 2012** Выходим из спячки!

Компания GIGABYTE, ведущий производитель системных плат, видеокарт и других ключевых компонентов для настольных ПК, объявляет о старте ежегодного чемпионата "Собери компьютер 2012", проходящего в рамках образовательной программы Campus GIGABYTE 2012.

В 2012 году студенты из крупнейших вузов страны смогут принять участие в программе, проявить свое умение в скоростной сборке ПК и познакомиться с новейшими продуктами и технологиями ИТ-индустрии. В этом году ожидается около 50 соревнований, на которых технические специалисты представят вам новую линейку системных плат GIGABYTE! Ну и как всегда - веселые конкурсы, подарки, адреналин и незабываемое времяпрепровождение!

В первом квартале чемпионат "Собери Компьютер 2012" пройдет в Абакане, Барнауле, Волгограде, Кемерово, Краснодаре, Нижнем Новгороде, Нижнем Тагиле, Новороссийске, Новосибирске, Омске, Перми, Самаре, Саратове, Сочи, Тюмени, Хабаровске.

> Следите за новостями на официальном сайте чемпионата «Собери компьютер 2012» по адресу http://pcdiy.gigabyte.ru

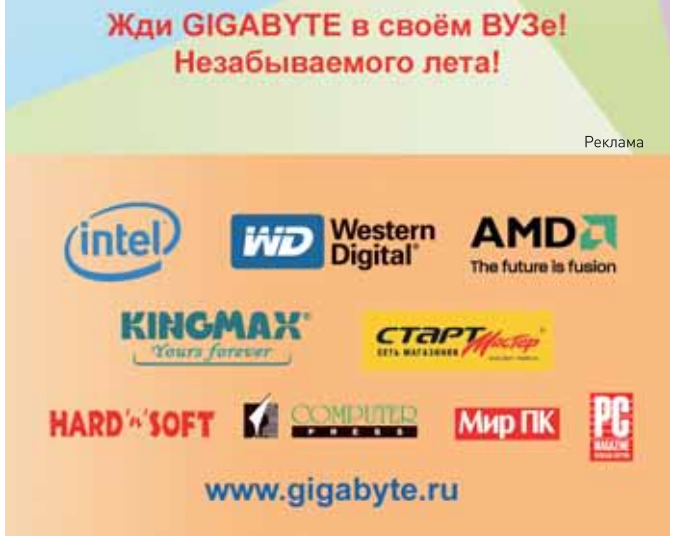

# Собираем мощный ПК на платформе **ndy Bridge**  $\overline{\mathbf{a}}$

Те, кто готов платить за высокопроизводительные комплектующие, без особого труда смогут собрать систему, которая будет отлично справляться с играми, фильмами и редактированием аудио и видео. - Лойд Кейс

«Я хочу такой ПК, который будет обладать высокой вычислительной мощностью и содержать современную игровую оснастку. На нем должна запускаться Windows и отражаться по крайней мере на двух дисплеях. При работе на нем не должно возникать проблем с редактированием в среде Photoshop и Premiere Pro. Кроме того, мне нужно, чтобы он не требовал к себе постоянного внимания - компьютер должен быть самонастраивающимся. Это значит, что нужно исключить многочисленные операции, связанные с регулировкой блока питания, вентиляторов и дозаправкой системы жидкостного охлажления»

Вы желаете получить систему своей мечты. Ее можно построить собственными руками. Выбранные нами компоненты воплощают в себе передовые технологические достижения, а потому стоят дорого, однако существуют и альтернативные варианты, позволяющие в какой-то степени сократить расходы.

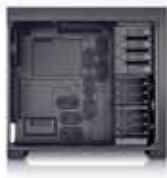

 $\blacktriangleright$  Kopπyc: Corsair Obsidian  $650D - 6400$  pyb.

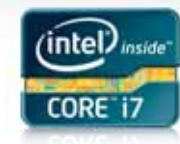

▶ Процессор: Intel Core i7-3960X -40 300 руб.

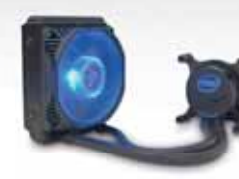

**Semesua** 

▶ Жидкостная система охлаждения процессора: Intel RTS2011LC-3000 руб. (ориентировочно, при покупке через Интернет)

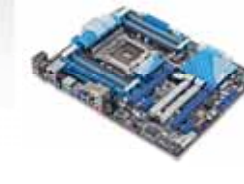

▶ Системная плата: Asus P9X79 Deluxe -12 000 py6.

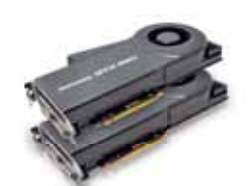

▶ Графическая плата: EVGA GTX 580 Classified, 3 Гбайт -40 000 руб. (за две, ориентировочно, при покупке через Интернет)

Loyd Case. How to Build a Powerhouse Sandy Bridge PC. PC World, February 2012 r., c 85.

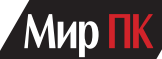

### **Исключительный процессор**

Начнем с самого лучшего процессора из доступных в настоящее время — Intel Sandy Bridge Extreme Edition Core i7-3960X, работающего на частоте 3,3 ГГц. До недавнего времени старшей моделью Intel оставался Core i7-990X — шестиядерный «монстр», имеющий архитектуру Gulftown. Недостаток Gulftown заключается в том, что эта архитектура использует устаревший разъем LGA 1366 и набор микросхем X58, не поддерживающий некоторые современные возможности (например, дисковый интерфейс SATA с пропускной способностью 6 Гбит/с). Кеш-буфер общим объемом 12 Мбайт разделен на две части. Каждая из групп, объединяющих по три ядра, обращается к разделяемой кеш-памяти третьего уровня емкостью 6 Мбайт. И наконец, базовая логика X58 включает в себя контроллер PCI Express.

Архитектура Sandy Bridge в этом смысле выглядит более современной. Четырехъядерный процессор работает быстрее своих предшественников, хотя и не относится к числу устройств старшего класса, поскольку контроллер PCI Express здесь интегрирован прямо на кристалле и его возможности ограничены поддержкой 16 двунаправленных линий PCI Express.

Процессор Sandy Bridge Extreme Edition, по сути, представляет собой разновидность серверного процессора Intel Xeon, у которого отключены два ядра. Таким образом, у модели i7-3960X имеется восемь ядер, но два из них не работают. Отключение пары ядер позволило Intel поднять тактовую частоту, сохранив на уровне 130 Вт тепловыделение процессоров, предназначенных для настольных компьютеров старшего класса.

В версии Extreme Edition шесть ядер делят между собой 15 Мбайт кешпамяти третьего уровня. Контроллер PCI Express включает в себя 40 линий PCI-E, а контроллер памяти поддерживает четыре канала DDR3 с эффективной частотой 1600 МГц. Это позволяет существенно увеличить пропускную способность памяти.

Корпорация Intel поставляет и другие процессоры с такой же архитектурой. Так, Core i7-3930K (стоимостью около 23 000 руб.), работающий на частоте 3,2 ГГц, оснащен 12-Мбайт кеш-памяти третьего уровня. Четырехъядерный процессор Core i7-3820 поддерживает тактовую частоту 3,6 ГГц и имеет кеш-память третьего уровня объемом 10 Мбайт.

Серьезное внимание производитель уделяет средствам охлаждения процессора. Компания Asetek поставляет Intel герметичную систему жидкостного охлаждения. Правда, с монтажом ее придется повозиться. Корпорация Intel рекомендует слегка наживить винты, служащие для крепления скоб радиатора, после чего поворачивать его таким образом, чтобы стопорящие вырезы совпали со скобами. Мне показалось, что проще будет совместить вырезы с креплениями и повернуть винты.

### **Системная плата**

Процессору Core i7-3960X нужны набор микросхем Intel X79 и разъем LGA 2011. Это обязательное условие для процессора Sandy Bridge Extreme, поскольку дополнительным линиям PCI Express и компонентам четырехканальной памяти требуется большее количество контактов.

Я выбрал плату Asus P9X79 Deluxe, которая имеет достаточное количество

разъемов PCI Express и восемь гнезд для установки модулей памяти, а кроме того, поддерживает возможность установки кеширующего твердотельного накопителя в качестве второго жесткого диска.

Набор микросхем X79 содержит независимый контроллер PCI Express, добавляя еще восемь линий PCI Express к 40 уже имеющимся на процессорном контроллере. Такое решение позволяет освободить для графики все линии PCI Express, управляемые процессором. Системная логика поддерживает также два контроллера SATA с пропускной способностью 6 Гбит/с, четыре 3-Гбит контроллера SATA и 14 портов USB 2.0. Чтобы компенсировать отсутствие портов USB 3.0 в наборе микросхем, разработчики P9X79 Deluxe разместили шесть портов USB 3.0 на задней панели платы. В комплекте с системной платой поставляется также подключаемое к ней крошечное устройство, на котором размещены контроллеры Bluetooth 3.0 и Wi-Fi 802.11n.

Разгон на одну или две ступени осуществляется с помощью EFI BIOS. Кроме того, BIOS поддерживает возможность автоматического разгона. В таком случае тактовые частоты процессора и памяти устанавливаются в состояние, обеспечивающее наивысшую стабильность работы. Я обычно разгоняю процессор до частоты 4,175 ГГц. При этом базовая тактовая частота, влияющая на те частоты, на которых работают остальные компоненты системы, составляет 128 МГц.

П роцессор Sandy Bridge Extreme Edition, по сути, представляет собой разновидность серверного чипа Intel Xeon, у которого отключены два ядра. Таким образом, у модели i7-3960X имеется восемь ядер, но два из них не работают.

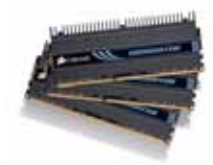

**Оперативная память:**

Corsair Dominator, 2133 МГц, 16 Гбайт DDR3 RAM Kit — 9000 руб. (ориентировочно, при покупке через Интернет)

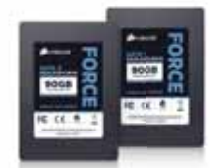

**Твердотельные диски:**

Corsair Force GT, 240 Гбайт — 25 000 руб. (за два, ориентировочно, при покупке через Интернет))

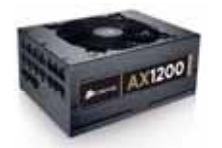

**Блок питания:** Corsair AX1200, 1200 Вт — 9500 руб.

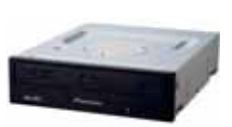

**Дисковод для оптических дисков:** Pioneer BDR-206MBK — 5200 руб. **Операционная Твердотельные Блок питания Операционная**

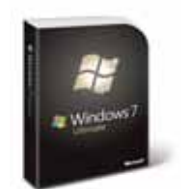

**система:** Windows 7 Максимальная OEM — 6200 руб.

### **Оперативная память**

Я выбрал комплект Corsair Dominator DDR3 общей емкостью 16 Гбайт с тактовой частотой 2133 МГц.

С инструментом автоматического разгона память стабильно работала на частоте 2122 МГц. При номинальной частоте процессора 3,3 ГГц стабильное<br>функционирование обеспечивалось функционирование на частоте 2133 МГц. Потенциал разгона процессора Extreme Edition нами далеко не исчерпан. Если настраивать систему вручную, тактовую частоту последнего можно было бы довести и до 4,5 ГГц.

### **Графическая плата**

Для создания отличной графической подсистемы вам придется приобрести две платы Nvidia GeForce GTX 580. Не совсем ясно, поможет ли большой кадровый буфер в играх и повлияет ли дополнительная память при увеличении значения параметров сглаживания. Но если вы захотите использовать компьютер для вычислений, требующих участия графического процессора, наличие дополнительной памяти наверняка окажется полезным.

Единственный недостаток заключается в том, что эти платы требуют двух восьмиконтактных разъемов питания PCI Express и по одному шестиконтактному разъему питания на каждое устройство. Таким образом, понадобится достаточно мощный блок питания.

### **Блок питания**

Я остановил свой выбор на модели Corsair AX1200 мощностью 1200 Вт, полностью удовлетворяющей потребности центрального и графических процессоров в энергопотреблении. Наличие сертификата 80 PLUS Gold свидетельствует о том, что КПД устройства составляет не меньше 87%.

В состоянии простоя мой компьютер потреблял 181 Вт - неплохо для системы, оборудованной оперативной памятью емкостью 16 Гбайт, процессором, рассчитанным на 130 Вт, и двумя хорошо разгоняемыми графическими платами GTX 580. При полной нагрузке в процессе выполнения теста 3DMark11 при разрешении экрана 2560×1600 точек, восьмикратном сглаживании и выставлении на максимум других параметров, ПК потреблял до 660 Вт.

### **Подсистема хранения**

Загрузка системы у меня осуществлялась с высокоскоростных твердотельных дисков. Накопители Corsair хорошо зарекомендовали себя на рабочем ПК, поэтому для компьютера своей мечты я, не колеблясь, выбрал

### **Сравнительная производительность ПК**

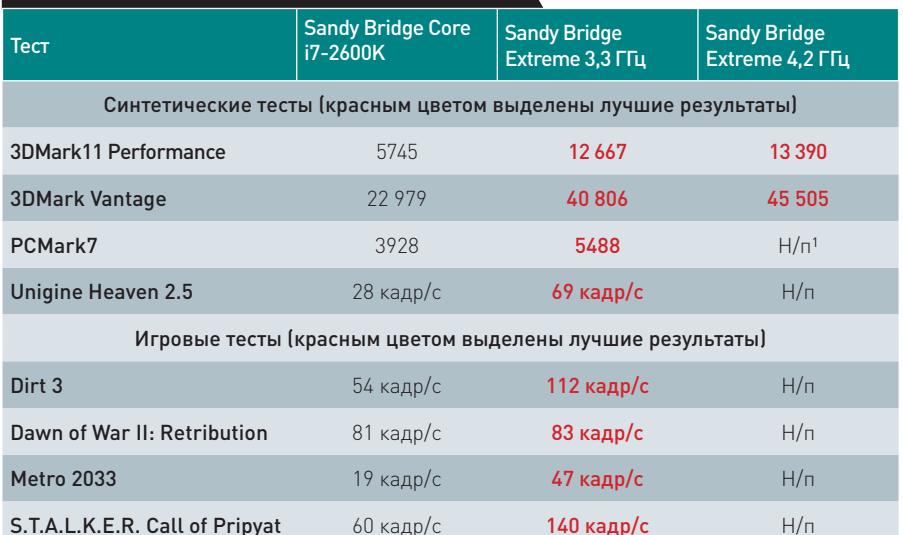

1 Н/п — неприменимо.

Примечание. Если в тесте 3DMark11 Performance количество баллов превышает 10 000, а в тесте PCMark7 — 5000, результат считается очень хорошим. С дополнительной информацией по интерпретации результатов тестов 3DMark и PCMark можно ознакомиться по адресу: www.futuremark.com.

диски Corsair SATA ForceGT с пропускной способностью шины 6 Гбит/с. Устройства, оснащенные новейшими контроллерами Sandforce, продемонстрировали отличную производительность при выполнении операций чтения и записи.

Поскольку ПК предполагалось использовать в том числе и для создания контента, мне понадобился дисковод Blu-ray, поддерживающий функции записи. Модель Pioneer BDR-206MBK обладает хорошей скоростью и полностью соответствует моим запросам.

### **Корпус**

Модели среднего класса Corsair 600T и Obsidian 650D практически идентичны (единственное функциональное различие между ними заключается в наличии двух внешних разъемов USB 3.0 вместо одного). Но модель 650D, имеющая прозрачную боковую панель и верхний отсек для подключения жесткого диска SATA или накопителя SSD, показалась мне чуть симпатичнее. Кроме того, она несколько легче корпуса 600T, что ощущается даже после установки всех устройств.

### **Операционная система**

Объем оперативной памяти собранного ПК составляет 16 Гбайт, но, вероятно, вы захотите добавить еще больше. И здесь возможностей Windows Home Premium окажется недостаточно, ведь эта версия поддерживает не более 16 Гбайт. ОС Windows 7 Максимальная OEM стоит на 1500 руб. дороже версии Pro, но зато ее пользователи получают доступ к Media Center. К тому же перед вами открывается все богатство игр DirectX.

### **Недешевая производительность**

Окончательный вариант системы я решил сравнить с уже имеющимся компьютером, оснащенным процессором Core i7-2600K и разогнанной графической платой Asus GTX 570. Отдельной колонкой в таблице представлены результаты, показанные ПК с процессором Sandy Bridge Extreme после его автоматического разгона.

Итоговые баллы оказались действительно высокими. Если названия 3DMark и PCMark вам ничего не говорят, поясню, что речь идет о синтетических тестах, результаты которых выражаются в количестве набранных очков, а не в каких-то физических величинах (например, в числе кадров, отображаемых в секунду). Чем выше балл, тем лучше. Результат выше 10 000 при выполнении теста 3DMark11 Performance считается очень хорошим. Впечатляют и более 5000 баллов, набранных при выполнении PCMark.

Конечно, система стоит недешево. При использовании быстрого жесткого диска емкостью 2 Тбайт, одной графической платы EVGA GTX 580 SC (с кадровым буфером, рассчитанным на 1,5 Гбайт), блока питания Corsair AX850 и процессора Core i7-3930K итоговая сумма сокращается до 80 600 руб. Если вы хотите приблизиться к производительности моего «монстра», добавьте еще одну плату EVGA. В этом случае стоимость сразу возрастет до 100 600 руб. И не забывайте, что цена великолепия всегда очень высока.

# **Подпишись и выиграй**

Каждый, кто подпишется на «Мир ПК», может стать участником нашей лотереи. Для этого пришлите в редакцию копию подписной квитанции, указав свое полное имя, адрес и контактный телефон. Имена победителей будут опубликованы в нашем журнале.

### **В этом номере разыгрывается монохромный принтер**

## **Xerox Phaser 3010**

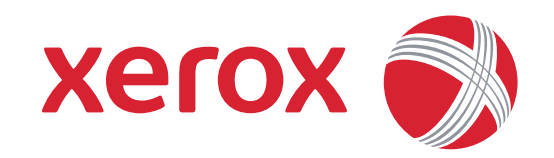

Xerox Phaser 3010 — стильный компактный и практически бесшумный черно-белый принтер, созданный на базе запатентованной технологии HiQ LED. Непревзойденная надежность механизма позволяет печатать до 30 000 страниц в месяц со скоростью 20 стр/мин, а химически выращенный EA-тонер и разрешение печати 1200×1200 тнд обеспечивают отличное качество изображений с четкими линиями и ровными заливками. Низкая цена аппарата и расходных материалов делает качественную печать доступной любому пользователю.

### **www.xerox.ru**

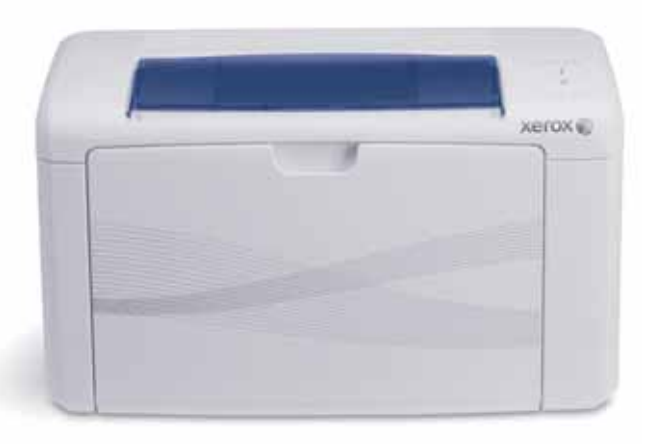

ı

### **Победители**

### **январского розыгрыша призов:**

- **Харитонов А.А.,** г. Москва, получает **портативный жесткий диск Diamond D05 Limited Edition объемом 500 Гбайт;**
- **Ломачев В.В.,** г. Дальнегорск, и **Обидин А.С.,** г. Йошкар-Ола, **по USB-накопителю Touch 850 объемом 8 Гбайт;**
- **Капусткина И.Э.,** г. Рубцовск, и **Голикова Н.Я.,** г. Лесозаводск, по **USB-накопителю LuxMini 322 объемом 8 Гбайт.**

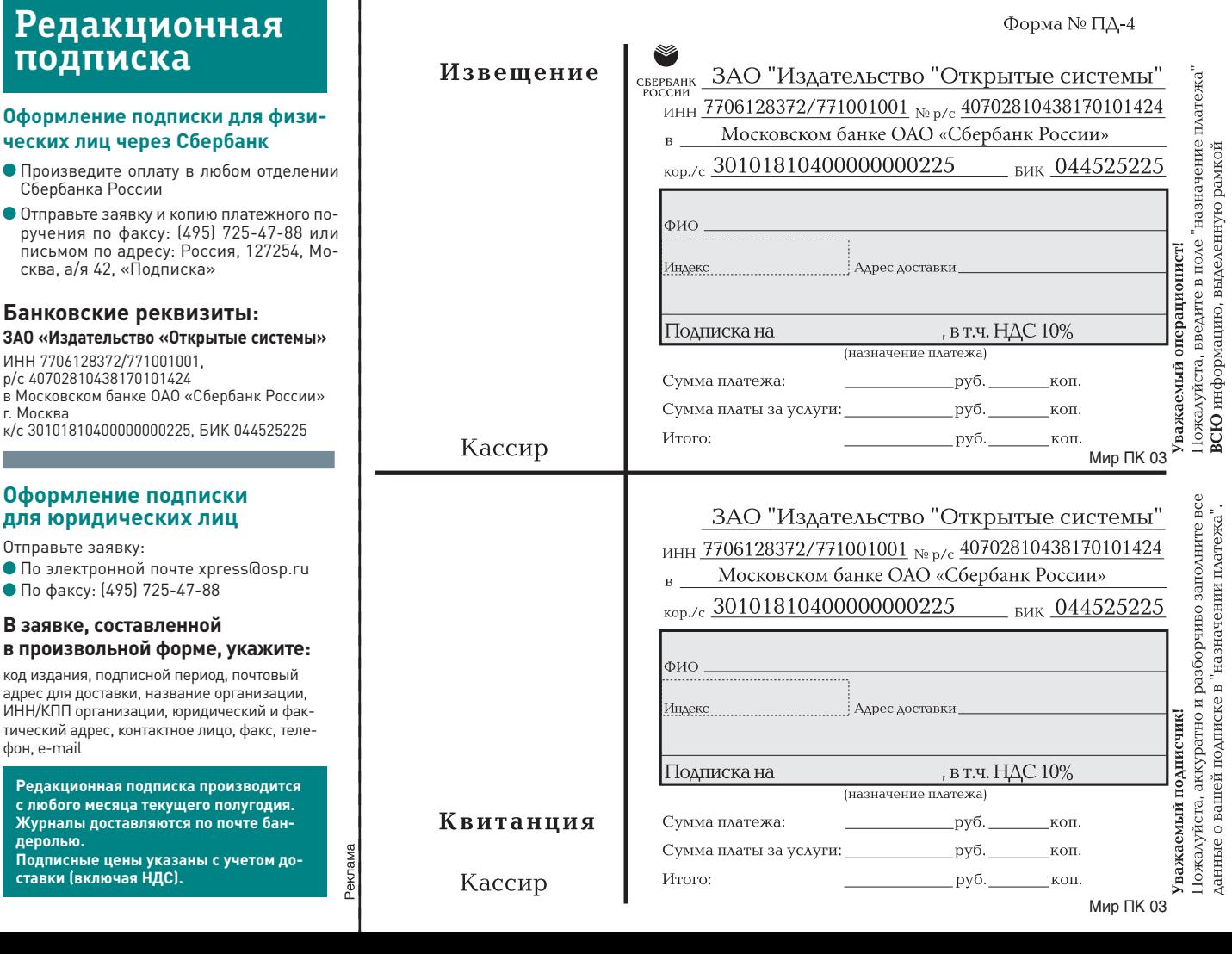

### **ОФОРМИТЕ ПОДПИСКУ ПОБЛИЖЕ К ВАШЕМУ ДОМУ**

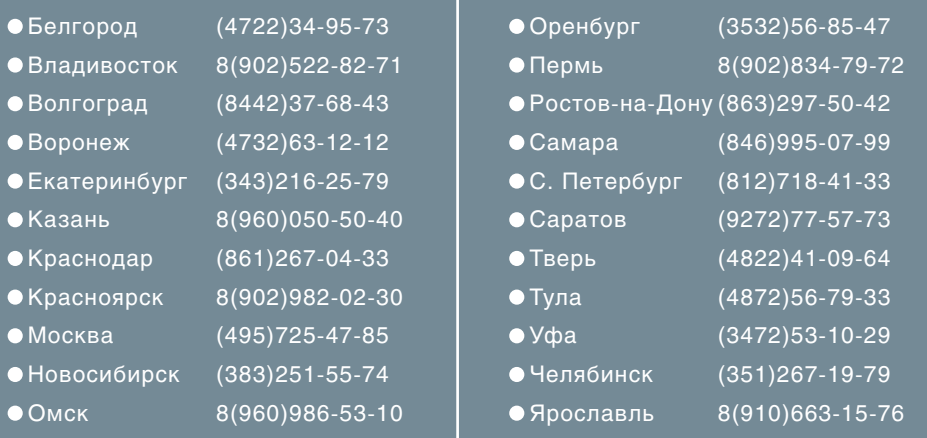

### **ПОДПИСКА НА 2012 ГОД В ПОЧТОВЫХ ОТДЕЛЕНИЯХ РФ**

ДЛЯ ОТКРЫТИЯ ПОДПИСКИ ВАМ НЕОБХОДИМО

**1. Заполнить абонемент 2. В любом почтовом отделении оплатить Вашу подписку по одному из каталогов, находящихся на почте:**

- **Каталог «Пресса России».** Подписной индекс «40939»
- **Каталог «Почта России».** Подписной индекс «99188»
- **Каталог «Газеты. Журналы 2012».** Подписной индекс «73471»

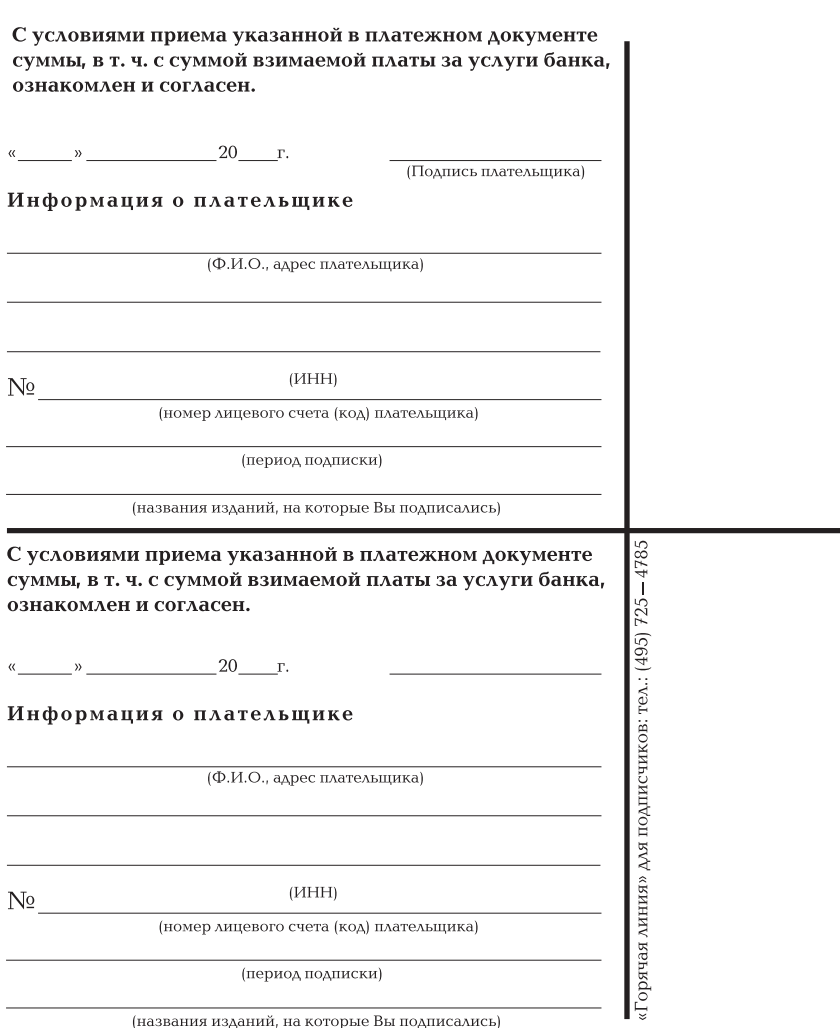

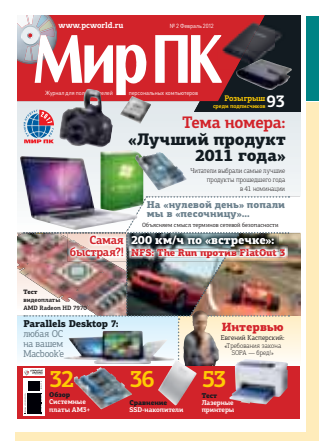

### Мир ПК

Самый читаемый в России специализированный журнал обо всем многообразии мира персональных компьютеров, коммуникаторов, смартфонов и средств их связи. Уникальный многомерный компьютерный мир, где темы, начатые на страницах журнала, дополняются программами и статьями на «Мир ПК-диске», выводящими на специализированные ресурсы Internet. www.pcworld.ru

Код: Мир ПК

### Стоимость редакционной подписки

• 1 месяц — 121 руб.

- 6 месяцев 726 руб.
- 12 месяцев 1452 руб.

**Подписку также можно оформить у региональных представителей, на нашем сайте http://www.osp.ru и в отделе подписки, тел.: (495) 725-47-85**

Редакционная подписка производится с любого месяца текущего полугодия. Журналы доставляются по почте бандеролью. Подписные цены указаны с учетом доставки (включая НДС).

Реклама

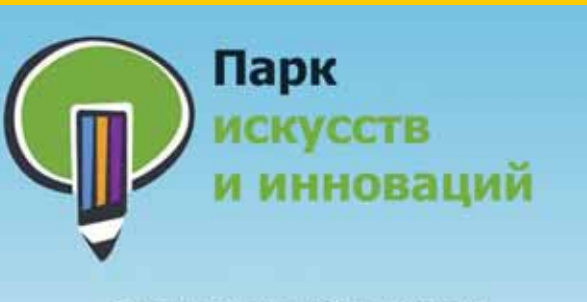

Приглашает тебя в школу

### мультипликации

### Различные техники:

- пластилин
- песочная анимация
- перекладная
- LEGO
- STOPMOTION
- спецэффекты

#### Преподаватели:

Рекламные объявления • Рекламные объявления • Рекламные объявления • Рекламные объявления • Рекламные объявления • Рекламные объявления

Илья Суворкин ("Мульт личности", Первый канал) Саид Абишев (спецэффекты к фильмам "Гибель Империи" (реж.В.Хотиненко), "Дневной дозор" (реж.Т.Бекмамбетов)

> ул.Кооперативная, д.3, корп.6 8(499)245-44-11 vk.com/iipark

### 000"Сервис Офисной Техники"

### **PEMOHT** принтеры

плоттеры ноутбуки мониторы UPS сетевое оборудование<br>и многое другое

г. Москва, ул. Беговая, д.15 Ten: (495) 945 52 31 Ten: (495) 945 35 07 www.serviceot.ru e-mail: service@largon.ru

По вопросам размещения рекламных объявлений обращаться в журнал «Мир ПК» по тел. (495) 725-47-80, 956-33-06

### Реклама в номере

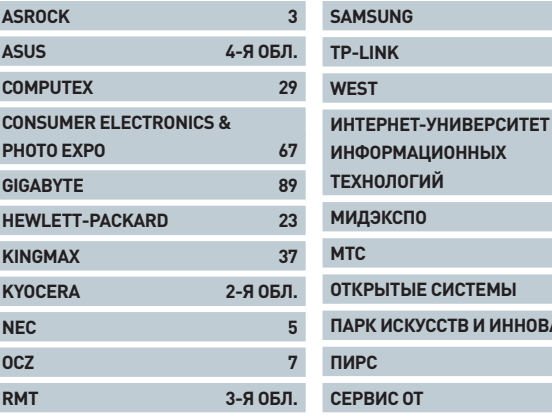

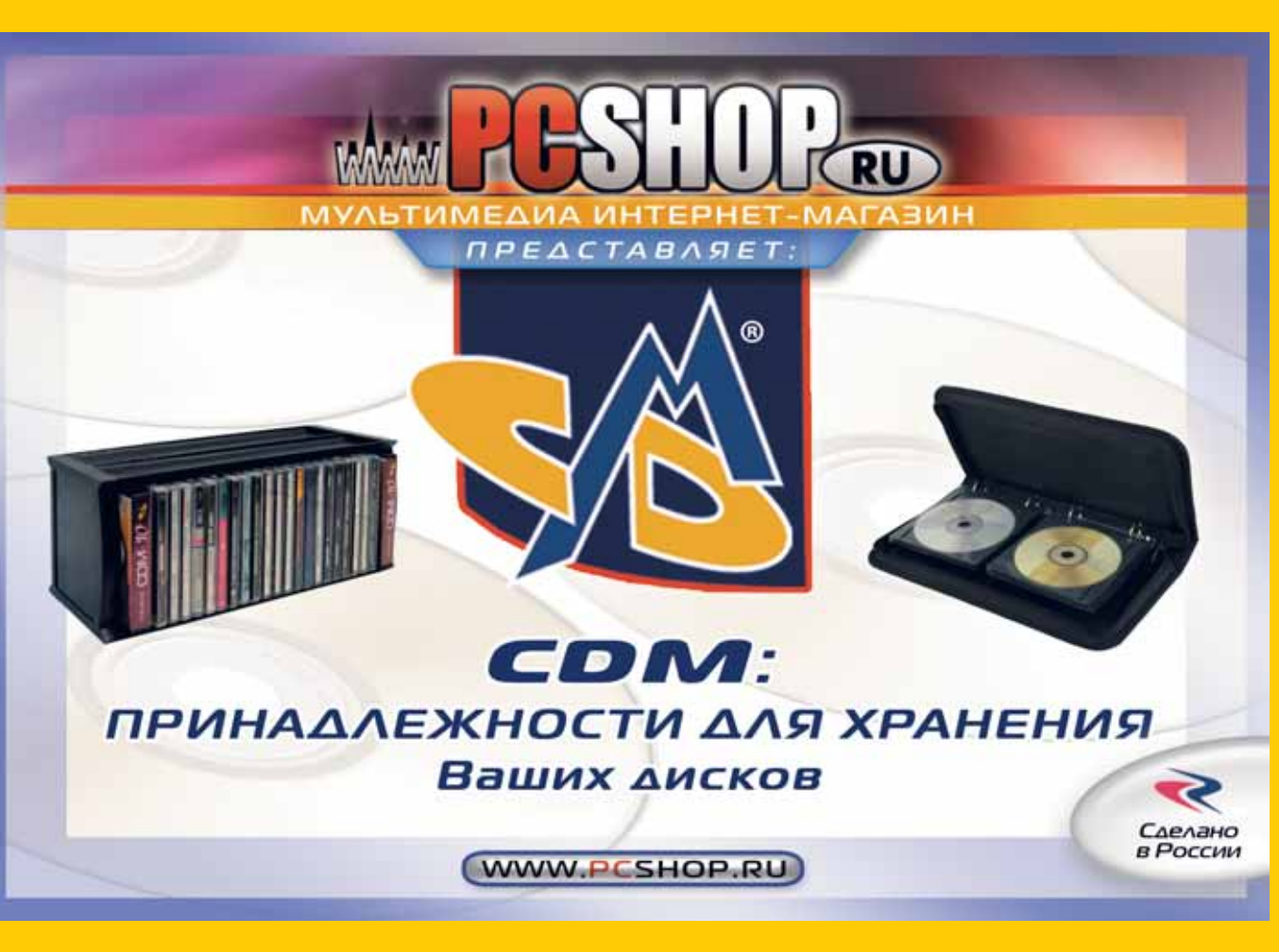

Реклама

 $19$ 

31

 $27$ 

 $69$ 

 $73$ 

33

79

95

95

АЦИЙ 95

# **Миллион не за горами**

Восемьсот пятьдесят тысяч человек. Восемьсот пятьдесят тысяч! Согласно свежему исследованию TNS Gallup Media, именно столько людей читают каждый номер нашего журнала. Это население крупного российского города – например, Воронежа или Саратова. Это больше, чем весь Кипр. Наконец, это две с половиной Исландии или двадцать шесть княжеств Монако. И вот представьте, что там все, от мала до велика, читают «Мир ПК».

Согласно тому же исследованию (его легко найти на http:// www.tns-global.ru/rus/), аудитория у нашего издания заметно больше, чем у многих «просто журналов», чьи рекламные щиты в изобилии рассыпаны на улицах крупных городов. А ведь пишем мы о вещах довольно сложных, которые непосвященному человеку и понять-то непросто. Если же дело дошло до регулярного чтения журнала, налицо глубокое погружение в дела ИТ-индустрии и неравнодушное отношение к ним. И знаете, это здорово, что таких людей в нашей стране минимум 850 000.

Уточню: столь внушительные показатели были достигнуты командой «Мира ПК» еще до того, как я к ней присоединился. Разумеется, мы планируем продолжать двигаться вперед и вверх. Как именно? О! Чтобы описать все наши идеи, потребуется не одна журнальная полоса. Да и, наверное, правильнее, если вы, читая в ближайшие месяцы свежие номера, будете сами, безо всяких подсказок, обнаруживать в них приятные сюрпризы. А сейчас отмечу два главных направления.

Во-первых, мы хотим стать гораздо оперативнее. События в мире ИТ происходят каждый день, а журнал выходит раз в месяц. Конечно, в наших силах выбрать самое интересное и обстоятельно об этом рассказать спустя какое-то время, но ложка хороша к обеду… Поэтому сейчас мы налаживаем технологию работы с дружественным сайтом DGL. ru. Уже сегодня там публикуются интересные новости и материалы из журнала. Вскоре к ним добавятся оперативные репортажи с международных ИТ-выставок и презентаций, блицрассказы о новом «железе», которое прибывает в нашу тестовую лабораторию, и кое-что еще. Также Интернет предоставляет огромные возможности для обратной связи, к которой в «Мире ПК» принято относиться архивнимательно. Не беда, если сетевые жители со стажем уже давно выбрали для себя сайты и порталы по ИТ-тематике. За без малого 25-летнюю историю у редакции журнала накопилось немало нестандартных подходов к подаче информации, которых так не хватает в онлайне.

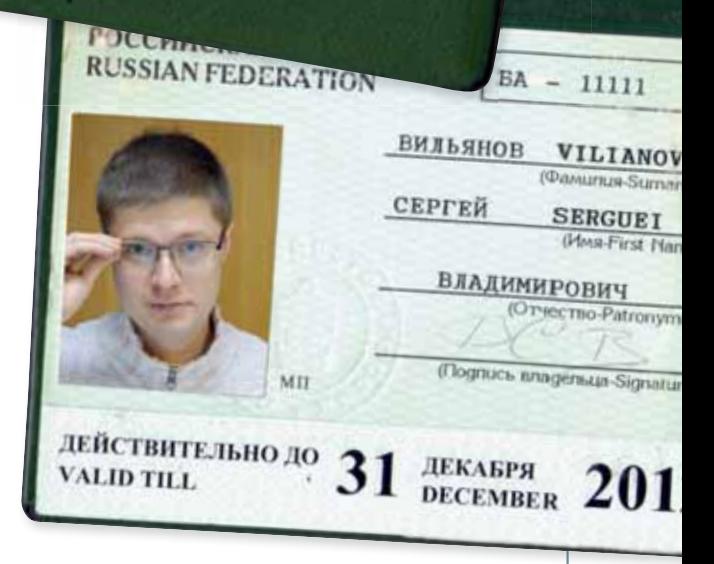

geocraue g  $OCTEQ$ journalist an to extend to t

The General : of the Inte

ot to potter

Nidan

Во-вторых, не удивляйтесь, если через несколько месяцев свежим номером заинтересуются ваши родители или, если вы уже крепко стоите на собственных ногах, жена и подрастающие дети. Это ни в коем случае не значит, что мы планируем понизить уровень статей до юниорского. Ни в коем случае! Просто в каждом номере появятся несколько «универсальных» материалов, которые будет занимательно почитать и матерым айтишникам, и студентам гуманитарных специальностей, и просто людям, интересующимся новыми технологиями, но не обладающим багажом профильных знаний. Помните «Занимательную физику» Я.И. Перельмана? Именно ее мы и примем за своеобразный эталон гармонии полезного смысла и увлекательной формы подачи.

 $\vdash$   $\varsigma$ 

И еще, уважаемые читатели, у меня к вам есть большая просьба. Пожалуйста, напишите мне о своем опыте чтения «Мира ПК». Какие статьи и почему вам особенно запомнились? Какие сильные стороны журнала стоило бы развивать, а какие слабые, наоборот, отправить далеко в тень? Что лично Вам кажется полезным изменить или добавить? Конечно, если мы получим предложение публиковать обзоры моторных лодок или репортажи с гонок на собачьих упряжках, дальше громового смеха на редколлегии дело не пойдет. Но профильные идеи рассмотрим очень внимательно. Мой личный адрес vilianov@pcworld.ru, и я непременно отвечу на каждое письмо. Также со мной можно связаться в Twitter'е (twitter.com/vilianov) или через любую популярную социальную сеть. Разумеется, мы с коллегами знаем и умеем, как сделать хорошо, и за это умение вы платите нам, покупая журнал. Но с вашей помощью редакция быстрее дойдет до интересных идей. Ну и, наверное, не стоит забывать, что в журналах «Компьютерра» и «Домашний компьютер», где я проработал много лет, карьера абсолютного большинства редакторов начиналась с послания в рубрику «Письмоносец»…

До скорой встречи на страницах нашего журнала. И до связи!

> **Сергей Вильянов главный редактор**

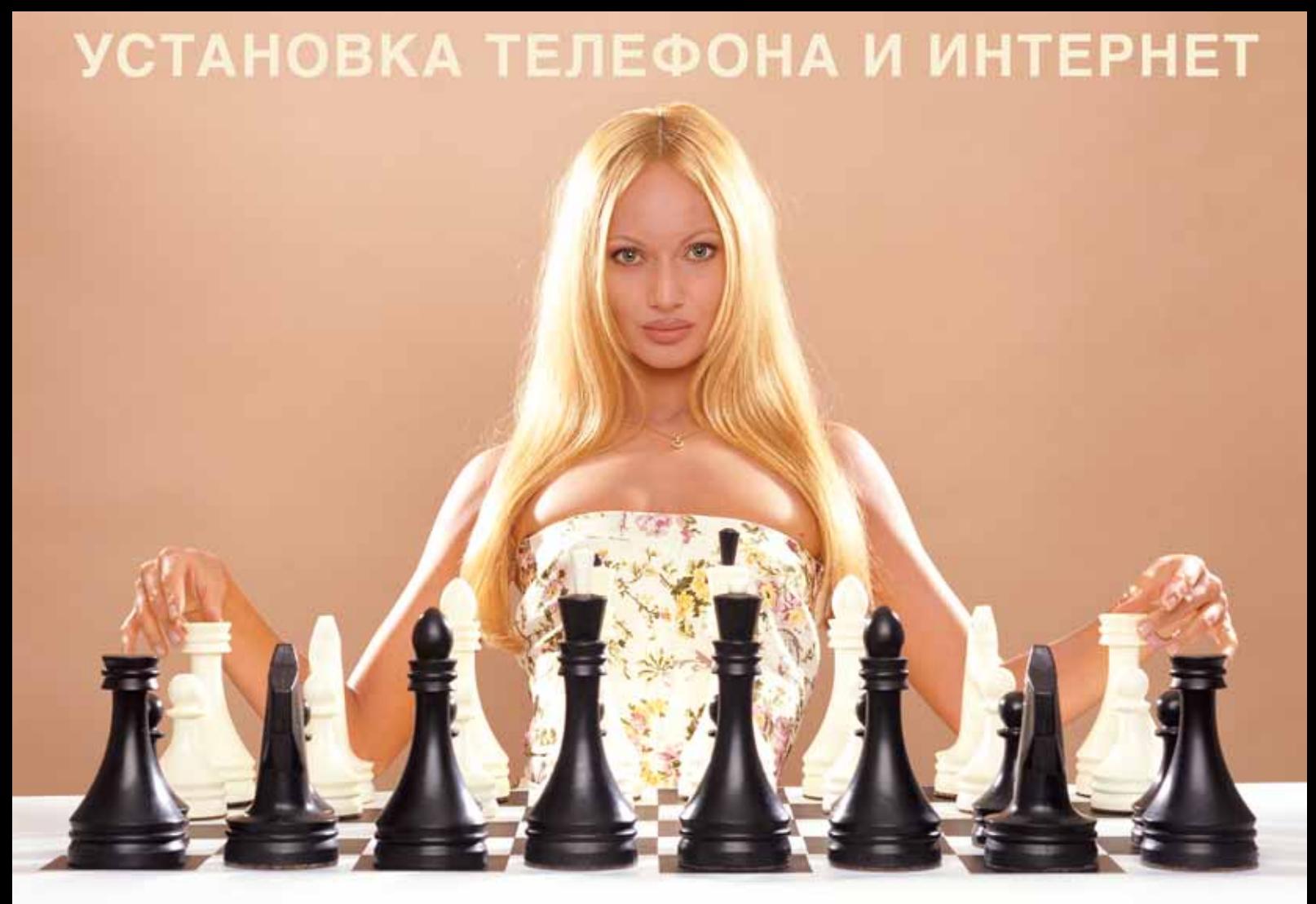

### АБОНЕНТ ВСЕГДА В ВЫИГРЫШЕ!

### Специальное предложение:

## TEJIE **OOH** + MAN TEPHET

• Подключение - в любом месте Москвы и Московской обл.

• Срок подключения в Москве - 14 дней, в Московской обл. - от 14 до 30 дней.

• Установка прямого московского телефонного номера

• Многоканальные телефонные номера

• ІР-телефония

• Выделенные линии Интернет

• Корпоративные частные сети (VPN)

• Хостинг, услуги data-центра

### РМ Телеком

www.rmt.ru e-mail:info@rmt.ru (495) 988-8212 Приглашаем специалистов, имеющих опыт работы в области телекоммуникаций

# ВЫ ВЕРИТЕ В ЛЮБОВЬ С ПЕРВОГО ВЗГЛЯДА?

### ASUS ZENBOOK™ с подлинной ОС Windows® 7 Домашняя расширенная

Вы никогда такого не видели. Вы никогда такого не чувствовали. Он безумно красивый. Ультратонкий - минимальная толщина составляет всего 3 мм. Ультралегкий – матовый алюминиевый корпус весит всего 1,1 кг. Ультрабыстрый – мощный процессор Intel® Core™ i5 второго поколения, накопитель SATA 3.0 SSD и порт USB 3.0. Возобновляет работу после выхода из спящего режима всего за 2 секунды и работает в режиме ожидания до двух недель, в то время как технология SonicMaster Audio обеспечивает потрясающее воспроизведение звука. Познакомьтесь с самой невероятной мобильной платформой Ultrabook™ и новым ASUS ZENBOOK™. Это любовь с первого взгляда.

Всемирная гарантия 2 года Горячая линия ASUS: (495) 23-11-999, 8-800-100-2787

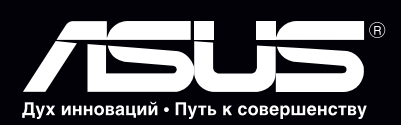

Эксклюзивная сервисная программа ASUS Pick up & Return для ноутбуков UX21/UX31. Специальные условия обслуживания для ноутбуков ASUS особых серий. Подробности на http://www.asusnb.ru/PUR

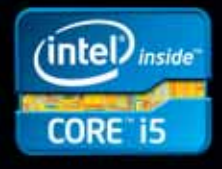

www.asus.ru

www.asusnb.ru